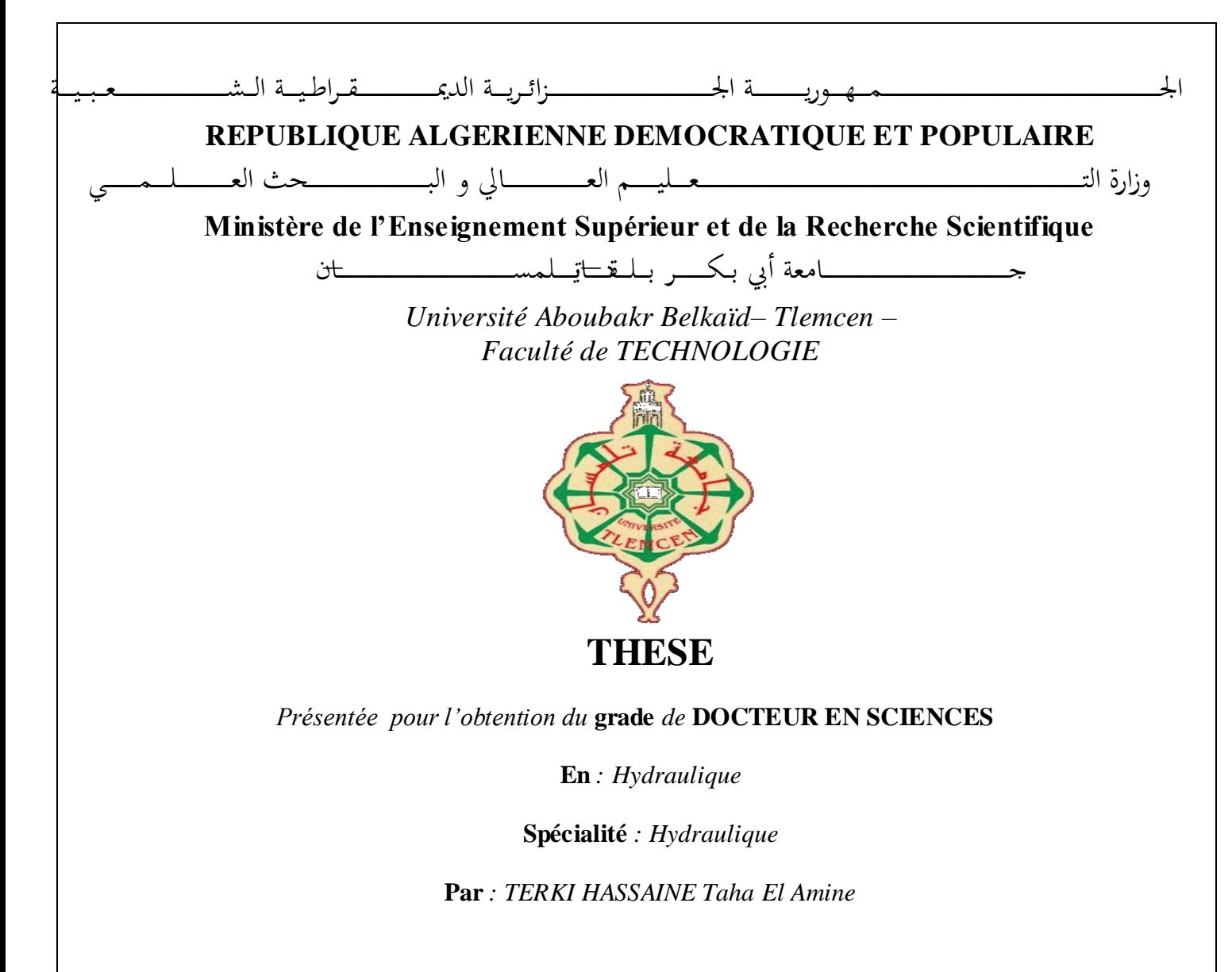

## **Sujet**

# **Contribution à une étude d'un écoulement à travers une pompe centrifuge**

*Soutenue publiquement, le 20/05/2021 , devant le jury composé de :* 

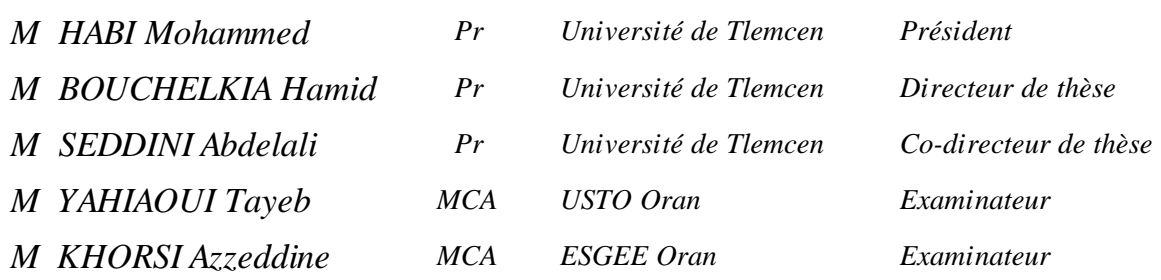

### **Résumé**

*Ce mémoire a pour objectif de présenter et d'interpréter les résultats des calculs expérimentales et numériques de la distribution des contraintes et des efforts aérodynamiques appliqués sur le profil d'aube de turbomachine, ainsi que les interactions roue diffuseur sur ces différentes formes sur un modèle de pompe dénommé «pompe SHF», afin d'éclaircir les phénomènes physiques décrits par la théorie.*

*Dans un premier temps on va étudier l'écoulement autour d'un profil d'aube de turbomachine. Une attention particulière sera portée sur l'évolution de la distribution du coefficient de pression autour du profil ainsi que du coefficient de portance afin de bien comprendre les contraintes aérodynamiques que subit de tels profils.*

*Un modèle de pompe dénommé «pompe SHF», fonctionnant à l'air a fait l'objet d'une deuxième investigation. Des mesures globales et locales visant à caractériser les performances de la roue et du diffuseur ont été réalisées au Laboratoire de Mécanique des fluides de Lille sur un banc d'essai, nommé RESEDA afin de permettre une comparaison avec les résultats de calculs 3D*  stationnaires de type «Frozen rotor». Ces essais ont été réalisés pour cinq débits différents. *Plusieurs positions de prises de pressions statiques et pariétales, réparties dans l'ensemble de la machine et plus particulièrement entre l'entrée et la sortie du diffuseur, mais aussi à l'intérieur de ce dernier, permettent d'évaluer les performances et leurs évolutions. D'autre part, des simulations numériques ont été réalisées pour les mêmes conditions précédentes en utilisant le logiciel STAR-CCM+, sur huit différentes positions angulaires relatives de l'aube du diffuseur par rapport à l'aube la roue. Les résultats expérimentaux sont comparés aux résultats obtenus par simulations numériques. Les résultats présentés ici s'attachent plus particulièrement à la performance de la roue jusqu'en entrée de diffuseur. Ces comparaisons permettent de déceler les zones de fonctionnement ou la modélisation des performances globales de la roue doivent être critiquée voire améliorées.*

*Les résultats numériques ont prouvé une bonne concordance avec l'expérimentale, une marge d'erreur acceptable définit la fiabilité du résultat obtenu.*

*Mots clés : Pompe centrifuge, STAR-CCM+, Frozen rotor, Roue SHF*

# *Abstract*

*The aim of this thesis is to present and interpret the results of the experimental and numerical calculations of the distribution of aerodynamic stresses and forces applied to the turbine engine blade profile, as well as the diffuser wheel interactions on these different shapes on a model. pump called "SHF pump", in order to clarify the physical phenomena described by the theory. First, we will study the flow around a turbomachine blade profile. Particular attention will be paid to the evolution of the distribution of the pressure coefficient around the profile as well as the lift coefficient in order to fully understand the aerodynamic stresses that such profiles are subjected to. A pump model called the "SHF pump", which operates in air, was the subject of a second investigation. Global and local measurements aiming to characterize the performance of the impeller and the diffuser were carried out at the Fluid Mechanics Laboratory of Lille on a test bench, named RESEDA in order to allow a comparison with the results of stationary 3D calculations of type "Frozen rotor". These tests were carried out for five different flow rates. Several positions for static and wall pressure taps, distributed throughout the machine and more particularly between the inlet and the outlet of the diffuser, but also inside the latter, make it possible to evaluate the performances and their evolutions. . On the other hand, numerical simulations were performed for the same previous conditions using the STAR-CCM + software, on eight different relative angular positions of the diffuser blade with respect to the impeller blade. The experimental results are compared with the results obtained by numerical simulations. The results presented here focus more particularly on the performance of the impeller up to the diffuser inlet. These comparisons make it possible to detect the operating zones where the modeling of the overall performance of the wheel must be criticized or even improved. The numerical results have shown a good agreement with the experimental one, an acceptable margin of error defines the reliability of the obtained result.* 

*Keywords: Centrifugal pump, STAR-CCM +, Frozen rotor, SHF impeller*

# ملخص

الهدف من هذه الأطروحة هو تقديم تفسير لنتائج الحسابات التجريبية والعددية لتوزيع الضغوط والقوى الديناميكية الهوائية المطبقة على شفرة محرك التوربين، وكذا تفاعلات عجلة الموزع على هذه الاشكال المختلفة من نموذج المضخة تسمى pompe SHF

لتوضيح الظواهر ال فيزيائية ال تي تصفها ال نظرية

أوال سندرس ال تدفق حول ملف شفرة محرك ال توربينات وسنولي اهتمام خاص لتطور توزيع معامل الضغط حول الملف وكذا معامل الرفع من اجل فهم القيود الديناميكية الهوائية التي تخضع لها هذه الملامح فهما كاملا ثانيا سندرس ما يسمى نموذج المضخة التي تعمل بالهواء، حيث تم اجراء قياسات عالمية ومحلية لوصف أداء العجلة وال ناشر في مخبر ليل لميكانيكا السوائل على منصة اختبار تسـ REDESA للسماح بالمقارنة مع نتائج ثلاثية األب عاد داخ ل ال ناشر**.** 

 من ناحية أخرى أجريت محاكاة عددية في نفس الظروف السابقة باستخدام برنامج على ثمانية مواق ع زواي ا مختلفة تتعلق بال**.**عجلة وبمقارنة النتائج التجريبية بالنتائج التي تم الحصول عليها عن طريق المحاكاة العددية تم **STAR-CCM+**

ال كشف عن مناطق ال تشغيل او وضع نموذج ألداء ال عام للعجلة وتحسين**.** عملها أثبتت النتائج العددية توافقا جيدا مع النتائج التجريبية بهامش خطا مقبول مما يعطى موثوقية للنتائج التي تم الحصول عليها

## **REMERCIMENTS**

*Je tiens à remercier Dieu le tout puissant qui nous a donné la santé et la volonté et le courage pour la réalisation de ce travail de thèse de doctorat.*

*Je tiens à remercier Monsieur BOUCHELKIA Hamid Professeur à l'université de Tlemcen et Monsieur SEDDINI Abdelali Professeur à l'université de Tlemcen qui ont assuré la direction scientifique de ce travail de thèse de doctorat. Je remercie leurs attentions, leurs précieux conseils, le suivi, les encouragements, ainsi que la confiance qu'ils m'ont toujours témoignée. Je voudrais qu'ils trouvent ici l'expression de ma gratitude et toute ma sympathie.*

*J'exprime ma reconnaissance au président de jury, Monsieur HABI Mohammed Professeur à l'université de Tlemcen d'avoir accepté de présider cette thèse et qu'il trouve ici l'expression de ma gratitude et toute ma sympathie.* 

*Mes remerciements vont également aux examinateurs, d'avoir accepté d'examiner ce travail de thèse de doctorat à savoir, Monsieur YAHIAOUI Tayeb Maitre de conférences à l'Université de Sciences et de Technologies Mohammed Boudiaf d'Oran (USTO ORAN) ainsi que KHORSI Azzeddine Maitre de conférences à l'Ecole Supérieure en Génie Electrique et Energétique d'Oran (ESGEE ORAN). Qu'il trouve ici l'expression de ma gratitude et toute ma sympathie.* 

*Mes remerciements s'adressent aussi à tous mes collègues enseignants du département d'hydraulique.*

*Mes remerciements vont aussi à tous ceux qui m'ont aidé de près ou de loin, à la réalisation de ce travail*

# **Dédicace**

*A la mémoire de mes très chers parents A ma très chère épouse A mes enfants A toute ma famille A mes frères et sœurs A tous mes amis Ainsi qu'à tous les enseignants du département d'Hydraulique*

*TERKI HASSAINE Taha El Amine*

# **Liste des figures**

## **Chapitre 1**

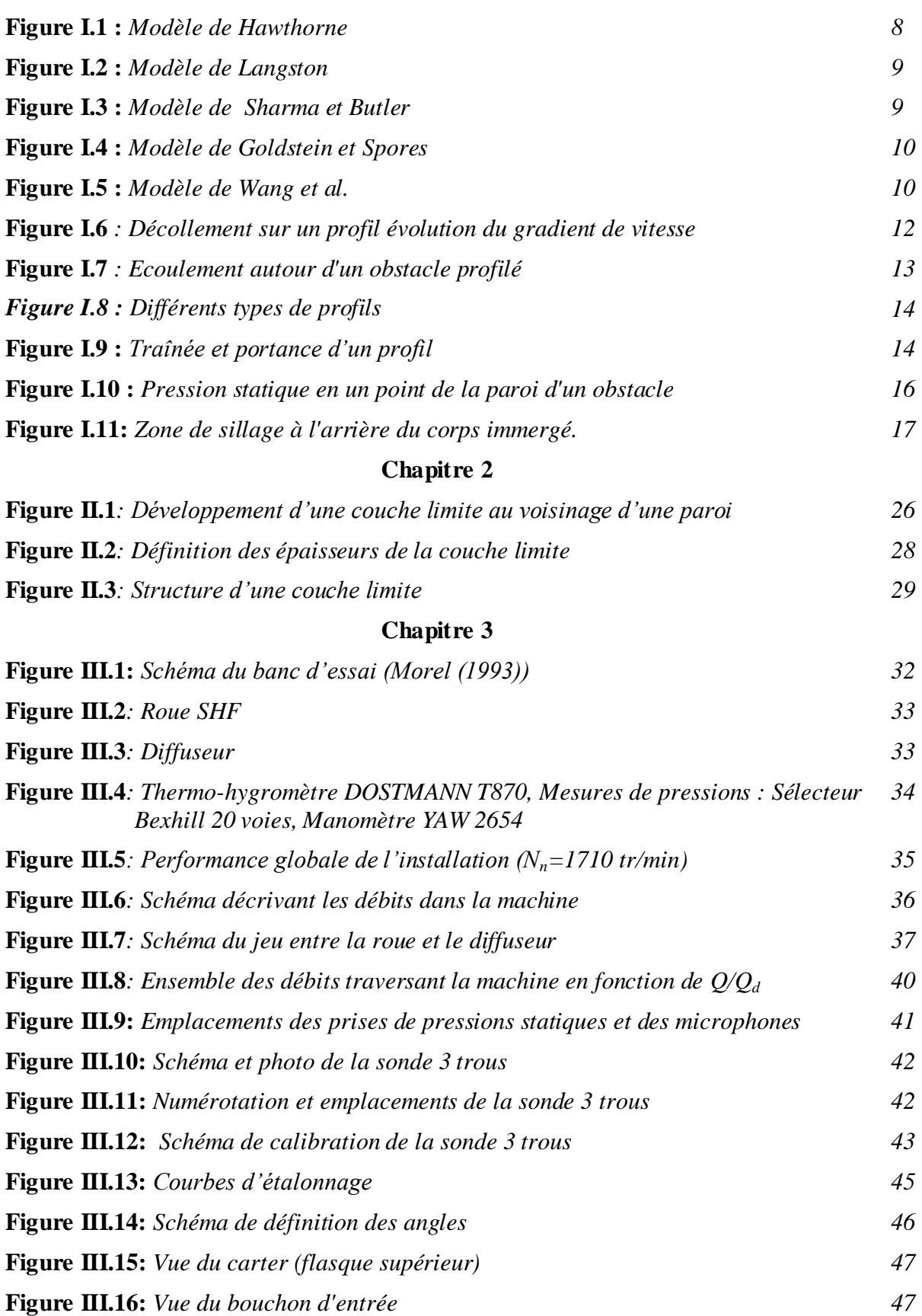

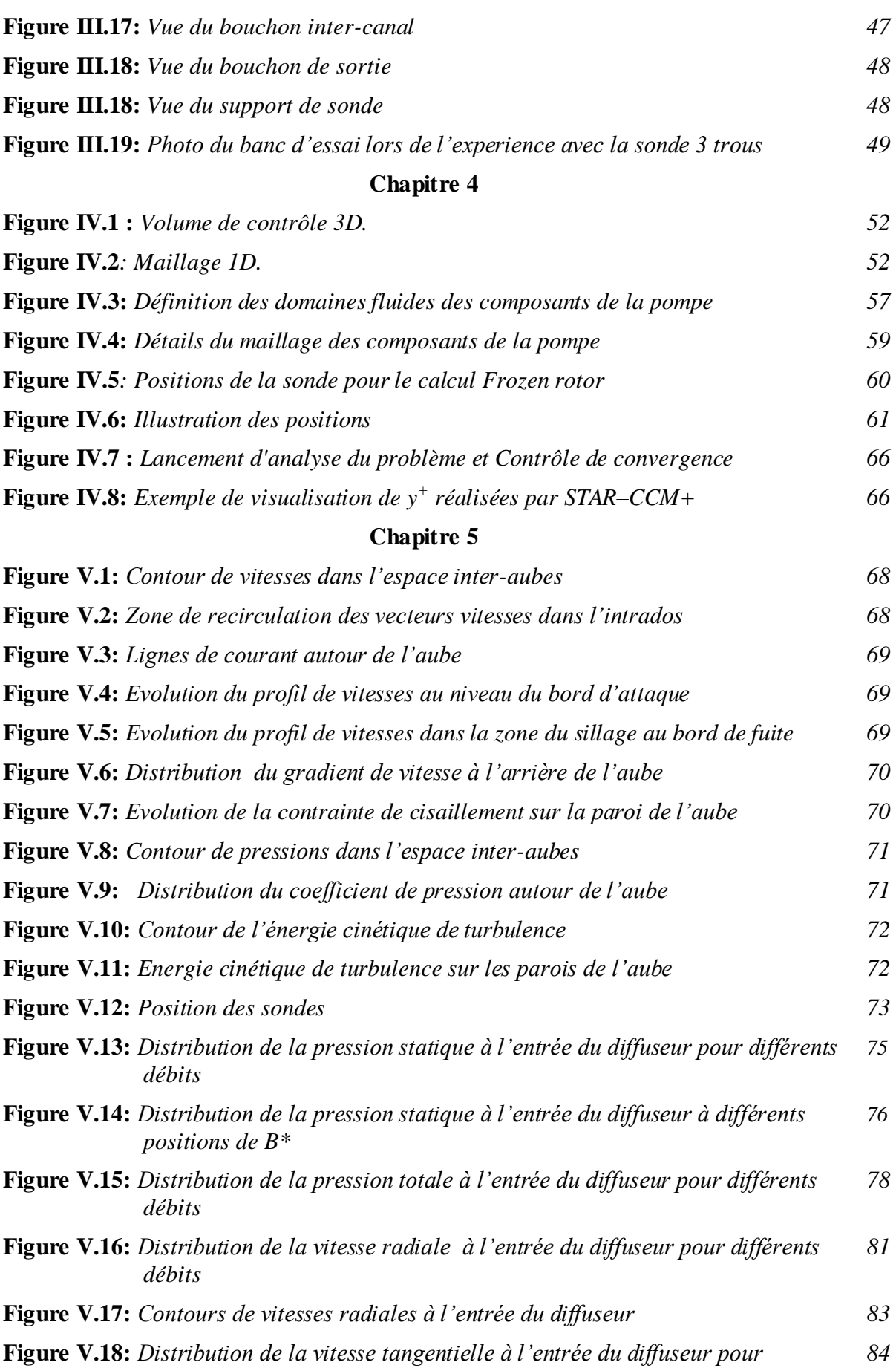

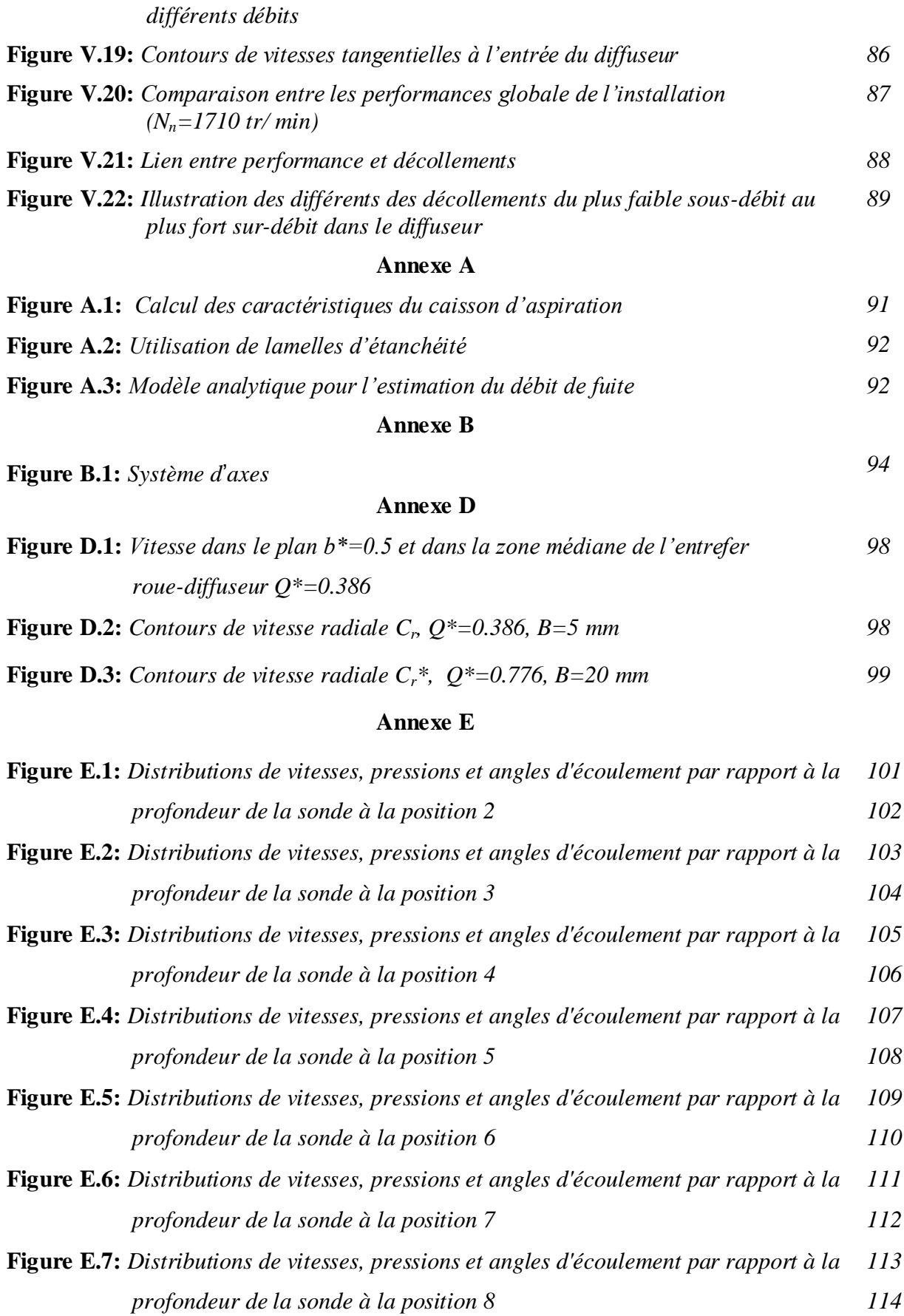

# *La liste des tableaux*

# **Chapitre 3**

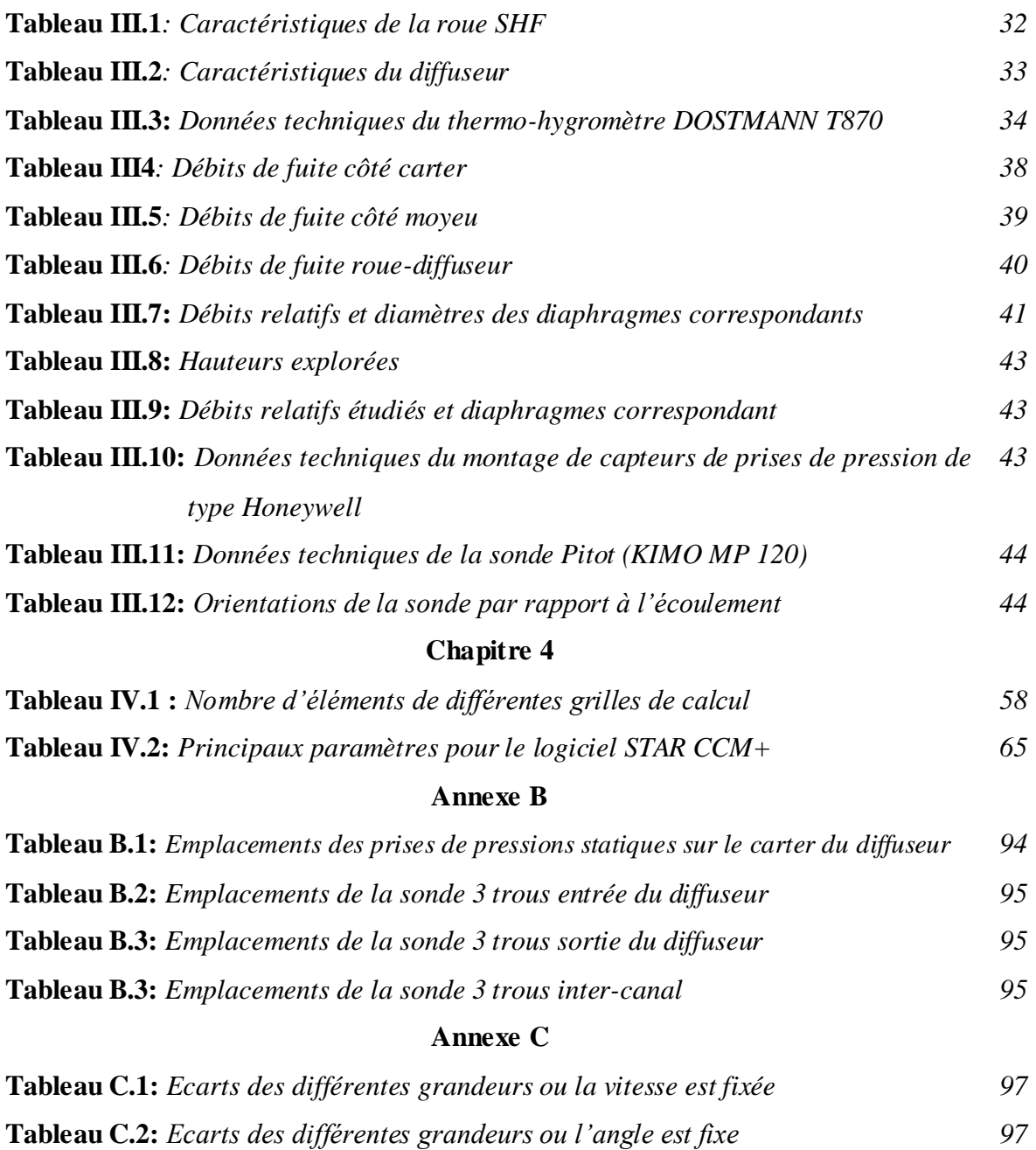

# **Nomenclature**

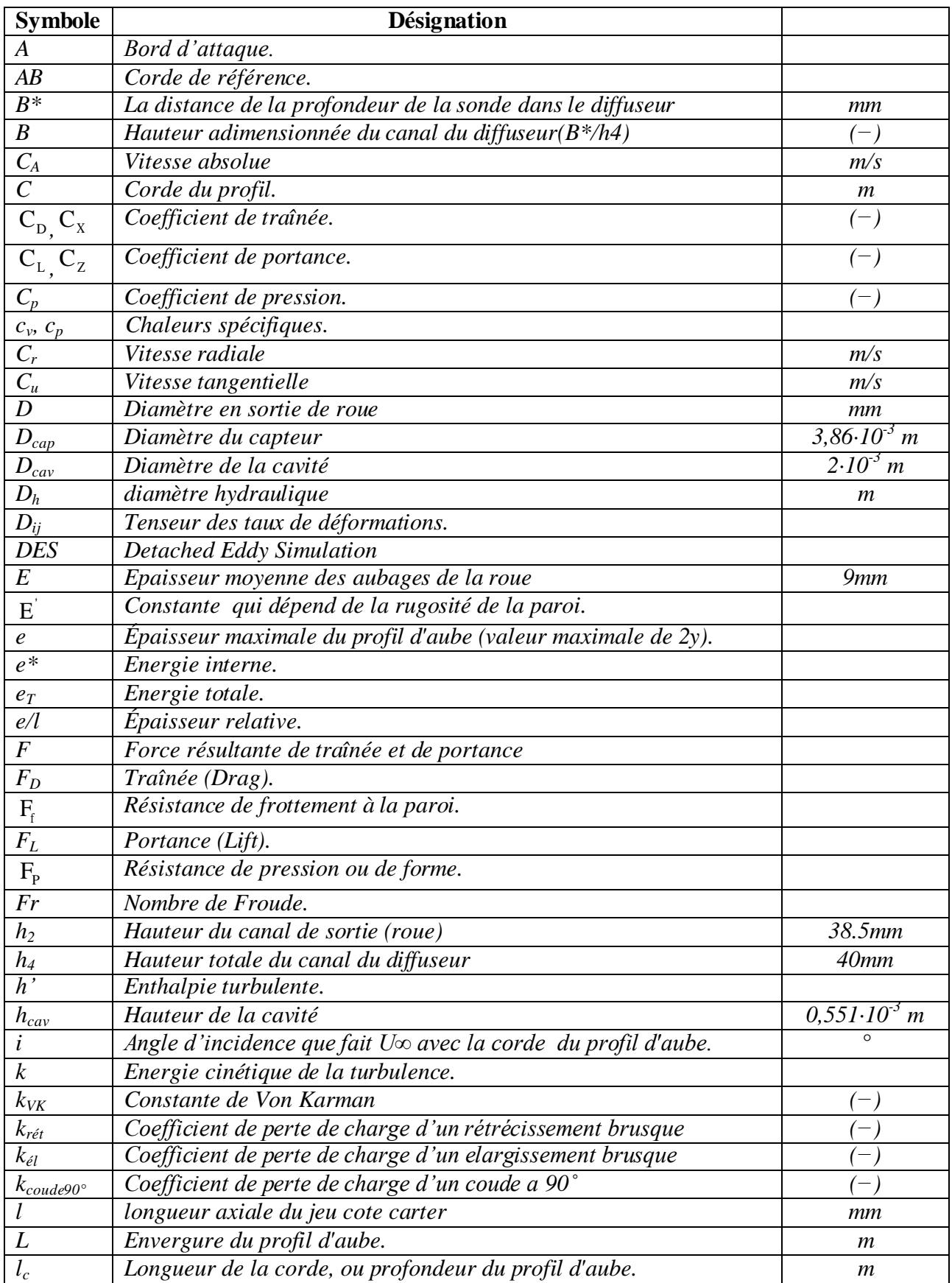

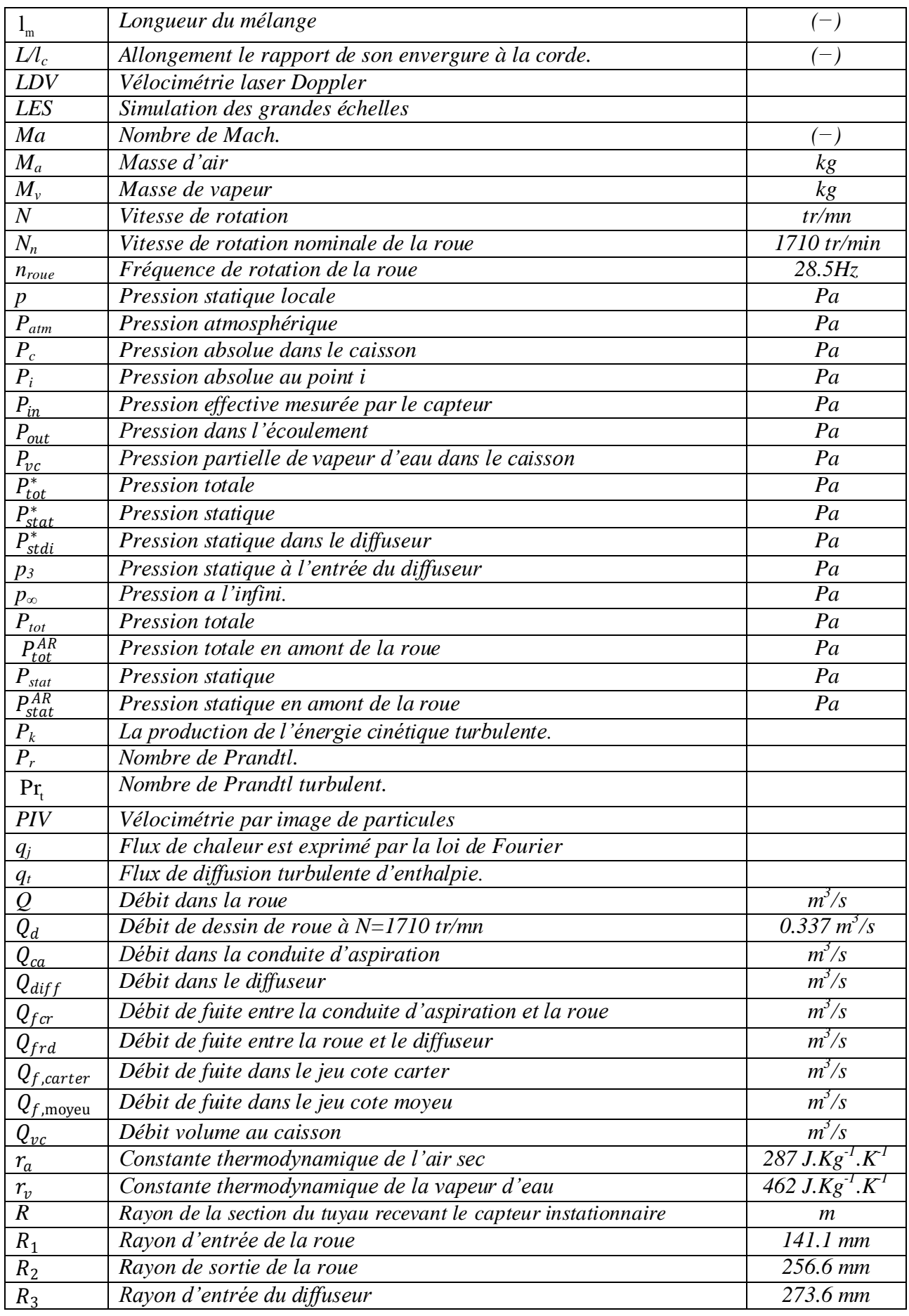

# *Nomenclature*

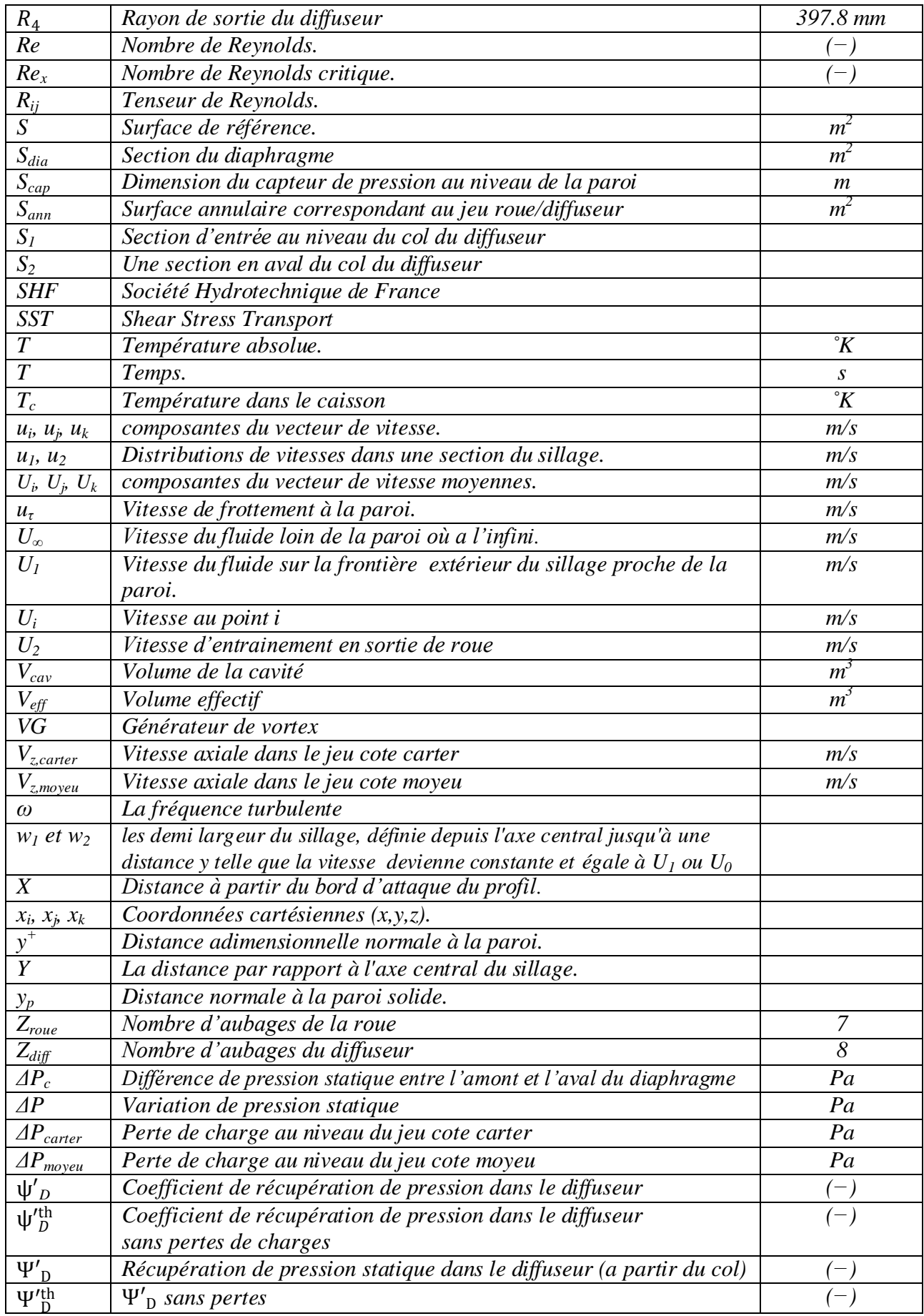

# *Nomenclature*

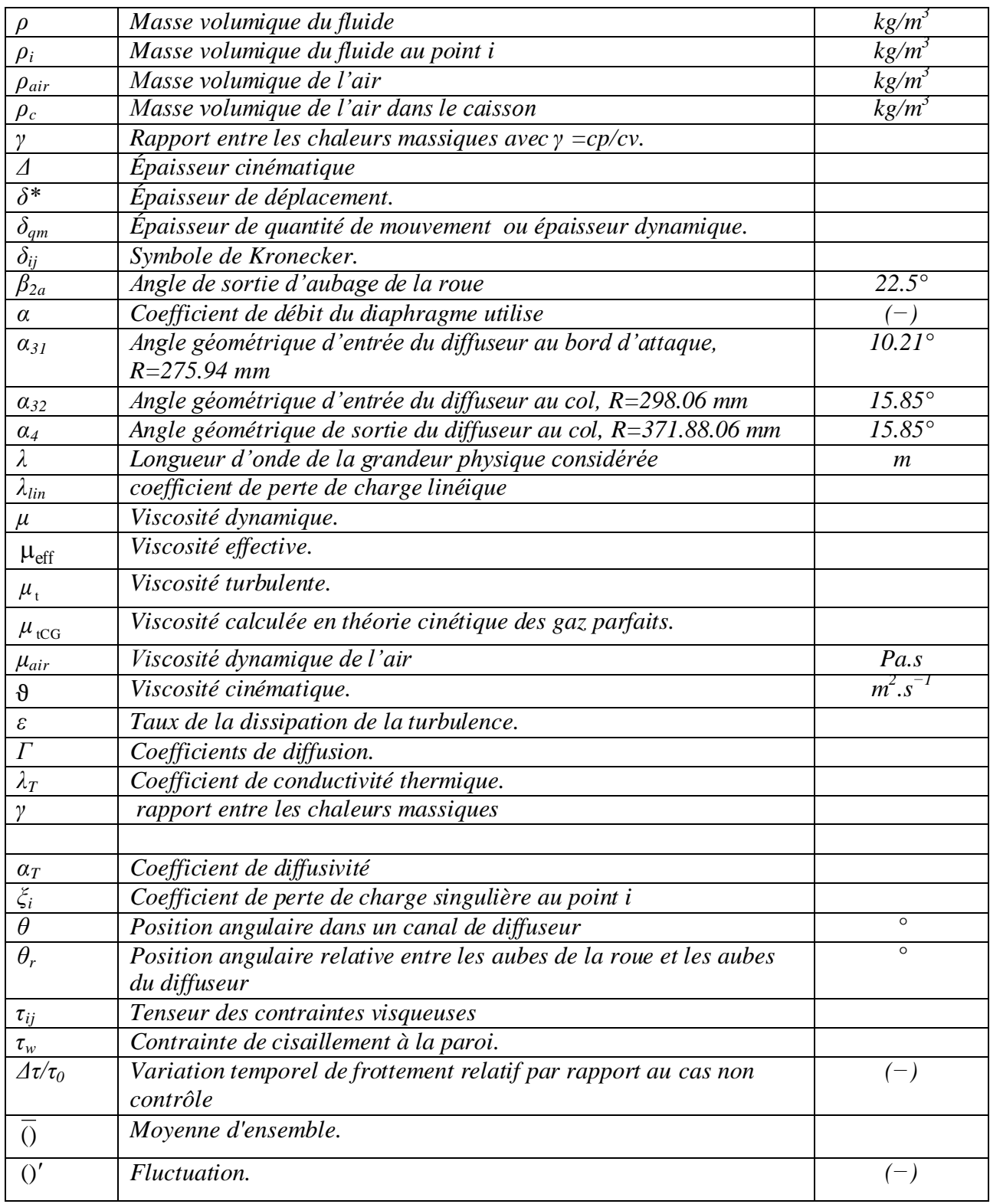

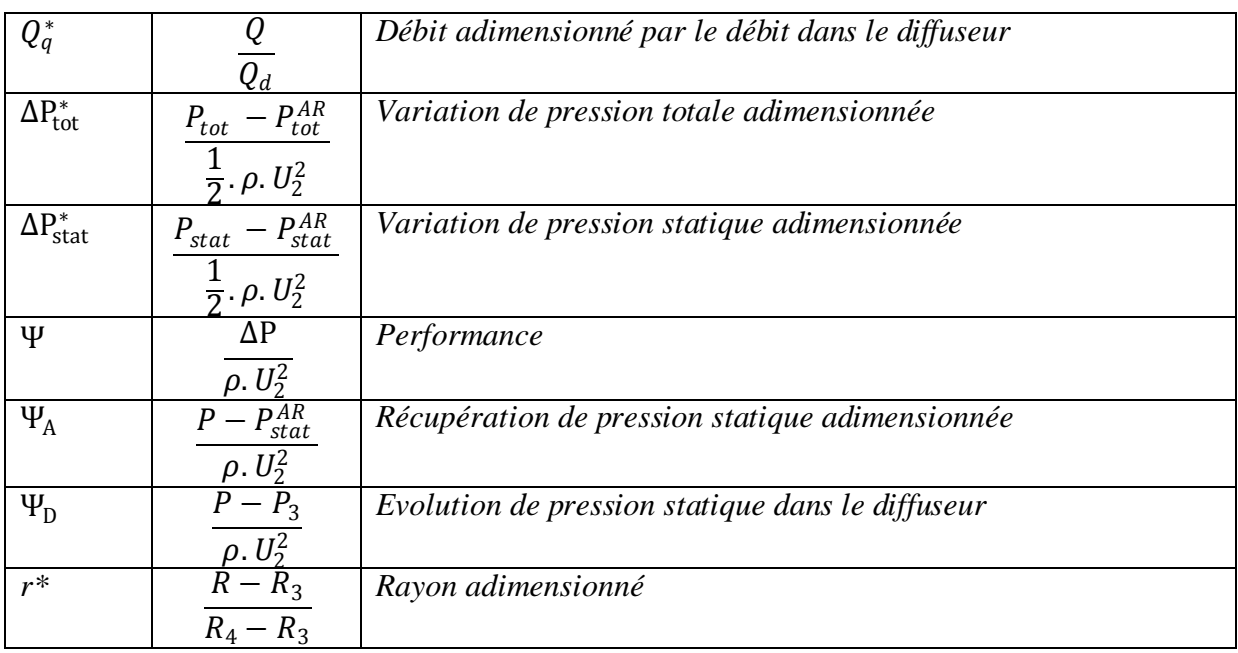

# **Table des matières**

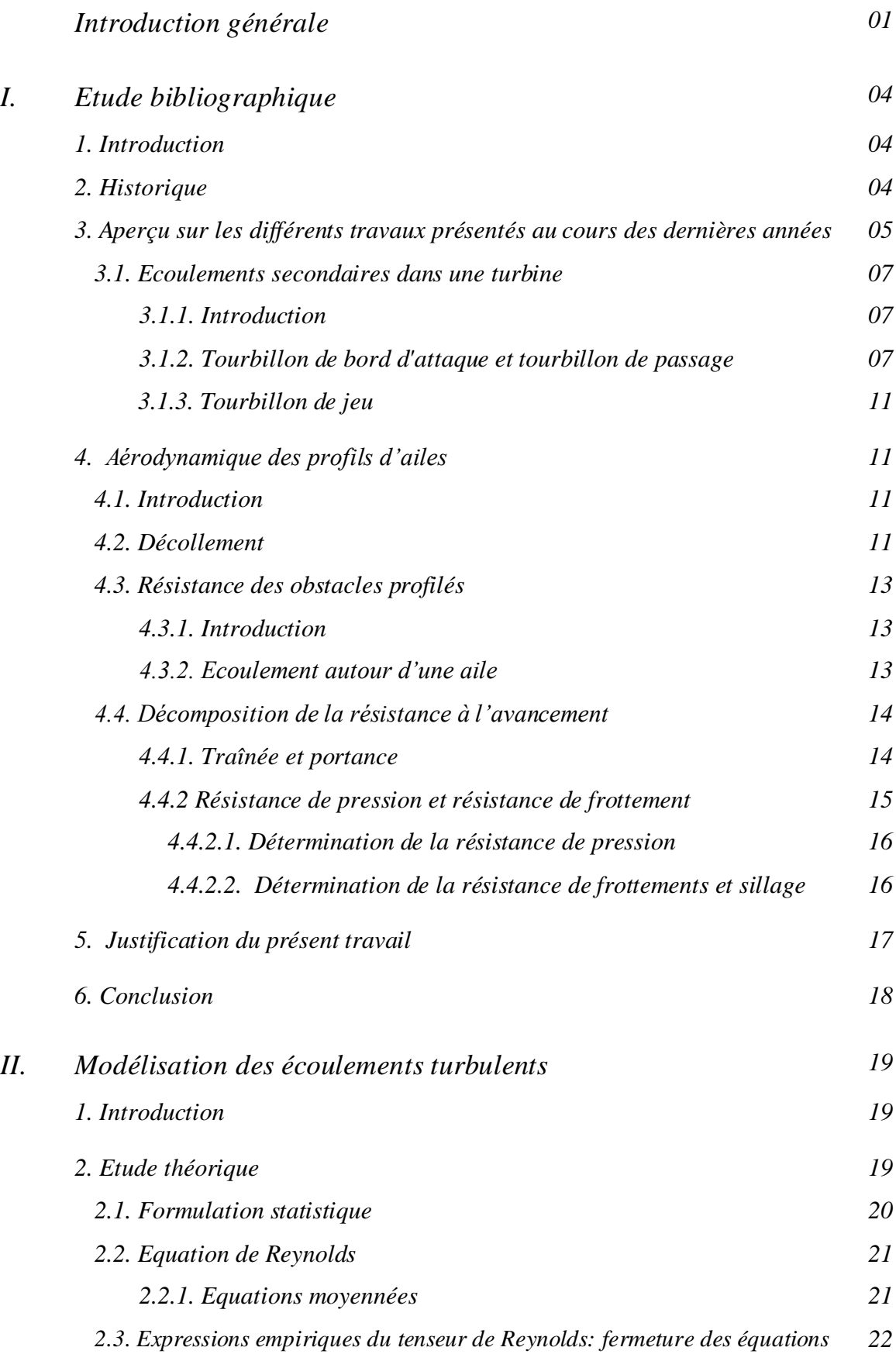

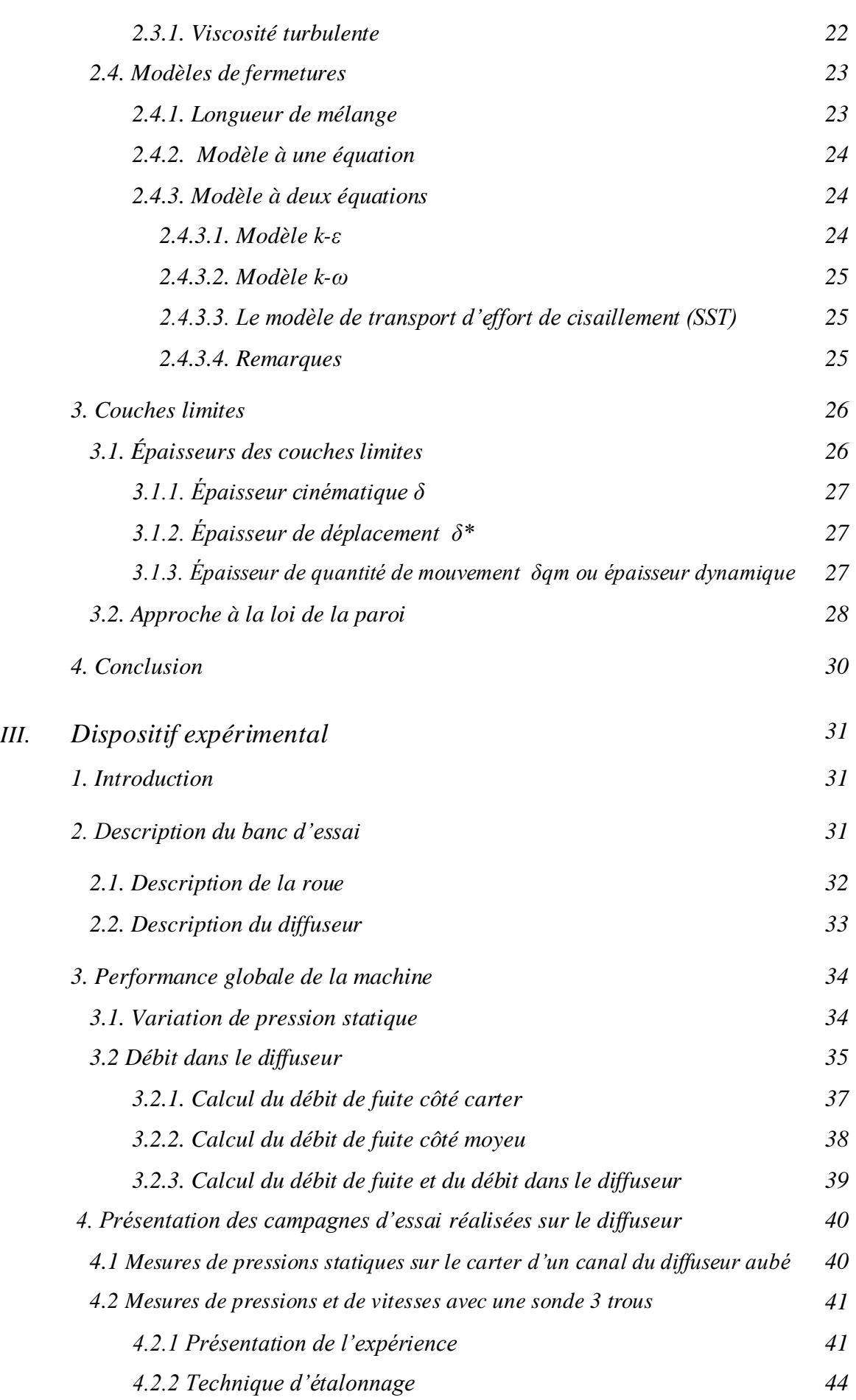

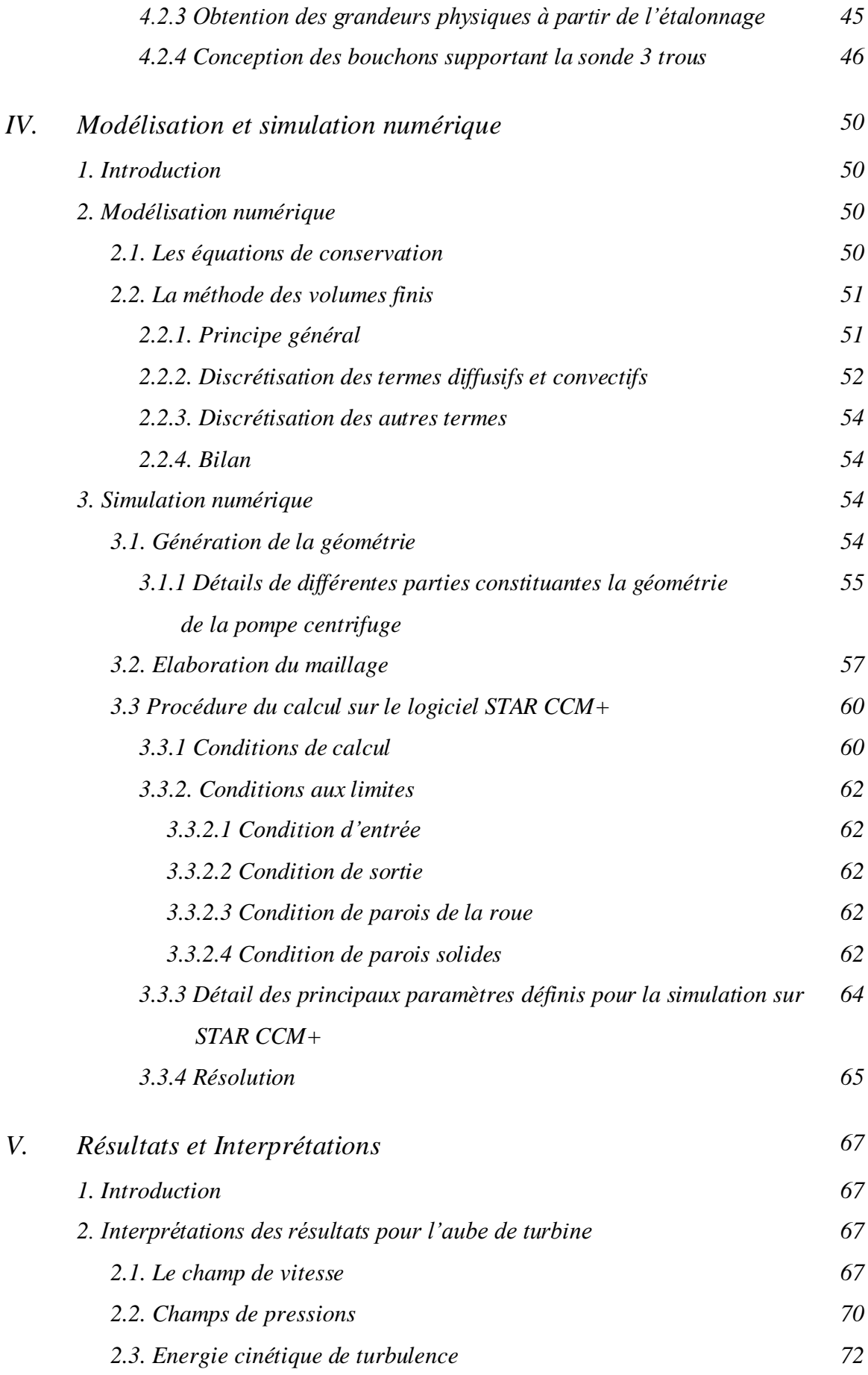

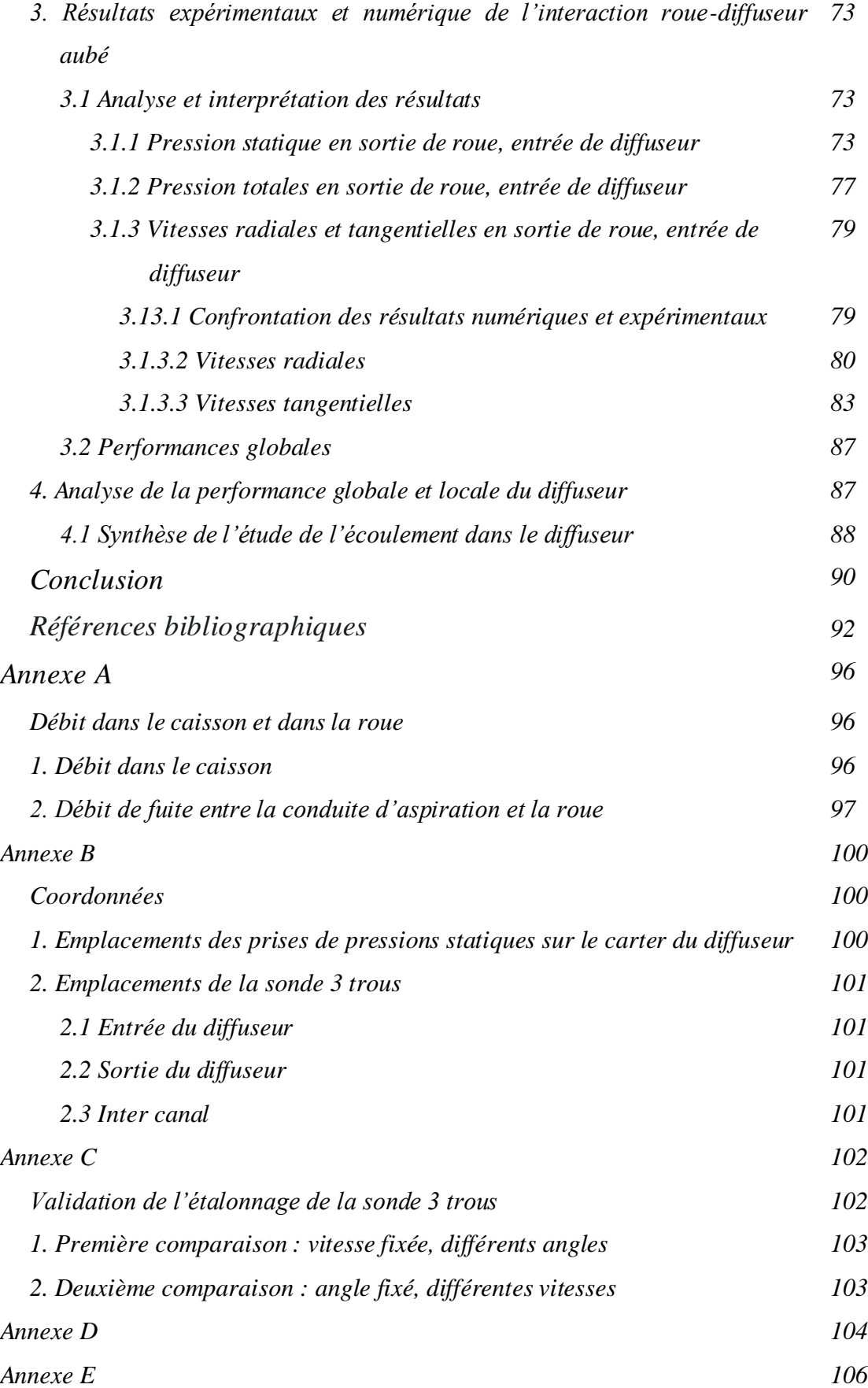

#### **Introduction générale**

*Les turbomachines sont des dispositifs dynamiques constituées d'une ou plusieurs roues mobiles munies d'aubes tournant autour d'un arbre. Le fluide s'écoule à travers les canaux inter-aubes. La différence de pression entre les deux faces des aubes d'une turbomachine engendre un échange d'énergie qui résulte principalement du travail des forces aérodynamiques du fluide autour de celles-ci. Suivant le sens de l'échange d'énergie, on classe les turbomachines: Réceptrices, si elles reçoivent une énergie comme les pompes rotodynamiques, les ventilateurs, les compresseurs et les soufflantes; Motrices, si elles en fournissent telles les turbines à vapeur, les turbines à gaz, les turbines hydrauliques, ainsi que les turbines éoliennes. La majorité des secteurs, qui soient industriel ou autres, utilisent les turbomachines. Leurs champs d'action varient d'un secteur à un autre. Elles sont présentes également dans les systèmes de ventilation ainsi que dans le domaine du transport (turbopompe de moteur de fusée, turboréacteur d'avions, turbocompresseur de suralimentation ainsi que pompe de système de refroidissement dans le secteur automobile). On les trouve non seulement dans la production d'énergie, notamment les éoliennes et turbines à vapeur ou à gaz, turbines hydrauliques (turbines Kaplan, turbines Pelton, turbines Francis), mais encore dans les systèmes de distribution de pétrole et de l'eau (station de pompage).*

*L'écoulement réel dans une roue de turbomachine est tridimensionnel, instationnaire, visqueux et présente un caractère extrêmement complexe nécessitant pour sa maîtrise une bonne compréhension de tous les phénomènes régissant cet écoulement. Dans ce contexte, la résolution des équations de Navier-Stockes concernant le problème dans son ensemble devient extrêmement difficile. Cependant différentes contributions ont largement amélioré la connaissance des écoulements, stationnaires dans un premier temps au sein des turbomachine, en vue d'une conception de nouvelles générations de machines plus fiables et plus performantes en tenant comptes de plusieurs contraintes à savoir, la diminution de leur impact sur leur environnement (réduction du bruit et des vibrations, mais aussi l'augmentation du rendement et de la durée de vie) et de leur consommation en énergie. Pour obtenir des machines plus compactes et plus légères et efficaces sur une large gamme de débit, des configurations ont été mises au point par de nouvelles techniques de mesures et par le développement des simulations numériques afin de bien comprendre et maitriser les écoulements internes dans les turbomachines.*

*Pour ce faire, nous avons utilisée, d'une part, une machine centrifuge en air, équipée de la roue « SHF » (Société Hydrotechnique de France) qui avait fait l'objet de nombreux travaux (Philibert et Verry (1985), Barrand et al. (1985), Ubaldi (1985), Combes (1985)). Cette machine, initialement conçu et réalisée au Laboratoire de Mécanique des fluides de Lille, lors de la thèse de Morel (1993), est montée sur un banc d'essai, nommé RESEDA. Depuis, plusieurs autres études ont été menées sur ce banc d'essai par (Patricio (1999), Wuibaut (2001), Ljevar et al. (2006), Cavazzini (2007), Cherdieu (2013)). Leurs investigations portaient surtout sur l'étude de l'écoulement dans un diffuseur à aubes de machine centrifuge à plusieurs débits. Ils avaient en outre montré l'existence de zone de décollement fluctuante sur les aubes du diffuseur et l'influence des conséquences de séparations de la couche limite sur la performance du diffuseur.*

*D'autre part, le Logiciel de CFD (Computational Fluid Dynamic) STAR-CCM+ développé par CD-ADAPCO en 2004 et qui constitue une chaîne complète pour les calculs tridimensionnels et instationnaires dans les turbomachines a été utilisée pour la simulation numérique. Contrairement à d'autres codes qui utilisent deux solveurs couplés, le Logiciel STAR-CCM+ résout simultanément les problèmes de flux et les problèmes d'interaction fluide/structure sans faire appel à deux solveurs couplés, ce qui permet de gagner en précision.*

*L'objectif de cette Thèse porte sur l'étude de l'influence du phénomène de l'interaction de la partie tournante (roue) et des parties fixes (diffuseur notamment), communément appelée «interaction rotor-stator», sur les performances de la pompe centrifuge. Pour cela, une attention particulière est dirigée vers des mesures de pressions statiques pariétales ainsi que des sondages à l'aide d'une sonde à trois trous à l'entrée du diffuseur, à la ligne méridienne du canal inter-aube et à la sortie du diffuseur. Dans un second temps, des simulations numériques stationnaires de type « Frozen Rotor » sur les mêmes positions indiquées cidessus ont aussi fait l'objet de cette étude.*

*Un aperçu général, sur l'historique des machines hydrauliques centrifuges ainsi que sur les différents phénomènes génériques qui se produisent dans un écoulement de turbomachine, quelle que soit sa nature, sont présentées au début du premier chapitre. Une attention particulière sera accordée par la suite aux machines centrifuges avec diffuseur aubé tant au débit de dessin que lors du fonctionnement hors débit de dessin. Un aperçu sur une gamme de méthodes numériques qui va du modèle simplifié jusqu'aux modèles très avancés seront traités à la fin du chapitre.*

*Les équations de Navier-Stokes et les modèles de turbulence utilisés dans cette étude, ainsi que les modélisations retenues pour leur fermeture sont exposées dans le deuxième chapitre.*

*Le troisième chapitre fait l'objet de la description, du dispositif expérimental. Différentes positions angulaires entre le moyeu et le carter, en entrée, en sortie, ainsi que dans la ligne moyenne du canal de diffuseur ont été évoquées par des sondages avec une sonde à trois trous. Une étude détaillée de la performance sera aussi menée.*

*Les caractéristiques principales de la méthode numérique employée, la discrétisation des équations du modèle, la génération des grilles de calcul ainsi que la présentation du code de calcul sont rappelés dans le quatrième chapitre de ce rapport.*

*Le cinquième chapitre présente les résultats expérimentaux et numériques obtenus ainsi que leurs interprétations.*

### **Etude bibliographique**

### **1. Introduction**

*Une large gamme de pompes a été développée dans le but de soulever des liquides, autrement dit de les forcer contre une résistance, et pour comprimer des gaz. Lorsque l'on considère une classification de pompes basée sur le principe de fonctionnement, la pompe centrifuge ne constitue qu'une des nombreuses classes. L'invention de l'utilisation de la force centrifuge en tant que mécanisme d'entraînement des pompes remonte vraisemblablement à la seconde moitié du XVIIième siècle. Bien que de nos jours les pompes centrifuges employées soient parmi les plus performantes, cela n'a pas toujours été le cas. En fait, cela a duré près de deux des siècles après leur invention. On pense qu'une raison importante pour laquelle si peu de progrès ont été réalisés est principalement le manque d'engrenages appropriés et des moteurs à vitesses suffisamment élevée. Une autre explication est le manque de théories adaptées à la vie pratique sur laquelle des pompes centrifuges efficaces pourraient être conçues. Même après les travaux théoriques d'Euler en 1750, très peu comprenaient son principe. Ou il se pourrait bien que les appareils de pompage existants satisfassent la plupart des besoins de l'époque. La Grande Exposition de 1851 est devenue un tournant dans le développement de la pompe centrifuge. Plusieurs conceptions ont été montrées, dont quelques-unes semblaient être très réussies. Depuis lors, la pompe centrifuge est devenue une machine à haut rendement qui peut être adaptée à presque toutes les conditions de fonctionnements. (ESCH (1997))*

### **2. Historique**

*Le premier dispositif, similaire, à une roue centrifuge aubée, est une roue avec 10 aubes en bois à double courbure. Elle a été découverte, approximativement au cinquième siècle à San Domingos au Portugal. (ENGEDA (1998)),*

*Denis Papin, en 1689 est à l'origine de la roue à aubes centrifuge. A l'aide d'un aubage, il contribue à la compréhension du concept de la production d'un vortex dans une enveloppe circulaire ou spirale.*

*John Smeaton, en 1752 et le mathématicien Leonhard Euler, en 1754 ont simultanément exposé, l'utilisation des modèles dans l'étude de turbomachine, ainsi que l'application théorique de la loi de Newton sur la roue centrifuge à aubes. Ce dernier concept connu comme l'équation d'Euler a fait ses preuves, au 18ème siècle, dans le développement des turbines hydrauliques.*

Les premières pompes centrifuges, conçue selon la théorie de Papin, et équipées d'une roue *ouverte avec des aubes tangentielles droites tournant dans une enveloppe de section rectangulaire, sont loin de ressembler aux volutes actuelles. Elles sont commercialisées, en 1818, par un fabriquant de pompes du Massachusetts aux Etats-Unis.*

*L'importance de l'effet de la courbure des aubes incurvées dans le développement de la roue centrifuge, ainsi que le design, d'une roue à aubes entièrement enveloppée et de la volute appropriée, ont été présentés dans les travaux simultanés de Combos, en 1838 et W. Andrews, en 1839, 1846, après la théorie de Papin. Par ailleurs, la difficulté de l'utilisation rationnelle d'une pompe centrifuge à un seul étage pour des hauteurs d'aspirations plus élevées, a été résolue par, la suggestion de l'utilisation d'une chambre de tourbillon, dans l'exposé de James Thomson, en 1850.* 

*Plusieurs conceptions de pompes ont été présentées et comparées, notamment, la pompe d'Appold avec les aubes incurvées. Elle a attiré beaucoup d'attention, non seulement, par sa simplicité, compacité, et son rendement élevé, mais encore, par son efficacité de 68%, qui s'avère, trois fois mieux que n'importe quelle pompe présentée pendant la grande exposition de l'Angleterre en 1851. Depuis, une accélération sans précédente s'est produite dans le développement de la pompe centrifuge.*

#### **3. Aperçu sur les différents travaux présentés au cours des dernières années**

*La première voie de recherche, qui met l'accent sur les écoulements dans une roue aubé, se concrétise au début des années 1932 par, les travaux de Fischer K. et Thoma D. Ils ont prouvé, par opposition de, ce qui a été décrit sur les conditions théoriques dérivées pour un fluide parfait, que celles-ci étaient pratiquement différentes dans l'écoulement pour un fluide réel.*

*Quel que soit le type de turbomachine et son point de fonctionnement, l'écoulement, qui traverse ces machine, se manifestent sous la forme d'un écoulement instantané secondaire superposé à l'écoulement moyen.*

*L'importance des écoulements secondaires n'est apparue réellement que vers 1950, alors que BETZ publiait déjà en 1926 une analyse les concernant. Le groupe du centre de recherche de Lewis de Cleveland Ohio constitue, en 1965 une des meilleures synthèses des effets qualitatifs de ce type d'écoulement. Cependant, les analyses théoriques de la plupart des expériences ont longtemps concerné les seuls domaines de grilles d'aubes. Ceci s'explique d'une part, par la complexité des calculs et l'absence d'un modèle d'écoulement précis, dans les zones d'extrémités, et d'autre part, par les difficultés inhérentes des mesures fines dans ces mêmes* 

*régions. La plus part de ces expériences sont inutilisables aujourd'hui, en ce sens qu'elles visent à l'établissement de corrélations très globales entre pertes secondaires et paramètres d'écoulements. De plus, très souvent, les pertes de pressions totales dans la couche limite amont n'ont pas été mesurées, mais incluses dans les pertes secondaires. Néanmoins un petit nombre d'expériences restent exploitable bien que la distribution de l'angle de sortie ne soit pas donnée.* 

*Sur le plan analytique, hormis les corrélations, deux voies de recherches ont été ouvertes au début des années 1950 visant à la prédiction des effets liés aux écoulements secondaires. Elles correspondent aux deux types de simplifications des équations de mouvements.*

*La première voie repose sur les approximations de PRANDL et traite les couches visqueuses de carénage comme des couches limites. La seconde procède d'une approche non visqueuse, et permet le calcul de l'écoulement à partir d'une distribution de vorticité amont, qui, elle, a des effets visqueux pour l'origine. Cette dernière méthode, allégé par les méthodes classiques de faible cisaillement amont et forte déflexion, (Hawthorne (1955)), réduit le problème de l'étude de l'équation d'HELMOTZ. Elle a le mérite de donner la distribution de l'angle de sortie, le long de l'envergure. Différentes améliorations sont proposées (application à une aube vrillé, etc…) mais les calculs sont toujours conduits à partir d'un vecteur tourbillon normal à la vitesse d'entrée (couche limite amont collatérale). Cette hypothèse constitue une restriction essentielle à l'application de la méthode au cas d'une machine réelle. Dans ce cas, en effet, les couches visqueuses de carénages sont presque toujours vrillées, et il existe une composante de tourbillon dans la direction de l'écoulement incident. (Seul l'étage de tête peut recevoir un écoulement purement axial, si l'alimentation n'est pas le siège de distorsion).* 

*Les premières voies de recherches, qui met l'accent sur les effets de viscosité, se concrétise au début des années 1960, par les travaux de (RAILLY (1962)). Cette tendance se poursuit par des tentatives de (JEANSEN (1967)) et (STRADFORD (1967)) de calculer le facteur de restriction (blockage factor) et le facteur de travail (work factor) dont les valeurs étaient tirés jusqu'alors de l'expérience. Le succès relatif de ces tentatives ainsi que le besoin de plus en plus pressant des constructeurs, conduisent à l'apparition des méthodes les plus élaborées telles que celles de (HORLOCK (1974) ) ou celle de (MELLOR (1971)). Ces méthodes, bien que permettant l'estimation des pertes secondaires avec une certaine précision, n'était pas encore en mesure d'évaluer la distribution de l'angle de sortie.*

*Les références (Flot (1974) et al) et ( Nguyen (1974)) ont montré l'intérêt croissant porté aux écoulements secondaires. D'autres part, les travaux effectués par PAPAILIOU en 1971 ont montré que la méthode de MELLOR constituait une base intéressante de développement*  *d'une méthode de calcul des écoulements secondaires dans un compresseur multi-étage. Cette méthode, qui présente l'avantage de prendre en compte le déficit de forces dans les couches annulaires, a été améliorée par l'addition d'une équation d'entraînement régissant l'évolution du paramètre de forme.*

### **3.1. Ecoulements secondaires dans une turbine**

#### **3.1.1. Introduction**

*« Une meilleure connaissance des écoulements secondaires est essentielle pour les ingénieurs comme pour les chercheurs. Les méthodes courantes de conception d'une turbine sont basées sur une analyse 2-D de l'écoulement alors que les écoulements secondaires présentent toujours un caractère fortement 3-D. Si les pertes dues au profil de l'aube peuvent être correctement calculées, l'estimation des pertes relatives aux écoulements secondaires reste basée sur des corrélations empiriques, alors qu'elles représentent entre 50% et 70% des pertes totales (Lakshminarayana (1997)). L'amélioration des performances des turbines passe donc par une meilleure compréhension des écoulements secondaires et de leur influence sur les pertes. Une synthèse des connaissances sur les écoulements secondaires dans les turbines a été faite par (Sieverding (1985)). Différents modèles d'écoulements secondaires ont été publiés pour permettre une meilleure compréhension des phénomènes mis en jeu.*

#### **3.1.2. Tourbillon de bord d'attaque et tourbillon de passage**

*Le système de tourbillons de la figure I.1 a été décrit pour la première fois par Hawthorne en 1955. Il présente les tourbillons de passage et de sillage prédits par la théorie classique. L'équilibre des forces normales à une ligne de courant implique que la somme des efforts centrifuges et des effets visqueux soient égaux au gradient de pression (provenant de la différence de pression entre l'intrados et l'extrados). La diminution de vitesse dans la couche limite se traduit donc par une sur déflexion de l'écoulement dans les couches limites de moyeu et de carter.*

*La figure I.2 (Langston (1980)) présente une vue générale de l'évolution des deux branches du tourbillon de bord d'attaque, dit en fer a cheval, en tourbillon de passage et tourbillon de coin. L'épaisseur importante du bord d'attaque d'une aube de turbine entraîne la formation d'un tourbillon aux jonctions de l'aube et des parois. Ce tourbillon est convecté par l'écoulement et se décompose en deux branches contrarotatives, l'une du coté intrados et l'autre du coté extrados de l'aube, lui donnant sa forme caractéristique de fer a cheval. Dès* 

*son entrée dans le canal inter aubes, la branche intrados du tourbillon est immédiatement influencée par le gradient de pression et est convectée vers l'extrados. Ce faisant, elle entraîne des particules de fluide de la couche limite du moyeu (ou du carter) et s'amplifiée pour devenir le tourbillon de passage. La branche extrados du tourbillon de bord d'attaque suit le contour de l'aube jusqu'a rencontrer le tourbillon de passage et interagir avec celui-ci.*

*(Sharma et Butler (1987)) ont montrée que la branche extrados du tourbillon de bord d'attaque s'enroule autour du tourbillon de passage (voir figure I.3).*

*En se référant à la figure I.4, (Goldstein et Spores (1988)) ont proposée que la branche extrados du tourbillon de bord d'attaque longe le tourbillon de passage.*

*Plus récemment, (Wang et al. (1997)) de la figure I.5 ont mis en évidence un dédoublement périodique du tourbillon de bord d'attaque et une structure multi tourbillonnaire du tourbillon de passage.*

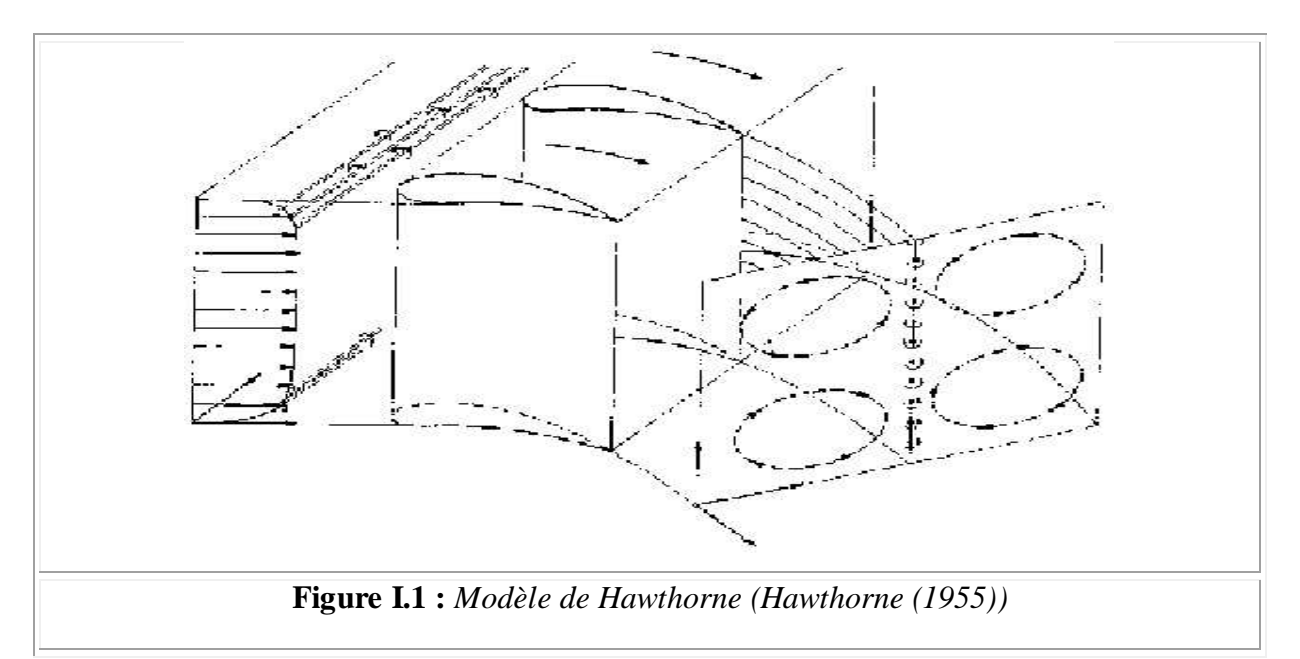

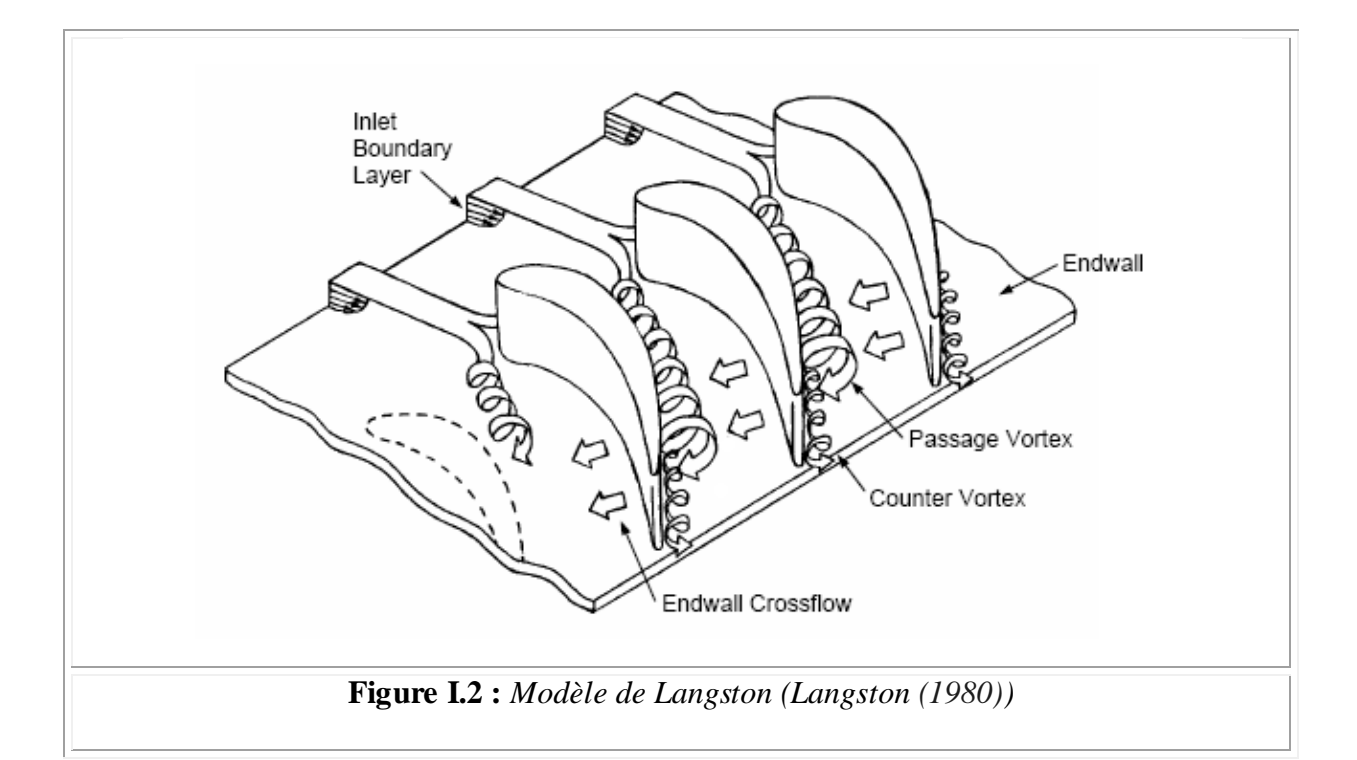

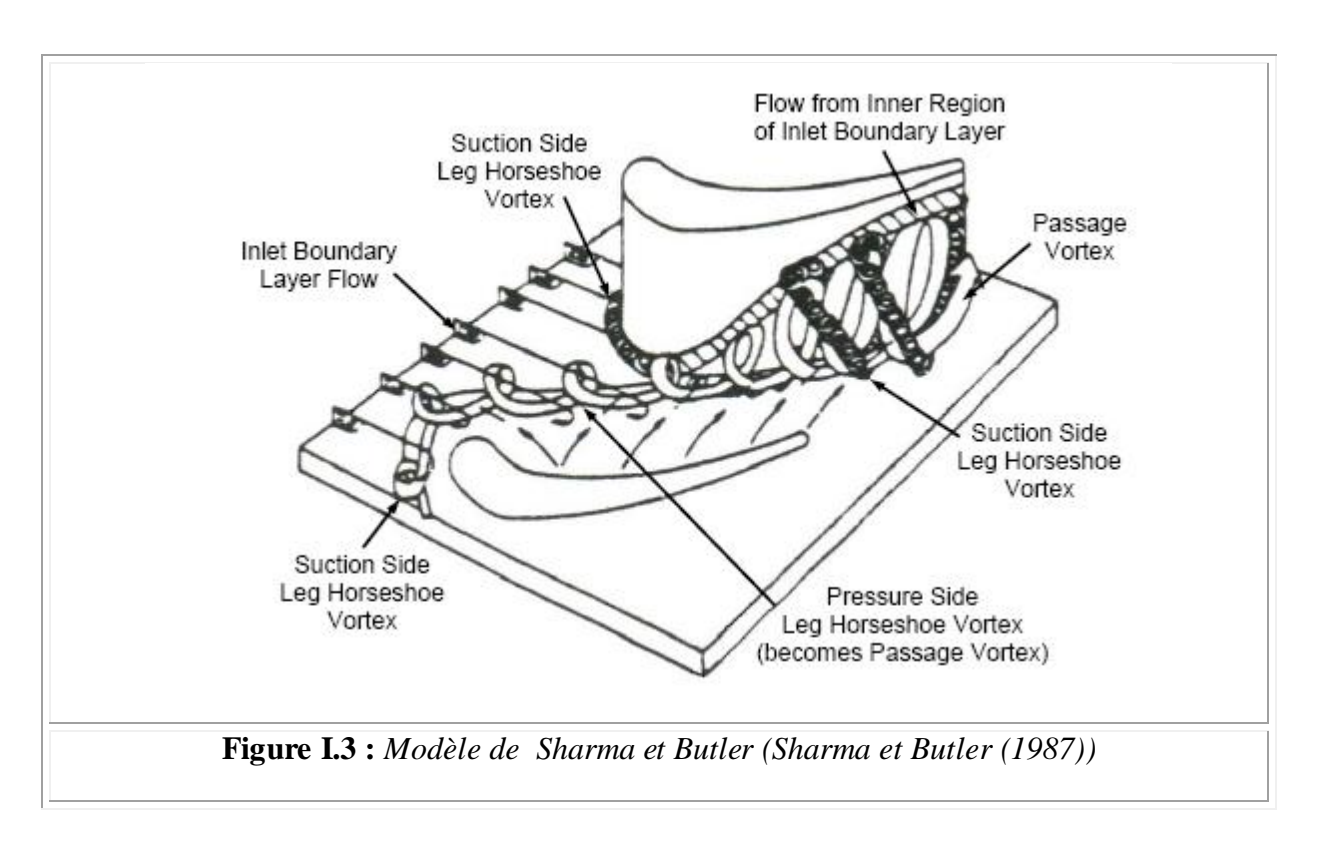

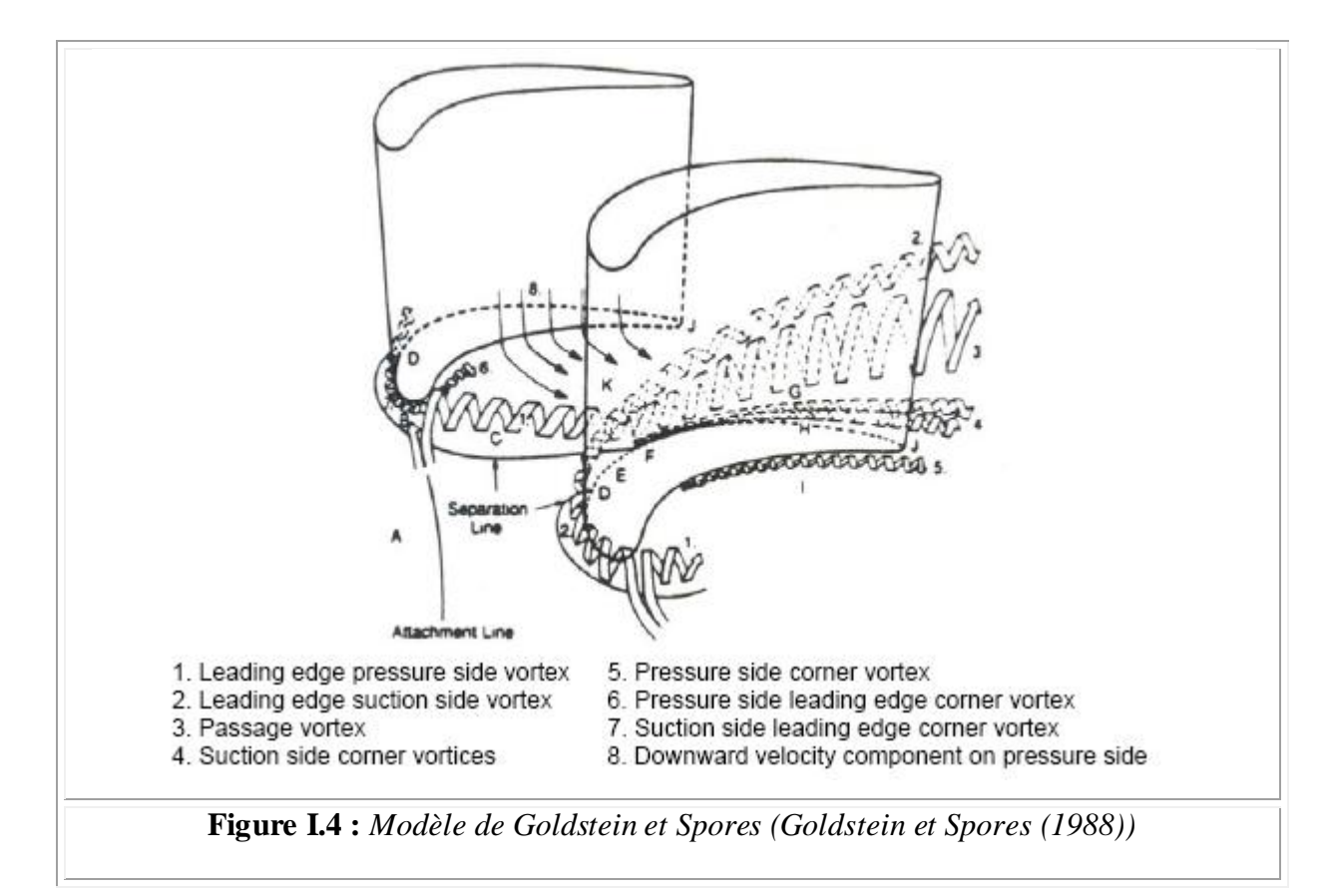

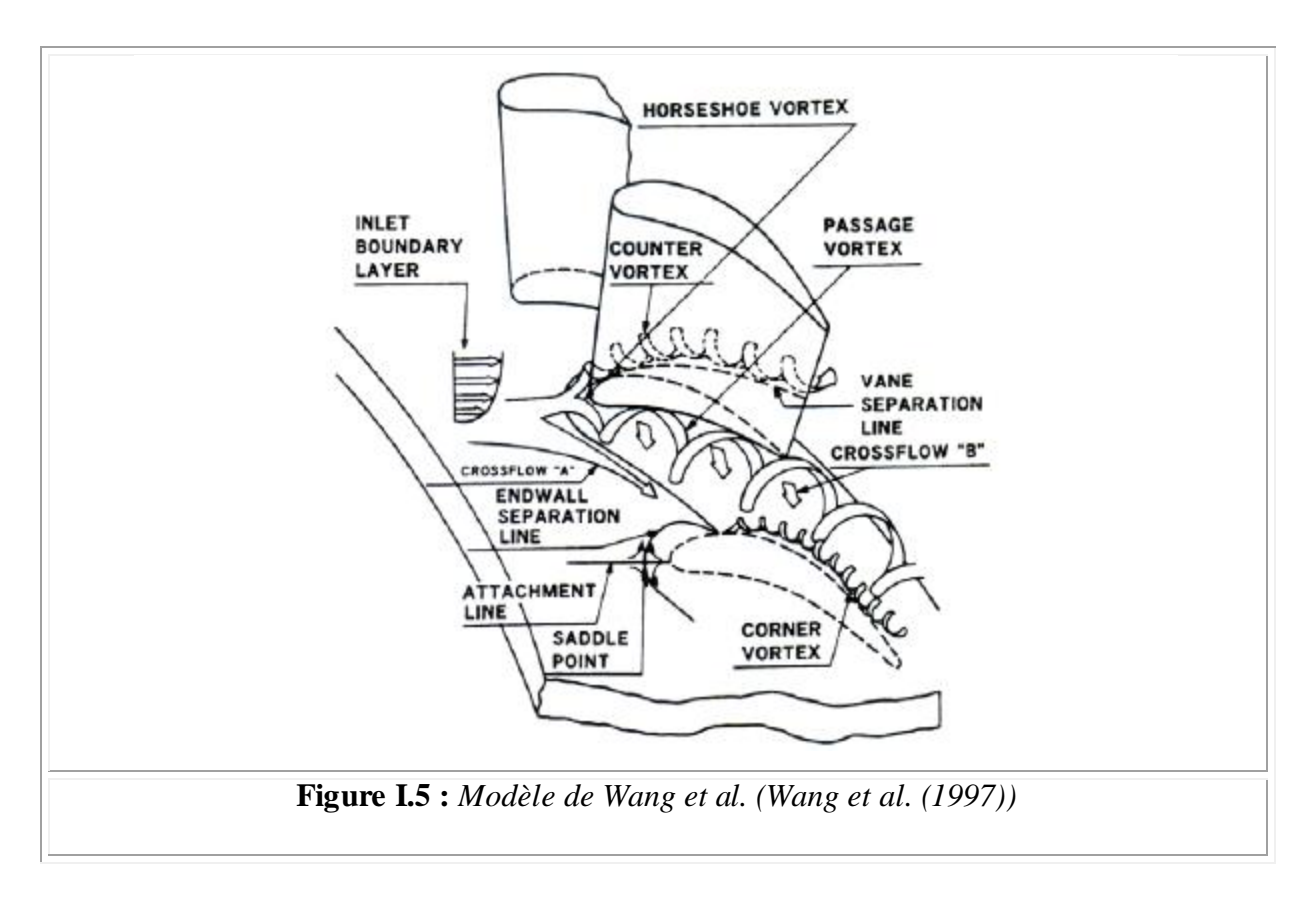

### **3.1.3. Tourbillon de jeu**

*La nécessité mécanique d'un jeu entre les extrémités des aubes du rotor (roue mobile) et le carter (fixe) entraîne la création d'un système d'écoulements secondaires complexe et de pertes importantes dans le jeu et sur une étendue radiale pouvant aller jusqu'a 20 fois l'épaisseur du jeu (Gerolymos et al. (1999,2000), Lakshminarayana (1997), Yamamoto (1989)). Le moteur de cet écoulement est le gradient de pression entre l'intrados et l'extrados de l'aube. L'interaction entre le jet de fluide traversant le jeu et l'écoulement principal donne naissance au tourbillon de jeu. Si dans un compresseur le mouvement relatif du carter par rapport à l'aube et la finesse de l'aube vont favoriser le développement et l'alimentation du tourbillon de jeu, dans une turbine le mouvement relatif du carter va fortement cisailler l'écoulement, d'autant plus que l'épaisseur de l'aube est plus importante. Les tourbillons de jeu générés dans les turbines sont donc moins intenses que ceux qui se développent dans les compresseurs.*

#### **4. Aérodynamique des profils d'ailes**

#### **4.1. Introduction**

*Comme notre mémoire est une étude aérodynamique autour d'un profil d'aube, on a trouvé bon dans ce chapitre de donner quelques définitions sur les écoulements, les décollements, ainsi que les écoulements autour des corps en générale, et spécialement autour des corps profilés. En premier lieu et par définition, la dynamique des fluides réels est dominée par les forces de viscosité moléculaire, d'une part, par leur importance vis-à-vis des forces d'inertie de l'écoulement, d'autre part. Lorsque les forces de viscosité sont importantes par rapport aux forces d'inertie, l'écoulement est régulier, le champ des vitesses, ou plus généralement des paramètres du fluide, varie de façon monotone aussi bien dans l'espace que, éventuellement, dans le temps. (Gougnot R (2002))*

#### **4.2. Décollement**

*La figure I.6 détaille plus précisément ce qui se passe successivement le long d'un profil. Elle met bien en évidence, au fur et à mesure que s'épaissit la couche limite, le fait que le gradient*  de vitesse diminue (l'angle  $\alpha_0$  par rapport à la normale). Or, le décollement se produit *précisément lorsque cet angle s'annule, c'est à dire lorsque le gradient de vitesse devient nul. A noter la recirculation inverse carrément ce gradient. (Hunsinger et al (1997))*

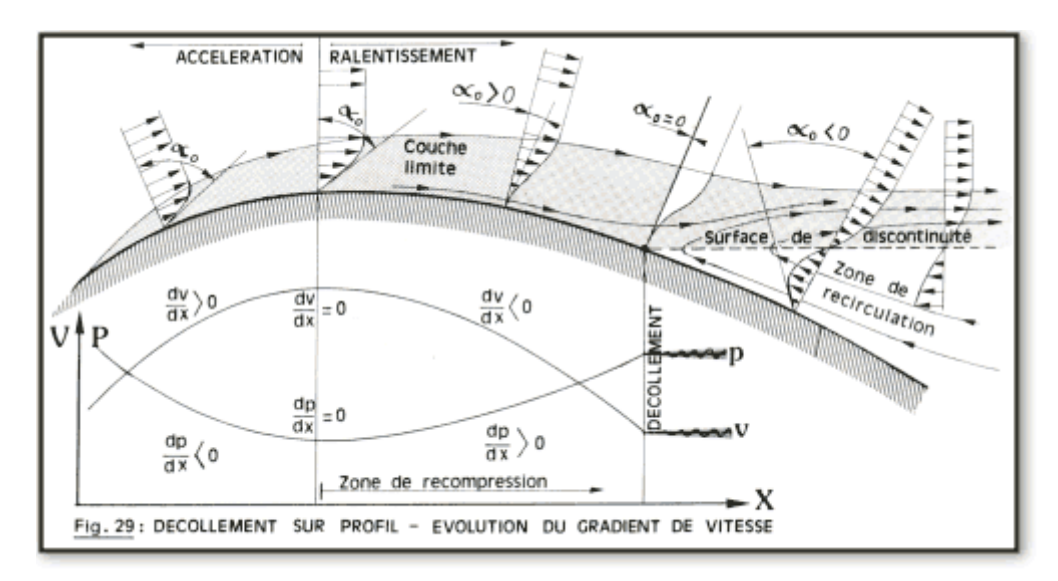

**Figure I.6** *: Décollement sur un profil évolution du gradient de vitesse (Hunsinger et al (1997))*

- $\alpha$ <sub>0</sub> (alpha pour y = 0) représente la pente des courbes de variation de vitesse (ou gradient de vitesse) au point de contact avec la surface  $(y = 0)$ .
- *Si le décollement s'initie à l'endroit précis où le gradient de vitesse s'annule, la surface de discontinuité elle-même (ou surface de décollement) n'est pas forcément aussi nette que celle représentée sur la figure. En fait, il s'agit moins d'une véritable surface de contact entre une rétro-circulation et les filets de la couche limite de l'écoulement général, que d'une nappe de fins rotors, plus ou moins stable, plus ou moins mouvante. Par ailleurs cette nappe n'est pas non plus parallèle à l'écoulement puisqu'elle se referme plus ou moins loin derrière le profil avec celle venue du côté opposé du profil*
- *Le point de décollement est un point singulier à plus d'un titre. En effet c'est le lieu où :*
	- *Le gradient de vitesse s'annule,*
	- *la couche limite décolle,*
	- *la sous-couche laminaire disparaît,*
	- *la contrainte tangentielle s'annule,*
	- *le coefficient de frottement local devient nul.*

### **4.3. Résistance des obstacles profilés [15]**

#### **4.3.1. Introduction**

*Les divers régimes d'écoulement se retrouvent sur des obstacles de formes très diverses. Dans tous les cas, pour les nombres de Reynolds plus ou moins grands, il se forme un sillage consécutif au décollement de la couche limite. Il existe une catégorie d'obstacles pour*  lesquels les lignes de courant contournent les parois solides sans se décoller, ce sont les *obstacles profilés. Ils sont caractérisés par le fait que leur surface ne présente pas de variations rapides de la courbure dans le sens de l'écoulement, notamment dans la partie arrière du corps. Les couches limites qui se développent le long des parois se rejoignent au bord de fuite pour donner une sorte de sillage dont l'importance est considérablement plus faible par rapport aux obstacles de formes très diverses. Ce sillage se diffuse dans le fluide ambiant par viscosité ou mélange turbulent en même temps que sa largeur croît progressivement figure (I.7). (Comolet R. (1994))*

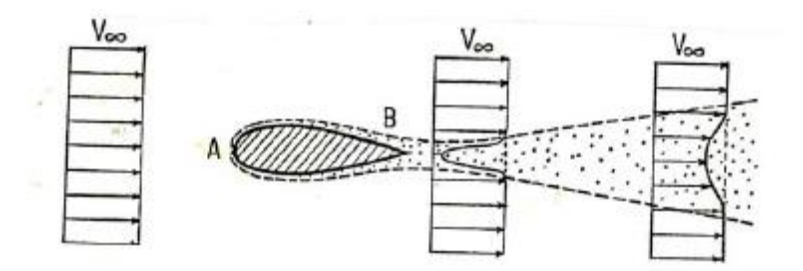

**Figure I.7** *: Ecoulement autour d'un obstacle profilé (Comolet R. (1994))*

### **4.3.2. Ecoulement autour d'une aile**

*La théorie de l'aile d'avion est fondamentale non seulement dans l'étude de l'avion, mais aussi pour celle des turbomachines (hélice, pompe, turbine...). Nous envisagerons le cas de l'aile en écoulement incompressible.* 

*Il existe deux types de profils :*

- *Profils de base dont la forme générale est bien connue (figure I.8-a). Il s'agit d'un obstacle profilé possédant une faible traînée mais une portance notable.*
- *Profils cambrés obtenus à partir d'un profil de base symétrique dont la ligne moyenne est courbée d'une manière convenable (figure I.8-b).*

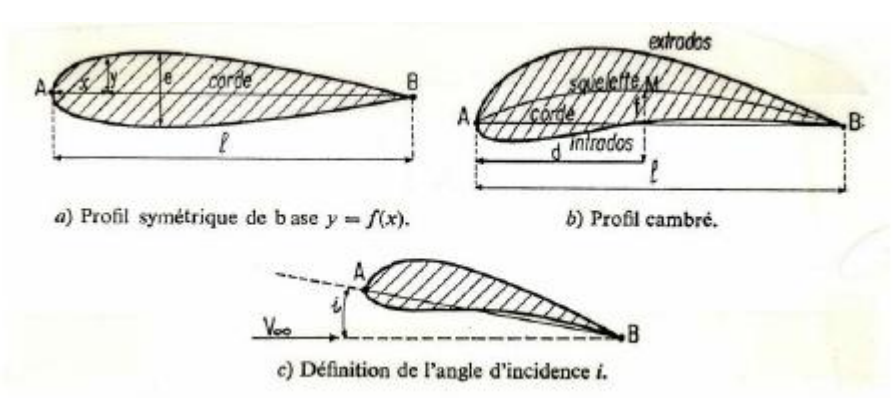

**Figure I.8 :** *Différents types de profils (Comolet R. (1994))*

- *A : bord d'attaque*
- *B : bord de fuite*
- *C : où AB corde de référence*
- *l<sup>c</sup> : longueur de la corde, ou profondeur du profil*
- *e : épaisseur maximale (valeur maximale de 2y)*
- *e/l<sup>c</sup> : épaisseur relative.*
- *L/l<sup>c</sup> : allongement le rapport de son envergure à la corde.*
- *i : l'angle d'incidence que fait V avec la corde (figure I.8-c).*
- *S = L x l : surface de référence*

### **4.4. Décomposition de la résistance à l'avancement**

### **4.4.1. Traînée et portance**

*En toute généralité, lorsqu'un corps est immergé dans un fluide en mouvement, on peut décomposer la force résultante de contact en une composante normale et une composante tangentielle à l'écoulement (voir figure I.9).* 

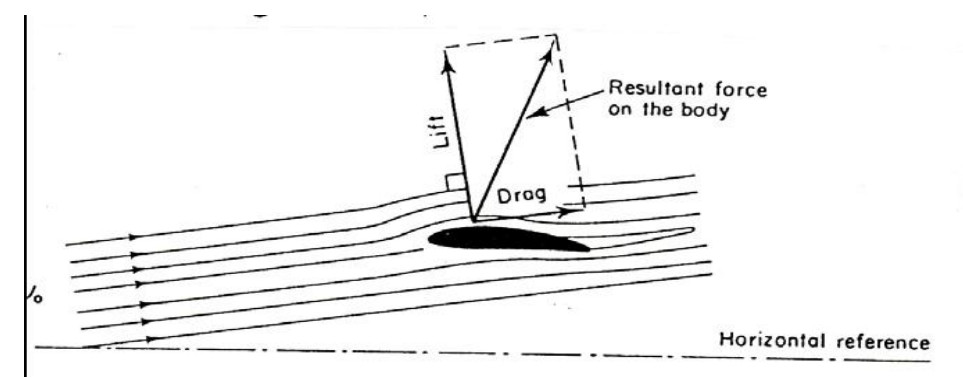

**Figure I.9 :** *Traînée et portance d'un profil (Comolet R. (1994))*

*On appellera résistance de traînée la composante de la force résultante agissant parallèlement à la direction de l'écoulement et portance la composante agissant normalement à la direction de l'écoulement.* 

*On obtient donc:*

$$
F = \sqrt{F_D^2 + F_L^2} \tag{I.1}
$$

 *Avec* 

$$
Pour \, la \, traînée \qquad F_D = \frac{1}{2} C_D \, \rho U^2 S \tag{I.2}
$$

$$
Pour \; la \; portance \quad \mathbf{F}_{\mathbf{L}} = \frac{1}{2} \mathbf{C}_{\mathbf{L}} \; \rho \, U^2 \mathbf{S} \tag{I.3}
$$

 $\mathcal{O}$ ù  $\mathcal{C}_{\mathcal{D}}$  *(ou*  $\mathcal{C}_{\mathcal{X}}$  *) le coefficient de traînée* 

 $C_{L}$  (ou  $C_{Z}$ ) le coefficient de portance.

*U: la vitesse du profil d'aube*

 $C$ <sup>*b*</sup> *et*  $C$ <sup>*L*</sup> *sont deux coefficients sans dimension qui dépendent :* 

- *de la forme géométrique du corps,*
- *de la rugosité de la paroi,*
- *de la viscosité du fluide,*
- *de l'angle d'incidence.*

 $C_{\scriptscriptstyle D}$ et  $C_{\scriptscriptstyle L}$ ne sont pas constants, mais sont proportionnels à toute une série de facteurs *adimensionnels tenant compte des différents facteurs en jeu, c'est-à-dire :*

*C D et C L sont en fonction de (Re, Fr, Ma)*

*Par exemple, lorsque les forces de viscosité sont dominantes, l'influence du nombre de Reynolds sur C D et C L sera prépondérante. Le nombre de Froude n'interviendra qu'en présence d'ondes de gravité et celui de Mach qu'en cas d'écoulement à vitesse élevée d'un fluide compressible. Ces coefficients C<sub>D</sub> et C<sub>L</sub> sont déterminés expérimentalement pour toutes les formes d'obstacles généralement rencontrées (essais sur modèles réduits, en soufflerie, ...).* 

#### **4.4.2 Résistance de pression et résistance de frottement**

*Un corps immergé dans l'écoulement est soumis à du frottement sur toute sa surface. On peut*  donc décomposer la résistance de traînée totale  $\mathrm{F}_{\mathrm{D}}$  en une résistance de pression ou de forme

*FP et une résistance de frottement à la paroi Ff .* 

La résistance de forme est la composante dans la direction de l'écoulement de la résultante *des forces de pression agissant sur le corps.* 

*La résistance de frottement est la composante dans cette même direction, de la résultante des forces tangentielles agissant sur la paroi du corps.* 

#### **4.4.2.1. Détermination de la résistance de pression**

*Si p est la pression statique en un point de la paroi d'un obstacle quelconque, on définit le coefficient de pression locale par l'expression: (Comolet R. (1994))*

$$
C_{P} = \frac{p - p_{\infty}}{\frac{1}{2}\rho U_{\infty}^{2}}
$$
 [I.4]

*P et U correspondent aux conditions régnant à l'infini amont.*

*P: Pression statique en un point d'un obstacle.*

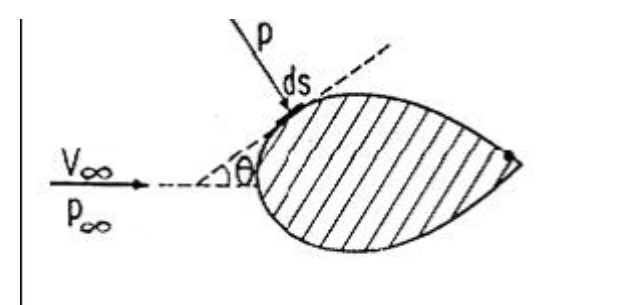

**Figure I.10 :** *Pression statique en un point de la paroi d'un obstacle (Comolet R. (1994))*

#### **4.4.2.2. Détermination de la résistance de frottements et sillage**

*La résistance de pression (traînée de pression) FP est directement liée au phénomène de décollement de la couche limite et à l'apparition d'une zone de sillage à l'arrière du corps immergé. La largeur de cette zone de sillage et la pression qui y règne sont les deux facteurs qui conditionnent la grandeur de cette résistance de pression. Plus la zone du sillage est large, plus la surface sur laquelle va agir la différence de pression entre l'avant et l'arrière du corps est grand et plus la résistance sera importante. De même, plus la pression dans le sillage est faible, plus grande sera la différence de pression agissant sur le corps et donc plus grande sera la résistance. La vitesse du fluide dans la zone de sillage est fortement réduite en comparaison à la vitesse U*<sub>0</sub> en amont du corps. De plus, cette vitesse dans le sillage est en *général non uniforme, non permanente et même parfois oscillatoire.* 

*De nombreuses études ont été entreprises pour comprendre la nature de cet écoulement instable très compliqué existant dans la zone de sillage, car il peut donner naissance à des forces assez importantes. Cependant, dans la majorité des cas, on se contente d'utiliser des vitesses relatives moyennes. Quant à la résistance de traînée, elle peut être déterminée directement par mesure dans le sillage, ou par calcul à partir des profils de vitesses et de pressions dans le sillage.* 

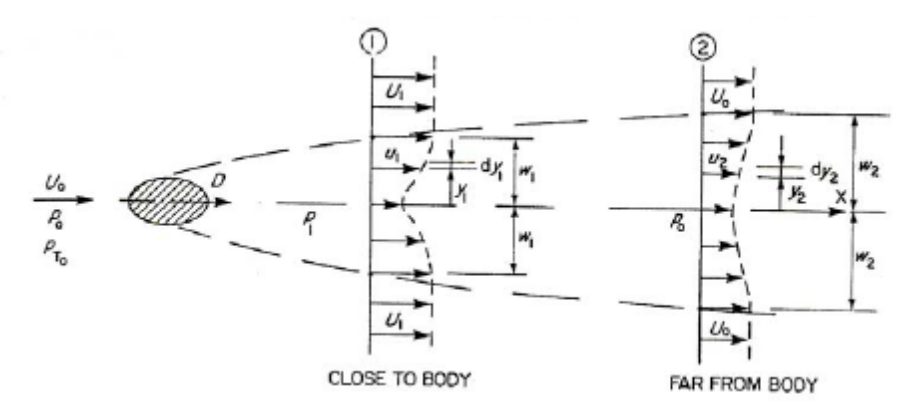

**Figure I.11:** *Zone de sillage à l'arrière du corps immergé. (Schlichting (1979)) L'expression générale du coefficient de résistance de frottement se réduit à: (Schlichting (1979))*

$$
C_{D} = 2 \int_{-w_{1}}^{+w_{1}} \frac{u_{1}}{U_{0}} \left(1 - \frac{u_{1}}{U_{0}}\right) dy = 2 \int_{-w_{2}}^{+w_{2}} \frac{u_{2}}{U_{0}} \left(1 - \frac{u_{2}}{U_{0}}\right) dy
$$
 [1.5]

*Où*  $u_1$  *et*  $u_2$ : *Distributions de vitesses dans une section du sillage, y est la distance par rapport à l'axe central du sillage,* 0 *:Vitesse du fluide loin de la paroi où a l'infini. w 1 et e w 2 sont les demi largeur du sillage, définie depuis l'axe central jusqu'à une distance y telle que la vitesse devienne constante et égale à*  $U_1$  *ou*  $U_0$ 

#### **5. Justification du présent travail**

*Parmi les études expérimentales effectuées sur un profil d'aube d'une turbine par D. B. M. Jouini, S. A. Sjolander, S. H. Moustapha [4,6] dont l'objectif était la détermination des caractéristiques aérodynamique au milieu de deux cascades transsoniques de turbine. De cette investigation on a exploité les coordonnées de l'aube, faisant ainsi l'objet de notre première étude, qui s'avère intéressante dans le domaine des turbomachines.*

*Les logiciels ICEM et CFX5.7 sont l'outil de travail utilisé pour cette étude. La résolution des équations du mouvement se fait à l'aide de la méthode des volumes finis et l'algorithme SIMPLE avec le schéma amont 2ème ordre, le modèle de turbulence choisit est le modèle k-*ε. *Dans un autre volet, la présente thèse a pour but, dans un premier temps, de connaitre plus finement les phénomènes instationnaires (décollements) dans un diffuseur aubé et d'être en mesure d'évaluer leur impact sur les performances du diffuseur. Pour cela, des mesures de pressions statiques pariétales seront mis en œuvre ainsi que des sondages à l'aide d'une sonde 3 trous. Dans le même contexte, une simulation numérique de la roue complète de la pompe a été élaborée dans le but de faire une comparaison avec les résultats expérimentaux.*
# **6. Conclusion**

*L'analyse des écoulements dans les turbomachines s'est fortement simplifiée et améliorée grâce au développement de la simulation numérique. Vue l'intérêt qu'elles représentent au niveau industriel et économique, la révolution technologique a touché de très prés le développement de ces machines. Les travaux expérimentaux ont été réduites avec la contribution des logiciels de haute gamme.* 

# **Modélisation des écoulements turbulents**

### **1. Introduction**

*Les écoulements turbulents ont fait l'objet de nombreuses recherches tant au niveau expérimental que théorique. Aussi il existe sur ce sujet une littérature abondante des phénomènes liés à la turbulence. Une partie théorique qui traite ce phénomène est nécessaire dans notre étude. A fin de pouvoir simuler l'écoulement, nous nous intéressons aux équations de bilan régissant le mouvement moyen du fluide et aux conséquences de la turbulence sur la résolution de ces équations. La difficulté de calculer directement les fluctuations de vitesses nécessite à des hypothèses simplificatrices entraînant ainsi une perte d'information. La notion de fermeture des systèmes d'équations de bilan est détaillée, mais la non-universalité des modèles conduit à choisir un modèle qui est largement répandu.*

#### **2. Etude théorique**

*A tout instant, les champs de vitesse et de température peuvent être calculés par la résolution des équations de bilan de masse, de quantité de mouvement et d'énergie. Ces relations sont obtenues en appliquant le principe de la conservation de la masse, la loi fondamentale de la dynamique et le premier principe de la thermodynamique à une parcelle de fluide. Pour un écoulement conservatif d'un fluide newtonien régi par la loi des gaz parfaits, ces équations s'écrivent :*

$$
\frac{\partial \rho}{\partial t} + \frac{\partial}{\partial x_j} (\rho u_j) = 0
$$
\n
$$
\frac{\partial}{\partial t} (\rho u_i) + \frac{\partial}{\partial x_j} (\rho u_i u_j + \delta_{ij} p) = \frac{\partial}{\partial x_j} (\tau_{ij})
$$
\n[II-1]\n
$$
\frac{\partial}{\partial t} (\rho e_{\tau}) + \frac{\partial}{\partial x_j} (\rho e_{\tau} u_j + u_j p) = \frac{\partial}{\partial x_j} (u_i \tau_{ij} + q_j)
$$

*Où,*   $\overline{\mathcal{L}}$  $\left\{ \right.$  $\int$  $=$  $\neq$  $=$ *si i j si i j*  $\binom{ij}{j}$  1 *0*  $\delta_{ii} = \begin{cases} 1 & \dots \end{cases}$  *désigne le symbole de Kronecker.* 

*Pour un fluide newtonien, le tenseur des contraintes moléculaires est une fonction linéaire de la déformation D ij :*

$$
\tau_{ij} = \mu D_{ij} = \mu \left( \frac{\partial}{\partial x_j} \mathbf{u}_i + \frac{\partial}{\partial x_i} \mathbf{u}_j - \frac{2}{3} \delta_{ij} \frac{\partial \mathbf{u}_k}{\partial x_k} \right)
$$
 [II-2]

*Le flux de chaleur est exprimé par la loi de Fourier :*

$$
q_{j} = -\lambda_{T} \frac{\partial T}{\partial x_{j}} \tag{II-3}
$$

*L'énergie totale est définie par la somme de l'énergie interne e\* et de l'énergie cinétique:*

$$
e_{\text{T}} = e^* + \frac{1}{2} u_{\text{i}} u_{\text{i}} = c_{\text{v}} T + \frac{1}{2} u_{\text{i}} u_{\text{i}}
$$
 [II-4]

*Le fluide est supposé parfait avec la loi d'état suivante:*

$$
p = \rho(\gamma - 1)c_v T \qquad [II-5]
$$

*Où*  $\gamma = c_p/c_v$  *est le rapport entre les chaleurs massiques. Les coefficients thermodynamiques v c , p c , sont pris constants. La viscosité est obtenue par la loi de Sutherland (Gerolymos(1990):*

$$
\frac{\mu}{\mu_{ref}} = \left(\frac{T}{T_{ref}}\right)^{\alpha} \frac{T_{ref} + S}{T + S}
$$
 [II-6]

*Avec = 1.5 et S = 110 K pour l'air. La conductivité thermique est reliée à la viscosité par un nombre de Prandtl constant qui prend la valeur 0.7 pour l'air.*

$$
P_r = \frac{\mu c_p}{\lambda_T} \tag{II-7}
$$

#### **2.1. Formulation statistique**

*La turbulence est un phénomène aléatoire ce qui justifie l'emploi des outils statistiques. Soit une grandeur Φ (vitesse, pression ...). Si l'écoulement est turbulent cette grandeur va fluctuer et devenir une variable aléatoire.*

*On peut définir une moyenne d'ensemble d'une grandeur Φ comme la moyenne d'un nombre N de réalisations indépendantes.*

$$
\overline{\phi}\left(x_i, t\right) = \lim_{N \to \infty} \frac{1}{N} \sum_{i=1}^n \phi_n(x_i, t)
$$
 [II-8]

*Ou*  $\phi$ <sub>n</sub> est la valeur de $\phi$  déterminée lors d'une réalisation particulière n. Pour obtenir la moyenne  $\phi$  par une moyenne temporelle dans un écoulement statistiquement stationnaire ou *par une moyenne spatiale dans un écoulement homogène. Toute variable peut être*  décomposée en valeur moyenne  $\phi$  et fluctuation  $\phi'$  (décomposition de Reynolds):

$$
\phi(x_i, t) = \overline{\phi}(x_i, t) + \phi'(x_i, t)
$$
 [II-9]

*En appliquant les règles dites règles de Reynolds, la moyenne de deux grandeurs f et g vérifie:* 

$$
\frac{g' = 0}{f + g = f + g}
$$
\n
$$
\frac{f}{f \cdot g} = \frac{f}{f \cdot g}
$$
\n
$$
\frac{g}{f \cdot g} = \frac{f}{g} \cdot g
$$
\n
$$
\frac{g}{g} = \frac{g}{g} \cdot g
$$
\n
$$
\frac{g}{g} = \frac{g}{g} \cdot g
$$
\n
$$
\frac{g}{g} = \frac{g}{g} \cdot g
$$

*Ou β étant une constante.*

# **2.2. Equation de Reynolds**

*On essaie de combler notre incapacité à trouver des solutions pour les écoulements turbulents par l'approche de moyennage en temps de manière à trouver une solution pour l'écoulement moyen. Fondamentalement, cette approche n'apporte rien sur la compréhension du phénomène de la turbulence, cependant elle a le mérite d'être à la base de nombreux modèles de turbulence qui, couplés à des observations expérimentales, donnent de bonnes estimations d'écoulements moyens.*

# **2.2.1. Equations moyennées**

*En remplaçant l'équation [II-9] dans l'équation [II-1]. La forme ouverte du système des équations de Navier-Stokes statistiquement moyennées au sens de Reynolds sera la suivante:*

$$
\frac{\partial \rho}{\partial t} + \frac{\partial}{\partial x_j} (\rho \overline{U}_j) = 0
$$
\n
$$
\frac{\partial}{\partial t} (\rho \overline{U}_i) + \frac{\partial}{\partial x_j} (\rho \overline{U}_i \overline{U}_j + \delta_{ij} \overline{p} - \overline{t}_{ij} + \rho u'_i u'_j) = 0
$$
\n[II-11]\n
$$
\frac{\partial}{\partial t} (\rho \overline{e}_T + \frac{1}{2} u'_i u'_i) + \frac{\partial}{\partial x_j} (\rho (\overline{e}_T + \frac{1}{2} u'_i u'_i) \overline{U}_j + \overline{U}_j \overline{p} - (\overline{t}_{ij} + \rho u'_i u'_j) \overline{U}_i + q_j + q'_i) = 0
$$

*Cette formulation fait intervenir des termes moyens:*

- **•**  $\rho \overline{U}_i \overline{U}_j$ , transport de la composante  $\rho \overline{U}_i$  dans la direction j par convection de *l'écoulement moyen.*
- *δ pij , transport de la quantité de mouvement associé aux forces de pression moyenne.*
- *ij τ , transport de la quantité de mouvement associé aux forces de frottement visqueux de l'écoulement moyen.*

*Et des termes de corrélations supplémentaires:*

 *uiu <sup>j</sup> transport de la quantité de mouvement associé aux fluctuations de la turbulence, nommé le tenseur de Reynolds, Rij et par définition :*

$$
R_{ij} = -\rho u_i' u_j' \tag{II-12}
$$

*Avec l'énergie totale:*

$$
\mathbf{e}_{\mathrm{T}} = \mathbf{c}_{\mathrm{v}} \mathbf{T} + \frac{1}{2} \overline{\mathbf{U}}_{\mathrm{i}} \overline{\mathbf{U}}_{\mathrm{i}} + \frac{1}{2} \mathbf{u}_{\mathrm{i}}' \mathbf{u}_{\mathrm{i}}'
$$

*k : est l'énergie cinétique de la turbulence.* 

$$
k = \frac{1}{2} u_i' u_i'
$$
 [II-14]

*le flux de diffusion turbulente d'enthalpie :* 

$$
q'_{t} = \rho u'_{j} h'
$$
 [II-15]

#### **2.3. Expressions empiriques du tenseur de Reynolds: fermeture des équations**

*La décomposition de Reynolds en un champ moyen et un champ fluctuant fait apparaître des inconnues. Pour cela on est donc réduit à trouver des solutions approchées en imaginant des expressions possibles de Rij permettant la fermeture des équations et ainsi la résolution des équations moyennées de l'écoulement.*

#### **2.3.1. Viscosité turbulente**

La modélisation des effets de la turbulence est nécessaire afin de fermer le système *d'équations. « Pour cela au lieu de résoudre les équations de transport de chaque composante du tenseur de Reynolds, nous allons essayer de modéliser directement ces termes. La meilleure approximation connue est basée sur l'hypothèse de BOUSSINESQ (1890), qui stipule que les contraintes de Reynolds peuvent être exprimées selon l'équation suivante:*

$$
R_{ij} = -\frac{2}{3}\rho k \delta_{ij} + 2\mu_t D_{ij}
$$
 [II-16].

*Le premier terme est isotrope, alors que le deuxième reliant linéairement Rij au tenseur de déformation Dij. Le coefficient de proportionnalité μt désigne la viscosité turbulente qui est une caractéristique de l'écoulement et non pas du fluide. Ce concept est appelé modèle ce la viscosité turbulente (Eddy Viscosity Modeling EVM). »*

*En fait, ce qui est séduisant dans cette méthode c'est que la viscosité turbulente vient s'ajouter à la viscosité du fluide et l'équation de l'écoulement retrouve une forme identique à l'équation de Navier Stokes donnée par:*

$$
\frac{\partial}{\partial t} (\rho U_i) + \frac{\partial}{\partial x_j} (\rho \overline{U}_i \overline{U}_j) = \frac{\partial}{\partial x_j} (-\delta_{ij} \overline{P} + \mu_{eff} \overline{U}_i)
$$
 [II-17]

*En prenant une viscosité effective :*

$$
\mu_{\rm eff} = \mu + \mu_{\rm t} \tag{II-18}
$$

*et une pression moyenne modifiée :*

$$
\overline{p} = p + \frac{2}{3}\rho k \tag{II-19}
$$

*Par analogie à l'hypothèse de BOUSSINESQ appliquée ci-dessus, la corrélation vitesse enthalpie est rendue proportionnelle au gradient de la température par :*

$$
q_t = \rho u'_j h' = -\alpha_\text{T} \operatorname{grad} T \qquad [II-20]
$$

*Où αT est le coefficient de diffusivité. Il est proportionnel à la viscosité turbulente:*

$$
\alpha_{\rm T} = \frac{c_{\rm p} \mu_{\rm t}}{P_{\rm T_{\rm t}}} \tag{II-21}
$$

*Prt : est le nombre de Prandtl turbulent. Ce dernier peut être considéré comme constant dans le cas d'une paroi adiabatique et la valeur Prt =0.9 est utilisée.*

### **2.4. Modèles de fermetures**

 $\int_{\mathcal{C}} \rho U_i + \sum_{\alpha} (-\beta_1 \mathbf{P} + \mu_{\alpha} \mathbf{U}_i)$  *IH-17)*<br> *23*<br> *24 ii*  $\frac{d}{dx} = \mu + \mu_1$  *IH-18*<br> *ii ii g ii g ii g ii g ii <i>ii ii iii iii iii iii si Quelques mots maintenant sur les modèles de* μ<sub>τ</sub>. Le plus simple est le modèle de la longueur *de mélange. Un autre plus élaboré, appelé modèle à une équation. Enfin un modèle à deux équations.* 

#### **2.4.1. Longueur de mélange**

*Dans ce cas la viscosité turbulente prend la forme suivante:*

$$
\mu_{\rm t} = C_{\mu}^{(0)} \rho u_0 l_{\rm m} \tag{II-22}
$$

*Où 0 C<sup>μ</sup> est une constante à déterminer, 0 u une vitesse caractéristique dépendant de l'écoulement et*  $l_m$  la longueur de mélange qui sont aussi à déterminer.

*La longueur de mélange fut introduite par Prandtl (1908). L'idée est une analogie avec l'expression de la viscosité calculée en théorie cinétique des gaz parfaits :*

$$
\mu_{\rm tCG} \approx \rho v^* l_{\rm par} \tag{II-23}
$$

*Nous rappelons que* v<sup>\*</sup> est la vitesse quadratique moyenne ou vitesse d'agitation thermique des *molécules et par l leur libre parcours moyen. Il y a une analogie entre la température du gaz et*  *le nombre de Reynolds. Plus la température (nombre de Reynolds) est grande et plus la viscosité (viscosité turbulente) est grande. Par analogie avec l'expression de la viscosité*  turbulente [II-22], la vitesse v<sup>\*</sup> est une vitesse caractéristique à déterminer dans l'écoulement *ainsi que l. La longueur de mélange l correspond à une longueur de cohérence sur laquelle il y a transfert de quantité de mouvement par la turbulence.*

#### **2.4.2. Modèle à une équation**

*Il consiste à prendre:*

$$
\mu_{\rm t} = C_{\mu}^{(1)} \rho \sqrt{k} \mathbf{1}_{\rm m} \tag{II-24}
$$

*La vitesse caractéristique est estimée à partir de l'énergie cinétique turbulente k, et on introduit une équation pour résoudre k. La longueur de mélange reste quant à elle à être déterminée. (Chassaing (2000))*

#### **2.4.3. Modèle à deux équations**

*La viscosité turbulente a pour expression:*

$$
\mu_{t} = C_{\mu}^{(2)} \rho k^{2} / \varepsilon
$$
 [II-25]

*Où ε est la dissipation moyenne par unité de masse. Pour ce modèle il y a deux équations pour déterminer k et ε et des constantes à fixer. (Chassaing (2000))*

### **2.4.3.1. Modèle k-ε**

*C'est le modèle à deux équations de transport (pour k et ε) développé par (LAUNDER et SPALDING (1974)) qui a été le plus largement testé et utilisé.*

**a- Equations de transport pour k**

$$
\frac{\partial}{\partial t}(\rho k) + \frac{\partial}{\partial x_j}(\rho \overline{U}_j k) = \frac{\partial}{\partial x_j}(\Gamma_k \partial_j k) + P_k - \rho \varepsilon
$$
 [II-26]

**b- Equations de transport pour ε**

$$
\frac{\partial}{\partial t}(\rho \varepsilon) + \frac{\partial}{\partial x_j}(\rho \overline{U}_j \varepsilon) = \frac{\partial}{\partial x_j} (r_\varepsilon \partial_j \varepsilon) + \frac{\varepsilon}{k} (C_{\varepsilon l} P_k - \rho C_{\varepsilon 2} \varepsilon)
$$
 [II-27]

*Et dans lesquelles le terme de production de l'énergie cinétique turbulente P<sup>k</sup> , et les coefficients de diffusion Г<sup>k</sup> et Гε sont décrits par :*

$$
P_k = \mu S_{ij} = \mu_i \left( \frac{\partial}{\partial x_j} \overline{U}_i + \frac{\partial}{\partial x_i} \overline{U}_j \right) \frac{\partial}{\partial x_j} \overline{U}_i
$$
 [II-28]

$$
\Gamma_k = \mu + \frac{\mu_t}{\sigma_k} \qquad \text{et} \qquad \Gamma_{\varepsilon} = \mu + \frac{\mu_t}{\sigma_{\varepsilon}} \qquad [II-29]
$$

*24*

*Et les constantes empiriques du modèle standard utilisées dans ces relations sont données comme suit:* 

$$
C_{\mu} = 0.09
$$
;  $C_{\varepsilon 1} = 1.44$ ;  $C_{\varepsilon 2} = 1.92$ ;  $\sigma_{\kappa} = 1.0$ ;  $\sigma_{\varepsilon} = 1.3$ 

*Les termes k et ε obtenus à partir de ces équations permettent de modéliser les deux grandeurs caractéristiques u0 et l, et on obtient donc d'après Kolmogorov et Prandtl l'expression de la viscosité turbulente [II-23].*

#### **2.4.3.2. Modèle k-ω**

*Ce modèle est basé sur le transport de l'énergie cinétique k, et sur la fréquence turbulente ω. L'un des avantages de la formulation de k-ω est le traitement proche de la paroi pour des calculs avec un nombre de Reynolds bas. Le modèle n'implique pas les fonctions d'atténuation non-linéaires complexes exigées par le modèle k-ε***.** *Ce modèle suppose que la viscosité de turbulence est liée à l'énergie cinétique turbulente et à la fréquence turbulente par la relation:* 

$$
\mu_{t} = \rho \frac{k}{\omega} \tag{II-30}
$$

#### **2.4.3.3. Le modèle de transport d'effort de cisaillement (SST)**

*Le principe du modèle SST est d'utiliser le modèle k-ω prés de la paroi, puisqu'il présente une sensibilité aux conditions d'entrée, et k-ε à l'intérieur du domaine turbulent car il n'est pas efficace à la paroi, en utilisant une fonction de passage entre ces deux modèles.*

$$
F = n.(\,k-\omega) + (1-n).(\,k-\varepsilon) \tag{II-31}
$$

*Avec n=1 à la paroi et n=0 à l'intérieur du domaine.*

*Le modèle SST basé sur k-ω est utilisé pour faire le transport de l'effort de cisaillement turbulent et peut donner des prévisions fortement précises sur le début de séparation de l'écoulement à la paroi sous des conditions défavorables de gradients de pression.*

#### **2.4.3.4. Remarques**

La popularité des modèles linéaires du premier ordre à deux équations de transport, *notamment pour les applications industrielles, tient à leur relative simplicité et à leur coût de calcul raisonnable. Ils présentent néanmoins un inconvénient majeur. La relation de Boussinesq reliant les tensions de Reynolds aux taux de déformation de manière linéaire ne permet pas de prendre en compte l'anisotropie de la turbulence. Ce type de modèle reproduit donc mal les écoulements secondaires et les couches limites décollées. Seule l'utilisation de modèles k- ε non linéaires permet de palier à ce problème.*

*Notons que dans cette étude, on utilise le modèle standard à deux équations k-.* 

# **3. Couches limites [1]**

*« La viscosité d'un fluide réel en écoulement implique toujours un gradient de vitesse plus ou moins important au voisinage des parois. En effet, les particules de fluide au contact des parois doivent avoir la même vitesse que la paroi alors que la vitesse est en général très différente loin de cette paroi. Ainsi, dans certains types d'écoulements, qualifiés d'externes, on peut distinguer, dans une section perpendiculaire à la paroi, deux zones : l'une dans laquelle la vitesse varie de manière significative, l'autre, dans laquelle la vitesse est pratiquement constante. La première zone est appelée couche limite cinématique. Elle est généralement de dimension très limitée par rapport à l'ensemble du fluide en écoulement. La deuxième zone,*  dans laquelle la vitesse est constante, figure II.1, est souvent appelée zone d'écoulement *potentiel car l'écoulement y est généralement irrotationnel. (Chassaing (2000))*

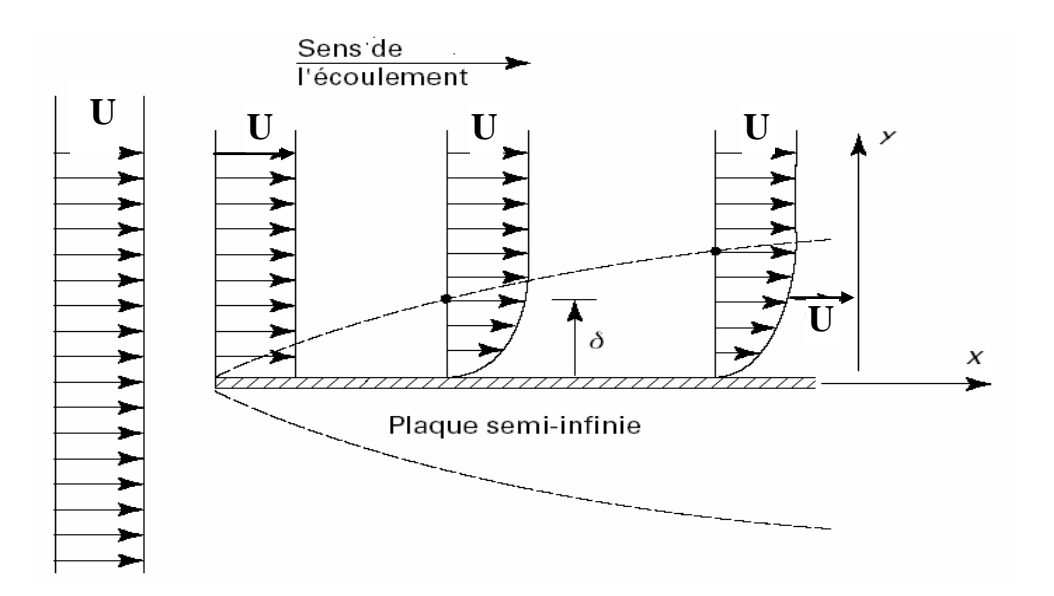

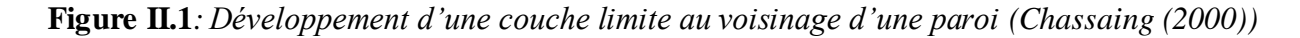

# **3.1. Épaisseurs des couches limites**

*La couche limite peut être considérée comme une zone dans laquelle l'écoulement du fluide est perturbé par la présence d'une paroi. Cette perturbation joue sur différentes grandeurs liées à l'écoulement : sa vitesse, sa quantité de mouvement, sa puissance cinétique, son enthalpie, etc. A chacun de ces types de perturbation, on attache une épaisseur de couche limite. (LALLEMAND (2000)).*

*On utilise fréquemment trois définitions d'épaisseur de couche limite,( voir figure II.2).*

### **3.1.1. Épaisseur cinématique δ**

*L'épaisseur cinématique de la couche limite est définie conventionnellement à partir du rapport entre la vitesse du fluide sur la frontière U 1 et sa vitesse U loin de la paroi, dans la même section normale à la paroi, Figure (II.2-a). Ce rapport est en général pris égal à 0,99, ce qui signifie que, dans la zone potentielle, la variation du vecteur vitesse reste inférieure à 1 %. On a :*

$$
U_1 = 0.99 U \qquad \dot{a} \qquad y = \delta \qquad [II-32]
$$

# **3.1.2. Épaisseur de déplacement δ\***

*L'épaisseur de déplacement δ\* est l'épaisseur, au voisinage de la paroi, qui ne devrait pas contenir d'écoulement si la vitesse du fluide était constante, et égale à celle de l'écoulement potentiel V, pour avoir le même débit Figure (II.2-b). Suivant cette définition et en notant par V<sup>1</sup> le débit volumique par unité de longueur dans la couche limite, supposée bidimensionnelle, on a :*

$$
\delta^* = \int_0^{\delta} \left( 1 - \frac{U_1}{U} \right) dy
$$
 [II-33]

# **3.1.3. Épaisseur de quantité de mouvement δqm ou épaisseur dynamique**

*L'épaisseur de quantité de mouvement δqm est l'épaisseur, au voisinage de la paroi, qui ne devrait pas comporter d'écoulement pour que la perte de flux de quantité de mouvement, si la vitesse valait partout V, soit la même que dans le cas réel, Figure II.2-c. Dans le cas réel, la perte de flux de quantité de mouvement vaut :*

$$
\delta_{\rm qm} = \int_{0}^{\delta} \frac{U_1}{U} \left( 1 - \frac{U_1}{U} \right) dy
$$
 [II-34]

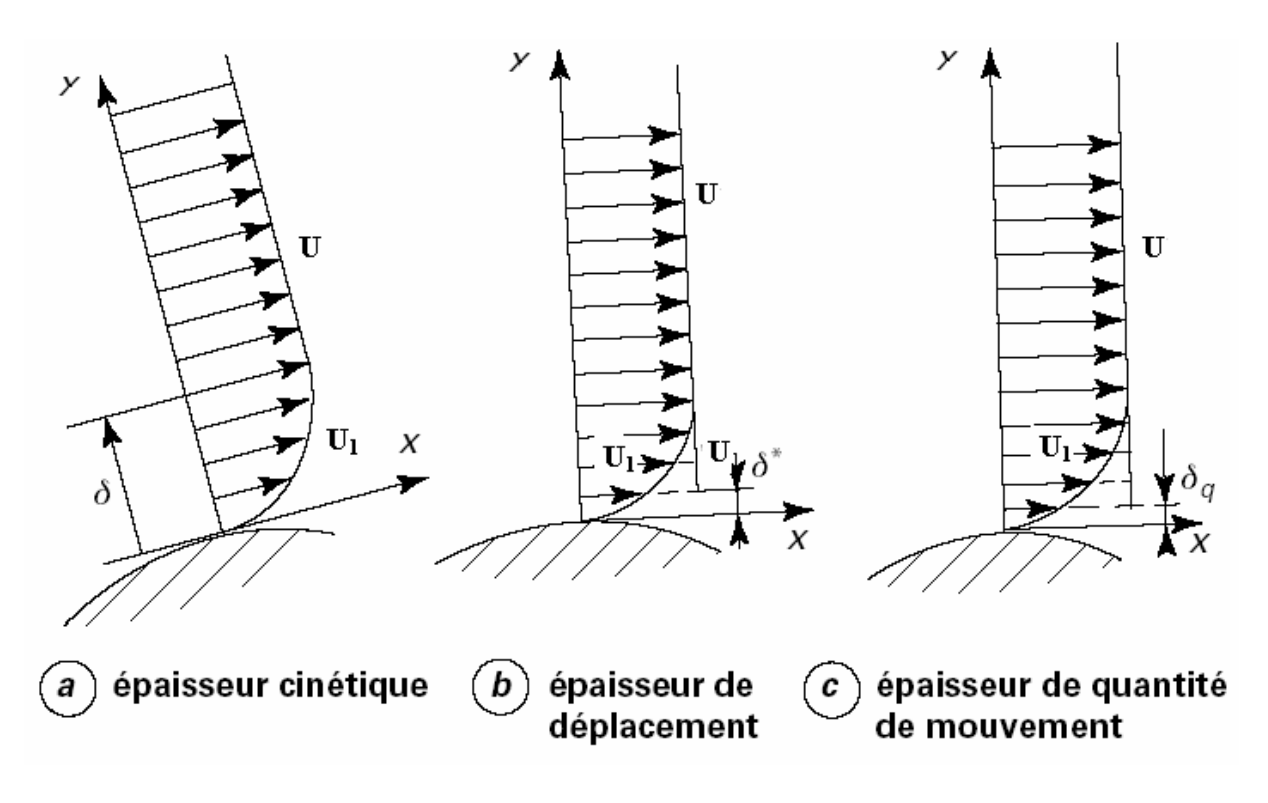

**Figure II.2***: Définition des épaisseurs de la couche limite*

# **3.2. Approche à la loi de la paroi**

*Comme dans les écoulements en général; on distingue dans les couches limites un régime laminaire et un autre turbulent. Une couche limite laminaire se développe sur la paroi plane devient turbulent à partir d'une certaine longueur correspondant à un nombre de Reynolds*   $R_{e_x} = \frac{xU}{V}$ ; x est la distance à partir du bord d'attaque de la plaque, l'ordre de

*critique ν grandeur de x Re dépend de l'état de surface de la paroi.*

Les observations concernant les couches limites dynamiques turbulentes permettent de *distinguer trois sous couches:*

 *La sous-couche visqueuse, où l'effet de viscosité est dominant ; les contraintes tangentielles sont exprimées par (Chassaing (2000)):*

$$
\tau_{\rm w} = \mu \frac{\partial U}{\partial y} \tag{II-35}
$$

- *Une couche tampon de transition, ou les contraintes visqueuses et turbulentes sont de même ordre de grandeur.* 
	- *La région de turbulence pleinement développée, ou l'effet de la turbulence l'emporte sur la viscosité, et la contrainte pariétale est exprimée par (Chassaing (2000)):*

$$
\tau_{\rm w} = \rho \mathbf{u}' \mathbf{v}' \tag{II-36}
$$

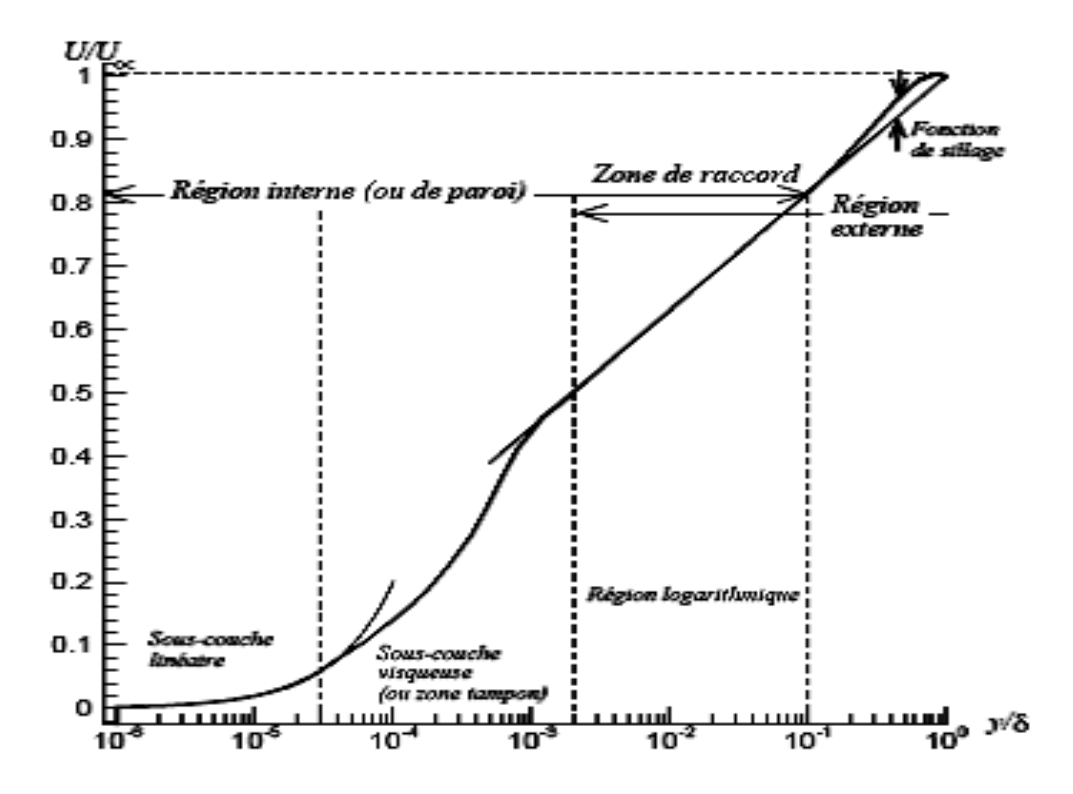

**Figure II.3***: Structure d'une couche limite*

*Dans cette dernière sous couche le profil de la vitesse répond à une loi logarithmique:*

$$
U^{+} = \frac{U}{u_{\tau}} = \frac{1}{k_{\text{VK}}} Ln(E' y^{+})
$$
 [II-37]

*Ou* 

$$
y^{+} = \frac{\rho \cdot y_{p} \cdot u_{\tau}}{\mu} \tag{II-38}
$$

 *Et* 

$$
u_{\tau} = \left(\frac{\tau_{\omega}}{\rho}\right)^{\frac{1}{2}}
$$
 [II-39]

*y + : Distance adimensionnelle normale à la paroi.*

*yp: Distance normale à la paroi solide.*

*uτ : Vitesse de frottement à la paroi*

*kVK : Constante de Von Karman égale à 0.42.*

*E ' : Constante qui dépend de la rugosité de la paroi (pour une paroi lisse E '=9.793).*

*τ<sup>ω</sup> : Contrainte de cisaillement à la paroi.* 

*Les conditions aux limites appliquées à une paroi solide imperméable sont normalement celle d'adhérence. Elles consistent à annuler toutes les composantes de la vitesse sur les points de calcul qui se confondent avec la paroi solide.*

*La technique de l'approche à la loi de paroi initiée par (LAUNDER et SPALDING (1974)) consiste à éviter d'intégrer la zone pariétale qui est une zone fortement complexe nécessitant*  *un très grand nombre de points d'intégration afin de reproduire correctement le fort gradient de ε.*

*L'idée consiste à placer le premier point de calcul dans la zone logarithmique et de fixer directement la vitesse parallèle à la paroi à partir de l'équation [II-37].*

*Ce traitement est basé sur deux propositions principales:* 

 *L'écoulement dans cette zone est en équilibre si bien que la production de la turbulence est égale à sa dissipation (P= ε).*

*Le profil de vitesse suit la loi logarithmique citée précédemment (équation II-37).*

*L'implantation des conditions aux limites de type sera discutée plus bas.*

# **4. Conclusion**

*La difficulté de calculer directement les grandeurs et leurs fluctuations, lors d'une simulation numérique d'un tel phénomène, nécessite des recours à des hypothèses simplificatrices entraînant une perte d'informations. Les notions de fermetures de systèmes d'équations de bilan sont détaillées mais la non-universalité des modèles de turbulences conduit à choisir un modèle. Le choix de ce dernier repose sur sa robustesse, sa capacité de prévoir le phénomène, la facilité de son utilisation, et la rapidité du calcul.*

*Dans la présente étude nous avons utilisé le modèle k-ε. Notre choix a été motivé par sa popularité, sa simplicité et à son coût de calcul raisonnable.*

# **Dispositif expérimental**

### **1. Introduction**

*Initialement conçue, réalisé et installé en 1993 par (Morel (1993)) pour garantir le refoulement à l'atmosphère par l'intermédiaire des conditions aux limites en sortie de machine axisymétriques ; une interaction minimale entre l'environnement immédiat de la roue et l'écoulement ainsi qu'un écoulement en entrée de roue le plus régulier possible. Le banc d'essais en air RESEDA (Patricio (1999), Wuibaut (2001), Ljevar (2007), Cavazzini (2007)) est équipe de la roue centrifuge SHF. Depuis lors, nombreuses études théoriques et expérimentales ont été traitées sur ce banc d'essai depuis plusieurs années.*

*Ce qui explique qu'il n'y a pas de volute en aval du diffuseur. C'est le fait que différents types de diffuseurs avec refoulement à l'atmosphère ont été étudiés (diffuseur lisse court, diffuseur lisse long et deux diffuseurs aubes), alors qu'à l'origine, l'analyse du fonctionnement d'une roue centrifuge en régime décollé ou non-décollé était le socle de base des études théoriques et expérimentales traitées sur ce banc. Une meilleure compréhension certains phénomènes et certaines particularités qui se manifestent dans un écoulement décollés sur les faces en pression et en dépression des aubages du diffuseur peuvent améliorer la performance des turbomachines, à débits partiels et à sur-débits.*

### **2. Description du banc d'essai**

*La figure III.1 présente le banc d'essai de dimensions : 4,60 m de hauteur ; 2 m de largeur et 3 m de longueur. Le banc d'essai comprend les organes suivants :* 

- *Le caisson d'aspiration et d'une conduite dont le diamètre interne et longueur sont simultanément 290 mm et 520 mm qui constituent le circuit d'aspiration*
- *Des diaphragmes de réglage de débit qui sont réglées avec des diaphragmes normalisés (Norme NF X 10-200 (1971)) situés sur la paroi du caisson. La particularité de ces diaphragmes, c'est qu'ils permettent par, la communication du caisson avec l'environnement extérieure de calculer le débit dans la conduite d'aspiration en tenant compte des caractéristiques de l'air et de la mesure de la différence de pression entre l'aval et l'amont du diaphragme.*
- *Un nid d'abeille à travers lequel l'air du caisson est filtré.*
- *Le pavillon elliptique c'est un espace qui permet de diriger l'air filtré.*
- *La conduite d'aspiration est le dernier passage de l'air filtré.*
- *De la roue SHF (Société Hydrotechnique de France), et d'un diffuseur aube conçues pour travailler en air,*
- *D'un moteur asynchrone de 5,5 kW couplé à un variateur de vitesse.*

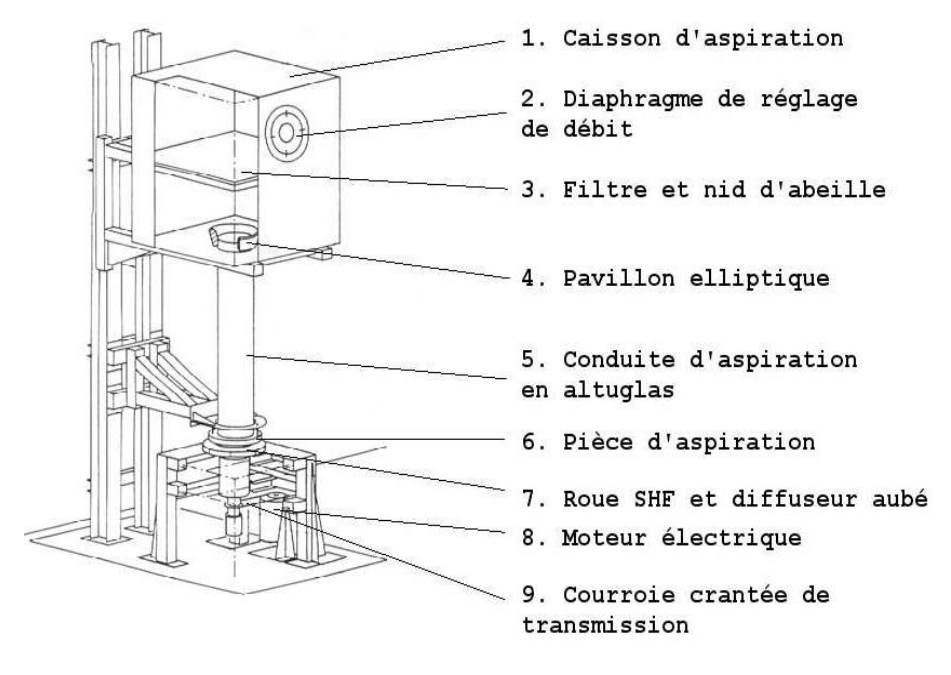

**Figure III.1:** *Schéma du banc d'essai (Morel (1993))*

# **2.1. Description de la roue**

*Les dimensions de la roue SHF en air (figure III.2) ont été obtenues par similitude géométrique de la roue SHF de référence en eau par un rapport d'homothétie de 1,28 (Morel (1993)). Les caractéristiques de la roue SHF en air sont données dans le tableau III.1.*

| Rayon d'entrée                | $R_1 = 141$ , 1 mm                   |
|-------------------------------|--------------------------------------|
| Rayon de sortie               | $R_2 = 256, 6 \text{ mm}$            |
| Hauteur du canal en sortie    | $h_2 = 38, 5 \, mm$                  |
| Nombre d'aubages de roue      | $Z_{row} = 7$                        |
| Angle de sortie d'aubages     | $\beta_{2a} = 22, 5^{\circ}$         |
| Épaisseur moyenne des aubages | $E = 9$ mm                           |
| Vitesse de rotation nominale  | $N_n = 1710$ tr/min                  |
| Débit de dessin               | $Q_d = 0.3365$ m $3/s$ à 1710 tr/min |

**Tableau III.1***: Caractéristiques de la roue SHF*

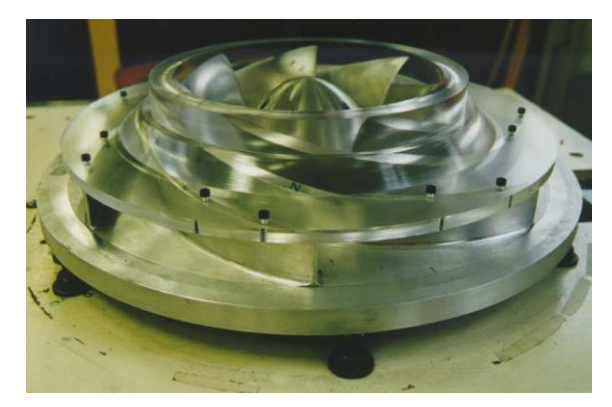

**Figure III.2***: Roue SHF*

# **2.2. Description du diffuseur**

*Le diffuseur aubé (figure III.3) est purement radiale à paroi parallèles. Il a été utilise dans les thèses de (Wuibaut (2001)) et de (Cavazzini (2007)). Les principales données géométriques caractéristiques sont décrites dans le Tableau III.2.*

| Rayon d'entrée                | $R_3 = 273.6$ mm                                                             |
|-------------------------------|------------------------------------------------------------------------------|
| Entrefer                      | $(R_3 - R_2)/R_2 = 6,65\%$                                                   |
| Rayon de sortie               | $R_4 = 397.8$ mm                                                             |
| Nombre d'aubages du diffuseur | $Z_{diff} = 8$                                                               |
| Angle géométrique d'entrée    | $\alpha_{31} = 10,21^{\circ}$ (au bord d'attaque de l'aubage, R = 275,94 mm) |
|                               | $\alpha_{32} = 15,85^{\circ}$ (au centre du col d'entrée, R = 298,06 mm)     |
| Angle géométrique de sortie   | $\alpha_4 = 39,55^{\circ}$ (au centre du col d'entrée, $R = 371,88$ mm)      |
| Hauteur constante             | $h_4 = 40$ mm                                                                |
| Débit de dessin               | $0,80 Q_d$                                                                   |

**Tableau III.2***: Caractéristiques du diffuseur*

*Le diffuseur a été conçu pour un débit de dessin à 80 % de celui de la roue pour obtenir de meilleures performances à sous débits.*

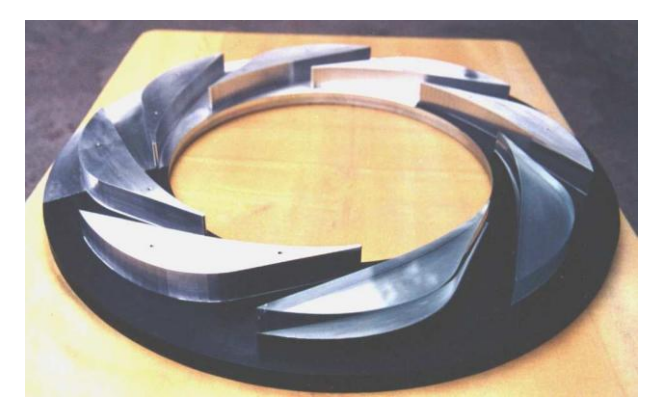

**Figure III.3***: Diffuseur aubé*

# **3. Description de la chaine de mesure**

*Les mesures de pression (pression à l'aspiration de la roue, pression dans le caisson d'aspiration) sont réalisées avec le matériel suivant (figure III.4):*

- *Sélecteur BEXHILL 20 voies pneumatiques.*
- *Manomètre digital YEW Type 2654 donne directement la valeur de la pression absolue en mm d'eau. Deux calibres peuvent être choisis (1000 mm d'eau et 2000 mm d'eau) avec une précision de*  $0 \pm 0$ *, l mm d'eau pour les 2 calibres.*

*Les mesures de température et d'humidité relative ont été réalisées en sortie de machine avec un thermo-hygromètre numérique DOSTMANN T870. Les caractéristiques des mesures de température et d'humidité relative sont données dans le tableau III.3. La vitesse de rotation de la roue a été mesurée avec un boitier BRUEL ET KJAER Type 4913 couplé à une cellule photoélectrique. La mesure de la pression atmosphérique a été réalisée à l'aide d'un manomètre à mercure pour une gamme de 580 mm Hg à 810 mm Hg et une précision de ±0,01 mm Hg.* 

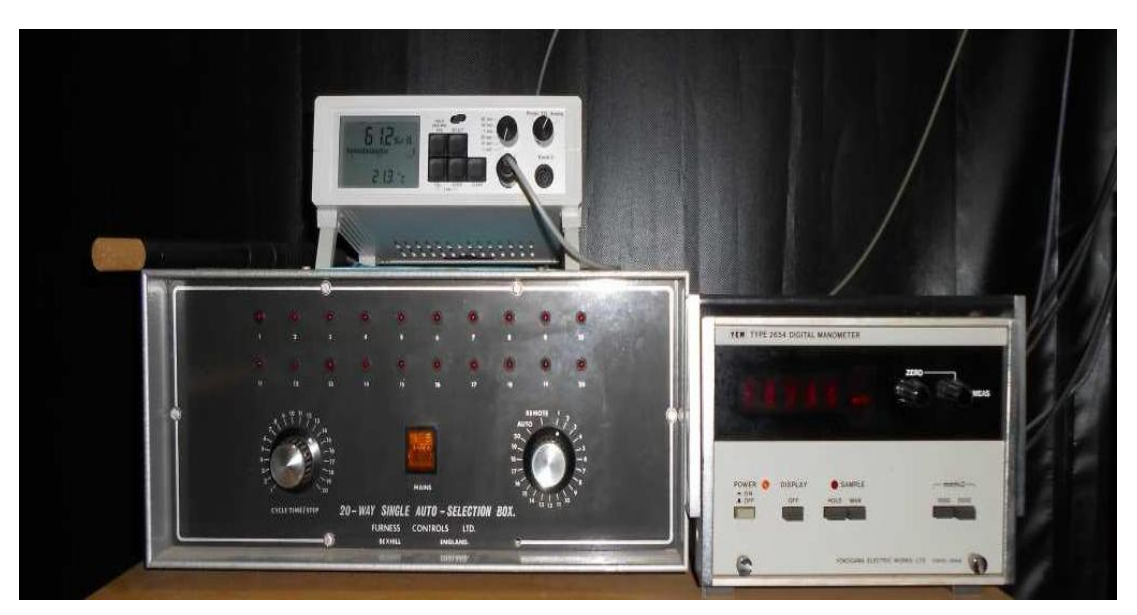

**Figure III.4***: Thermo-hygromètre DOSTMANN T870, Mesures de pressions : Sélecteur Bexhill 20 voies, Manomètre YAW 2654*

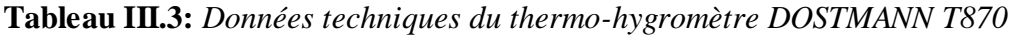

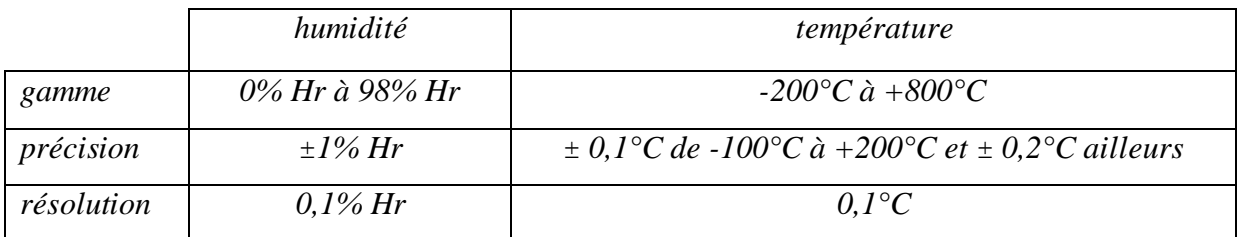

#### **3.1. Performance globale de la machine**

*La détermination de la performance de la machine a, jusqu'à présent, été limitée à une mesure de variation de pression statique. La mesure de performance consiste à déterminer, pour une vitesse de rotation donnée, l'évolution de la différence entre la pression statique en sortie du diffuseur (pression atmosphérique) et la pression statique à l'entrée de la machine (cercle de pression au niveau de la conduite d'aspiration) en fonction du débit traversant la roue.*

*Le tracé des courbes de performance de l'installation avec le diffuseur lisse et le diffuseur aubé, sont les courbes*  $\Delta P = f(Q/Q_d)$  *avec:* 

- *ΔP: Différence entre la pression atmosphérique (pression en sortie de roue) et la pression pariétale à l'entrée de la machine.*
- *Q: Débit volume total traversant la roue : somme du débit de fuite et du débit dans le caisson. (m 3 /s)*
- **•**  $Q_d$  *: Débit volume nominal de la roue*  $(m^3/s)$  *à la vitesse de rotation étudiée* (1710 *tr/min).*

*La courbe de performance est présentée sur la figure III.5 dans le cas de la roue SHF tournant à 1710 tr/min suivie du diffuseur aubé.*

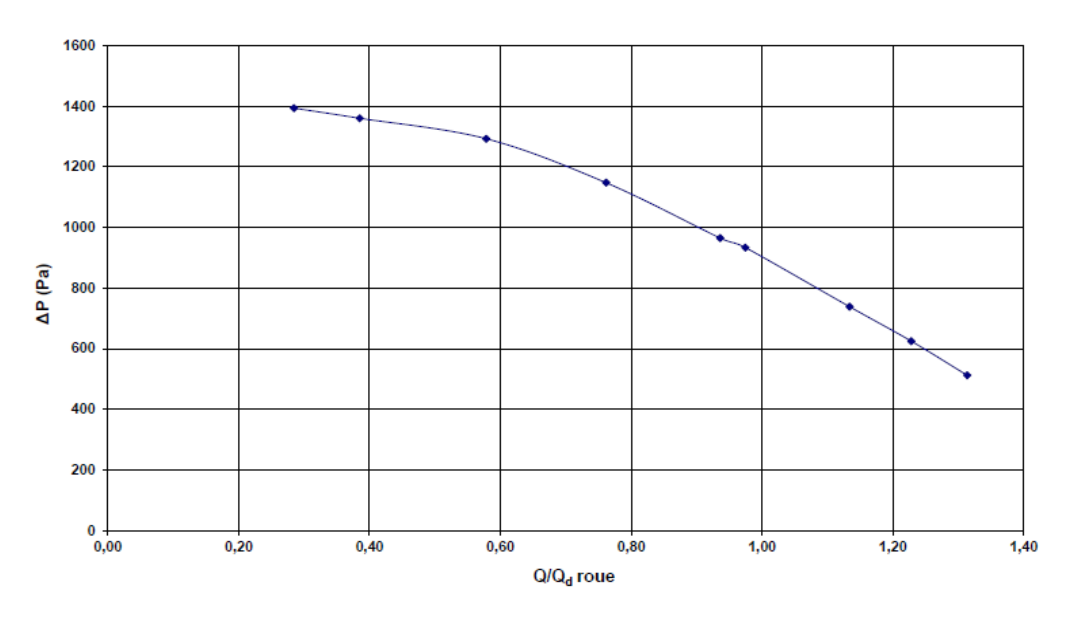

**Figure III.5***: Performance globale de l'installation (Nn=1710 tr/min*)

### **3.2 Débit dans le diffuseur**

La roue est conçu pour un débit de dessin de 0,337 m<sup>3</sup>/s et pour une vitesse de rotation *nominale de 1710 tr/min. Connaissant le débit Q<sup>d</sup> pour la vitesse de rotation N. Pour la*  *même roue tournant à la vitesse de rotation N\*, l'utilisation du coefficient de débit permet de calculer le débit*  ∗

$$
Q_d^* = \frac{Q_d}{N} N^* \qquad [III.1]
$$

*l'ensemble des débits mis en jeu dans la machine sont présentés dans la figure III.6. Le débit dans le caisson et le même que dans la conduite d'aspiration.*

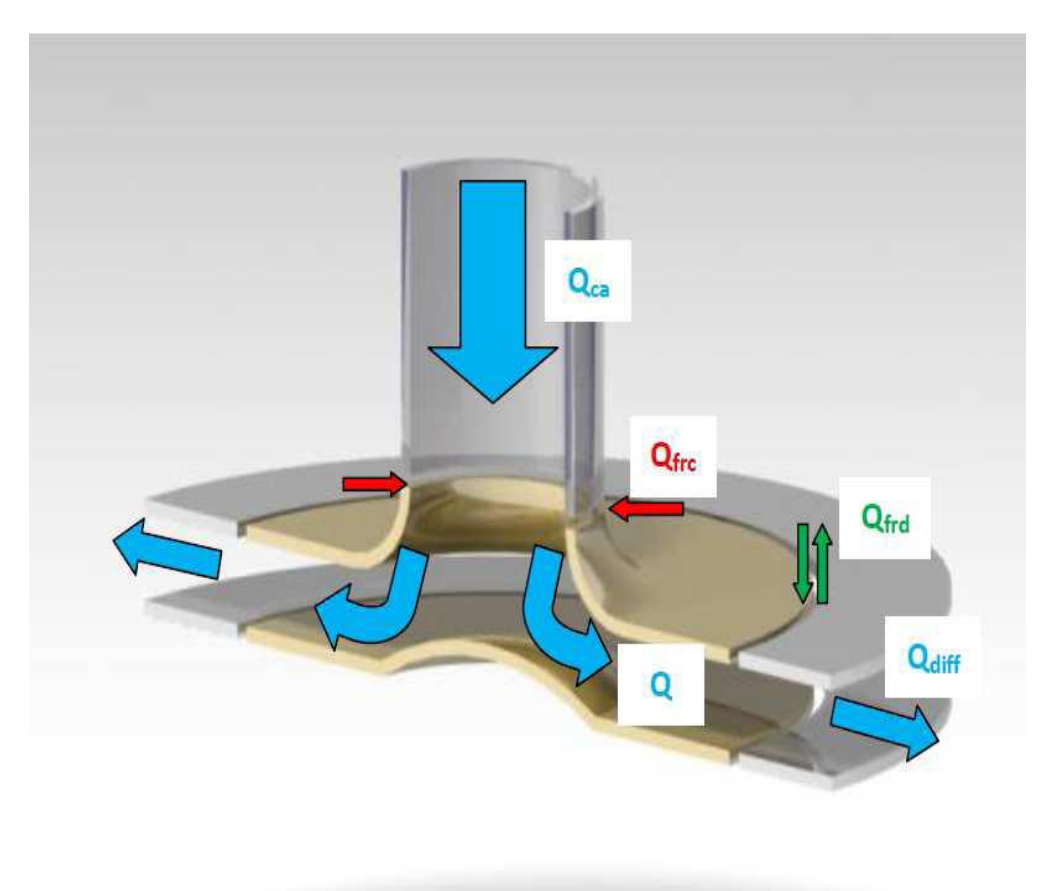

**Figure III.6***: Schéma décrivant les débits dans la machine*

*Les débits dans la machine sont définis ainsi:*

- $Q = Q_{ca} + Q_{frc}$
- $Q_{diff} = Q + Q_{frd}$   $si$   $P_{atm} > P_{stdi}$
- $Q_{diff} = Q Q_{frd}$  *si*  $P_{atm} < P_{stdi}$

*Le calcul du débit dans le caisson ainsi que du débit de fuite entre la conduite d'aspiration et la roue a été réalisée par Wuibaut (2001) (cf. annexe A).*

*Connaissant le débit dans la roue. Pour déterminer le débit dans le diffuseur comme le montre le schéma III.6, il faut traiter le débit de fuite entre la roue et le diffuseur. Il se calcul*  *à partir de la connaissance des pertes de charges dans les jeux côté carter et côté moyeu qui sont de 1 mm de rayon.*

*L'effet de la rotation n'est pas pris en compte comme dans le cas du calcul du débit dans la roue (Wuibaut (2001)).*

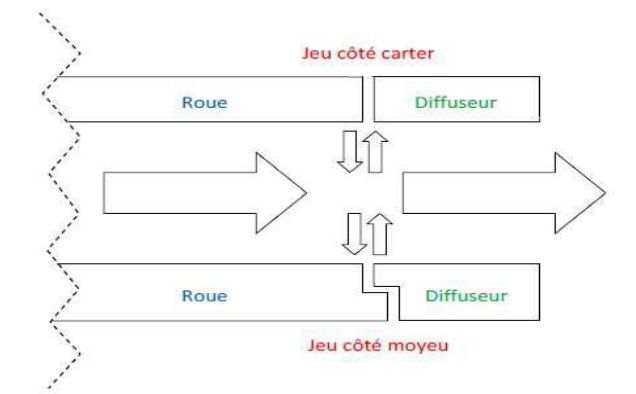

**Figure III.7***: Schéma du jeu entre la roue et le diffuseur*

### **3.2.1. Calcul du débit de fuite côté carter**

*Le schéma III.7 présente la perte de charge côté carter, modélisée par une perte de charge linéaire et deux pertes de charges singulières constituées d'un rétrécissement et d'un élargissement. Elle est donc définie comme suit :*

$$
\Delta P_{\text{carter}} = \frac{\lambda_{lin} l}{D_h} \frac{1}{2} \rho_{\text{air}} v_{z,\text{carter}}^2 + (k_{\text{rét}} + k_{\text{él}}) \frac{1}{2} \rho_{\text{air}} v_{z,\text{carter}}^2 \qquad [III.2]
$$

$$
v_{z, \text{carter}} = \sqrt{\frac{2 \Delta P_{\text{carter}}}{D_h} + k_{r \text{\'et}} + k_{\text{\'et}} \rho_{\text{air}}}}
$$
 [III.3]

$$
Q_{f, \text{carter}} = S_{\text{ann}} \cdot v_{z, \text{carter}} \tag{III.4}
$$

*On a : R<sub>d</sub>, le rayon d'entrée du diffuseur et R<sub>p</sub>, le rayon de sortie de la roue. R<sub>d</sub> = 257,6 10<sup>-3</sup> m et Rr = 256,6 10-3 m, on a :*

 $S_{ann} = \pi (R_d^2 - R_r^2) = 1,65.10^{-3} m^2$ 

*Soit per, le périmètre hydraulique.*

$$
D_h = \frac{4. S_{ann}}{per} = \frac{4. \pi (R_d^2 - R_r^2)}{2. \pi (R_d + R_r)} = 2(R_d - R_r) = 2.10^{-3} m
$$

*Le nombre de Reynolds dans le jeu cote carter est donne par:*

$$
Re_{\text{carter}} = \frac{\left(\frac{U_2}{2}\right)D_h}{v_{\text{air}}} = 2,927.10^{-3}, \text{ avec } U_2 = 45,96 \text{ m.s}^{-1} \text{ et } v_{\text{air}} = 1,57 \cdot 10^{-5} \text{ m}^2 \text{.} \text{s}^{-1} \text{ avec } U_2
$$
\n
$$
\text{la vitesse d'entrainement en sortie de roue et } v_{\text{air}} \text{ la viscosité cinématique de l'air.}
$$
\n
$$
\text{A partir de Re}_{\text{carter}} \text{ et d'après Idel'Cik (1960), on a } \lambda = 0,0036.
$$
\n
$$
\text{D'apres Idel'Cik (1960), on a } k_{\text{r\'et}} = 0, 5 \text{ et } k_{\text{\'et}} = 1.
$$

*La longueur axiale du jeu côté carter l vaut l = 6 · 10−3 m.*

*La masse volumique de l'air vaut*  $\rho_{air} = 1$ *, 2 kg · m<sup>-3</sup>.* 

*Soient la pression atmosphérique prise comme référence (Patm = 0 Pa), P<sup>s</sup> la pression statique moyenne en entrée de diffuseur, Ps1, Ps11 et Ps16 les pressions statiques respectivement en S1, S11 et S16 (cf. figure III.9).*

$$
P_s \text{ est ainsi défini:} \quad P_s = \frac{P_{s1} + P_{s11} + P_{s16}}{3}
$$
\n
$$
Et \text{ on a : } \Delta P_{carter} = P_s - P_{atm}.
$$

#### Remarque :

Les grandeurs  $v_{z, \text{carter}}$  et  $Q_{f, \text{carter}}$  sont définies algébriquement avec la convention suivante. *Le signe + pour une fuite allant de l'extérieur vers la machine et le signe - pour une fuite allant de la machine vers l'intérieur.*

$$
\overline{v_{z,carter}} = signe. (\Delta P_{carter}) \sqrt{\frac{2 |\Delta P_{carter}|}{(\frac{\lambda_{lin} l}{D_h} + k_{r\acute{e}t} + k_{\acute{e}t}) \rho_{air}}}
$$
\n
$$
et \quad \overline{Q_{f,carter}} = S_{ann}.\overline{v_{z,carter}}
$$
\n
$$
signe. (\Delta P_{carter}) = \begin{cases} -1 & si & \Delta P_{carter} < 0 \\ +1 & si & \Delta P_{carter} > 0 \end{cases}
$$
\n
$$
(III.5)
$$

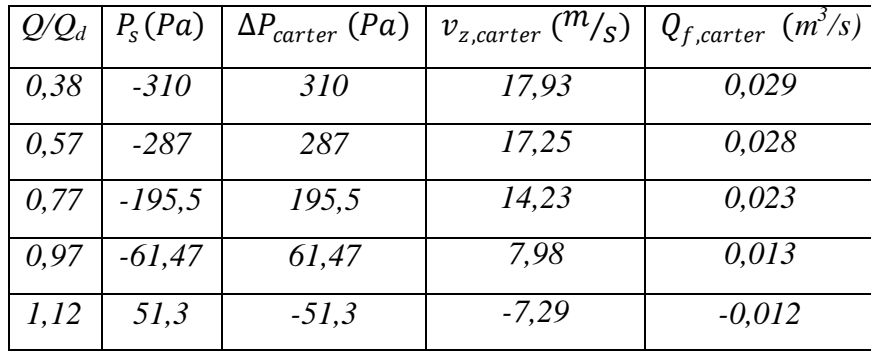

**Tableau III.4***: Débits de fuite côté carter*

#### **3.2.2. Calcul du débit de fuite côté moyeu**

*La même méthode est utilisée pour calculer le débit de fuite cote moyeu.*

*Comme le montre le schéma III.7, la perte de charge cote moyeu est modélisée par trois pertes de charges singulières constituées d'un rétrécissement, d'un élargissement et d'un coude a 90°. Elle est donc définie comme suit :*

$$
\Delta P_{moyeu} = (k_{r\acute{e}t} + k_{\acute{e}l} + 2. k_{coude 90^\circ}) \frac{1}{2} \rho_{air} v_{z, moyeu}^2
$$
 [III.6]

$$
v_{z,move} = \sqrt{\frac{2 \Delta P_{move}}{(k_{r \acute{e}t} + k_{\acute{e}t} + 2.k_{coude 90^{\circ})\rho_{air}}}}
$$
 [III.7]

*38*

$$
Q_{f,myeu} = S_{ann} \cdot v_{z,myeu}
$$
 [III.8]

*Le jeu entre la roue et le diffuseur étant identique au carter comme au moyeu et vaut 1 mm, la surface annulaire*  $S_{ann}$  *est identique dans ces deux cas :*  $S_{ann} = 1,615 \cdot 10^{-3} m^2$ *.* 

*D'apres Idel'Cik (1960), on a krét= 0, 5, kél = 1 et kcoude90°= 1,13.*

*La masse volumique de l'air vaut*  $\rho_{air} = 1$ *, 2 kg · m<sup>-3</sup>.* 

*Soient la pression atmosphérique prise comme référence (Patm = 0 Pa), P<sup>s</sup> la pression statique moyenne en entrée de diffuseur, Ps1, Ps11 et Ps16 les pressions statiques respectivement en S1, S11 et S16 (cf. figure III.9).*

$$
P_s \text{ est ainsi défini:} \quad P_s = \frac{P_{s1} + P_{s11} + P_{s16}}{3}
$$

*Et on a* :  $\Delta P_{move} = P_s - P_{atm}$ .

### Remarque :

*Les grandeurs*  $v_{z,move}$  *et*  $Q_{f,move}$  *sont définies algébriquement avec la convention suivante. Le signe (+) pour une fuite allant de l'extérieur vers la machine et le signe (-) pour une fuite allant de la machine vers l'intérieur.*

$$
\overline{v_{z,move}} = signe. (\Delta P_{move}) \sqrt{\frac{2 |\Delta P_{move}|}{(\frac{\lambda_{lin} l}{D_h} + k_{rét} + k_{él}) \rho_{air}}
$$
\n
$$
et \quad \overline{Q_{f,move}} = S_{ann} . \overline{v_{z,move}}
$$
\n[III.9]\n
$$
signe. (\Delta P_{move}) = \begin{cases} -1 & si & \Delta P_{move} < 0 \\ +1 & si & \Delta P_{move} > 0 \end{cases}
$$

| $Q\!/\!Q_d$ | $P_{s}(Pa)$ | $\Delta P_{moyeu}$ (Pa) | $v_{z,move}$ $\binom{m}{s}$ | $(m^3/s)$<br>$Q_{f,myeu}$ |
|-------------|-------------|-------------------------|-----------------------------|---------------------------|
| 0.38        | $-310$      | 310                     | 11,72                       | 0,019                     |
| 0,57        | $-287$      | 287                     | 11,28                       | 0,018                     |
| 0,77        | $-195,5$    | 195,5                   | 9,31                        | 0,015                     |
| 0.97        | $-61,47$    | 61,47                   | 5,22                        | 0,008                     |
| 1,12        | 51,3        | $-51,3$                 | $-4,77$                     | $-0,008$                  |

**Tableau III.5***: Débits de fuite côté moyeu*

### **3.2.3. Calcul du débit de fuite et du débit dans le diffuseur**

*Finalement, le débit de fuite entre la roue et le diffuseur est calcule de la manière Suivante :*

$$
\overline{Q_{frd}} = \overline{Q_{f,carter}} + \overline{Q_{f,myeu}}
$$
 [III.10]

*Les résultats sont répertories dans le tableau III.6:*

| $Q/Q_d$ | $\overline{Q_{frd}}(m^3/s)$ |
|---------|-----------------------------|
| 0,38    | 0,048                       |
| 0,57    | 0,046                       |
| 0,77    | 0,038                       |
| 0,97    | 0,021                       |
| 1,12    | $-0,019$                    |

**Tableau III.6***: Débits de fuite roue-diffuseur*

*Comme il a été défini au début de cette section,*  $Q_{diff} = Q_r + Q_{frd}$ . La figure III.8 représente *l'ensemble des différents débits traversant la machine.*

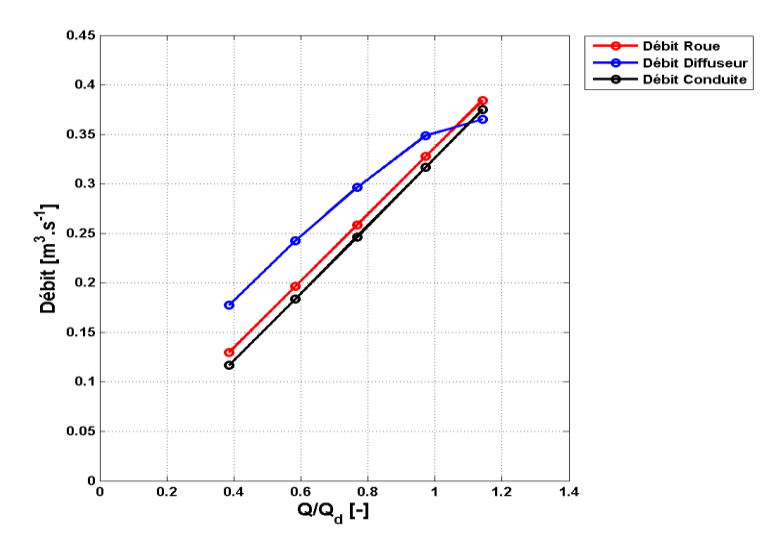

**Figure III.8***: Ensemble des débits traversant la machine en fonction de Q/Q<sup>d</sup> (CHERDIEU (2013)).* 

*On peut noter que les fuites entre la roue et le diffuseur jouent un rôle important. Pour les hauts sur-débits (Q/Q<sup>d</sup> > 1), le débit de fuite s'inverse et influe sur le débit qui entre effectivement dans le diffuseur.*

### **4. Présentation des campagnes d'essai réalisées sur le diffuseur**

### **4.1 Mesures de pressions statiques sur le carter d'un canal du diffuseur aubé**

*Afin d'estimer les pressions statiques (stationnaires et fluctuantes) et leur récupération dans diffuseur aubé, de tester la périodicité de l'écoulement et d'obtenir la courbe caractéristique complète de la pompe (roue et diffuseur aube). Une campagne d'essai de mesures de pressions statiques a été réalisée sur flasque supérieur du diffuseur aux points de la figure III.9. le détail des coordonnées précises de ces points sont donnés à l'Annexe B.*

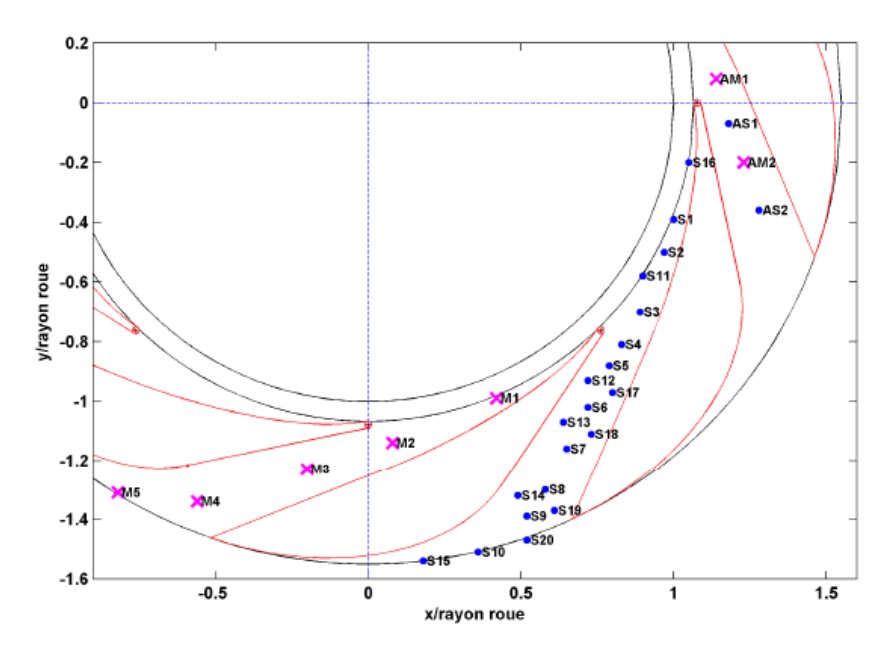

*Des mesures de fluctuations de la pression notées de M1 a M5 ont été réalisées à l'aide des microphones B & K 4135 (associes à des amplificateurs B & K 2804) dans un canal de diffuseur. Dans un autre canal du diffuseur, un manomètre digital YEW Type 2654 donnant la pression statique relative en mm d'eau a été utilisé pour effectuer des mesures de pressions statiques notées de S1 à S20. Pour permettre de comparer les résultats avec ceux d'un autre canal, deux prises alternées de pressions statiques AS1 et AS2 et deux microphones AM1 et AM2 font l'objet du troisième canal. Elles sont comparées respectivement avec ceux des prises S5 et S7, ainsi qu'avec ceux des microphones M2 et M3 afin de tester la périodicité de l'écoulement. Lors de cette experience, plusieurs points de fonctionnements ont été étudiés.* **Figure III.9:** *Emplacements des prises de pressions statiques et des microphones*

**Tableau III.7:** *Débits relatifs et diamètres des diaphragmes correspondants*

| $Q/Q_d$   $\overline{0,285}$   $0,385$   $0,579$   $0,762$   $0,936$   $0,975$   1,134   1,229   1,314 |  |  |  |  |  |
|----------------------------------------------------------------------------------------------------|--|--|--|--|--|
| $D(mm)$   58   70   90   108   125   130   150   165   180                                             |  |  |  |  |  |

*le tableau III.7 représente les débits relatifs étudiés dans cette compagne d'essai et également réalisées dans les travaux de (Wuibaut (2001)) et de (Cavazzini (2007)) à la vitesse de rotation N=1710 tr/min. Ainsi une base de données cohérente est constituée.*

# **4.2 Mesures de pressions et de vitesses avec une sonde 3 trous**

# **4.2.1 Présentation de l'expérience**

*Pour compléter les informations obtenues par mesure de pression statique, les mesures avec une sonde de pression 3 trous de la figure III.10 (appelée aussi sonde 3 trous) permettent* *d'obtenir la performance complète de la pompe ainsi que de chaque élément mais aussi de tracer les profils de vitesse et de pression, par l'intermédiaire de mesures de la pression totale. On remarque sur la figure III.10 que les trous sont situes à 3 mm de la base de la sonde. Par conséquent, on ne peut pas effectuer des mesures pour des hauteurs inferieures à 3 mm dans le diffuseur. Pour éviter d'endommager la sonde, les mesures ont commencés à partir d'une hauteur de 5 mm. Pour la présente campagne d'essai, cinq des débits relatifs (tableau III.9) étudiés par Cavazzini en PIV ont été étudies*

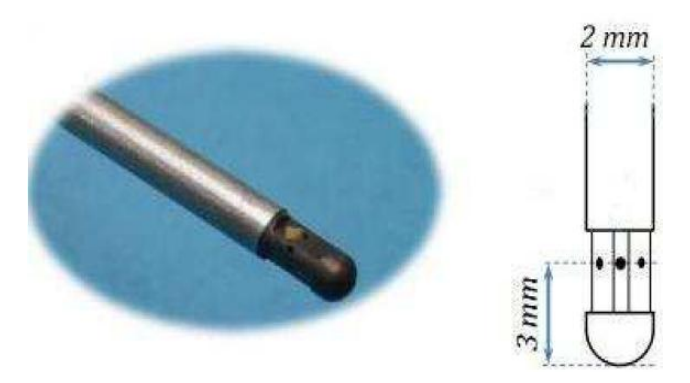

**Figure III.10:** *Schéma et photo de la sonde 3 trous*

*la figure III.11 présente les mesures avec la sonde 3 trous effectuées sur plusieurs emplacements dont les coordonnées sont données en annexe B.2. Le tableau III.8 montre les différents intervalles exploités entre le carter pris pour référence (correspond à une hauteur de h=0 mm) et le moyeu (correspond à une hauteur de h=40 mm) pour chaque emplacement.*  Par le bais d'un étalonnage préalable et la mesure des 3 pressions, cette sonde permet *d'obtenir la vitesse absolue et ses différentes composantes radiale et tangentielle, la pression statique et la pression totale.*

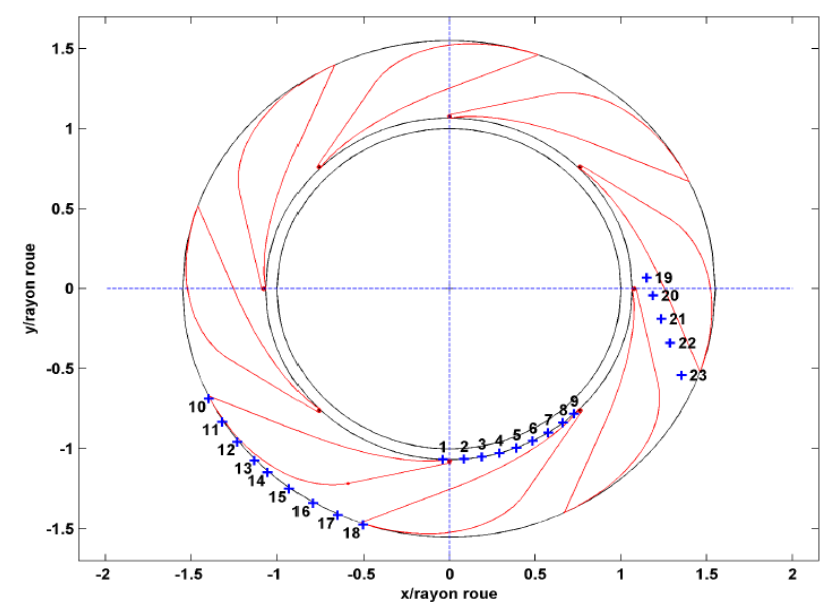

**Figure III.11:** *Numérotation et emplacements de la sonde 3 trous*

| <i>Hauteurs</i> $B^*(mm)$                                                                                 |  | $10$   15   20   25   30 |  | 35 |  |
|----------------------------------------------------------------------------------------------------|--|--------------------------|--|----|--|
| Hauteurs (B=B*/h <sub>4</sub> )   0,125   0,2   0,25   0,375   0,5   0,625   0,75   0,875   0,925   0,975 |  |                          |  |    |  |

**Tableau III.8:** *Hauteurs explorées*

**Tableau III.9:** *Débits relatifs étudiés et diaphragmes correspondant*

| $Q/Q_d$   0,38   0,59   0,76   0,94   1,14                |  |  |  |
|-----------------------------------------------------------|--|--|--|
| $\mid D\ (mm) \mid 70 \mid 90 \mid 108 \mid 130 \mid 150$ |  |  |  |

Les données sont obtenues sous forme de tensions acquises avec un programme Labview, *logiciel développé par National Instruments (figure III.12). Une carte d'acquisition National Instruments*≪ *NI 9215* ≫ *à 4 voies, reliée à un ordinateur par une connexion USB, enregistre les données obtenues de la transformation de l'information de pression en tension. Cette information est établie par la connexion des capteurs de pression de type Honeywell (voir tableau III.10) aux 3 trous de la sonde. Pour cela, une technique d'étalonnage développée par Arguelles Diaz et al. (2009) et Arguelles Diaz et al. (2010) est utilisée pour étalonner la sonde 3 trous avant toutes mesures nécessaires.*

**Tableau III.10:** *Données techniques du montage de capteurs de prises de pression de type Honeywell*

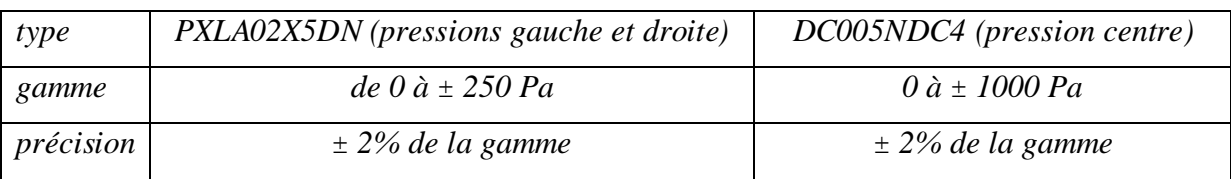

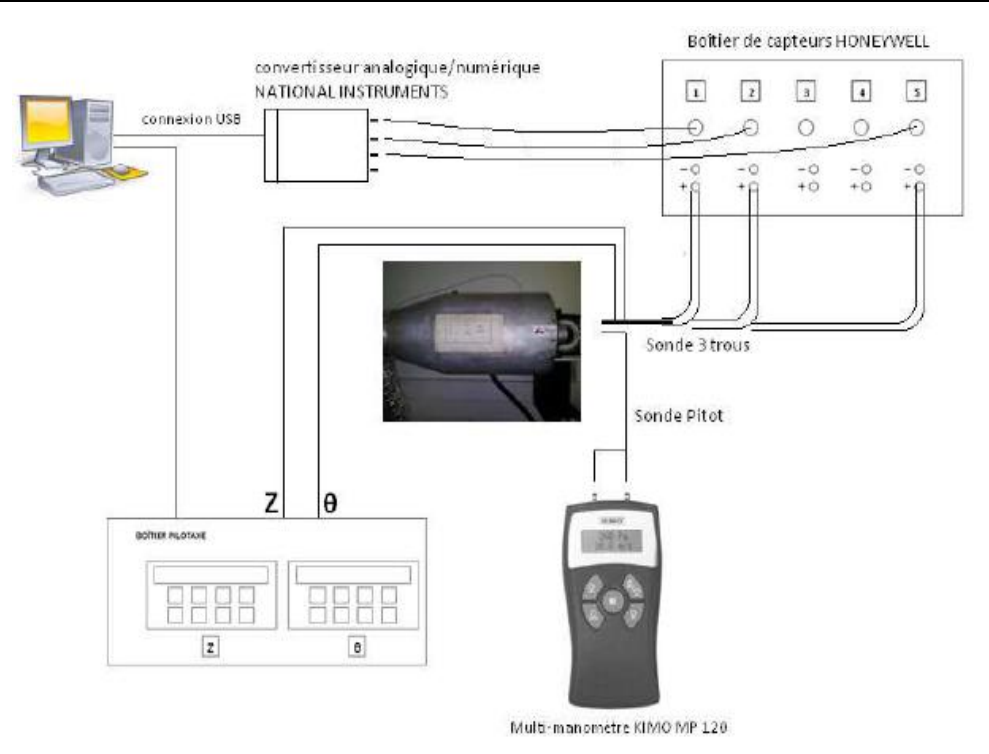

*Figure III.12: Schéma de calibration de la sonde 3 trous*

### **4.2.2 Technique d'étalonnage**

*la technique consiste mesurer les 3 pressions de la sonde 3 trous pour différents angles et pour une vitesse de l'écoulement mesurée à l'aide une sonde Pitot (tableau III.11).* 

|            | pression                              | vitesse $(cas 1)$      | vitesse $(cas 2)$                 |
|------------|---------------------------------------|------------------------|-----------------------------------|
| gamme      | 0 $\dot{a}$ ± 1000 Pa                 | $de$ 2 $\hat{a}$ 5 m/s | de 5 à 40 m/s                     |
| précision  | $\pm 0$ , 5% de la lecture $\pm 2$ Pa | $\pm$ 0.7 m/s          | de ±0, 5% de la lecture ± 0,3 m/s |
| résolution | l Pa                                  | $0.1 \, m/s$           | $0,1 \; m/s$                      |

**Tableau III.11:** *Données techniques de la sonde Pitot (KIMO MP 120)*

**Tableau III.12:** *Orientations de la sonde par rapport à l'écoulement*

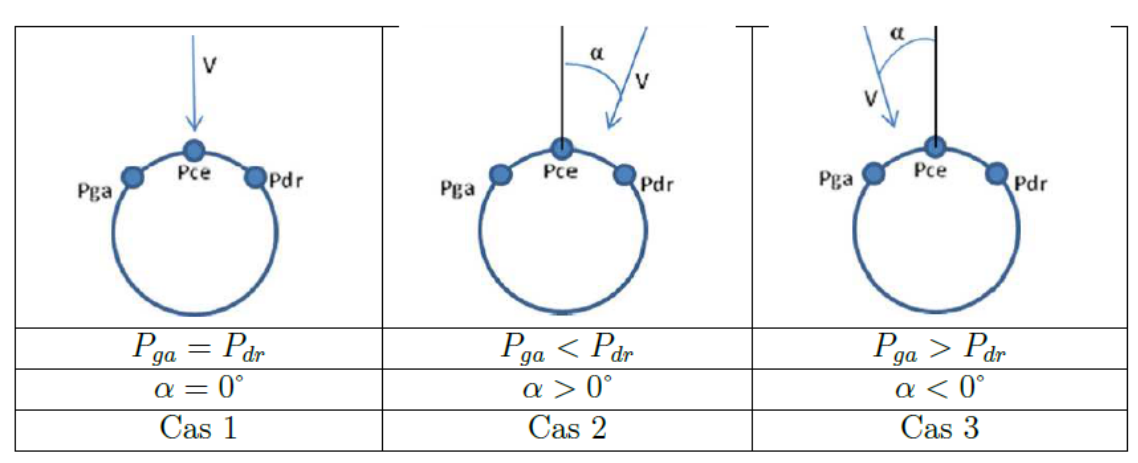

*Des positions sont proposées suivant l'orientation de la sonde par rapport à l'écoulement dont la position d'angle nul est définit quant la sonde est alignée avec l'écoulement (cas 1 du tableau III.12) qui correspond à la mesure maximale de Pce et à l'égalité entre les pressions des deux trous latéraux (Pga=Pdr).* 

*A l'aide des relations (III.11) et en fonction de l'angle α de l'écoulement illustré dans le tableau III.12, on définit 3 coefficients d'étalonnage C<sup>α</sup> , Cp0 , Cps , pour les 3 pressions correspondantes. Ces coefficients d'étalonnage sont adimensionnés de telle manière qu'ils soient indépendants de la pression dynamique et donc de la vitesse (Arguelles Diaz et al. (2010)). On obtient ainsi 3 courbes d'étalonnage pour différents angles (figure III.13).*

$$
\begin{cases}\nC_{\alpha}(\alpha) = \frac{P_{ga} - P_{dr}}{Q(\alpha)}; \ C_{p\,0}(\alpha) = \frac{P_{totP} - P_{ce}}{Q(\alpha)}; \ C_{ps}(\alpha) = \frac{P_{totP} - P_{SP}}{Q(\alpha)} \\
Q(\alpha) = P_{ce} - 0.5(P_{ga} - P_{dr})\n\end{cases}
$$
\n(III.11)

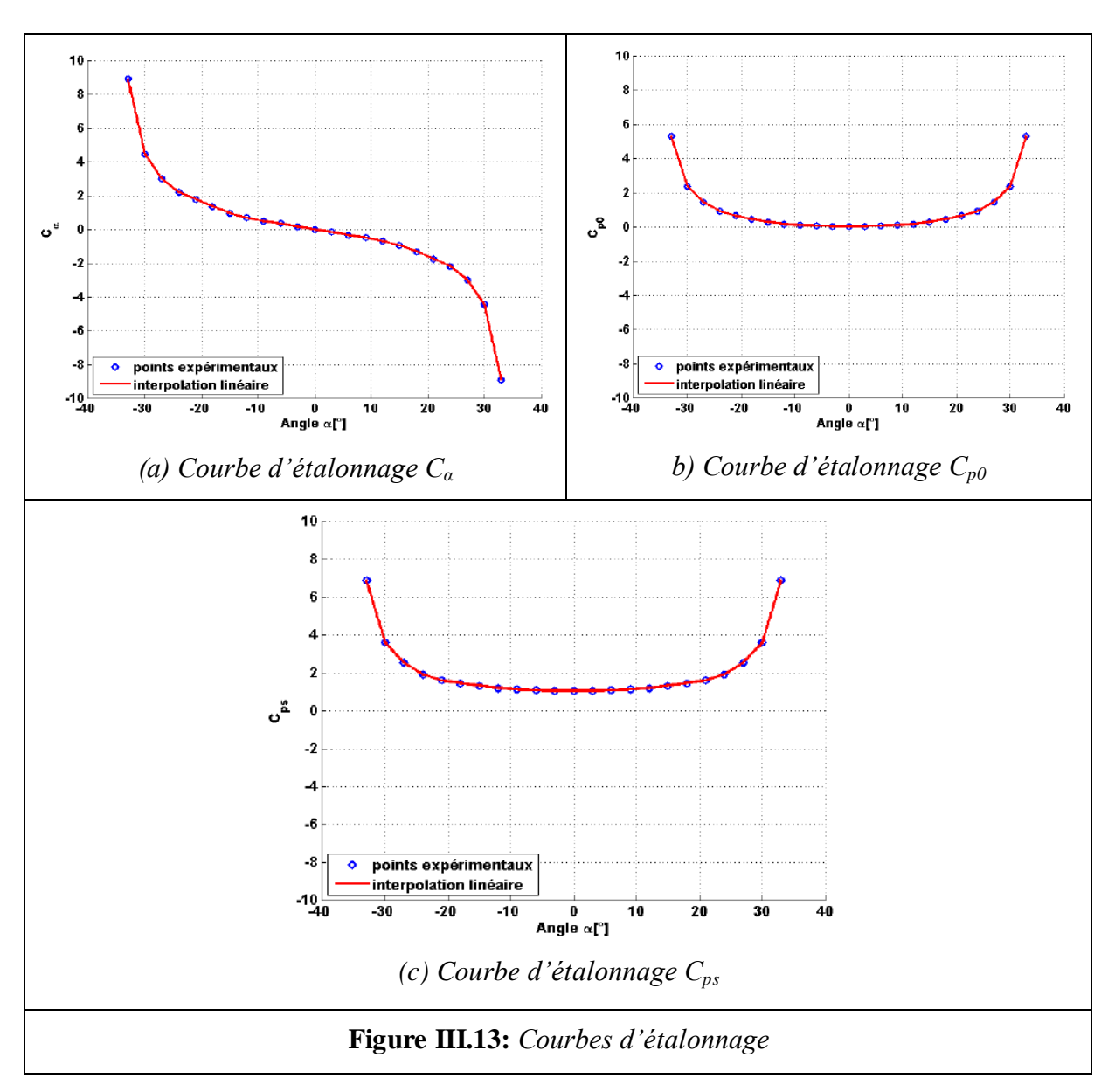

*Un calcul détaillé de l'étalonnage de la sonde 3 trous est présentée en annexe C.*

# **4.2.3 Obtention des grandeurs physiques à partir de l'étalonnage**

*La procédure d'obtention des grandeurs physiques à partir de l'étalonnage pour l'écoulement étudier, est la suivante: Pour obtenir la direction de l'écoulement α et la valeur de la vitesse V indiquées dans la figure III.14, on place la sonde 3 trous et on mesure les trois pressions puis on calcule Cα. Ensuite on obtient α en projetant la valeur C<sup>α</sup> sur la courbe Cα=f(α) (figure III.13.a). la valeur de α obtenue est à nouveau projetée sur les courbes des figures III.13.b et III.13.c afin d'obtenir Cp0 et Cps. Ce qui permet d*'*obtenir les autres grandeurs physiques recherchées (équations III.12, III.13, III.14, III.15, III.16).*

$$
\begin{array}{c}\nP_{ga} \\
P_{dr} \\
P_{ce}\n\end{array}\n\Big\}\nC_{\alpha} \to \alpha \begin{pmatrix}\nC_{p0} \to P_{tot} \\
C_{ps}\n\end{pmatrix} \to P_s \to P_{dyn} \to V\n\tag{III.12}
$$

$$
P_{tot} = C_{p0} \cdot Q + P_{ce} \tag{III.13}
$$

$$
P_s = P_{tot} + C_{ps} \cdot Q \tag{III.14}
$$

$$
V = \sqrt{\frac{2(P_{tot} - P_s)}{\rho}} \tag{III.15}
$$

$$
\begin{aligned} \n\{V_r &= V \cdot \cos(\phi) \\ \nV_u &= V \cdot \sin(\phi) \n\end{aligned} \tag{III.16}
$$

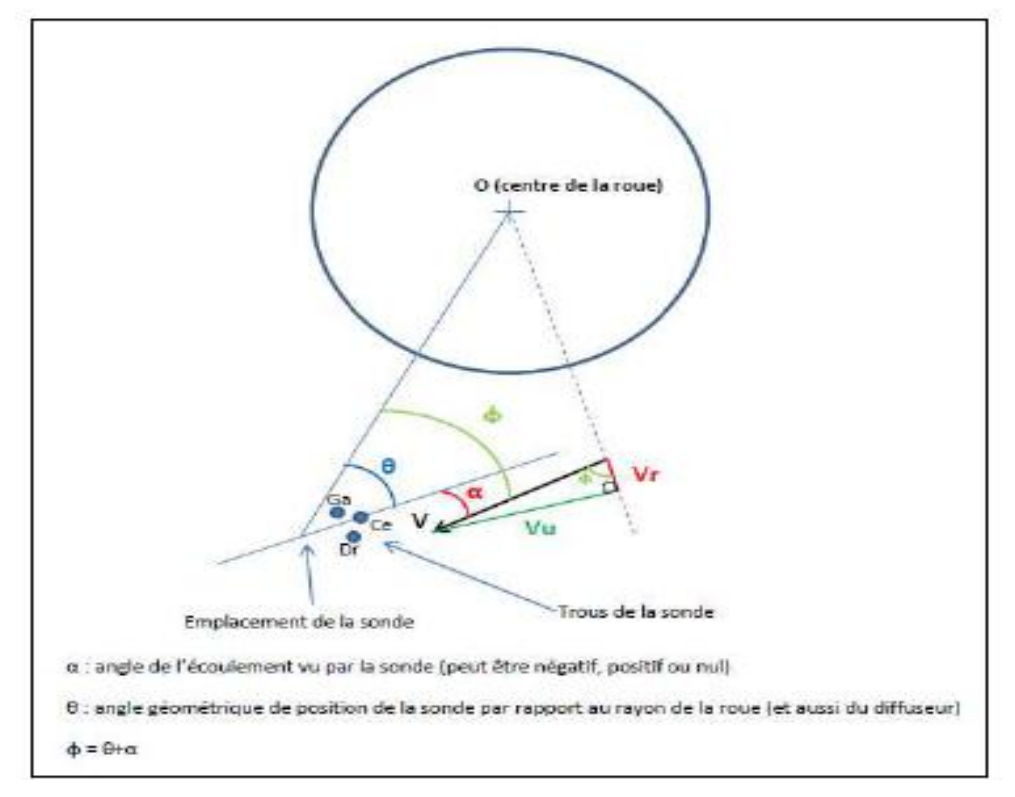

**Figure III.14:** *Schéma de définition des angles (CHERDIEU (2013)).*

### **4.2.4 Conception des bouchons supportant la sonde 3 trous**

*Pour pouvoir placer la sonde sur le diffuseur, une modification importante de celui-ci a été nécessaire. Un nouveau carter a été conçu et fabriqué. Des lumières (figure III.15) ont été ajoutées pour recevoir des bouchons, d'entrée (figure III.16), d'inter-canal (figure III.17) et de sortie (figure III.18) qui permettent de fixer le support de sonde (figure III.19). Une photo (figure III.20) permet de voir le résultat final sur banc d'essai.*

*Toutes ces étapes nécessitent beaucoup de préparatifs, mais dans tous les cas, plus les préparations sont minutieuses, plus les mesures des vitesses se font dans de bonnes conditions en terme de qualité et aussi de rapidité.* 

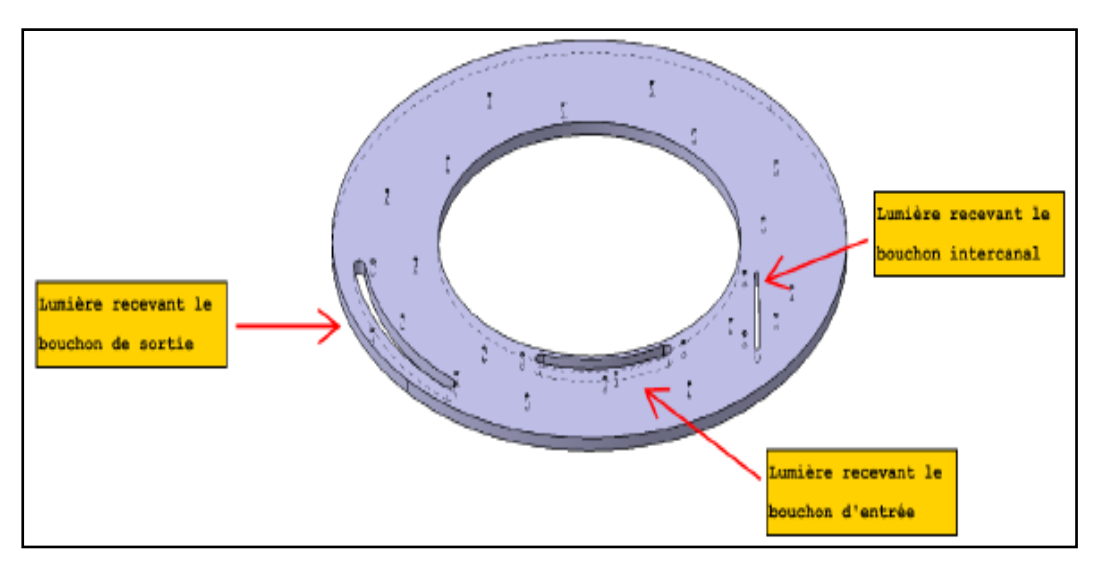

**Figure III.15:** *Vue du carter (flasque supérieur) (CHERDIEU (2013)).*

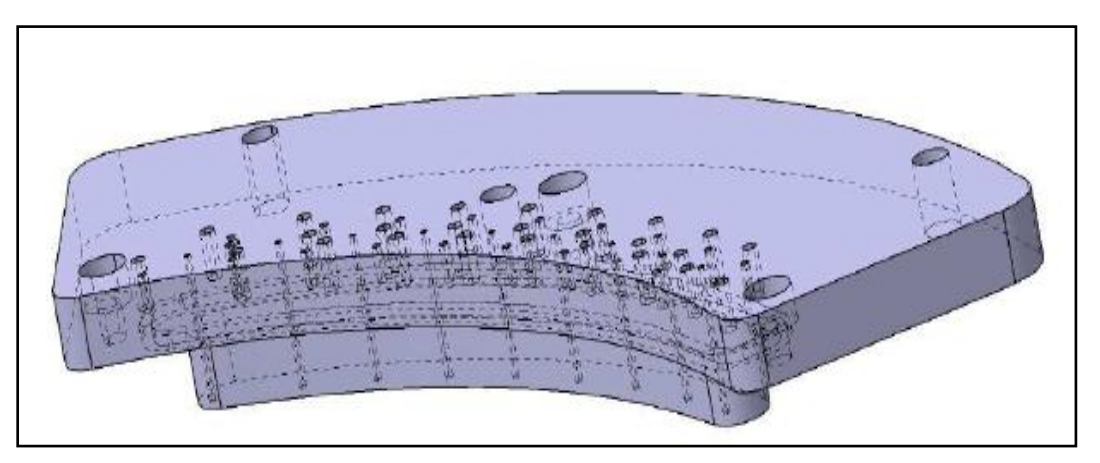

**Figure III.16:** *Vue du bouchon d'entrée (CHERDIEU (2013)).*

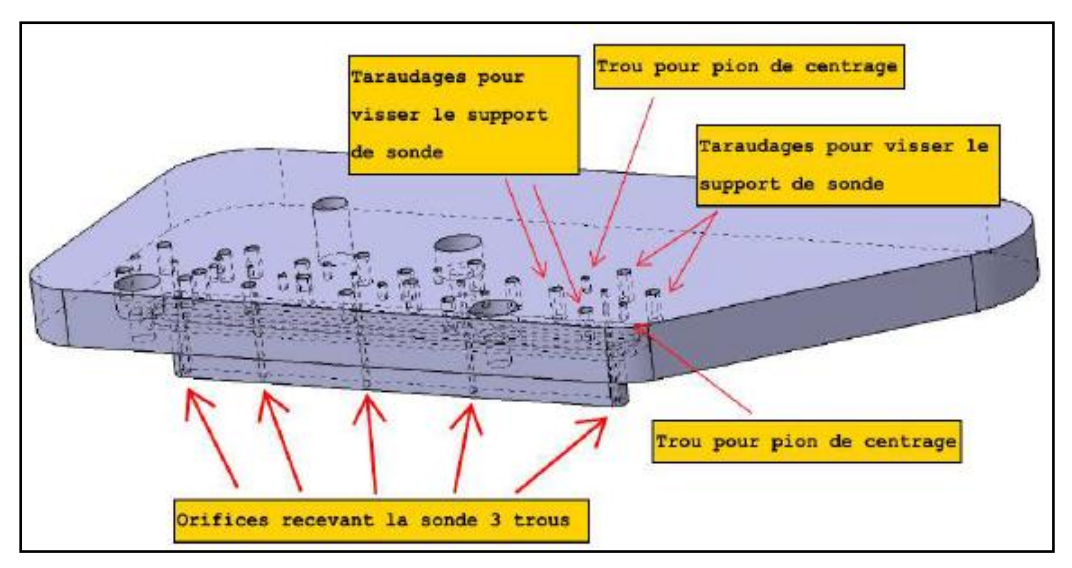

**Figure III.17:** *Vue du bouchon inter-canal (CHERDIEU (2013)).*

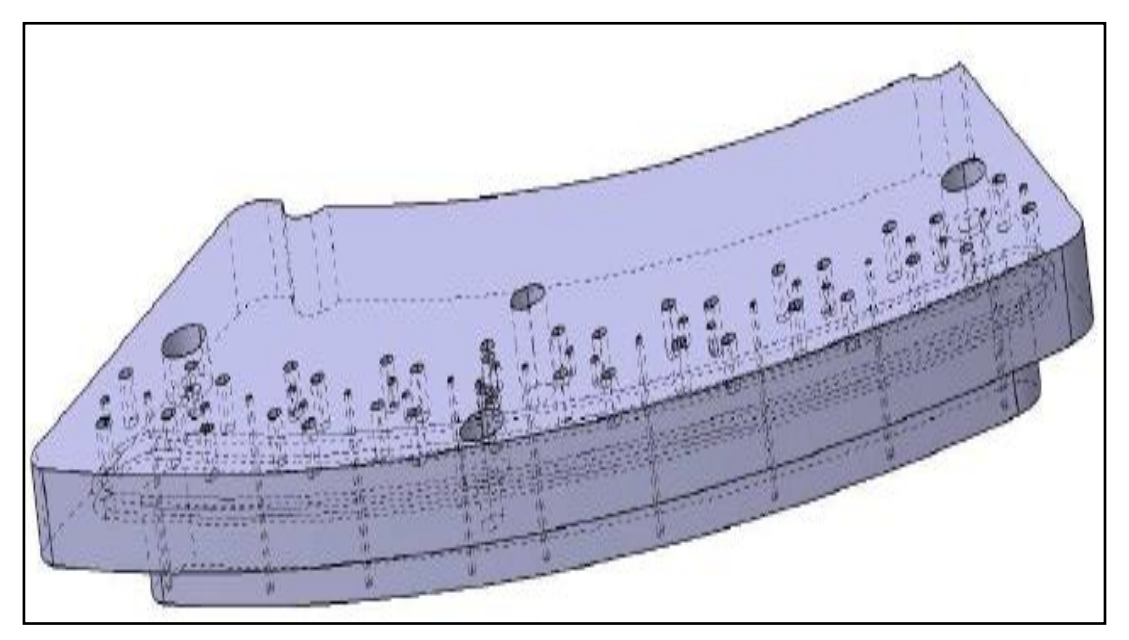

**Figure III.18:** *Vue du bouchon de sortie (CHERDIEU (2013)).*

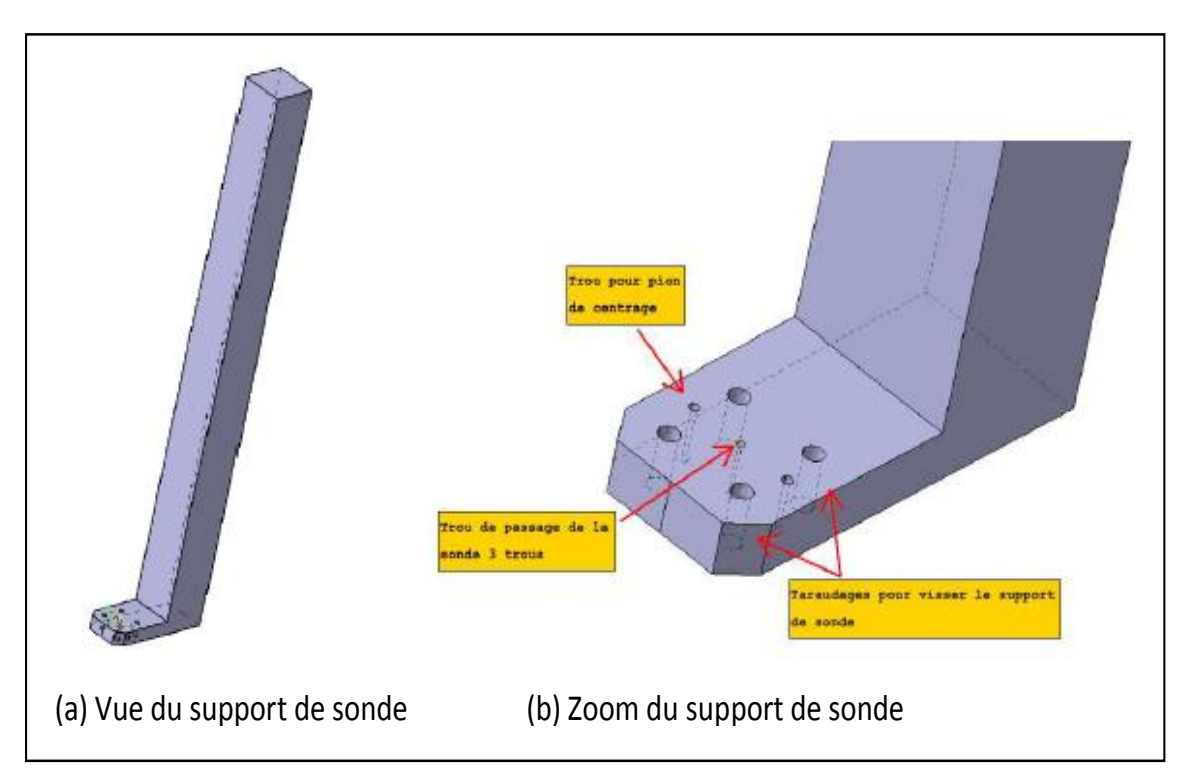

**Figure III.18:** *Vue du support de sonde (CHERDIEU (2013)).*

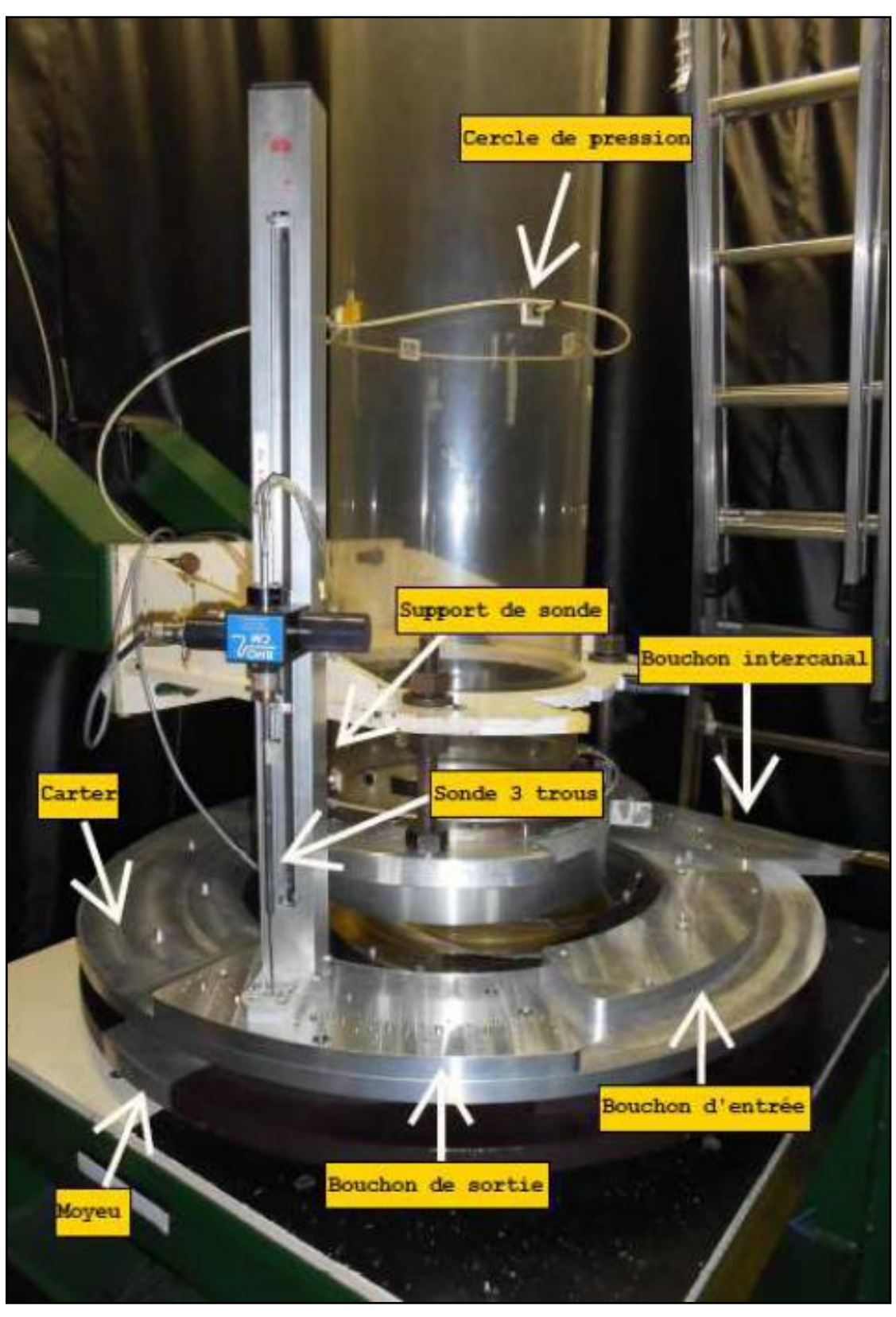

**Figure III.19:** *Photo du banc d'essai lors de l'experience avec la sonde 3 trous (CHERDIEU (2013)).*

### **Modélisation et simulation numérique**

#### **1. Introduction**

*Ce chapitre est consacré aux méthodes numériques utilisées pour réaliser des simulations numériques d'écoulements. Dans un premier temps, les notions générales (vocabulaire, méthodes) nécessaires à la compréhension de nos travaux sont abordées. Dans un second temps, Les différentes opérations réalisées sur le logiciel STARCCM+ sont présentés.* 

### **2. Modélisation de méthodes numériques**

### **2.1. Les équations de conservation**

Les phénomènes physiques comme les écoulements de fluides ou les transferts de chaleur, *sont généralement régis par des lois de conservation, donnés sous forme d'équations aux dérivées partielles du type conservatif: (PATANKAR (1980))*

$$
\frac{\partial(\rho \Phi)}{\partial t} + \nabla(\rho U \Phi) - \nabla(\Gamma_{\phi} \nabla_{\phi}) = S_{\phi}
$$
 [IV-1]

*Des variables associées sont mises en jeu dans chacune des équations aux dérivées partielles. Celles ci traduisent un équilibre dans lequel plusieurs phénomènes interviennent, classés comme suit.*

- $\cdot \frac{\partial(\rho\Phi)}{\partial \rho}$ *t ρΦ*  $\partial$ *, le terme transitoire ou instationnaire ;*
- **•**  $\nabla(\rho U\Phi)$ , le terme convectif ;
- $\nabla(\Gamma_{\phi} \nabla_{\phi})$ , *le terme diffusif* ;
- $\bullet$  *S*<sub> $\phi$ </sub>, *le terme source.*

*Pour résoudre le problème d'une telle envergure qui est par nature continu. La procédure, mise en jeu dans ce cas de figure est appelée discrétisation ou approximation de l'expression de la solution qui est en général impossible à mettre en évidence dans la formule analytique. Elle permet notamment une résolution numérique discrète des équations continues et ceci par la représentation locale du problème continu de façon approchée en plusieurs problèmes discrets. Le problème ainsi posé revient à trouver les solutions de n équations sur des éléments Ωn du domaine. La solution générale Ф sur le domaine est liée à la résolution des Фn locaux. Ces derniers admettent une solution unique permettant la convergence du calcul vers la solution Ф. Cette convergence dépend directement de la manière de construire*  *les sous-espaces Ω<sup>n</sup> de résolution. Il existe différentes méthodes de discrétisation spatiale des équations de conservation: différences finies, éléments finis, volumes finis et enfin les méthodes spectrales. Dans la section 2.2, nous décrivons la méthode que nous utilisons: la méthode des volumes finis.*

### **2.2. La méthode des volumes finis**

*La modélisation numérique est basée sur la reformulation des équations de conservation sur chaque élément du maillage. Dans le cadre de ces travaux, La méthode des volumes finis sera la méthode de discrétisation utilisée. Les principes sur lesquels elle repose sont détaillés comme suit.*

#### **2.2.1. Principe général**

*Les valeurs de la variable Ф sont calculées dans les équations de conservation, au centre de chaque volume de contrôle défini par le maillage. Le domaine Ω est donc décomposé en volumes élémentaires notées Ω<sup>i</sup> de telle sorte que:*

$$
\mathcal{Q} = \sum_{i=1}^{N} \mathcal{Q}_i
$$
 [IV-2]

*L'intégration de l'équation de conservation sur tout le domaine est donnée par:*

$$
\int_{\Omega} \left( \frac{\partial (\rho \Phi)}{\partial t} + \nabla \{\rho U \Phi\} \right) dv = \int_{\Omega} (\nabla \{ \Gamma_{\phi} \nabla_{\phi} \} + S_{\phi}) dv \qquad [IV-3]
$$

*Cette intégrale peut être écrite sous la forme d'une somme d'intégrales locales :*

$$
\int_{\Omega} f \, dv = \sum_{i=1}^{N} \int_{\Omega_i} f dv \qquad [IV-4]
$$

*La forme intégrale de l'équation de conservation sur chaque volume Ω<sup>i</sup> est donnée comme suit :*

$$
\int_{\Omega_{i}} \left( \frac{\partial (\rho \Phi)}{\partial t} + \nabla \{ \rho U \Phi \} \right) dv = \int_{\Omega_{i}} (\nabla \{ \Gamma_{\phi} \nabla_{\phi} \} + \mathbf{S}_{\phi}) dv \qquad [IV-5]
$$

*Pour assurer la conservation sur chaque volume élémentaire et donc sur le domaine tout entier, il est nécessaire de faire un bilan de flux sur le volume de contrôle Ω<sup>i</sup> en utilisant à la méthode des volumes finis. La figure IV.1 représente les volumes de contrôle Ωi pour des maillages cartésiens.*

#### **2.2.2. Discrétisation des termes diffusifs et convectifs**

*Chaque terme d'intégration de l'équation de conservation discrétisée est explicité de façon intégrée sur chaque volume de contrôle. On note par f*<sup>d</sup> le flux diffusif $(\Gamma_{\phi} \nabla_{\phi})$  et f<sup>c</sup> le flux *convectif ρUΦ.*

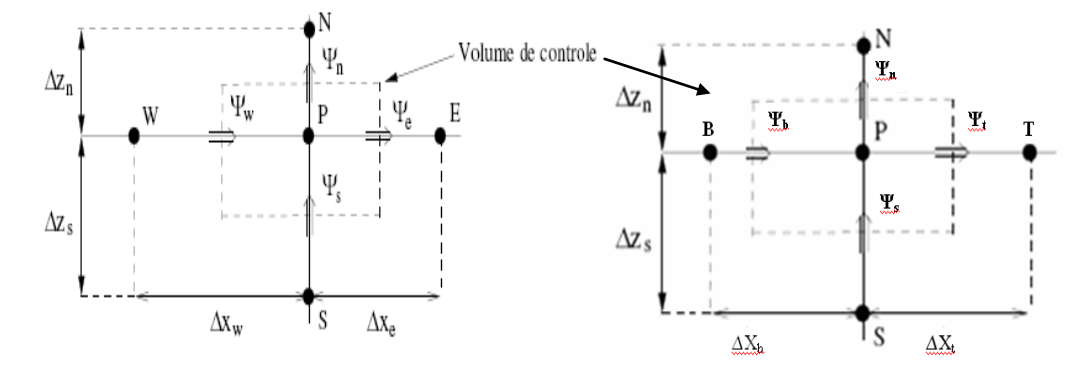

**Figure IV.1 :** *Volume de contrôle 3D.*

*Le théorème de Green-Ostrogradski (ou théorème de la divergence) permet alors d'écrire, en s* 'inspirant de la figure (IV.1) avec  $f(\Phi) = f^c$  ou  $f(\Phi) = f^d$ 

$$
\int_{\Omega_{\rm i}} (\nabla f(\boldsymbol{\Phi})) \mathrm{d}v_{\rm i} = \int_{S_{\rm i}} (f(\boldsymbol{\Phi}) \cdot \mathbf{n}) \mathrm{d}S_{\rm i} = \boldsymbol{\varPsi}_{\rm e} + \boldsymbol{\varPsi}_{\rm w} + \boldsymbol{\varPsi}_{\rm s} + \boldsymbol{\varPsi}_{\rm n} + \boldsymbol{\varPsi}_{\rm t} + \boldsymbol{\varPsi}_{\rm b}
$$
\n[IV-5]

*Où n est la normale sortante à l'interface du volume de contrôle.*

*Pour effectuer une discrétisation spatiale des flux f(Ф), il faut que les valeurs de Ф ou de son gradient soient connues sur chaque face du volume de contrôle. Pour cela, le schéma basé sur une méthode de différences finies pour les flux différentiels, ou sur des interpolations polynomiales d'ordre 1 ou 2 est utilisé pour approximer les flux scalaires. Pour illustrer les schémas de discrétisation, nous prendrons l'exemple du maillage 1D de la figure suivante :*

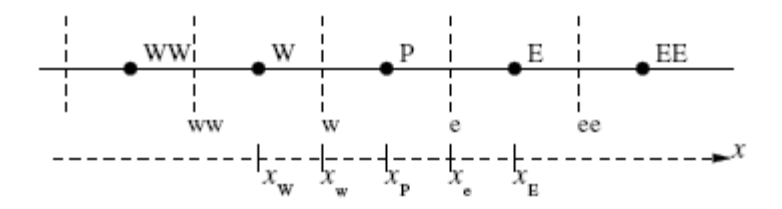

 **Figure IV.2***: Maillage 1D.*

### **Schéma centré**

*Dans le cas d'un flux scalaire, la variable e à l'interface du volume de contrôle est évaluée linéairement par moyenne pondérée d'ordre 2 entre les noeuds amont et aval :*

$$
\Phi_{\rm e} = \alpha \Phi_{\rm E} + (1 - \alpha)\Phi_{\rm P} \tag{IV.6}
$$

*Avec le coefficient d'interpolation linéaire :*

$$
\alpha = \frac{x_e - x_p}{x_E - x_p} \tag{IV.7}
$$

*Si on l'applique à l'évaluation du gradient de Ф, on obtient alors :*

$$
\left. \frac{\partial \Phi}{\partial x} \right|_{e} = \frac{\Phi_{E} - \Phi_{p}}{x_{E} - x_{p}} \tag{IV.8}
$$

#### **Schéma upwind ou simple amont**

*Dans le cas d'un flux scalaire, la valeur de e est remplacée par celle en amont de l'interface et dépend donc du sens de l'écoulement :*

$$
\Phi_{\rm e} = \begin{cases} \Phi_{\rm p} \cdot \sin \theta & [IV.9] \\ \Phi_{\rm E} \cdot \sin \theta & [IV.9] \end{cases}
$$

#### **Schéma hybride**

*Dans ce cas, l'intensité du rapport entre les forces convectives et les forces diffusives, désigné par le nombre de Péclet détermine le comportement du schéma.* 

$$
P_e = \frac{F}{D} = \frac{\rho u \Delta x}{\Gamma_\phi}
$$
 [IV.10]

- dans le cas où  $P_e \leq 2$ , le schéma centré est utilisé;
- $si P_e > 2$ , le schéma simple amont est utilisé.

### **Schéma Quick**

La variable $\Phi_e$ , est évaluée par une interpolation quadratique basée sur deux noeuds en *amont (F et FF) et sur un noeud en aval (B) de l'interface (LEONARD (1979)):*

$$
\Phi_e = \Phi_F + \alpha_1 (\Phi_{FF} - \Phi_F) + \alpha_2 (\Phi_F - \Phi_B)
$$
 [IV.11]

Les coefficients de l'interpolation  $\alpha_1$  et  $\alpha_2$  sont données par:
$$
\alpha_1 = \frac{(x_e - x_F)(x_e - x_{FF})}{(x_B - x_F)(x_B - x_{FF})}
$$
 [IV.12]

$$
\alpha_2 = \frac{(x_e - x_F)(x_B - x_{FF})}{(x_F - x_{FF})(x_B - x_{FF})}
$$
 [IV.13]

$$
\Phi_e = \Phi_P + \frac{(x_e - x_p)(x_e - x_E)}{(x_W - x_p)(x_W - x_E)} (\Phi_W - \Phi_P) + \frac{(x_e - x_p)(x_W - x_e)}{(x_P - x_E)(x_W - x_E)} (\Phi_P - \Phi_E) \qquad [IV.14]
$$

## **2.2.3. Discrétisation des autres termes**

#### **Le terme source**

*Dans la majorité des cas, on assimile le terme source à une valeur moyennée sur le volume de contrôle:*

$$
\int_{\Omega P} (S_{\Phi}) \mathrm{d}v = S_{\Phi P} \Delta x \Delta y \Delta z \qquad [IV.15]
$$

### **Le terme instationnaire**

*Pour l'intégration de ce terme particulier, on considère uniquement la variation en temps, en assimilant la variable Ф à sa valeur au centre du volume de contrôle:*

$$
\int_{\Omega P} \frac{\partial \varphi \Phi}{\partial t} dv = \Delta x \Delta y \Delta z \frac{\partial \varphi_P \Phi_P}{\partial t}
$$
 [IV.16]

#### **2.2.4. Bilan**

*L'équation de conservation une fois discrétisée implicitement en temps, est de la forme :*

$$
a_p^{n+1} \Phi_p^{n+1} = a_w^{n+1} \Phi_w^{n+1} + a_E^{n+1} \Phi_E^{n+1} + a_S^{n+1} \Phi_S^{n+1} + a_N^{n+1} \Phi_N^{n+1} + a_B^{n+1} \Phi_B^{n+1} + a_T^{n+1} \Phi_T^{n+1} + a_P^{n+1} \Phi_P^{n+1} + b
$$
\n[IV.17]

Les coefficients dépendent fortement des schémas utilisés pour la discrétisation des différents *termes de l'équation de conservation. Le schéma centré peut être instable, le schéma upwind diffuse et le schéma quick est oscillant. Quel que soit le schéma, l'erreur d'approximation sur la valeur de Ф diminue avec l'augmentation du nombre de nœuds.*

### **3. Simulation numérique**

### **3.1. Génération de la géométrie**

*La géométrie considérée dans la simulation numérique est la pompe complète 3D à 360° composée de trois éléments distincts: la conduite, la roue et le diffuseur (voir figure IV.3). Aucun espace de jeu entre les composants mobile et fixe n'a été considéré. Un domaine fluide* *qui permet d'appliquer les conditions d'écoulement est défini dans chaque composant. L'assemblage des trois éléments, selon l'ordre établi par l'écoulement de l'entrée vers la sortie, est généré par des interfaces distinctes entre deux composants successifs.*

*Pour cela, plusieurs critères doivent être pris en compte à savoir:*

- *Elaboration de la géométrie de chaque composant séparément pour adopter des positions différentes de la roue par rapport aux autres composants.*
- *Création d'un maillage adapté à chaque composant pour faciliter la génération du maillage et la rotation de la roue et le glissement du maillage aux interfaces.*
- *Maitriser l'interaction des différents domaines définis fluides.*
- *Faciliter le post-traitement en analysant séparément les résultats de chaque domaine.*

*La simulation numérique a été conditionnée par l'estimation du débit de fuite représenté par l'espace de jeu d'environ 0.0003 m qui provoque une perte du débit vers l'extérieur dans l'étude expérimental. Pour cela nous avons pris en compte les différents débits de fuite (Wuibaut (2001)) dans le débit à l'entrée de la pompe.*

*Le logiciel CATIA a été utilisé pour générer la géométrie correspondante à partir de fichiers de données contenant une liste de coordonnés des différents composants de la pompe (Entrée, roue SHF et diffuseur SEP) décrite dans la partie expérimentale. La géométrie est ensuite importée dans logiciel de calcul STAR CCM+ qui permet la reconstitution de la géométrie complète de la pompe à partir de la lecture des points et la génération de courbes, de surfaces et de volumes, ainsi que la définition des interfaces. (Voir figure IV.3).*

# **3.1.1 Détails de différentes parties constituantes la géométrie de la pompe centrifuge**

*Le logiciel STAR CCM+ offre l'avantage de pouvoir diviser la géométrie en un nombre de familles, rendant ainsi possible les projections et les associations lors du maillage, et permettant ultérieurement d'affecter une condition limite spécifique pour chaque famille. Pour notre cas la géométrie a été divisée en sept familles (figure IV.3) qui sont les suivantes:*

- *«Inlet»: Correspond à la surface en contact direct avec l'extérieur. Elle permet l'accès du fluide dans la conduite.*
- *«Conduite»: C'est la partie qui permet de diriger le fluide vers la roue dont le diamètre et la longueur totale correspondent simultanément à celui de la conduite cylindrique et à environ deux fois le diamètre de la conduite recommandées (voir chapitre III.2), spécialement pour les sous-débits, qui stipule une extension de l'entrée assez éloignée de la roue où on peut appliquer des conditions uniformes de débit ou de vitesse. (REY et al (2008))*
- *«Interface1»: C'est la tranche de surface qui permet la jonction de la partie aval du fluide dans la conduite avec partie amont du fluide dans la roue.*
- *«Roue»: C'est la partie de l'écoulement qui traverse la roue SHF. Pour générer la géométrie correspondante de la roue SHF, des fichiers, contenant une liste de coordonnés appartenant et obéissant aux équations normalisées des profils, sous forme de données numériques de 5 profils d'une aube seule, du moyeu et du carter ont été utilisés. L'élaboration de la géométrie consiste à lire les points et reconstituer les profils de l'aube, du moyeu et du carter. Les profils de l'aube subissent un balayage pour reconstituer sa surface. La géométrie reconstituée de l'aube principale est dupliquée par rotation en nombre total d'aubes. Les profils du moyeu et du carter subissent une révolution pour reconstituer ces derniers. Pour définir une interface à la sortie de la roue, le diamètre de la roue a été éloigné légèrement d'un prolongement artificiel d'une épaisseur de 0.0028 m des bords de fuite des aubes de la roue comme le stipule les recommandations sur la définition des domaines fluides en turbomachines. On trouvera en Annexe A de la référence (ATIF (2010)) les données de la géométrie de l'aube de la roue SHF étudiée. (REY et al (2008))*
- *«Interface2»: C'est la tranche de surface qui permet la jonction de la partie aval du fluide dans la roue avec partie amont du fluide dans le diffuseur.*
- *«Diffuseur»: C'est la partie de l'écoulement qui traverse le diffuseur SEP. Le diffuseur est composé de deux flasques. Le flasque inférieur est désigné comme étant le moyeu et le flasque supérieur le carter. L'espace entre les deux flasque contient des aubes qui à leurs tour sont séparées par des intervalles inter-aubes. L'élaboration de la géométrie consiste à lire les points fournis en Annexe B et reconstituer les profils de l'aube, du moyeu et du carter. Les profils de l'aube subissent une extrusion pour reconstituer sa surface. La géométrie reconstituée de l'aube principale est dupliquée par rotation en nombre total d'aubes. Les profils du moyeu et du carter subissent une révolution pour reconstituer ces derniers.*
- *«Outlet»: Correspond à la surface qui permet la sortie du fluide du diffuseur vers l'extérieur (air ambiant).*

*Le volume fluide (domaine de calcul) occupe l'espace intérieur défini d'une part par deux parois extérieures. La première paroi, notée «Shroud», composée de la paroi extérieure de la conduite et le carter de la roue et le diffuseur. La deuxième paroi, notée «Hub», est* 

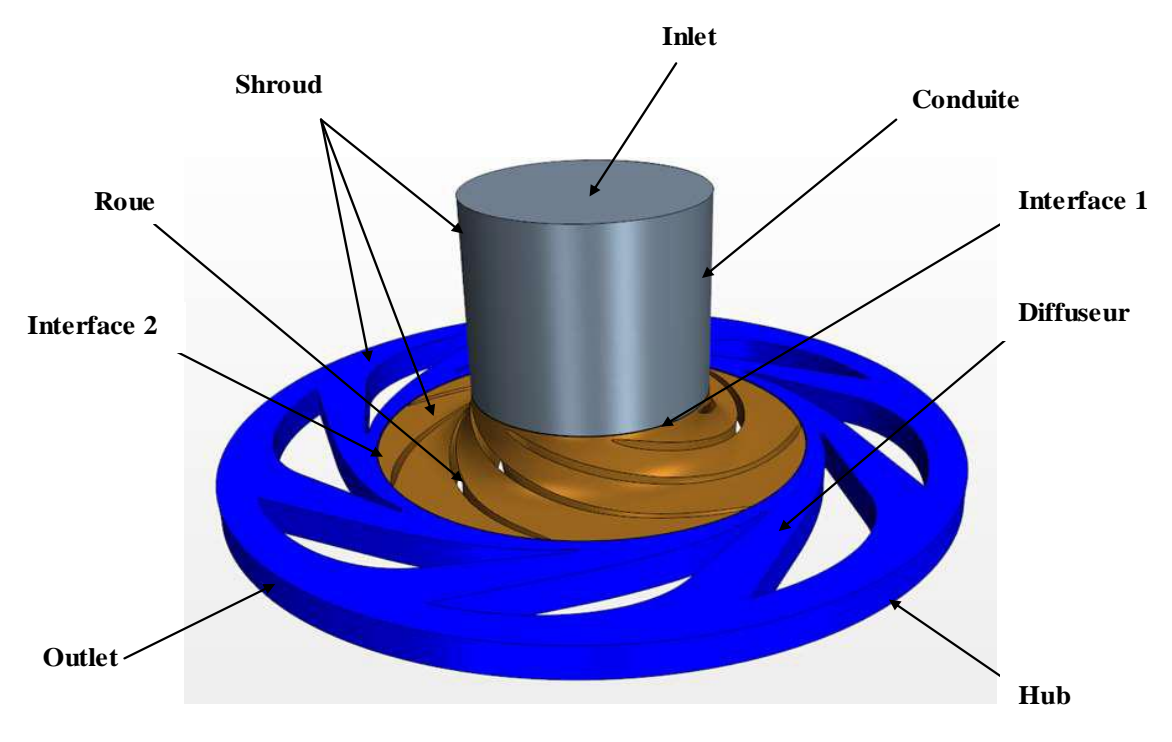

*représentée par le moyeu de la roue et le diffuseur. D'autre part le domaine de calcul est bifurqué par des parois intérieures représentées par les aubes de la roue et du diffuseur.*

**Figure IV.3:** *Définition des domaines fluides des composants de la pompe*

## **3.2. Elaboration du maillage**

*La notion de maillage adapté est la façon d'élaborer un maillage convenable pour chaque domaine fluide. En effet, la pompe est formée de trois composants, donc de trois maillages différents ont été adaptés afin de respecter les critères géométriques et physiques de chaque composant de la pompe. La génération du maillage dans chaque domaine fluide est hautement automatisée moyennant une répartition adéquate des zones à mailler et un bon réglage des paramètres. Pour tenir compte de contraintes liées, aux sens de l'écoulement, aux conditions aux limites, à la définition des interfaces, aux phénomènes étudiés et à la dimension générale du problème à traiter, chaque composant de la pompe est traité séparément. L'élaboration du maillage consiste à effectuer les opérations suivantes:*

- *Réglage des paramètres de tailles maximales des éléments.*
- *Raffinement sur les parois, les aubes, les bords des aubes, l'entrée et la sortie.*
- *Raffinement supplémentaire sur les interfaces et les zones proches.*
- *Vérification contre les mauvais éléments et lissage du maillage.*
- *Contrôle du nombre total de nœuds.*

*Pour répondre à la situation abordée ci-dessus, un maillage de type polyédrique à caractère dense au niveau des parois avec plusieurs couches de mailles prismatiques près des parois, a été réalisé sur le modèle géométrique de l'ensemble des domaines. Pour son élaboration, on a utilisé le même logiciel de calcul STAR CCM+. Pour ce faire, nous plaçons à une distance estimée une courbe qui contourne les profils d'aubes et les parois du carter et le moyeu. Ensuite, sur cette courbe, une taille de maille est définie. Tout d'abord, on crée un maillage avec un nombre de cellules raisonnable afin de mailler le domaine de tel façon à obtenir les mailles les plus petites autour des parois intrados et extrados des aubes, le carter, le moyeu ainsi que les interfaces (conduite-roue et roue-diffuseur) de la pompe. Pour cela il existe une commande «Custom Size » dans STAR-CCM+ qui permet de contrôler la taille des mailles et de pallier à ce facteur d'échelle afin d'avoir des mailles assez fines sans pour autant être trop nombreuse. Pour notre cas, le calcul du maillage polyédrique élaboré par les commandes «Trimmes, Prism Layer Mesh et Surface Remesher », avec des couches de maille prismatique près des murs pour tous les calculs (5 couches de prisme pour une épaisseur totale de couches prismatiques de 1 mm) dont la taille cible du maillage est de 3 mm et la taille minimale de 0,5 mm a donné une taille du maillage d'environ 10 millions de cellules pour l'ensemble des tris domaines. Les principales informations sur les maillages des composants sont résumées sur le Tableau IV.1.*

| Composant                   | Conduite   | Roue    | Diffuseur |
|-----------------------------|------------|---------|-----------|
| <b>Nombre</b><br>d'éléments | 1420202    | 4291744 | 4684173   |
| Total<br>d'éléments         | 10 396 119 |         |           |

**Tableau IV.1 :** *Nombre d'éléments de différentes grilles de calcul*

*Les détails du maillage de chaque composant de la pompe sont illustres dans la figure IV.4. (ATIF (2010))* **.**

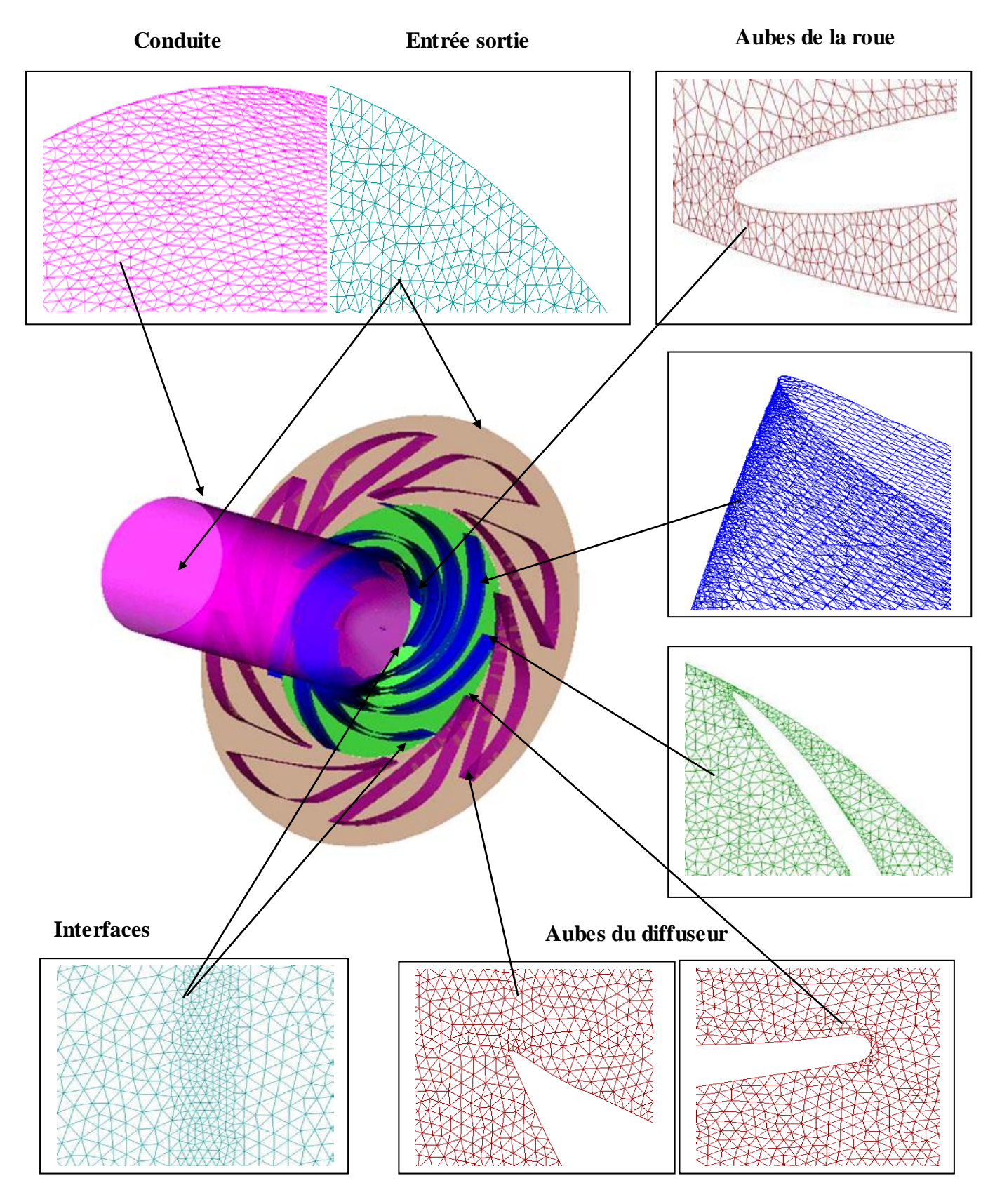

**Figure IV.4:** *Détails du maillage des composants de la pompe*

## **3.3 Procédure du calcul sur le logiciel STAR CCM+**

## **3.3.1 Conditions de calcul**

*Les simulations numériques ont été réalisées avec le code de calcul industriel STAR CCM+ version 7.02 en 2012. Des calculs «Frozen rotor» de la pompe complète (entrée, roue et diffuseur) ont été réalisés. Le champ d'écoulement a été représenté dans le logiciel de calcul STAR CCM+ par vingt-trois positions de sonde répétées dans chacune des inter-aubes du diffuseur comme on le voit sur la figure IV.5, pour chacune des hauteurs B=0 au moyeu, B=1 au carter et (B=0.125, 0.2, 0.25, 0.375, 0.5, 0.625, 0.75, 0.875, 0.925, 0.975).*

- *Les positions 1 à 9, situées au rayon 274 mm, correspondant à l'entrée du diffuseur*
- *Les positions 10 à 18, situées au rayon 373 mm, à la sortie du diffuseur*
- *Les positions 19 à 23, placées dans le canal inter-aubes du diffuseur.*

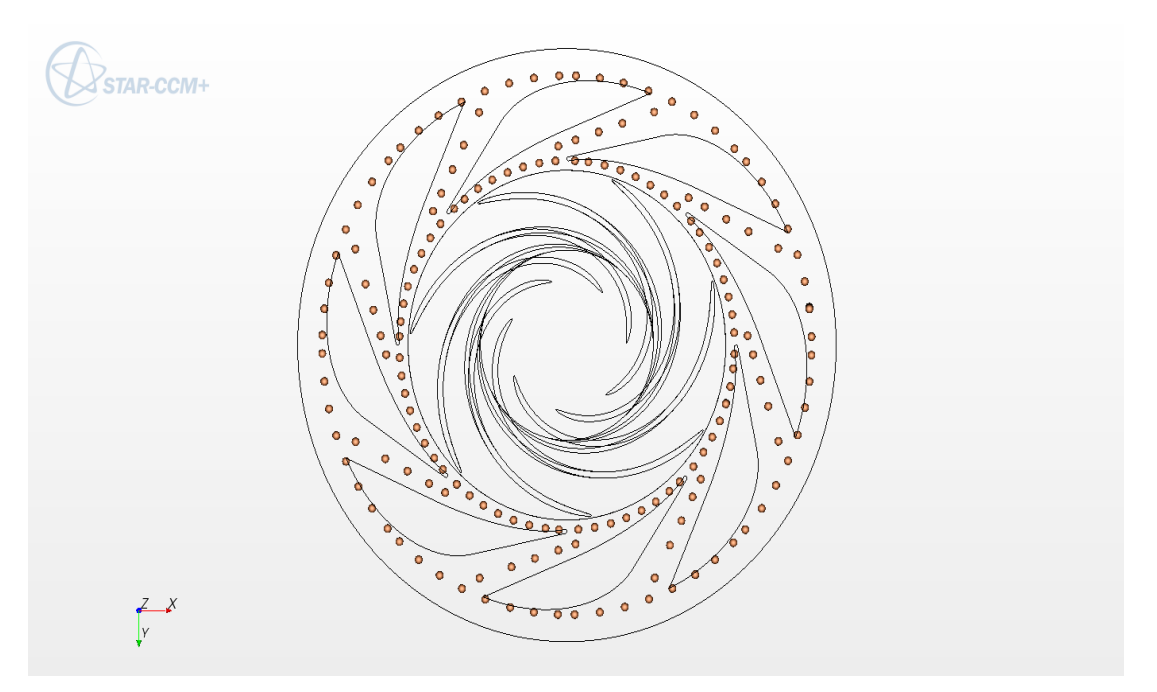

**Figure IV.5:** *Positions de la sonde pour le calcul Frozen rotor*

*Les positions et hauteurs de la sonde dans les simulations numériques (présentées sur la figure ci-dessus) sont similaires aux positions expérimentales développées au chapitre 3. Contrairement aux mesures physiques, le domaine de calcul n'est pas limité par les dimensions de la sonde. C'est pourquoi deux hauteurs supplémentaires sont prises en compte (B= 0,025 et B = 0,075) pour les différentes positions de la sonde.*

*Dans un premier temps, huit positions des aubes de la roue et aubes du diffuseur ont été étudiés. Ces positions ont été définies par rapport à la position initial φ=0° illustré, dans la figure IV.6, par l'alignement de l'axe composé par le centre de rotation et le bord de fuite de*  *l'aube de la roue avec l'axe composé par le centre de rotation et le bord d'attaque de l'aube principale du diffuseur. Par la suite, à chaque nouvelle simulation, la roue (géométrie et maillage) subit une rotation d'un angle φ à partir de sa position initiale pour que les aubes de la roue adoptent une nouvelle position relative par rapport aux aubes fixes du diffuseur, dans le cadre du modèle «Frozen rotor». Six rotations de l'angle φ (φ = 1°, 2°, 3°, 4°, 5°, 6°), en plus de la position initiale φ=0°, ont été réalisées dans notre simulation. En effet, l'angle maximal entre deux aubes simultanées du diffuseur est de 6,43°, comme le montre la figure IV.4. Ce qui a conduit à exploiter 48 positions relatives de l'aube de la roue dans un même canal inter-aube du diffuseur. Par conséquent, l'écartement entre deux positions successives est de 0.134° (c.-à-d. aux alentour 15 positions pour un angle de 2°) montre que l'étendu du canal inter-aube du diffuseur a été exploité au maximum.*

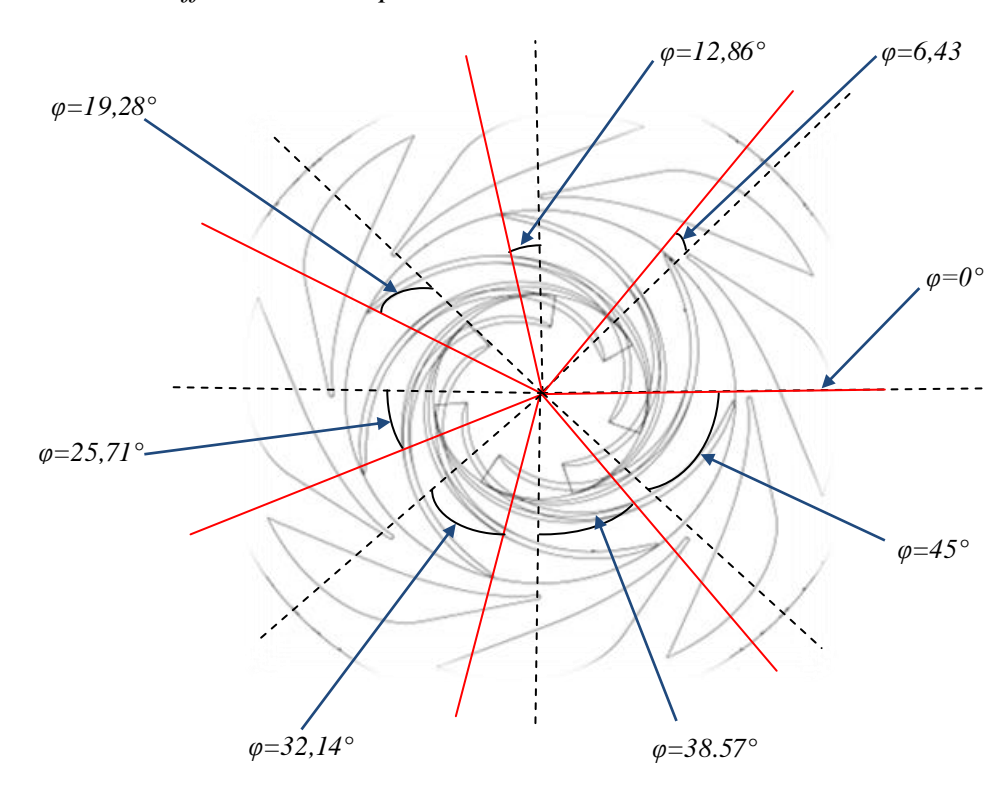

**Figure IV.6 :** *Illustration des positions*

*Des calculs «Frozen rotor» et des calculs stationnaires pour un écoulement subsonique ont été réalisés dans l'ensemble du domaine de calcul. Le fluide utilisé est de l'air supposé incompressible à une température constante de 20ºC. Toutes les parois sont supposées lisses avec la condition de non glissement. Les interfaces sont définies de type Fluide-Fluide avec conservation des flux des grandeurs physiques. Entre le composant fixe et mobile, on utilise la disposition «Frozen Rotor» sans changement de pas des surfaces. Les équations Reynolds* 

*Average Navier Stokes sont résolues. On a utilisé le modèle de turbulence k-ε (LAUNDER et SPALDING (1974)). Les critères de convergence du calcul sont inférieurs à 10-4 . Les valeurs de y<sup>+</sup>sont inférieures à 15 dans l'ensemble du domaine de calcul. La taille des maillages a été optimisée et l'influence des paramètres du maillage ont été testées. (BAYEUL et al., (2015))*

## **3.3.2 Conditions aux limites**

### **3.3.2.1 Condition d'entrée**

*Elle simule l'entrée de l'écoulement dans le domaine de calcul considéré. Le débit d'entrée est fixé de façon constante sur toute la frontière de l'entrée de la conduite qui se traduit par une répartition uniforme du débit sur la section d'entrée. Dans notre étude, cinq différents débits ont été testés: le débit proche du débit nominal de la roue, deux sous-débits et deux sur-débits. Tous les débits sont adimensionnés par rapport au débit nominal* (Q\* = 0,386; 0,584; 0,766, 0,973 ; 1,142).

### **3.3.2.2 Condition de sortie**

*Elle permet de fixer les contraintes sur la valeur de pression statique à la sortie du domaine de calcul. Nous avons choisi de fixer, la valeur de la pression statique relative moyenne compatible avec le refoulement vers l'atmosphère, la pression atmosphérique de référence (pression relative = 0 Pa) sur toute la frontière de sortie du diffuseur.*

### **3.3.2.3 Condition des parois de la roue**

*Elle permet de modéliser l'écoulement à coté des parois extérieures à la roue. Les limites de la frontière extérieure à la roue sont considérées comme des parois tournantes.*

### **3.3.2.4 Condition de parois solides**

*Elle permet de modéliser le fluide en contact avec un élément solide (aubes de la roue et du diffuseur, le carter, le moyeu ainsi que la paroi de la conduite d'aspiration). La vitesse normale aux parois solides est imposée nulle, et la vitesse tangentielle est considérée égale à la vitesse de la paroi. La vitesse tangentielle est liée aux contraintes de cisaillement par l'intermédiaire d'une loi de paroi basée sur une relation logarithmique. Si la valeur de cette dernière est connue la procédure ne demande aucune connaissance de la vitesse de la paroi. Ce qui permet de diminuer fortement le nombre de nœuds nécessaire prés de la paroi.* 

*Pour des écoulements turbulents les variables et leurs gradients varient rapidement avec la distance de la paroi à cause de la présence d'une sous couche visqueuse, la difficulté peut être réduite par un maillage raffiné pour capter cette sous couche, mais le modèle de turbulence ne la considère pas. Alors l'approche loi de la paroi est un remède à ce problème* 

*car cette technique lie directement la région pleinement turbulente et la paroi sans prendre la sous couche visqueuse en considération.*

*Considérons la vitesse U<sup>p</sup> associée au volume de contrôle qui coïncide avec la paroi. Une attention particulière doit être prise lors de la position du premier point de calcul. Ce dernier doit être posé dans la zone logarithmique c.à.d. à une distance y<sup>+</sup>=11.63 pour qu'on peut admettre l'hypothèse d'équilibre locale, dans ces conditions:*

$$
\tau_{\text{paroi}} = -\frac{\rho_p \, C_{\mu}^{1/4} \, K_{\text{pw}}^{1/2} U_{\text{p}}}{U_{\text{p}}^+}
$$
 [IV.18]

*Ou* 

$$
U_P^+ = \frac{1}{k} \operatorname{Ln} (E y^+) \tag{IV.19}
$$

$$
Et \t y_P^+ = \frac{\rho_p C_\mu^{1/4} K_{PW}^{1/2} y_P}{\mu} \t [IV.20]
$$

*Les constantes E et K ont les valeurs 9.7 et 0.42 respectivement.*

*Si lors d'une itération la valeur de y<sup>+</sup> se trouve au dessous de la valeur 11.63, la relation UP= yp sera utilisée automatiquement.*

*Avec K<sup>p</sup> U<sup>p</sup> on détermine τparoi. La condition à la limite pour U est introduite de la même manière que dans un écoulement laminaire.*

*K<sup>p</sup> est obtenue par une solution directe de l'équation de l'énergie cinétique de la turbulence avec les modifications suivantes:*

- *1. la diffusion de K à la paroi est supposée nulle.*
- *2. le terme de production de l'énergie cinétique turbulente P<sup>k</sup> est modifié pour calculer la contrainte de cisaillement comme suit :*

$$
\iint P_K dv = \tau_{\text{paroi}} \frac{U_P}{y_P} \, vol \tag{IV.21}
$$

*vol est le volume de contrôle.*

*3. le terme de dissipation est modifié de la manière suivante:*

$$
-\iint \rho \varepsilon \, dv = \frac{\rho_p \, C_\mu^{\frac{3}{2}} \, K_P^{\frac{3}{2}} U^+}{y_P} \, vol \qquad [IV.22]
$$

*Le taux de dissipation εp est prescrit au lieu d'être obtenu de l'équation de ε. La prescription est basée sur l'observation de l'échelle de longueur associé à k et ε (L=K3/2/ε) qui varie linéairement avec y proche de la paroi, conduit à:*

$$
\varepsilon_{\rm p} = \frac{C_{\mu}^{3/4} \, K_{\rm p}^{3/2}}{\rm Ky_{\rm p}} \tag{IV.23}
$$

*εp est la condition au limite pour ε au premier point de calcul.*

*Le tableau IV.2 résume les principaux paramètres définis pour la simulation sur STARCCM+* **3.3.3 Détail des principaux paramètres définis pour la simulation sur STAR CCM+**

*Le logiciel de simulation numérique* STAR CCM+ *qui s'appuie sur des maillages structurés et multi-blocs est capable de résoudre des problèmes tridimensionnels divers. Il offre un calcul pour tout type Le type d'écoulement: compressibles ou incompressibles, stationnaires ou instationnaires, laminaires ou turbulents, et avec différents modèles de transfert de chaleur. Il offre également la possibilité de calculer des écoulements dans différents repères.*

*Le logiciel discrétise les équations de Navier-Stockes selon la méthode des volumes finis, avec une approche éléments finis pour la représentation de la géométrie. L'idée de cette démarche est de créer un volume de contrôle autour de chaque nœud. L'avantage de cette approche est la flexibilité géométrique des éléments finis en gardant la propriété de conservation des volumes finis.*

*Contrairement à d'autre logiciels (Fluent, CFX, Saturne…..), qui utilisent plusieurs modules pour l'analyse CFD (Computatinal Fluid dynamique) d'un problème étudié. Le logiciel* STAR CCM+ *intègre, sur un module principal, son propre mailleur en plus du solveur. Cette propriété permet d'assurer la liaison du déroulement de l'information avec conservation des données.*

*Sept positions adoptées de rotations de l'angle φ (φ = 1°, 2°, 3°, 4°, 5°, 6°), en plus de la position initiale φ=0° pour cinq différents débits, cela fait un total de 35 simulations à résoudre par* STAR CCM+*.*

*Le tableau IV.2 résume les principaux paramètres définis pour la simulation sur le logiciel* STAR CCM+.

| Paramètre                      | Spécification                  | <b>Explication</b>                                  |  |
|--------------------------------|--------------------------------|-----------------------------------------------------|--|
| Simulation Type                | Steady state                   | Type d'écoulement stationnaire                      |  |
| <b>Angular Velocity</b>        | $\overline{171}0$ rpm          | Vitesse de rotation                                 |  |
| Reference pressure             | $1$ [atm]                      | Pression de référence                               |  |
| <b>Fluid Constant property</b> | air at $20^{\circ}$ C          | Propriétés du fluide utilisé                        |  |
| Heat transfer                  | None                           | Aucun transfert de chaleur                          |  |
| Turbulence                     | K-Epsilon                      | Modèle du turbulence                                |  |
| Wall function                  | Automatic                      | Loi de paroi                                        |  |
| <b>Inlet of Entry Duct</b>     | Specified mass flow rate       | Spécification du débit massique à l'entrée          |  |
| Flow regime                    | Subsonic                       | Régime d'écoulement subsonique                      |  |
| Flow direction at inlet        | Normal to boundary condition   | Vitesse normale à l'entrée                          |  |
| Turbulence intensity at inlet  | Medium 5%                      | Spécification du taux de turbulence à l'entrée      |  |
| Outlet of diffuser             | Average static pressure [0] Pa | Spécification de la pression statique relative à la |  |
|                                | relative                       | sortie                                              |  |
| Stationary walls               | No slip                        | Condition de non glissement sur les parois fixes    |  |
| Rotating walls                 | No slip                        | Condition de non glissement sur les parois          |  |
|                                |                                | mobiles                                             |  |
| Interface                      | Conservative interface flux    | Condition à l'interface                             |  |
| Interface type                 | Fluid fluid                    | Type d'interface                                    |  |
| Interface model                | General connection             | Modèle d'interface                                  |  |
| Frame change                   | Frozen rotor                   | Mode de changement de repère                        |  |
| Pitch change                   | None                           | Mode de changement de disposition                   |  |
| Mesh connection method         | Generalized Grid Interface     | Mode de connexion des maillages                     |  |
| Maximum iterations             | 100                            | Nombre maximum des itérations                       |  |
| Physical timescale             | $0.005$ [s]                    | Pas de pseudo-temps                                 |  |
| Residual type                  | <b>RMS</b>                     | Type de résidu                                      |  |
| <b>Residual Target</b>         | 0.0005                         | Tolérance des résidus                               |  |

**Tableau IV.2:** *Principaux paramètres pour le logiciel STAR CCM+* 

# **3.3.4 Résolution**

*Pour un nombre d'itération et une erreur tolérée définis dans le tableau IV.2, la résolution du problème numérique défini précédemment pour chaque simulation modélisant le problème physique étudié, ainsi toutes les spécifications du problème produites sera l'étape final de simulation. Cette étape est très exigeante en termes de ressources informatiques. Pour résoudre un problème de simulation, on a utilisé un PC intel à 8 GHz avec 16 Go de RAM en mode de calcul parallèle. Le temps de calcul est de 6 heures en moyenne. Cette dernière étape permet d'estimer l'évolution de la résolution ainsi que l'état de la convergence (figure IV.7).* 

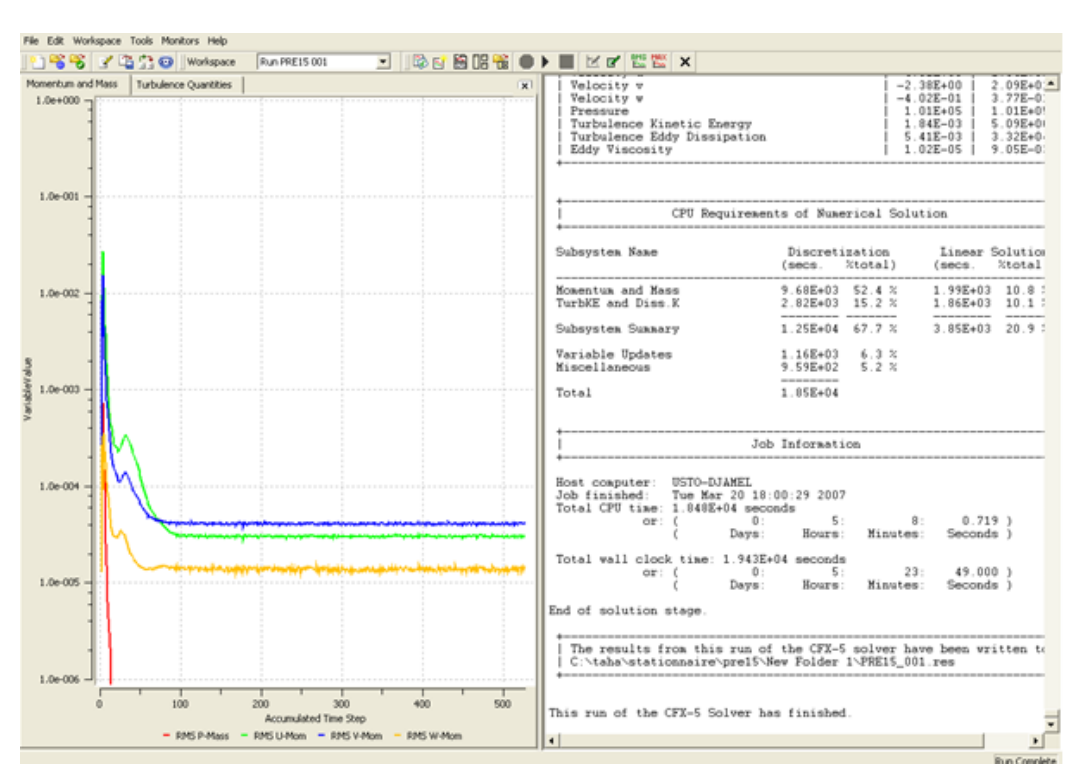

**Figure IV.7:** *Lancement d'analyse du problème et Contrôle de convergence* 

*Enfin, pour visualiser les différents résultats obtenus à l'écran. Le logiciel dispose d'outils graphiques très puissants, comme le montre la figure IV.8, permettant la présentation et l'analyse des résultats sous forme de:*

- *Lignes de courant, Champ de vitesse…*  ÷
- *Visualiser différents paramètres définis par l'utilisateur.*
- *Exporter les résultats en différents formats, pour tracer l'évolution des variables avec d'autres logiciels graphiques tels que Excel, Origine ou Tecplot.*

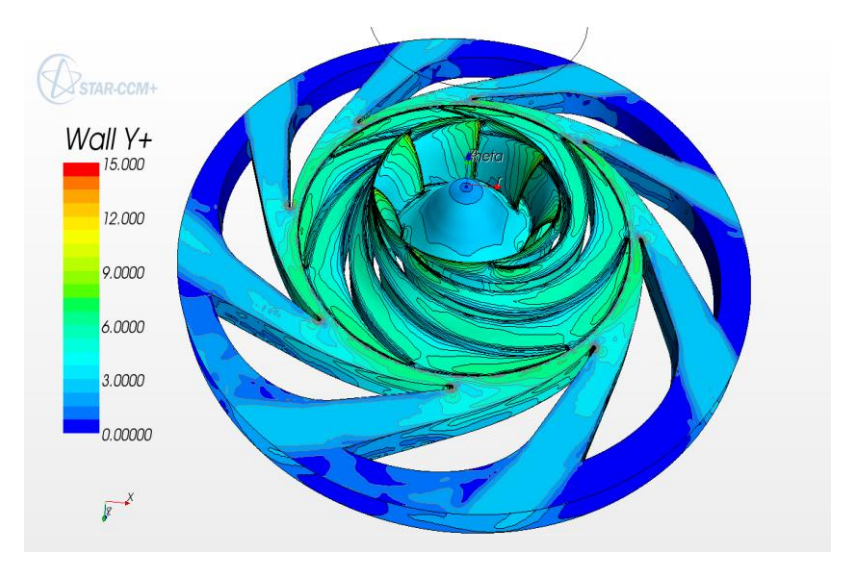

**Figure IV.8:** *Exemple de visualisation de y<sup>+</sup> réalisées par STAR–CCM+*

## **Résultats et Interprétations**

## **1. Introduction**

*A travers ce chapitre, les résultats seront présentés et discutés de façons détaillées dans trois rubriques. La première partie concerne l'interprétation des résultats, déduite des simulations des écoulements effectuées sur l'aube de la turbine à l'aide du code de calcul CFX. Ces travaux ont permis de mettre en évidence les différents phénomènes qui se produisent autours de ce type d'obstacle. L'analyse l'écoulement à l'intérieur du diffuseur aubé par les procédés expérimental et numérique, déduites simultanément de la procédure expérimentale décrite au troisième chapitre et du code de calcul STAR-CCM+, ainsi que la vérification de leur bonne concordance, ont fait l'objet de la deuxième partie. Et enfin le dernier point est une analyse de la performance globale et locale du diffuseur.*

# **2. Interprétations des résultats pour l'aube de turbine**

*Une turbine comporte plusieurs aubes réparties régulièrement sur son pourtour. L'aube est la partie incontournable sur laquelle s'exerce l'action du [fluide.](https://fr.wikipedia.org/wiki/Fluide_(mati%C3%A8re)) Toute étude d'une turbine ou simplement d'une roue doit obligatoirement passer par l'étude de l'interaction fluidestructure. Donc pour parvenir à un modèle de calcul performant de la pompe complète, il serait judicieux d'effectuer une étude aérodynamique de l'aube avec le fluide environnant afin de d'identifier les différents phénomènes aérodynamiques qui se produisent sur les parois de l'aube. Autrement dit cette procédure permettra de définir les paramètres aérodynamiques décrits par: Le champ de vitesses et de pressions. La distribution, de la contrainte de cisaillement, du coefficient de pression et de l'énergie cinétique de turbulence.*

## **2.1. Le champ de vitesse**

*Les figures (V.1, 2, 3 et 4) montrent que les vitesses augmentent au niveau de l'extrados et atteignent des valeurs importantes. Cette augmentation est due d'une part à la courbure du profil qui oriente l'écoulement dans le sens désiré et d'autre part à la détente de l'air. On remarque la présence d'une zone de re-circulation importante à l'intrados due au gradient de pression très élevé dans cette zone. La figure V.5 monte une zone de sillage juste après le bord de fuite. De même, sur La figure V.6 on remarque que plus l'on s'éloigne du bord de fuite du profil plus le creux du sillage diminue et la vitesse moyenne au voisinage augmente et prend la valeur de la vitesse à l'infini. La figure V.7 montre que l'évolution de la contrainte de cisaillement sur la surface du profil est relativement importante au niveau de l'extrados* 

*excepté près du bord de fuite ou on constate une augmentation notable sur l'intrados. Cette interprétation à pour conséquence la naissance du phénomène de séparation du fluide du solide.*

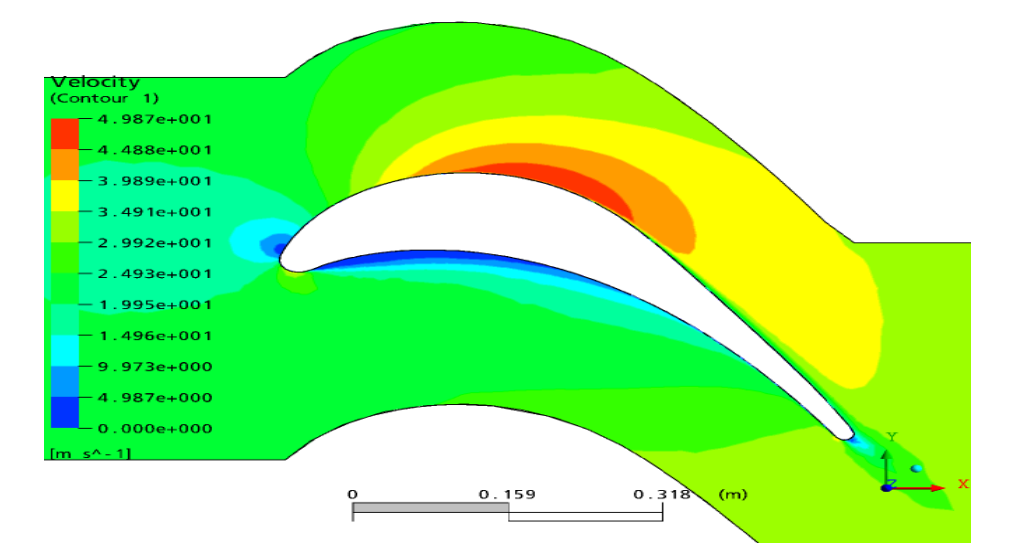

**Figure V.1:** *Contour de vitesses dans l'espace inter-aubes*

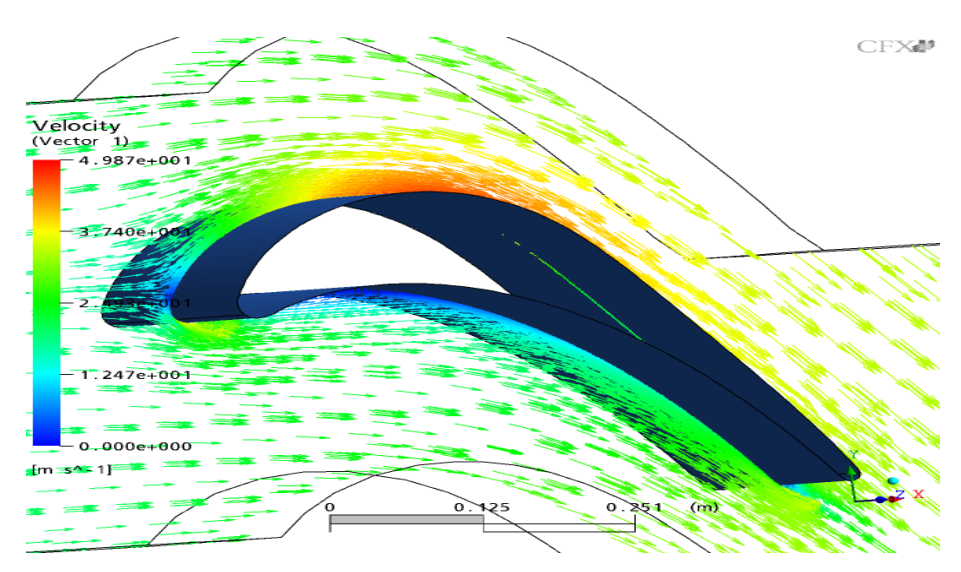

**Figure V.2:** *Zone de recirculation des vecteurs vitesses dans l'intrados*

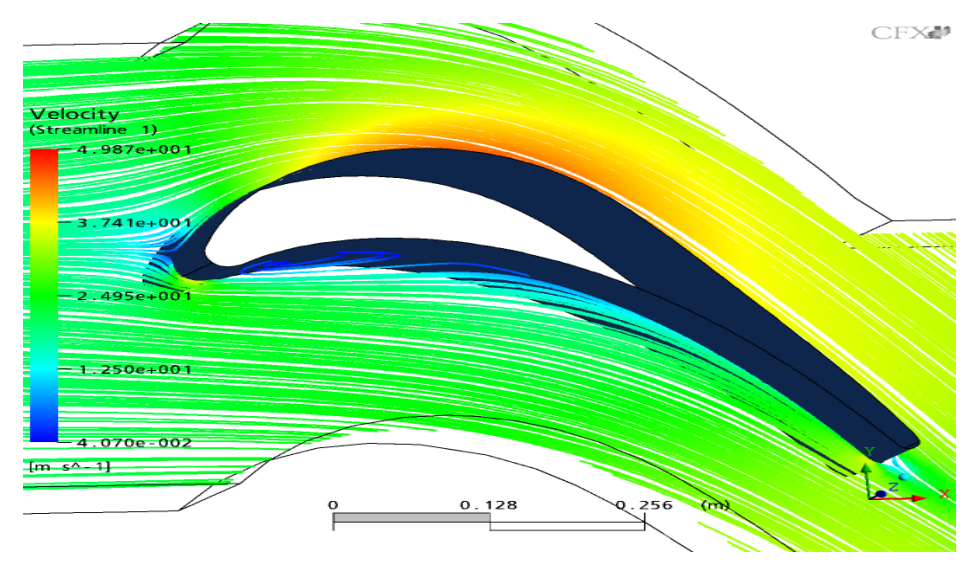

**Figure V.3:** *Lignes de courant autour de l'aube*

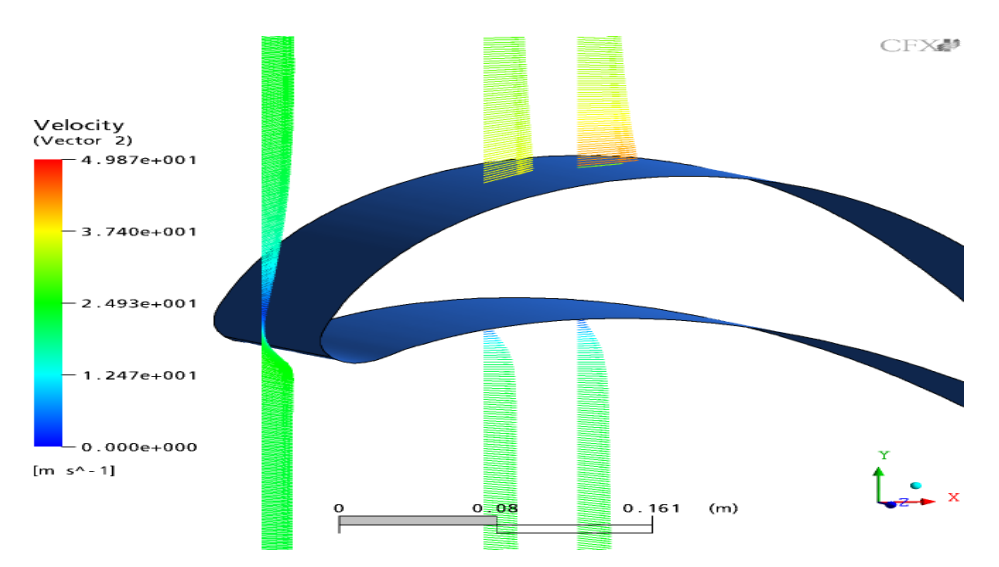

**Figure V.4:** *Evolution du profil de vitesses au niveau du bord d'attaque*

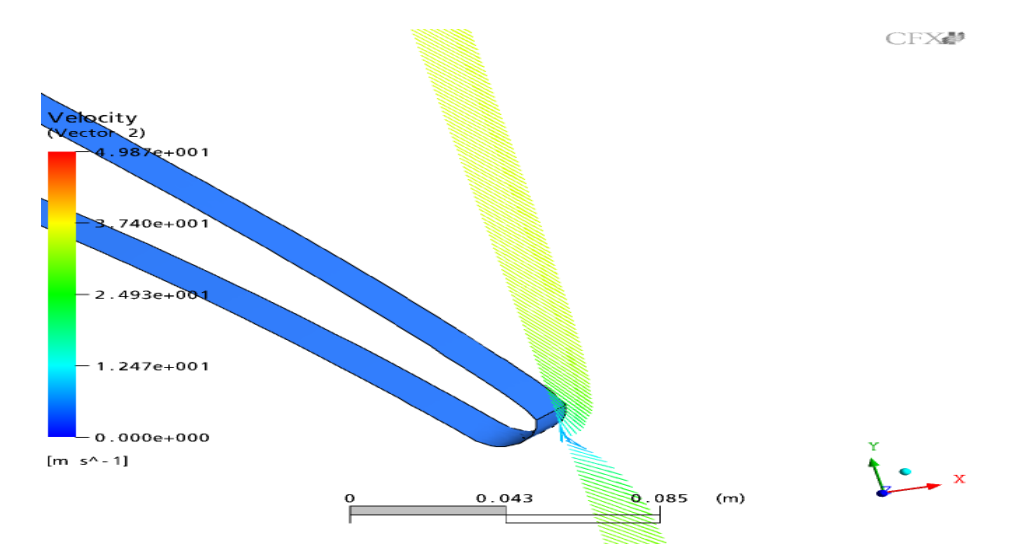

**Figure V.5:** *Evolution du profil de vitesses dans la zone du sillage au bord de fuite*

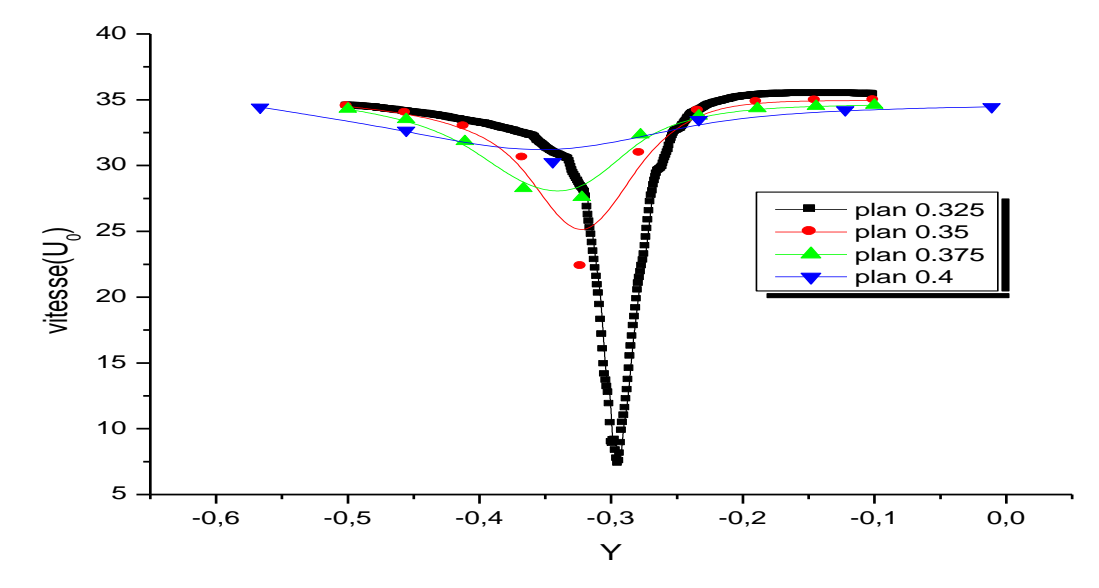

**Figure V.6:** *Distribution du gradient de vitesse à l'arrière de l'aube*

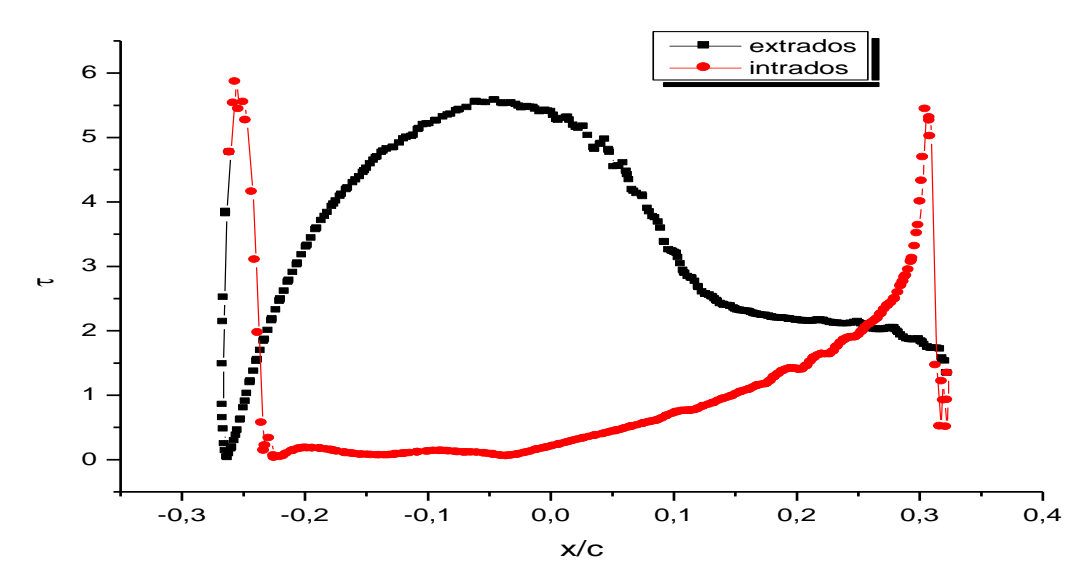

**Figure V.7:** *Evolution de la contrainte de cisaillement sur la paroi de l'aube*

### **2.2 Champs de pressions**

*Les figures présentées ci-dessous montrent le contour de pression dans le passage interaubes, ainsi le coefficient de pression au niveau de l'intrados et l'extrados de l'aube. Sur la figure V.8, on remarque que le gradient de pression est très élevé dans le bord d'attaque puis diminue surtout dans l'extrados juste avant le bord de fuite. Cette détente va provoquer une accélération du fluide. On remarque aussi sur l'intrados, juste après le bord d'attaque un gradient de pression important et favorable à une recirculation dans cette zone. Cette augmentation du gradient de pression est due à la diminution de la vitesse du fluide au niveau de l'aube. On remarque sur la figure V.9, en plus des interprétations étalées précédemment, que le gradient de pression commence à régresser après avoir atteint une* 

*valeur de CP maximale. Cette diminution est due à cause de la forme de l'obstacle qui est l'aube.*

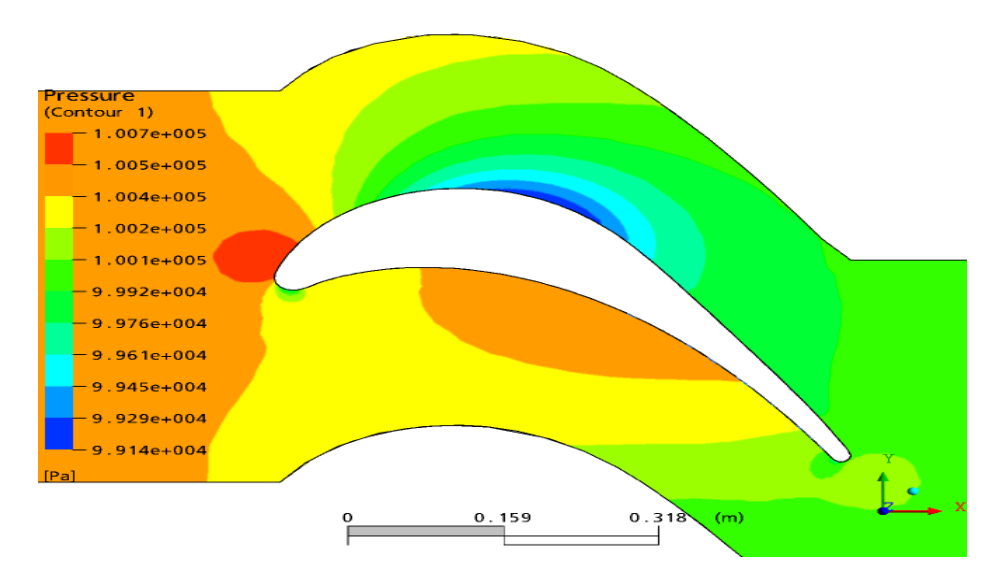

**Figure V.8:** *Contour de pressions dans l'espace inter-aubes*

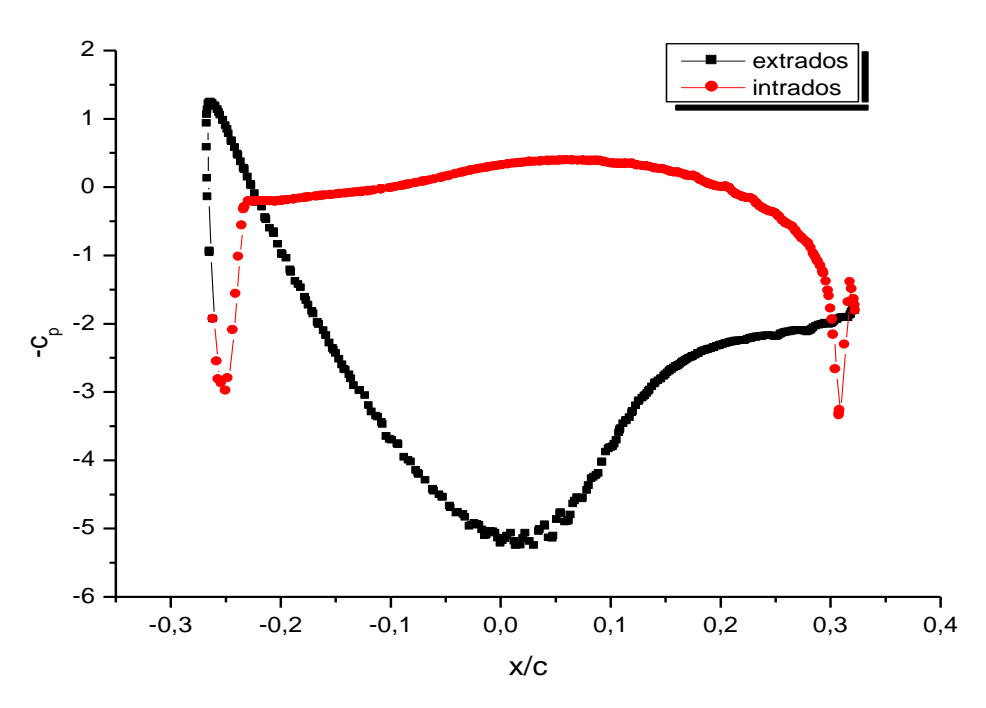

**Figure V.9:** *Distribution du coefficient de pression autour de l'aube*

## **2.3. Energie cinétique de turbulence**

*La première remarque qu'on peut tirer des figures (V.10 et 11) que le niveau de l'énergie cinétique de turbulence est très faible loin de l'aube. Ce qui indique que le paramètre responsable de la création de la turbulence est effectivement l'existence d'une paroi solide. Tout le long de la paroi existe une zone haute d'énergie.* 

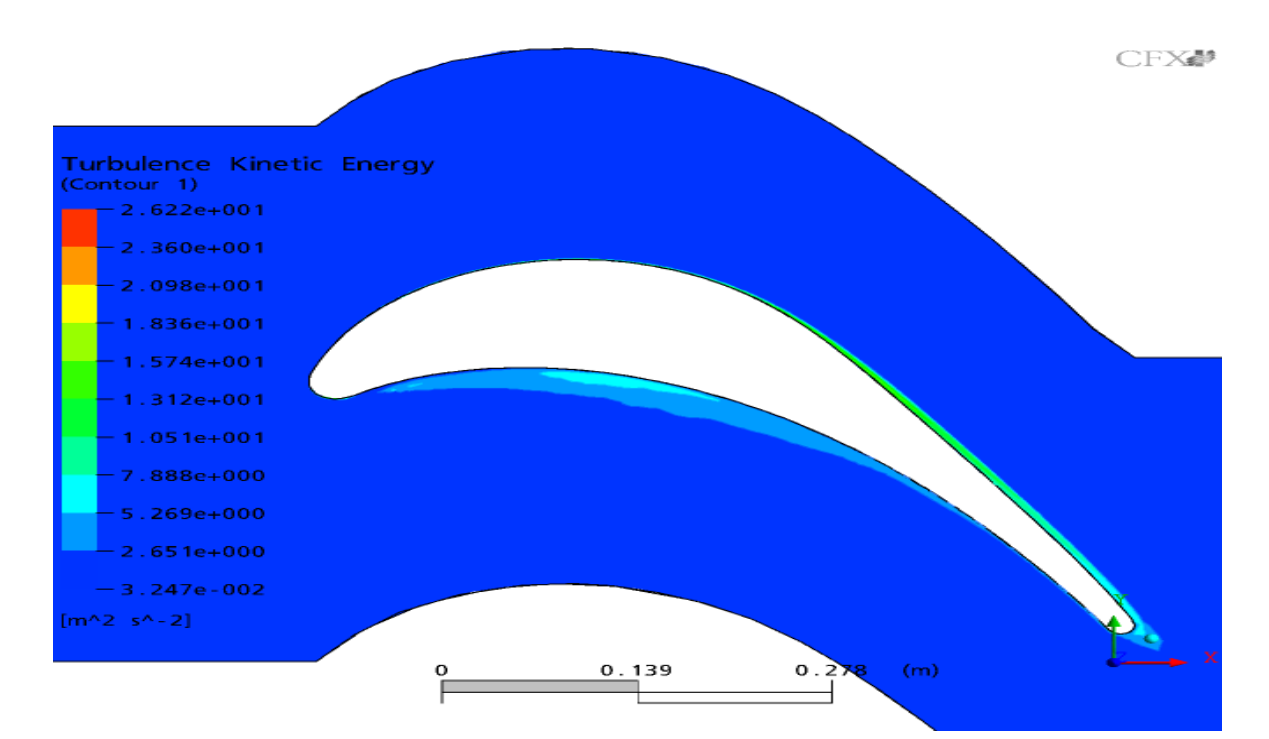

**Figure V.10:** *Contour de l'énergie cinétique de turbulence*

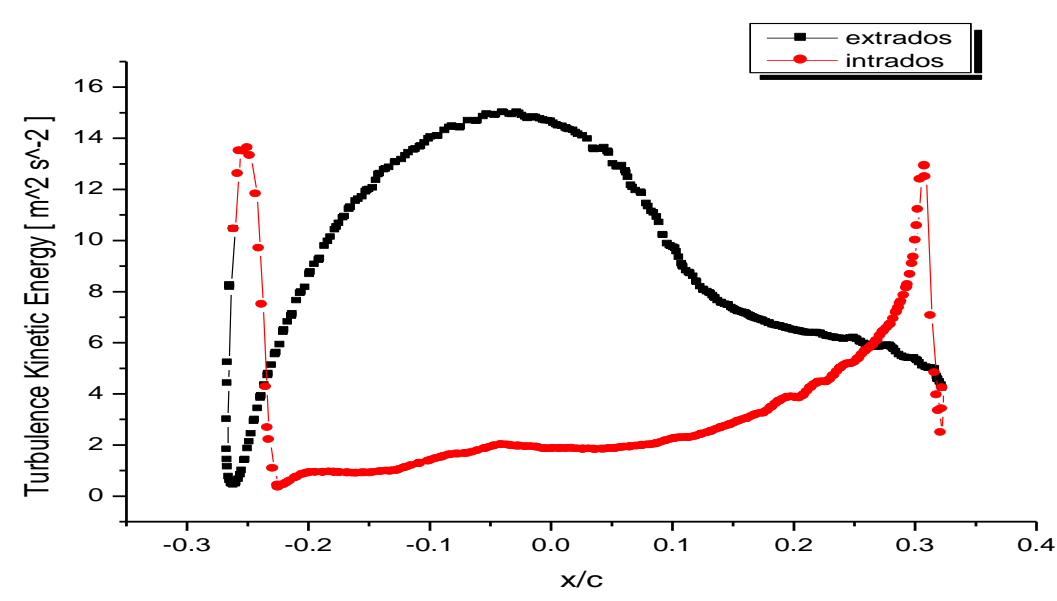

**Figure V.11:** *Energie cinétique de turbulence sur les parois de l'aube*

#### **3. Résultats expérimentaux et numérique de l'interaction roue-diffuseur aubé**

*Pour le cas de cette étude, les résultats numériques (les distributions et contours de pression et de vitesse) sont enregistrés pour les positions de la sonde en sortie de la roue entrée du diffuseur (positions: 1, 2, 3, 4, 5, 6, 7, 8, 9) à différents hauteurs du carter vers le moyeu.*

*La sonde trois trous donne les valeurs de pression statique et de pression totale, mais elle modifie l'écoulement. La présence de la sonde à l'intérieur du canal représente plus de 5% de la plus petite largeur du canal inter-aubes (2 mm en comparaison de 38,9 mm) et de 3,5% à 100% sur la profondeur locale du canal (figure V.12). La méthode numérique n'est pas une méthode intrusive, de sorte qu'elle ne modifie pas l'écoulement du fluide. Avant d'analyser l'écoulement à l'intérieur du diffuseur aubé il est nécessaire de vérifier que les résultats numériques sont en bon accord avec les résultats expérimentaux.* 

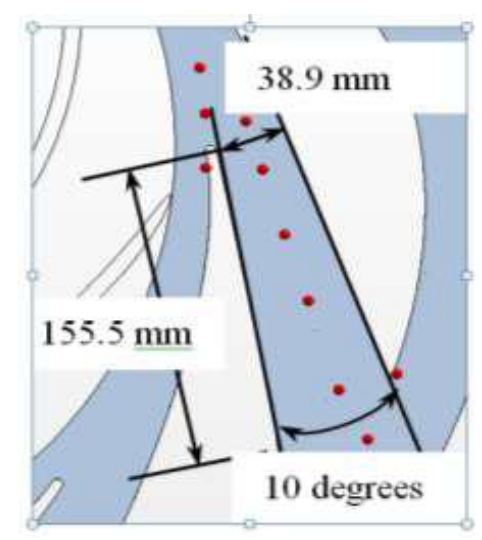

**Figure V.12:** *Position des sondes*

*La vérification de l'accord se fait en deux étapes:*

- *Par rapport aux performances locales:*
	- *Dans différents points du diffuseur (pression statique, composantes radiale et tangentielle de la vitesse).*
	- *dans différents plans de coupe (mêmes paramètres).*
- *Par rapport aux performances globales (différentes hauteurs caractéristiques)*

### **3.1 Analyse et interprétation des résultats.**

### **3.1.1 Pression statique en sortie de roue, entrée de diffuseur.**

*Parce qu'il est difficile d'obtenir des mesures de pression d'arrêt fiables en sortie de roue d'une pompe centrifuge en présence d'un diffuseur proche de la roue, en particulier à cause des phénomènes d'interaction, il a été décidé d'utiliser les résultats de sondages de pression*  *statiques en entrée de diffuseur, complétées par des mesures directes de pression statiques pariétales, et ce pour plusieurs valeurs de débit.* 

*Les résultats de ces mesures ont été obtenues pour plusieurs positions tangentielles entre les faces de pression et de dépression des aubages du diffuseur; ces positions tangentielles sont montrées en figure III.11 et sont notées de 1 à 9. La position 1 correspond à une mesure coté pression des aubages du diffuseur, la position 9 est située coté dépression de ces aubages.*

*La figure V.13, rassemble les résultats de l'augmentation de pression statique ΔPs entre l'entrée de la roue (section 1) et l'entrée du diffuseur (section 3), issus des sondages et des simulations dont les valeurs ont été extrapolées à mi hauteur, coté carter et coté moyeu et ce pour cinq valeurs adimensionnelles de débit.*

*Les résultats obtenus par ces deux méthodes montrent que des écarts existent entre les niveaux de pressions statiques de simulation qui sont généralement plus forts que les pressions obtenus par extrapolation des sondages. Cependant, les gradients tangentiels sont bien respectés. Par ailleurs, les écarts de niveau de pression sont d'autant plus faibles que le débit considéré diminue. Les écarts entre les deux techniques peuvent être expliqués par les*  effets de blocage lié à la présence de la sonde d'exploration dans l'écoulement proprement *dit.*

*Il est ainsi possible de constater que les gradients tangentiels de pression statique pariétale issus de l'extrapolation des sondages et simulations, s'inversent selon les valeurs de débits d'une part et que les différences de pression statique entre les deux faces des aubages du diffuseur, qui correspondent aux positions 1 et 9, sont les plus faibles pour une valeur de débit adimensionnel Q\*= 0,762. Cette valeur est proche du débit de dessin du diffuseur et cela confirme l'existence d'un gradient faible de pression statique correspondant à ce débit.*

*On peut également constater que les valeurs de pressions statiques varient peu coté dépression des aubages lorsque le débit change, alors que celles qui correspondent aux zones allant vers le coté pression sont plus sensibles aux variations du débit. C'est donc bien les régions non influencées par la présence directe du bord d'attaque des aubes du diffuseur qui sont les plus sensibles aux variations de débit et donc aux variations des angles d'entrée le long de la section d'entrée du diffuseur. Enfin, le gradient de pression statique s'inverse bien lorsque le débit est grand; cela correspond à des angles d'incidence négatifs au bord d'attaque des aubages. La face initialement considérée en dépression pour le débit nominal, se retrouve logiquement en surpression.*

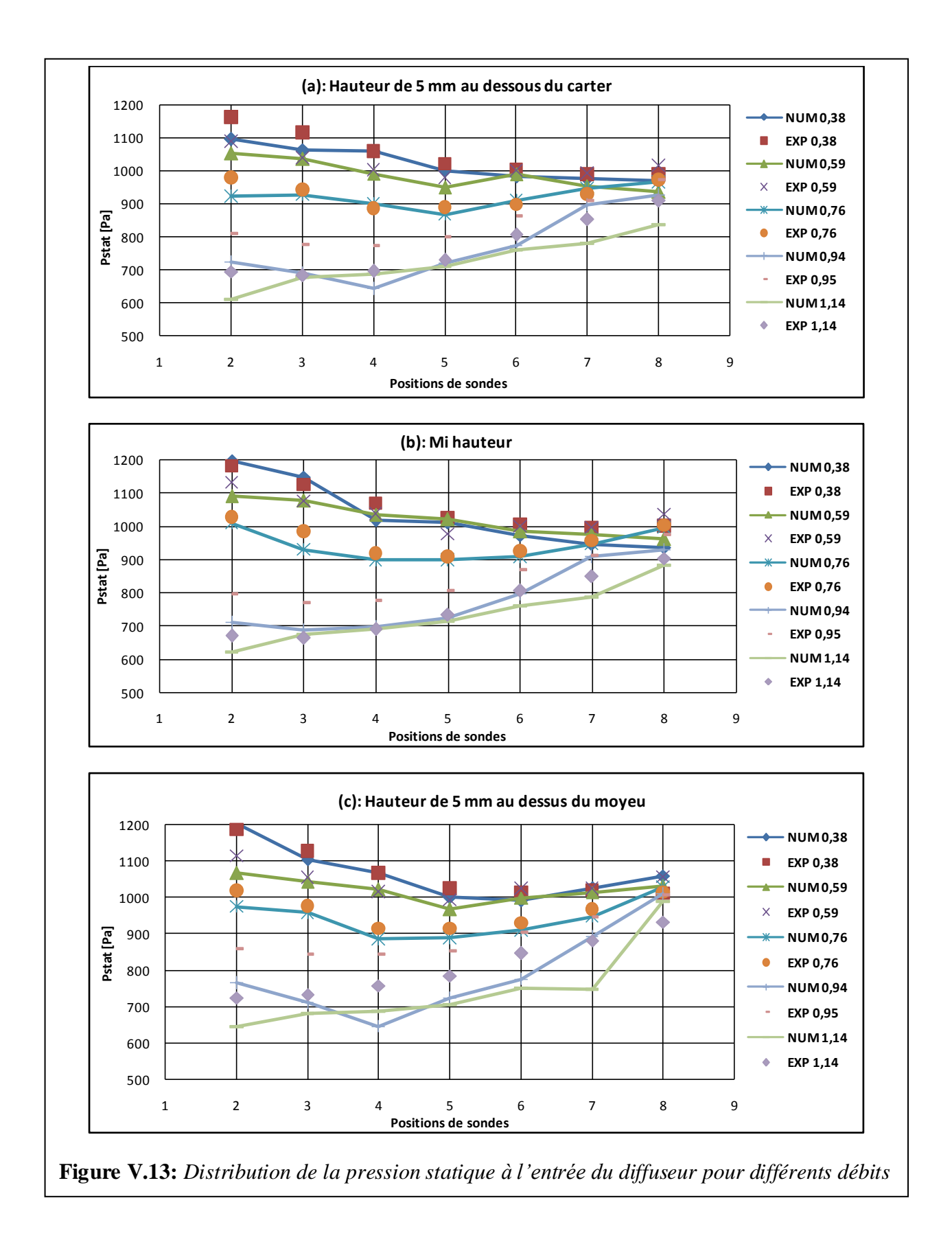

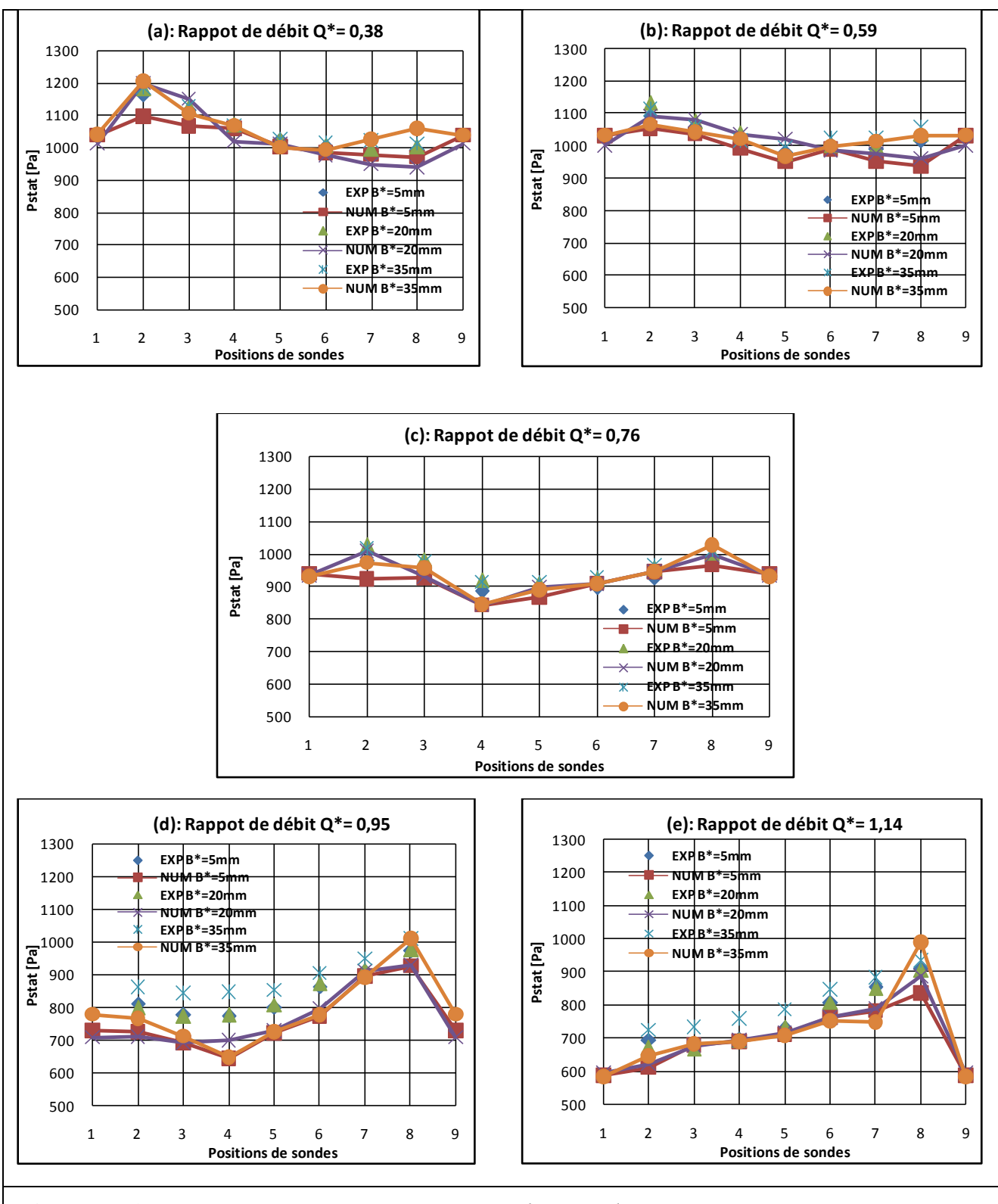

**Figure V.14:** *Distribution de la pression statique à l'entrée du diffuseur à différents positions de B\**

*D'autre part, sur la figure V.14, l'évolution de la valeur moyenne de la pression statique a été calculée pour les différentes positions angulaires de la roue à l'entrée du diffuseur pour chaque débit Q\* et pour trois hauteurs (B\* = 5 mm, 20 mm et 35 mm). La figure confirme que la pression statique est bien indépendante de la position suivant la hauteur z le long de B\*. Elle montre aussi que les courbes des résultats numériques et les résultats expérimentaux obtenus ont les mêmes allures avec des légers écarts. Les différences relatives sont d'environ 5%, les mêmes que celles obtenues pour les performances globales. Les niveaux de pression statique pour les trois plus faibles débits Q\*= 0,386, Q\*= 0,584 et Q\*= 0,766 respectivement pour les expériences utilisant la sonde à trois trous et pour les résultats numériques montre que la plage de pression est comprise entre 850 Pa jusqu'à 1200 Pa et que les pics de pressions sont atteints aux positions de sondes 2 et 8 situés proches des parois intrados et extrados de l'aube du diffuseur. Ce qui prouve que la présence du diffuseur influe sur l'augmentation de pression. On peut constater que les résultats sont très proches pour le débit nominal du diffuseur, c'est-à-dire pour Q\*= 0,762, figure V.14.c. Pour les débits supérieurs, les effets d'interaction entre la roue et les aubes du diffuseur ont une influence sur*  les résultats comme on peut le constater figures V.14.d et V.14.e.

#### **3.1.2 Pression totales en sortie de roue, entrée de diffuseur.**

*On présente ci-dessous la distribution de la pression totale calculé aux différentes positions de sondes comme indiqué sur la section précédente.*

*Les trois cas de figures V.15 montrent que les gradients de pressions totales en fonction du débit adimensionné Q\*=0,76 varient entre les valeurs minimales de 1050 Pa et maximales de 1400 Pa. Par contre, on remarque que plus qu'on se dirige des hauteurs proches du carter vers les hauteurs proches du moyeu, les pressions totales simultanées, pour les sous-débits (Q\*=0,38 et 0,59) et les sur-débits (Q\*=0,94 et 1,14) diminuent et augmentent légèrement pour s'écraser sur les courbe représentant le débit adimensionné Q\*=0,76. Ceci montre et reconfirme que le débit adimensionné Q\*=0,76 représente le débit nominal.* 

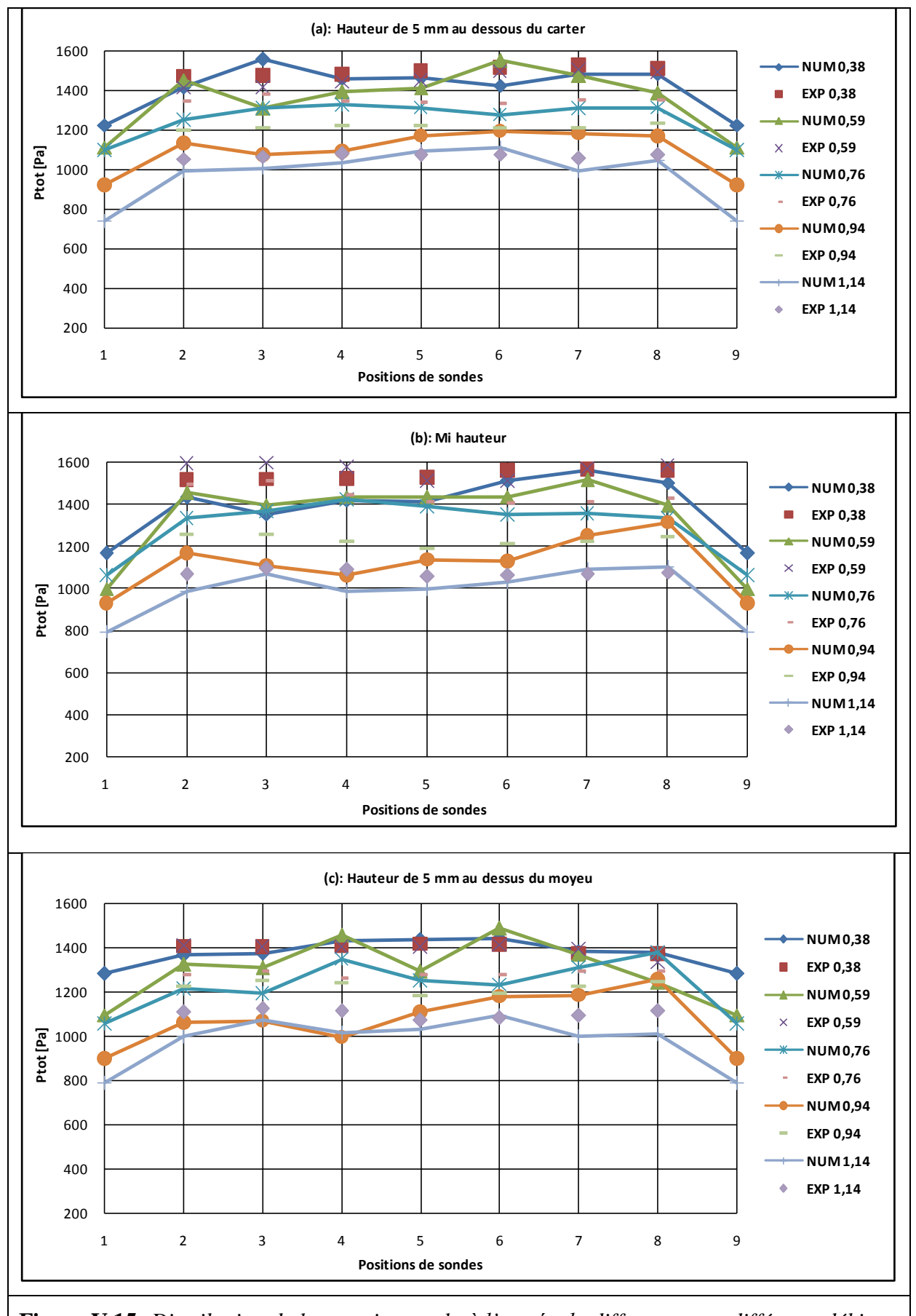

**Figure V.15:** *Distribution de la pression totale à l'entrée du diffuseur pour différents débits*

#### **3.1.3 Vitesses radiales et tangentielles en sortie de roue, entrée de diffuseur.**

*D'un point de vue général, la distribution des vitesses radiales et tangentielles dans aucune position n'est identique à une autre. Des variations des vitesses radiales et tangentielles existent entre la face en pression et la face en dépression, ainsi qu'entre le carter et le moyeu. Ceci montre clairement l'effet des aubes du diffuseur sur la structure de l'écoulement.*

*Comparons maintenant les champs de vitesses radiales et tangentielles pour les trois hauteurs (B\*=5mm, 20mm et 35mm). En ce qui concerne les vitesses radiales (figure V.16), en plus des comparaisons entre les trois hauteurs B\* définis ci-dessous, la hauteur au niveau du carter pour chaque débit Q\* sera ici discutées afin de repérer les valeurs de vitesse calculés en simulation au niveau du carter. Rappelons que la sonde à trois trous ne peut pas effectuer des mesures pour des hauteurs inferieures à 3 mm dans le diffuseur. Dans la présente étude, les valeurs moyennes des quantités ont été calculées pour toutes les positions de la roue avec le diffuseur. Les calculs Frozen-rotor donnent des résultats qui sont moyennés sur une rotation* 

### **3.13.1 Confrontation des résultats numériques et expérimentaux**

*La confrontation des résultats numériques et expérimentaux permet de valider la présente simulation numérique de l'interaction entre la roue et le diffuseur aubé.*

*Les Figures V.16 et V.17 montrent les confrontations des résultats numériques et expérimentaux des vitesses radiales et tangentielles au niveau de la section de l'entrée du diffuseur pour les différentes hauteurs (B\*=5mm, 20mm et 35mm et 0mm). Cinq différents débits ont été étudiés. Chaque figure montre aussi les distributions correspondantes à toutes les positions de la roue. Les distributions sont établies pour les positions 1 à 9 à l'entrée du diffuseur comme définit précédemment.*

*Les profils des vitesses radiale et tangentielle obtenus numériquement sont en accord avec les résultats expérimentaux (voir figure V.16 et V.18). Cet accord se manifeste par de bonnes prédictions des allures mais pas autant pour les grandeurs. L'expérimentation fournit généralement des mesures de vitesse légèrement supérieures aux résultats numériques d'environ 10%, avec des différences remarquables à certaines positions. Ces différences sont citées et peuvent être expliquées par les raisons suivantes:*

 *Il existe de forts gradients de la vitesse radiale et tangentielle dans le sens cartermoyeu qui peuvent influer sur les mesures expérimentaux lorsque le plan de mesure de sonde, supposé être à une hauteur B\*, puisse être décalé par inadvertance vers le carter ou le moyeu.*

- *La vitesse tangentielle est plus importante que la vitesse radiale, et toute erreur sur la détermination de l'angle d'écoulement se répercute plus sur la vitesse tangentielle que sur la vitesse radiale.*
- La différence entre résultats numériques et expérimentaux est plus grande en *approchant les parois de l'aube. Cette zone est susceptible d'être influencée par la présence de la sonde dont ces dimensions peuvent provoquer des effets de blocage locaux, en conséquence le niveau de vitesse mesuré sera supérieur au niveau réel.*
- La différence entre résultats numériques et expérimentaux est plus grande en *approchant en sortie de la roue et entrée du diffuseur. Cette zone est le siège d'un débit de fuite dans le jeu qui existe entre la roue mobile et le diffuseur fixe. Ce débit de fuite n'a pas été tenu en compte dans l'étude numérique.*

*Aussi, la sortie de la roue est le siège de fortes interactions instationnaires avec les aubes du diffuseur ce qui peut influer aussi bien sur les résultats numériques que sur les mesures expérimentaux.*

- *L'hypothèse de « Frozen Rotor » ne permet pas véritablement de tenir compte des phénomènes instationnaires induits par la rotation de la roue.*
- *Autres raisons liés à la procédure numérique : dépendance au raffinement du maillage, choix du modèle de turbulence et conditions aux limites, erreurs numériques, traitement des données.*
- *Autres raisons liés à la procédure expérimentale : incertitude des mesures, effets instationnaires, traitement des données.*

# **3.1.3.2 Vitesses radiales**

*Selon la figure V.16, la vitesse radiale a une tendance générale variable selon les différents débits étudiés. Elle est proche de zéro au niveau du moyeu excepté les positions de 2 à 5 (voir le cas de figure V.16 (a)) pour les sur-débits. Ceci confirme que la loi de la paroi est bien vérifiée. Elle augmente de la face en pression vers la face en dépression. Elle augmente aussi du carter et du moyeu, à partir des valeurs proches de zéro, vers la ligne centrale à mihauteur hormis les débits 0,94 et 1,14 où on remarque que les courbes n'ont pas beaucoup changé et ont tendance à diminuer du carter et du moyeu, vers la ligne centrale à mi-hauteur. Pour les débits inférieur ou égal à 0,76, les contours de la vitesse radiale représentée sur la figure V.17, confirme que la vitesse radiale à une tendance générale d'augmenter de la face en pression vers la face en dépression. On observe une quasi-symétrie de la vitesse radiale autour de la ligne centrale à mi-hauteur. Autour de cette ligne de symétrie, les gradients de la vitesse radiale vers le carter et vers le moyeu sont faibles.*

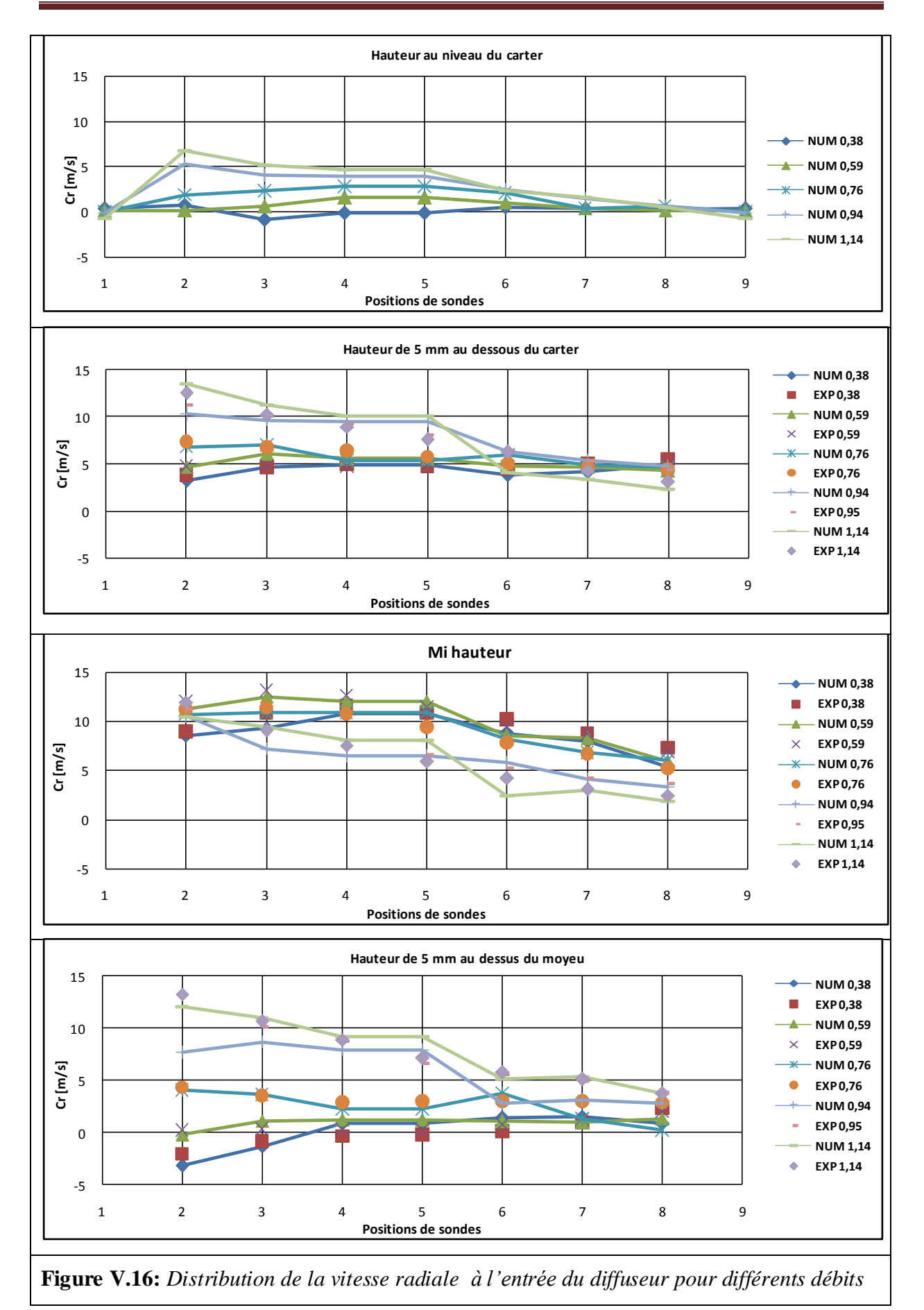

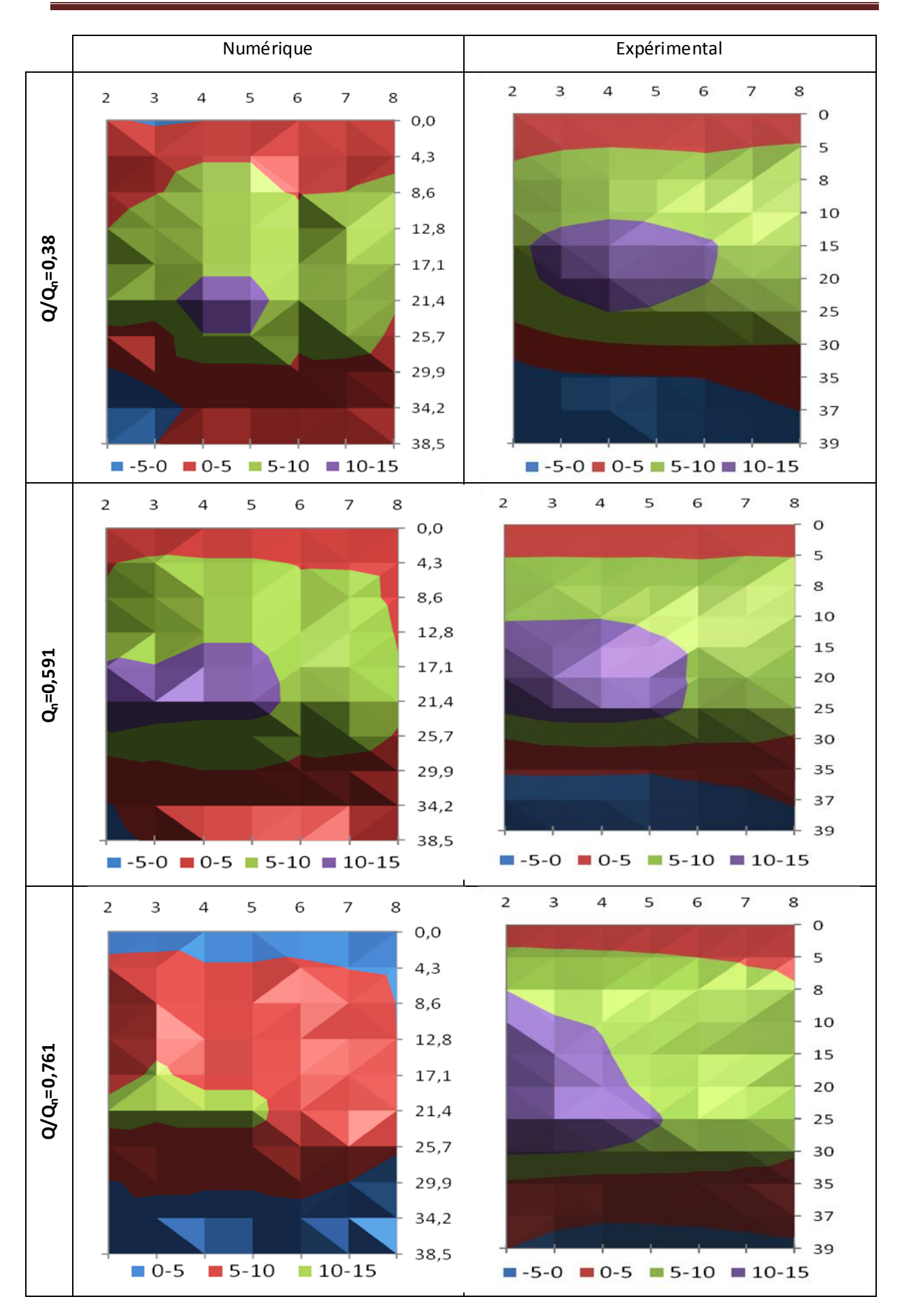

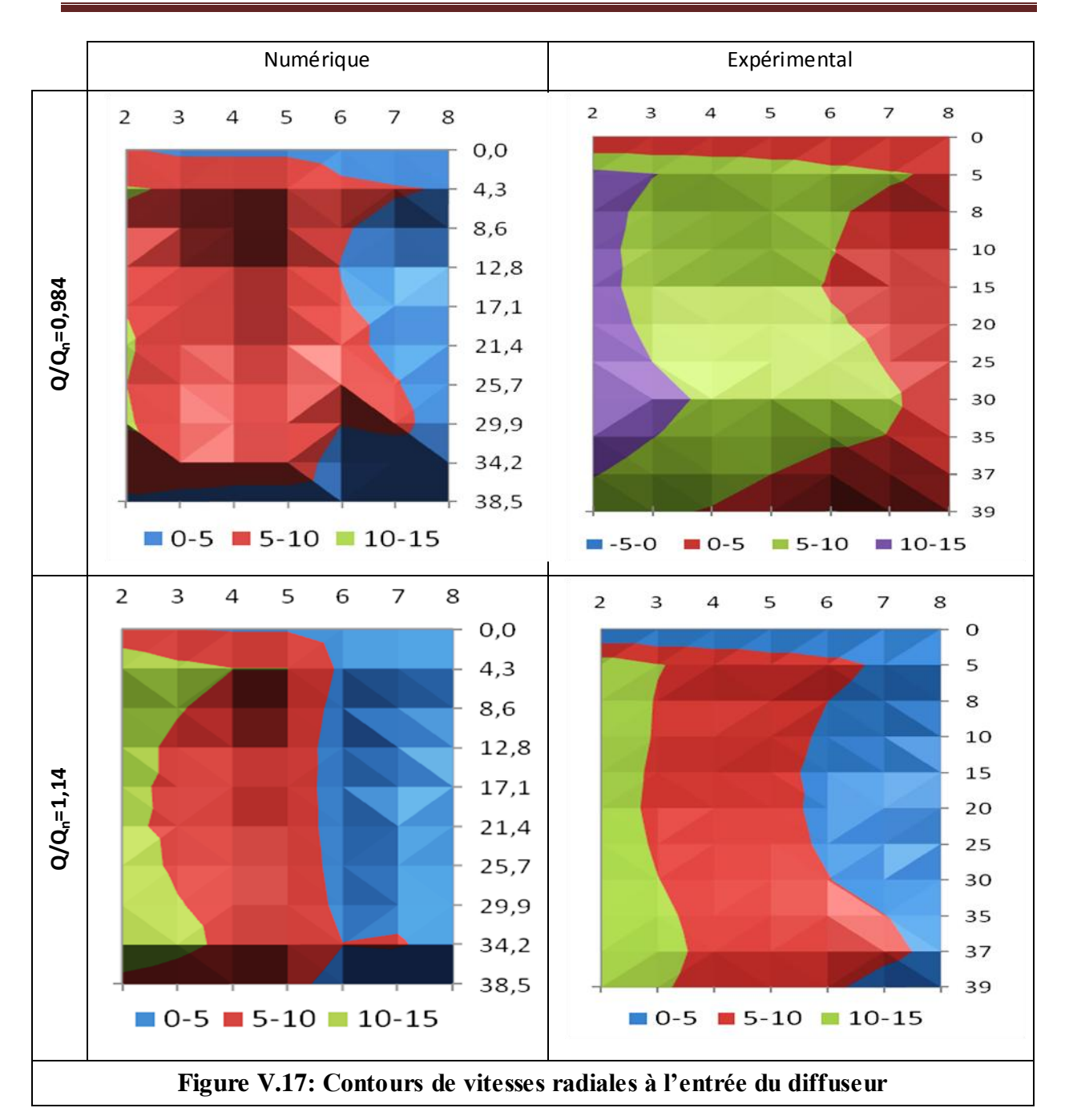

# **3.1.3.3 Vitesses tangentielles**

*Selon les figures V.18 et V.19, la vitesse tangentielle a une tendance générale de diminuer, de la ligne centrale à mi-hauteur vers le carter. Les figures montrent aussi que la vitesse tangentielle a une tendance générale de diminuer de la face en pression vers la face en dépression excepté le débit Q\*=1,14 où on remarque le contraire. On observe une quasisymétrie de la vitesse tangentielle autour de la ligne centrale à mi hauteur. Autour de cette ligne de symétrie vers le carter, les gradients de la vitesse tangentielle sont très forts. Une légère diminution des gradients de la vitesse commence à sentir en se rapprochant du moyeu, ce qui cause une grande variation de cette vitesse dans cette direction.*

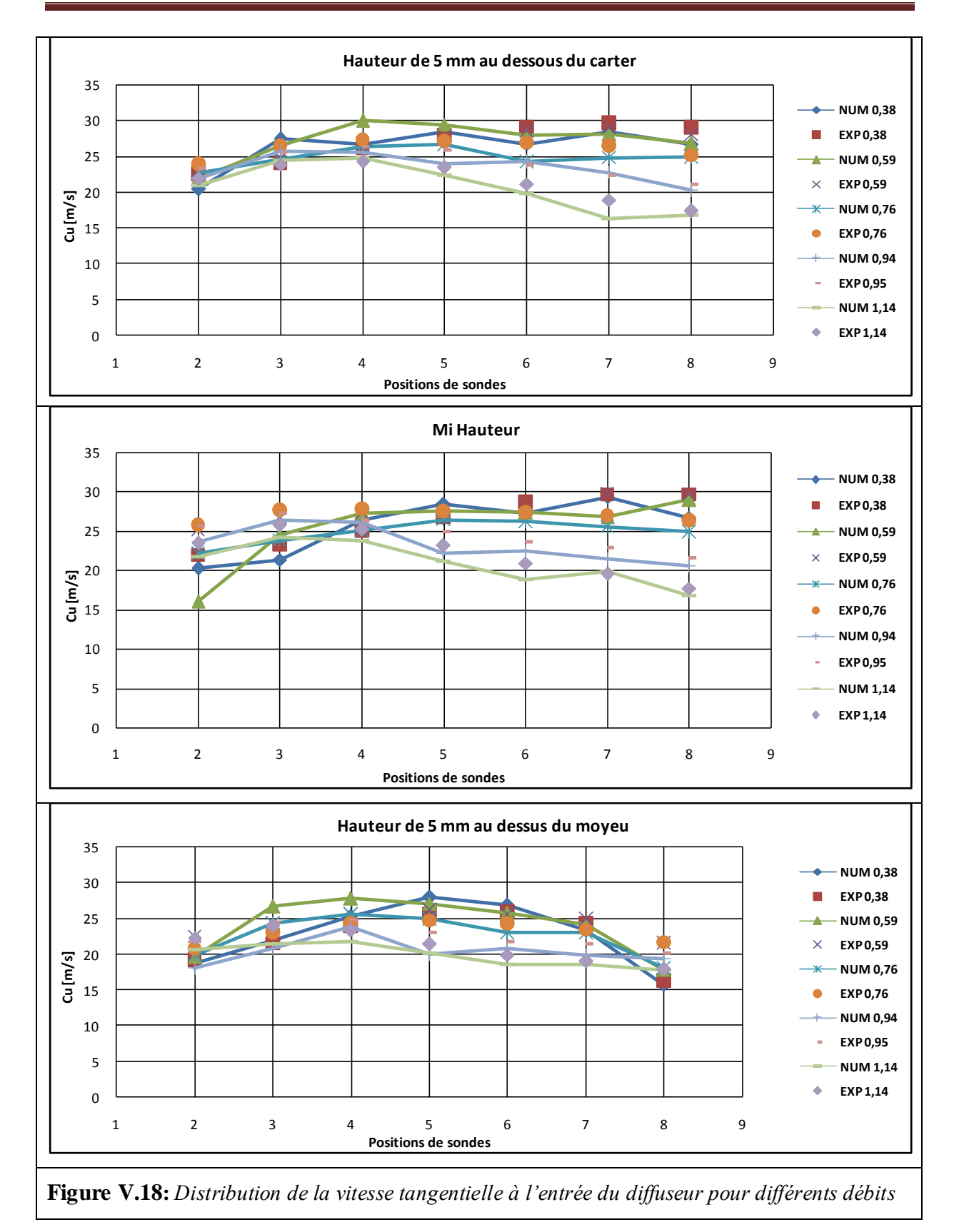

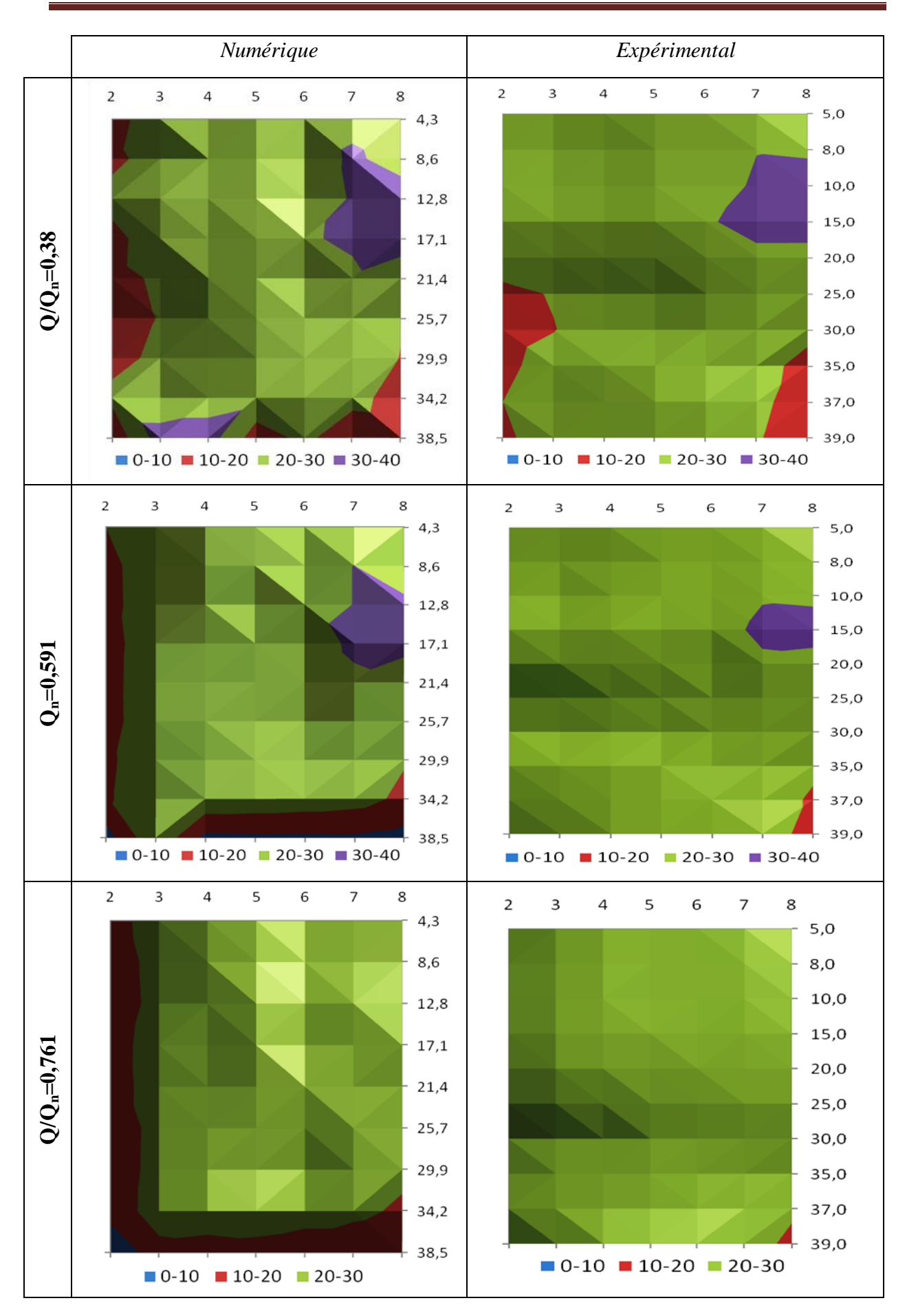

*.*

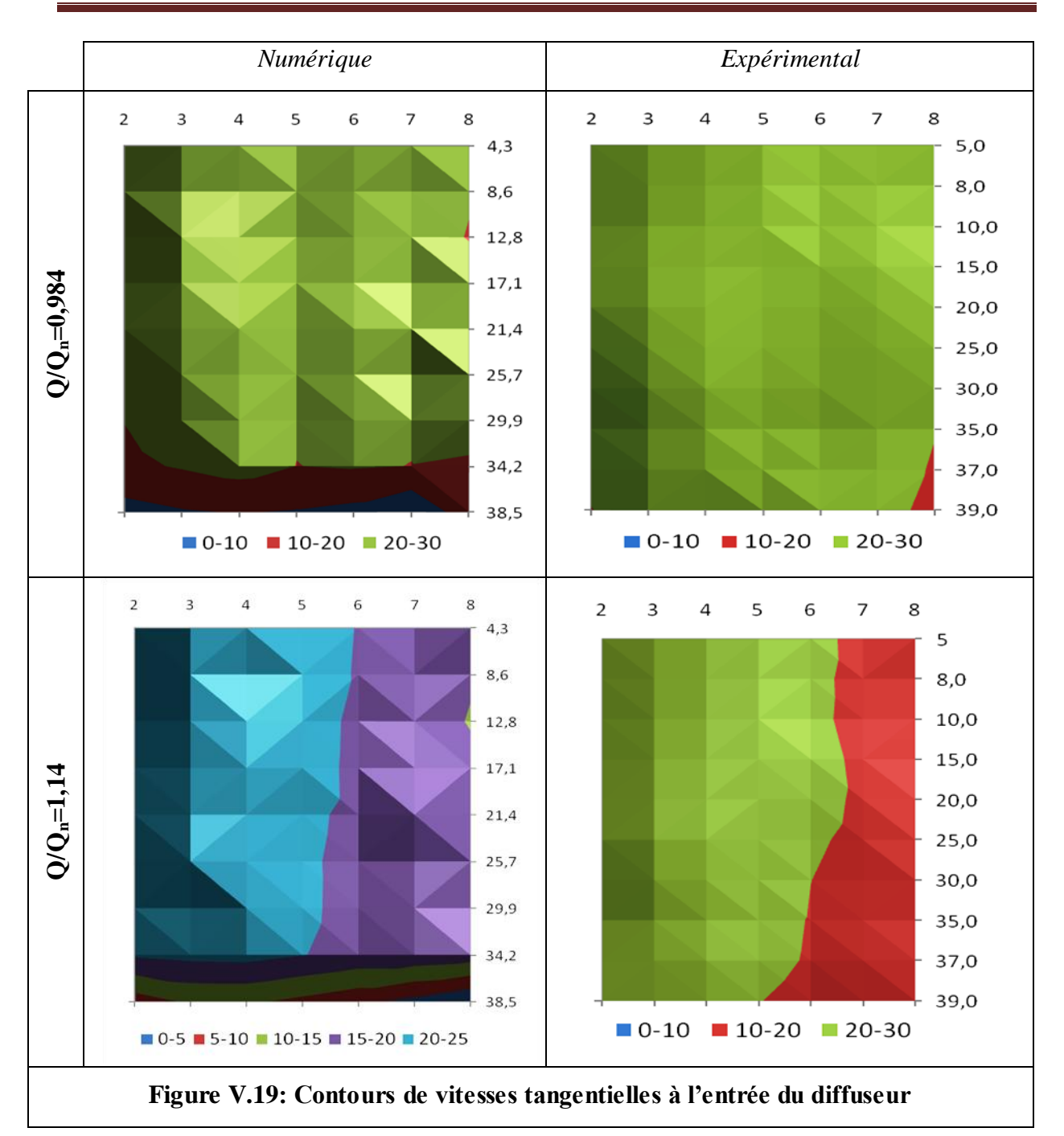

*En plus des figures détaillées ci-dessus, des contours de vitesses radiales aux profondeurs de sonde B=5 mm pour le débit Q\*=0,386 et B=20 mm pour le débit Q\*=0,77, ainsi que des contours de vitesses dans la zone médiane de l'entrefer roue-diffuseur pour la vitesse absolue dans le plan b\*=0.5 pour le débit Q\*=0,386 sont illustrés en annexe D.*

### **3.2 Performances globales**

*La figure V.20 illustre l'évolution des résultats globaux d'augmentation de pression statique en fonction des différents débits issue des résultats expérimentaux et numériques du présent travail. Nos résultats semblent être assez proches et montrent un très bon accord entre les résultats expérimentaux et les résultats de calculs numériques mis à part la légère différence dans la plage des débits inférieurs au débit nominale provoqué par les erreurs suivantes:*

- *Erreur dues à la formulation mathématique du problème, ces erreurs sont assez difficile à éviter parce qu'on est contraint d'admettre certaines hypothèses ou condition afin de simplifier la résolution du problème.*
- *Erreurs de troncatures dues à la discrétisation des équations aux dérivés partielles.*

*Lors de calcul, les erreurs se propagent. Pour garder un certain niveau de précision, il suffit de contrôler l'erreur résultante.*

*En conclusion, les résultats globaux montrent un très bon agrément avec des différences relatives de 5% entre les résultats expérimentaux et les résultats numériques.*

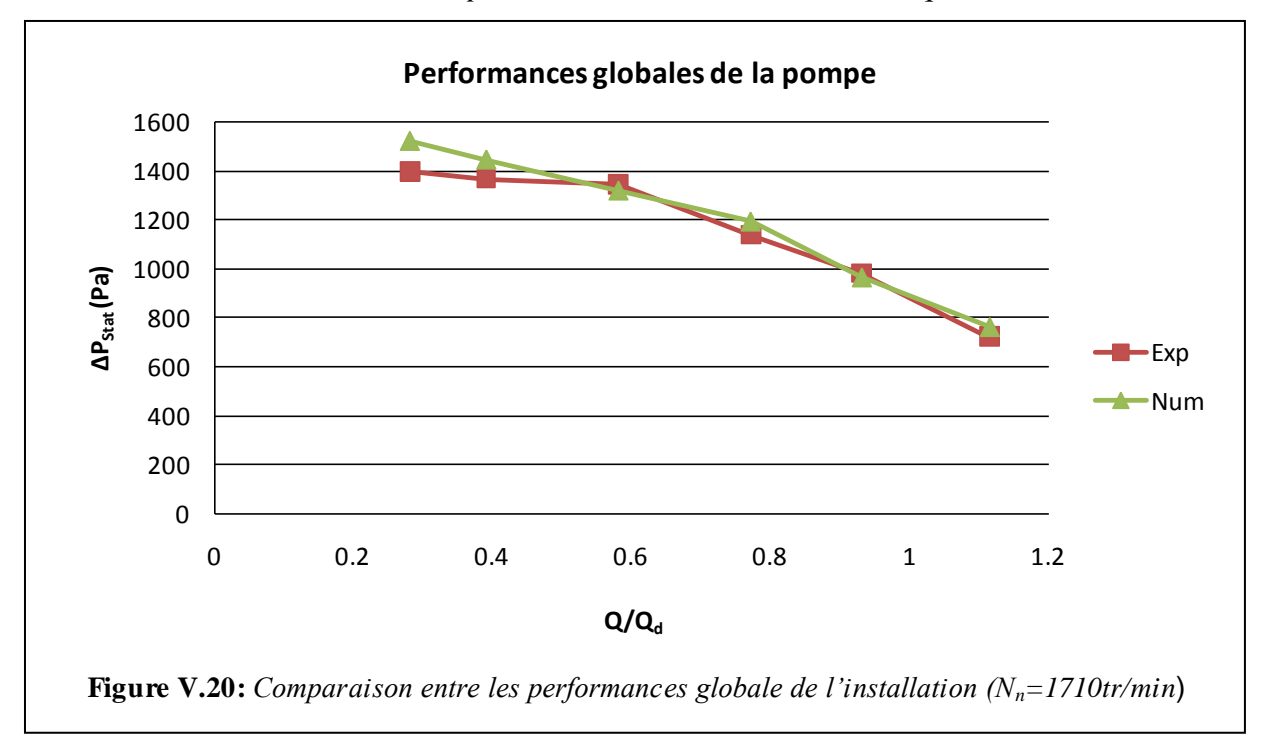

### **4. Analyse de la performance globale et locale du diffuseur***.*

L'autre volet de l'étude a porté sur l'analyse de l'écoulement dans le diffuseur et tout *particulièrement les décollements par l'intermédiaire de l'exploitation des résultats de sondages «sonde 3 trous» et les mesures des pressions pariétales sur les aubes, et ceci afin de*  faire une comparaison entre le plus faible sous-débit et le plus fort sur-débit. Pour cela, *l*'*étude débutera par l*'*analyse du débit le plus proche du débit de dessin du diffuseur qui*  *servira de référence. Autrement dit, on va essayer dans cette partie de relier la physique de l*'*écoulement à la performance du diffuseur, en particulier pour les cas à grands avec débits.*

# **4.1 Synthèse de l'étude de l'écoulement dans le diffuseur**

*Afin de confronter les résultats numériques et expérimentaux dans le diffuseur, une analyse des pressions statiques sur les aubes et des sondages ainsi que par des calculs en Frozenrotor en sortie de diffuseur ont permis de déterminer l'emplacement des décollements en fonction des débits, ce qui est résumé dans la figure V.21et 22.*

*En se référant au graphe de la figure V.21, on remarque un bonne concordance entre les deux courbes expérimentale et numérique de lien entre performance et décollements pour le diffuseur, ce qui confirme que les interprétations dégagées de l'expérimentation illustrées dans la figure V.22 et décrites dans le paragraphe ci-dessous sont les mêmes que celles déduites de la simulation numérique.*

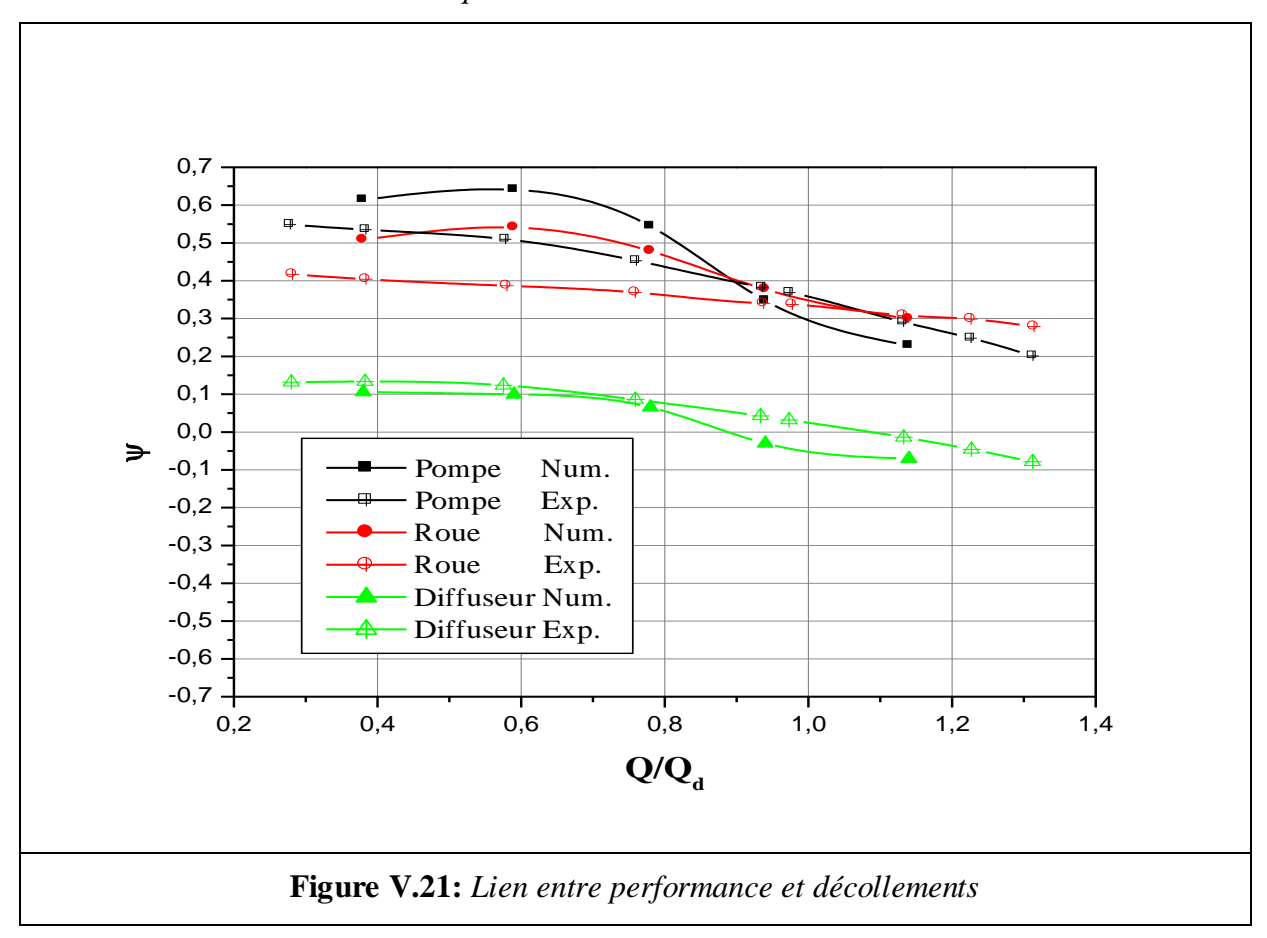

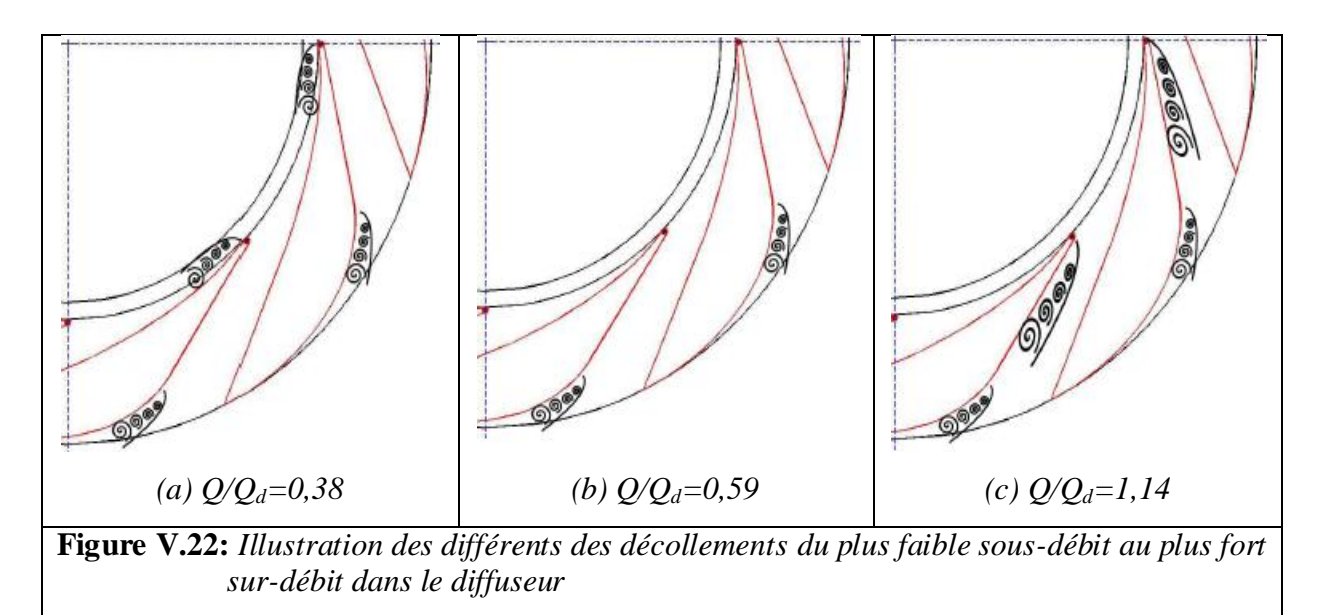

*Pour le débit Q/Q<sup>d</sup> = 0,59 (cf. fig. V.22 (b)), les décollements sont uniquement localisés face en pression vers la sortie du diffuseur. Ces décollements sont dus à la géométrie très courbée en sortie de diffuseur et sont présents quel que soit le débit. Pour le sous-débit Q/Q<sup>d</sup> = 0,38 (figure V.22 (a)), en plus des décollements en sortie de diffuseur, des décollements au bord d'attaque face en dépression apparaissent. Cependant, l'extension des zones décollées est petite et, celles-ci n'affectent pas la performance du diffuseur (figure V.21). Pour le sur-débit Q/Qd=1,14 (figure V.22 (c)), en plus des décollements en sortie de diffuseur, des décollements importants qui fluctuent avec la position de la roue apparaissent face en pression au bord d'attaque de l'aube. Ces décollements, et les pertes qu'ils engendrent, affectent grandement la performance du diffuseur (figure V.21). Une meilleure amélioration de la performance du diffuseur rend la pompe plus performante.*
#### **Conclusion**

*L'amélioration des performances des turbomachines passe par une maitrise des phénomènes instationnaires ayant lieu dans ses écoulements internes. Ces phénomènes sont particulièrement intenses quand la machine fonctionne loin de son point de fonctionnement nominal. Notre travail est un projet expérimental et numérique réalisé simultanément au Laboratoire de Mécanique des Fluides de Lille et sous l'environnement des codes CFX et STAR-CCM+. Ces derniers ont pour objectif de résoudre les équations de Navier-Stokes, moyennées statistiquement et fermées par un modèle de turbulence k-ε.* 

*Une première investigation avait pour objectif de déterminer la distribution des contraintes et des efforts aérodynamiques appliqués sur le profil de l'aube de turbomachine, afin d'éclaircir les phénomènes physiques décrits par la théorie.*

*La validation des résultats numériques obtenus avec ceux obtenus de l'expérimental ont fait l'objet d'une deuxième investigation. Elle a montré que la méthode numérique utilisée est bien adaptée au calcul de ce type d'écoulement, ce qui prouve la robustesse et la fiabilité du code de calcul. Les erreurs enregistrées peuvent être minimisées par l'utilisation d'autres modèles de turbulences.*

*Plusieurs sources d'interprétation des résultats ont été confrontées aux résultats locaux obtenus dans ce travail. En effet, nous disposons, en plus des résultats des prises de pression statiques pariétales, de mesure de vitesses en module et direction à partir des sondages et des simulations numériques. Ces analyses, permettant de coupler les résultats obtenus à partir de différentes techniques de mesures et de modélisation, devraient permettre de mieux analyser les écoulements complexes liés aux effets d'interaction entre roue et diffuseur et les zones de décollement dans le diffuseur en dehors des points d'adaptation des machines centrifuges de ce type.* 

*Comme on a pu le constater. Les résultats sont très proches pour le débit nominal du diffuseur, c'est-à-dire pour Q/Q\*= 0,762. Par contre, pour les débits supérieurs, les effets d'interaction entre la roue et les aubes du diffuseur ont une influence sur les résultats.*

*L'analyse de l'écoulement dans le diffuseur a permis de montrer que le comportement du celui-ci est fortement dépendant du débit. Alors qu'à sous-débit la récupération de pression est bonne, à sur-débit, une chute de pression importante apparait. Elle est d'autant plus marquée que le débit est important. C'est cette chute de pression dans cette partie du diffuseur qui est responsable de la mauvaise performance de celui-ci.*

*L'analyse de l'écoulement dans le diffuseur a montré aussi que quelque soit le débit, plusieurs zones de décollement pouvaient apparaitre dans le diffuseur. Ces derniers sont importantes sur la face en pression et qu'elles décroissent avec la distance au bord d'attaque de l'aube. Toutefois ce décollement reste d'extension limitée et n'affecte pas vraiment la performance du diffuseur. En revanche, à sur débits, les fluctuations augmentent beaucoup.* 

*L'analyse montre aussi que ces fluctuations sont clairement liées à l'apparition de la large zone de décollement. C'est cette zone décollée qui augmente considérablement les pertes en entrée de diffuseur et détériore notablement sa performance.* 

*Ainsi les résultats obtenus étant prometteurs, peuvent servir à comprendre certains aspects de certains phénomènes, et peuvent ainsi avoir des applications industrielles dans le futur.*

*Comme perspective pour le futur, une attention particulière devrait être consacrée à l'étude des caractéristiques aérodynamiques, en utilisant des modèles numériques plus performants avec des maillages plus fins à la paroi et des modèles de turbulence adaptés à la prédiction des décollements tel le modèle Shear-Stress Transport (SST).*

#### *Références bibliographiques*

- *ARGÜELLES D., FERNANDES O., BLANCO M., 2009, Cylindrical three-hole pressure probe calibration for large angular range, Flow Measurment and Instrumentation, 20:57–68.*
- *ARGÜELLES D., FERNANDES O., BLANCO M., BARRIO P., 2010, Head geometry effects on pneumatic three-hole pressure probes for wide angular range. Flow Measurment and Instrumentation, 21:330–339.*

*ATIF A., 2010, Elaboration de maillages adaptés pour le traitement des écoulements dans les turbomachines Application à l'interaction roue-diffuseur dans une pompe centrifuge, Thèse de doctorat d'état en Génie mécanique, USTHB Alger.*

- *BARRAND J., CAIGNAERT G., GRAESER J. et RIEUTORD E., 1985, Synthèse des résultats d'essais en air et en eau en vue de la détection des débits critiques de recirculation à l'entrée et à la sortie de roue d'une pompe centrifuge, La Houille Blanche, 5:406–420.*
- *BAYEUL-LAINE A., DUPONT P., DAZIN A., ROUSSETTE O., YUAN S., 2015, [An](javascript:void(0))  [experimental study of the flow field inside the diffuser passage of a laboratory](javascript:void(0))  [centrifugal pump,](javascript:void(0)) Journal of Fluids Engineering 137 (6)*
- *BETZ A., 1926, Uber die vorgange an den schaufelenden von Kaplan-Turbinen, Hydraulische Problème, p.161-179, VDI-Verlag, Berlin,*
- *CAVAZZINI G., 2007, Experimental and Numerical Investigation of the Rotor-Stator Intercation in Radial Turbomachines, These de doctorat, Universita Degli Studi di Padova, Italia.*
- *CHASSAING P., 2000, Turbulence en mécanique des fluides, Cépaduès-Editions, France.*
- *CHERDIEU P. ,2013, Contrôle du décollement dans un diffuseur aubé de turbomachine, Thèse de doctorat centrifuge, École Centrale de Lille.*
- *COMBES J., 1985, Calcul de l'écoulement tridimensionnel potentiel dans une roue de pompe centrifuge à débit partie, La Houille Blanche, 5:429*–*434.*
- *COMOLET R., 1994,Mécanique expérimentale des fluides, dynamique des fluides réels, Turbomachines tome II, Edition MASSON.*

*ENGEDA A., 1998, Early historical development of the centrifugal impeller. International Gas Turbine & Aeroengine Congress & Exhibition, Jun 2-5, Stockholm Sweden, 6p.*

- *FLOT R., PAPAILLOU K., et MATHIEU J., 1974, Ecoulements secondaires dans les compresseurs axiaux. 11ieme colloque d'aérodynamique appliquée. A.A.A.F. Bordeaux.*
- *FISCHER K. et THOMA D., 1932, Investigation of the Flow Condition in a Centrifugal Pump, Transactions of the ASME, Vol. 54.*
- *GEROLYMOS G.A., 1999, Implicit Multiple-Grid Computation of the Compressible Navier-Stokes Equations using k-ε Turbulence Closure, AIAA J., Vol. 28, pp. 1707-1717.*
- *GEROLYMOS G.A., VALLET L, 1999, Tip-Clearance and Secondary Flows in a Transonic Compresser Rotor, ASME J. Turbom., Vol. 121, pp. 751-762.*
- *GEROLYMOS G.A., TSANGA-KEPEDEN G., VALLET L., 2000, Near Wall k-ε computation of 3-D Transonic Turbomachinery Flows with Tip-Clearance," AIAA J. Vol. 36, No 10, pp 1769- 1777.*
- *GOLDSTEIN R.J., SPORES R.A., 1988, Turbulent Transport on the Endwall in the Region Between Adjacent Turbine Blades, ASME J. of Heat Transfer, vol. 110, pp. 862-869.*
- *HAWTHORNE W.R., 1955, Rotational flow through cascades, Part I. The components of vorticity , " Quarterly Journal of Mechanics and Applied Mathematics, vol. 8, p.266- 279.*
- *HORLOCK J.H., PERKINS H.J., 1974, Annulus wall boundary layers in turbomachines, Agardograph n° 185.*
- *JANSEN J.P., 1967, The application of end Wall boundary layer effect, in the performance analysis of axial compressors. A.S.M.E. 67-WA/GT-ll.*
- *JOUINI D., SJOLANDER S., MOUSTAPHA S., 2001, Aerodynamic Performance of a Transonic Turbine Cascade at Off-Design Conditions Transactions of the ASME Vol. 123.*
- *JOUINI D., SJOLANDER S., MOUSTAPHA S., 2002, Midspan Flow-Field Measurements for Two Transonic Linear Turbine Cascades at Off-Design Conditions, Transactions of the ASME Vol. 124.*
- *LAKSHMINARAYANA B., 1997, Fluid Dynamics and Heat Transfer of Turbomachinery, John Wiley &Sons, New-York*
- *LALLEMAND A., 2000, Écoulement des fluides Dynamique des fluides réels techniques de*

*l'ingénieur, l'Institut national des sciences appliquées de Lyon.*

- *LANGSTON L.S., 1980, Crossow in a Turbine Cascade Passage, ASME J. of Eng. for Power, Vol. 102, pp. 866-874.*
- *LAUNDER B.E., SPALDING D.B., 1974, The Numerical Computation of Turbulent Flows, Comput. Meths. Appl. Mech. Eng. 3, 269-289.*
- *LEONARD B.P., 1979, A stable and accurate convective modelling procedure based on quadratic upstream interpolation, [Computer Methods in Applied Mechanics and](https://www.sciencedirect.com/science/journal/00457825)  [Engineering](https://www.sciencedirect.com/science/journal/00457825) [Volume 19, Issue 1,](https://www.sciencedirect.com/science/journal/00457825/19/1) Pages 59-98*
- *LJEVAR S., 2007, Rotating stall in wide vaneless diffusers, These de doctorat, Technishe Universiteit Eindhoven, Nederland.*
- *MELLOR G. L., WOOD G. M., 1971, An axial compressor end-wall boundary layer theory, Journal of Basic Engineering, Vol. 93, p 300-316.*
- *MOREL P., 1993, Écoulements décollés dans une roue de pompe centrifuge , Thèse de doctorat, Université des Sciences et Technologies de Lille.*
- *NGUYEN DUC THINH., 1974, Contribution à l'étude des écoulements au voisinage de l'extrémité des pales d'un rotor. Thèse d'ingénieur-Docteur. Laboratoire de Mécanique.*
- *PAPAILLOU K., 1971, Communications privées, Laboratoire de Mécanique des Fluides, Ecole Centrale de Lyon.*
- *PATANKAR S.V., 1980, Numerical heat transfer in fluid flow,. Mc Graw Hill Editions, Londres.*
- *PATRICIO O., 1999, Analyse expérimentale des pressions moyennes et fluctuantes dans un canal inter-aubes d'une roue de turbomachine centrifuge, Thèse de doctorat, Université des Sciences et Technologies de Lille.*
- *PHILIBERT R. et VERRY A. 1985, Synthèse des calculs d'écoulement effectues sur la pompe SHF au débit nominal et à 80 % du débit nominal. La Houille Blanche, 5:421–428.*
- *RAILLY J.W. &HOWARD J.G.G., 1962 "Velocity Profile Development in Axial-Flow compressors ", Journal of Mecanical Engineering Science, Vol. 4, p. 166-176.*
- *REY R., BOIS G., BAKIR F., Khelladi S., 2008, Turbomachines: Calcul des écoulements incompressibles. Support théorique et simulation numérique, Techniques de l'ingénieur.*

*SCHLICHTING H., 1979, Boundary Layer Theory, Mc graw-hill in mechanical enginering.*

- *SHARMA O.P., BUTLER T.L., 1987, Predictions of Endwall Losses and Secondary Flows in Axial Flow Turbine Cascades, ASME J. of Turb., Vol. 109, pp. 229-236.*
- *STARTFORD B.S., 1967, The use of boundary layers techniques to calculate blockage from the annulus boundary layer in a compressors", A.S.M.E. 67-WA/GT-7.*
- *SIEVERDING C.H., 1985, Recent Progress in the Understanding of Basic Aspects of Secondary Flows in Turbine Blade Passages, ASME J. of Eng. Gas Turbines and Power, Vol. 107, pp. 248-257.*
- *UBALDI M., 1985, Calcul de l'écoulement visqueux dans un canal de roue centrifuge, La Houille Blanche, 5:455–472.*
- *VAN ESCH B.P.M., 1997, Simulation of three-dimensional unsteady flow in hydraulic pumps, Thesis University of Twente, Enschede*.
- *WANG H.P., OISON, S.J., Goldstein R.J., ECKERT E.R.G., 1997, Flow Visualisation in a Linear Turbine Cascade of High Performance Turbine Blades, ASME J. of Turb., Vol. 119, pp.1-8.*
- *WUIBAUT G, 2001, Étude par vélocimétrie par images de particules des interactions rouediffuseur dans une pompe centrifuge, Thèse de doctorat, Ecole Nationale Supérieure d'Arts et Métiers, Centre de Lille.*
- *YAMAMOTO A., 1989, Endwall Flow/Loss Mechanisms in a Linear Turbine Cascade with Blade Tip Clearance, ASME J. Of Turb., Vol. 111, pp. 264-275.*
- *Members and staff of the Lewis Research Center Cleveland, Ohio (1965), Aerodynamic design of axial flow compressors. N.A.S.A. SP 36.*
- *HUNSINGER E., OFFERLIN M., HUNSINGER J. J., 1997, Aérodynamique et les traînées parasites3.htm.*
- *GOUGNOT R., 2002, AÉRODYNAMIQUE, [http://www.chez.com/aerodynamique.](http://www.chez.com/aerodynamique)*

### **Annexe A**

#### **Débit dans le caisson et dans la roue**

*Le calcul du débit dans le caisson et dans la roue avait déjà été réalise par Wuibaut (2001) et est rappelé ici.*

#### **1. Débit dans le caisson**

*La méthode utilisée pour calculer le débit qui traverse le caisson s'inspire de la méthode normalisée dite du caisson réduit (Norme NF X 10-200 (1971)). Le débit est relie aux mesures de la pression dans le caisson d'aspiration et des conditions ambiantes par la relation:*

$$
Q_{vc} = \alpha S \sqrt{\frac{2 \Delta P_c}{\rho_c}}
$$
 (A.1)

- $Q_{vc}$ : *Débit volume au caisson* $(m^3/s)$ .
- *α : Coefficient de débit du diaphragme utilisé.*
- *S : Section du diaphragme*  $(m^2)$ *.*
- $P_c$ : Différence de pression statique entre l'amont et l'aval du diaphragme( $P_a$ ).
- $\rho_c$ : Masse volumique de l'air dans le caisson(kg/m<sup>3</sup>).

*Le calcul de la masse volumique de l'air dans le caisson d'aspiration est effectué en utilisant la relation suivante (Morel (1993)) :*

$$
\rho_c = \left(P_c - \frac{3}{8}P_{vc}\right) \frac{0.003485}{T_c} \tag{A.2}
$$

- $\rho_c$ : Masse volumique de l'air dans le caisson(kg/m<sup>3</sup>).
- $P_c$ : Pression absolue dans le caisson $(P_a)$ .
- $\bullet$   $P_{vc}$ : Pression partielle de vapeur d'eau dans le caisson  $(P_a)$ .
- *: Température dans le caisson (K).*

*Uniquement la pression d'aspiration dans le caisson est mesurée, les autres caractéristiques sont mesurées hors du caisson. Un modèle permettant de calculer les autres caractéristiques du fluide au sein même du caisson est adopté. Le modèle de la figure A.1 a été adopté.*

- $P_c$ : Pression absolue dans le caisson $(P_a)$ .
- $\bullet$   $P_{vc}$ : Pression partielle de vapeur d'eau dans le caisson  $(P_a)$ .
- $P_{\text{vsc}}$ : Pression partielle de vapeur d'eau saturante dans le caisson  $(P_a)$ .
- *: Température dans le caisson (K).*

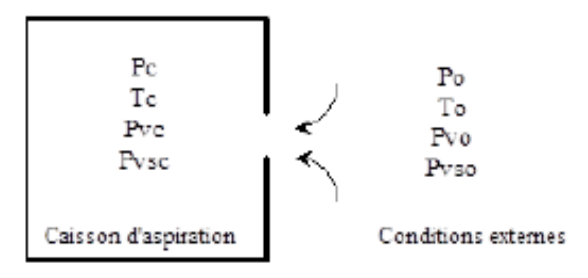

**Figure A.1:** *Calcul des caractéristiques du caisson d'aspiration*

*En substituant l'indice « c » par l'indice « 0 », on définit les caractéristiques à l'extérieur du caisson. On suppose que la température dans le caisson est la même que la température*  $ext{erne}$   $(T_c = T_0)$  et que l'humidité absolue w est conservée.

$$
w = \frac{M_v}{M_a} = \frac{P_v}{P - P_v} \tag{A.3}
$$

- $r_a$ : Constante thermodynamique de l'air sec (287 J.  $kg^{-1}$ .  $K^{-1}$ ).
- $r_v$ : Constante thermodynamique de la vapeur d'eau  $(426 \text{ J} \cdot \text{kg}^{-1} \cdot \text{K}^{-1})$ .
- : *Masse de vapeur dans le mélange (kg).*
- : *Masse de l'air sec dans le mélange (kg).*
- *P : Pression absolue (Pa).*
- : *Pression partielle de vapeur d'eau (Pa).*

*La conservation de l'humidité absolue permet d'écrire:*

$$
P_{vc} = P_{v0} \cdot \frac{P_c}{P_0} \tag{A.4}
$$

*La température et le taux d'humidité ( ) permettent de déterminer la pression partielle de vapeur (Schmidt (1963)).*

$$
P_{v0} = P_{vso} \cdot \frac{H_r}{100}
$$
  
\n
$$
P_{vso} = exp\left[\frac{17,438(T_0 - 273.15)}{T_0 - 33.37}\right]
$$
 (A.5)

En résumé, la connaissance de P<sub>c</sub>, P<sub>0</sub>, T<sub>0</sub> permet de calculer avec la relation (A.5)P<sub>v0</sub>, la *relation (A.4) donne alors*  $P_{vc}$  *et la relation (A.2) la masse volumique de l'air*  $\rho_c$  *dans le caisson.*

#### **2. Débit de fuite entre la conduite d'aspiration et la roue**

*En ce qui concerne le débit de fuite entre la conduite d'aspiration et la roue, un démontage de l'installation avait été effectue par Wuibaut (2001) pour améliorer l'étanchéité en installant dans la pièce d'aspiration des lamelles d'étanchéité de type FEY (figure A.2).*

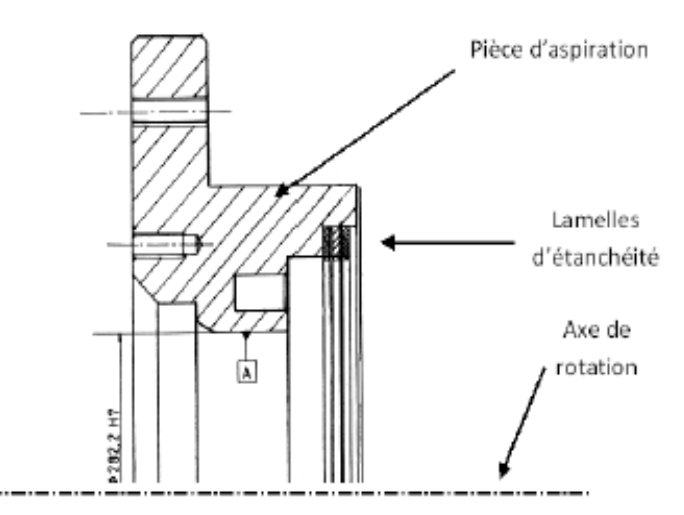

**Figure A.2:** *Utilisation de lamelles d'étanchéité*

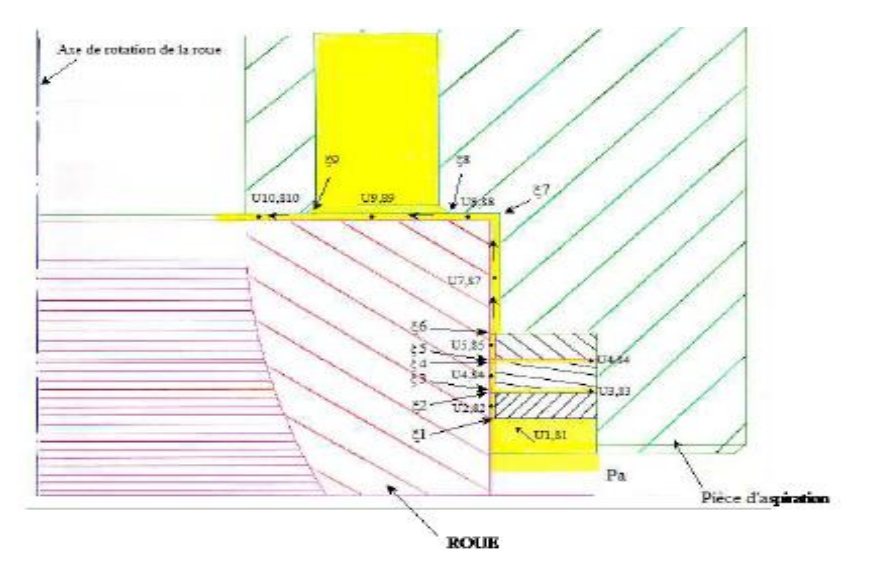

**Figure A.3:** *Modèle analytique pour l'estimation du débit de fuite*

*Pour calculer le débit de fuite entre la conduite d'aspiration et la roue, un modèle de perte de charges singulières a été adopte par Wuibaut (2001) (Figure A.3). Le théorème de Bernoulli est appliqué sur une ligne de courant entre les points 1 et 10 en utilisant des coefficients de pertes de charges singulières localisées. L'effet de la rotation de la roue n'est pas pris en compte. Les notations suivantes sont adoptées :*

- $P_i$ : *Pression absolue au point i (P<sub>a</sub>)*.
- : *Vitesse du fluide au point i (m/s).*
- $\rho_i$ : Masse volumique du fluide  $(kg/m^3)$ .
- ξ : *Coefficient de perte de charge singulière localisée au point i.*
- $S_i$ : Section de passage au point i  $(m^2)$ .

*Le théorème de Bernoulli s'écrit alors :* 

$$
P_1 + \frac{1}{2}\rho u_1^2 = P_{10} + \frac{1}{2}\rho u_{10}^2 + \frac{1}{2}\rho \sum_{i=1}^9 \xi_i u_i^2
$$
 (A.6)

*En supposant que la vitesse*  $u_1$  *est négligeable devant les autres grandeurs cette équation devient :* 

$$
P_1 = P_{10} + \frac{1}{2}\rho u_{10}^2 + \frac{1}{2}\rho \sum_{i=1}^9 \xi_i u_i^2
$$
 (A.7)

*L'objectif est de calculer la vitesse débitante*  $u_{10}$  *en fonction de*  $\Delta P = P_1 - P_{10}$ . *9 équations supplémentaires qui proviennent de la conservation de la masse sont donc nécessaires :*

$$
u_i = \frac{S_{10}}{S_i} u_{10} \quad i = 1 \dots \dots .9
$$
 (A.8)

*La vitesse débitante s'écrit donc:*

$$
u_{10} = \sqrt{\rho \left[1 + \sum_{i=2}^{9} S_{10}^2 \frac{\xi_i}{S_i^2}\right]}
$$
 (A.9)

*Et le débit de fuite s'écrit :*

$$
Q_{vf} = S_{10}.u_{10} \tag{A.10}
$$

*Les coefficients de pertes de charge singulières sont issus d'un mémento récapitulatif (Idel'Cik (1960)). Les résultats obtenus par Wuibaut (2001) donnent :*

$$
Q_{vf} = 5,4494.10^{-3} \sqrt{\frac{2.\Delta P}{400.\rho}}
$$
 (A.11)

### **Annexe B**

### **Coordonnées**

*Les coordonnées présentées dans les sections suivantes sont adimensionnées par rapport au rayon extérieur de la roue : 256,6mm. Le système d*'*axes de la figure B.1suivant est utilisé.*

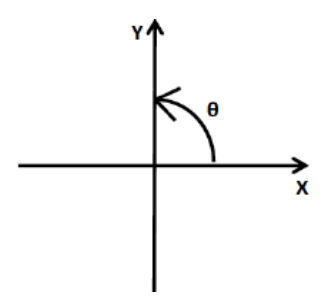

**Figure B.1:** *Système d*'*axes*

### **1. Emplacements des prises de pressions statiques sur le carter du diffuseur**

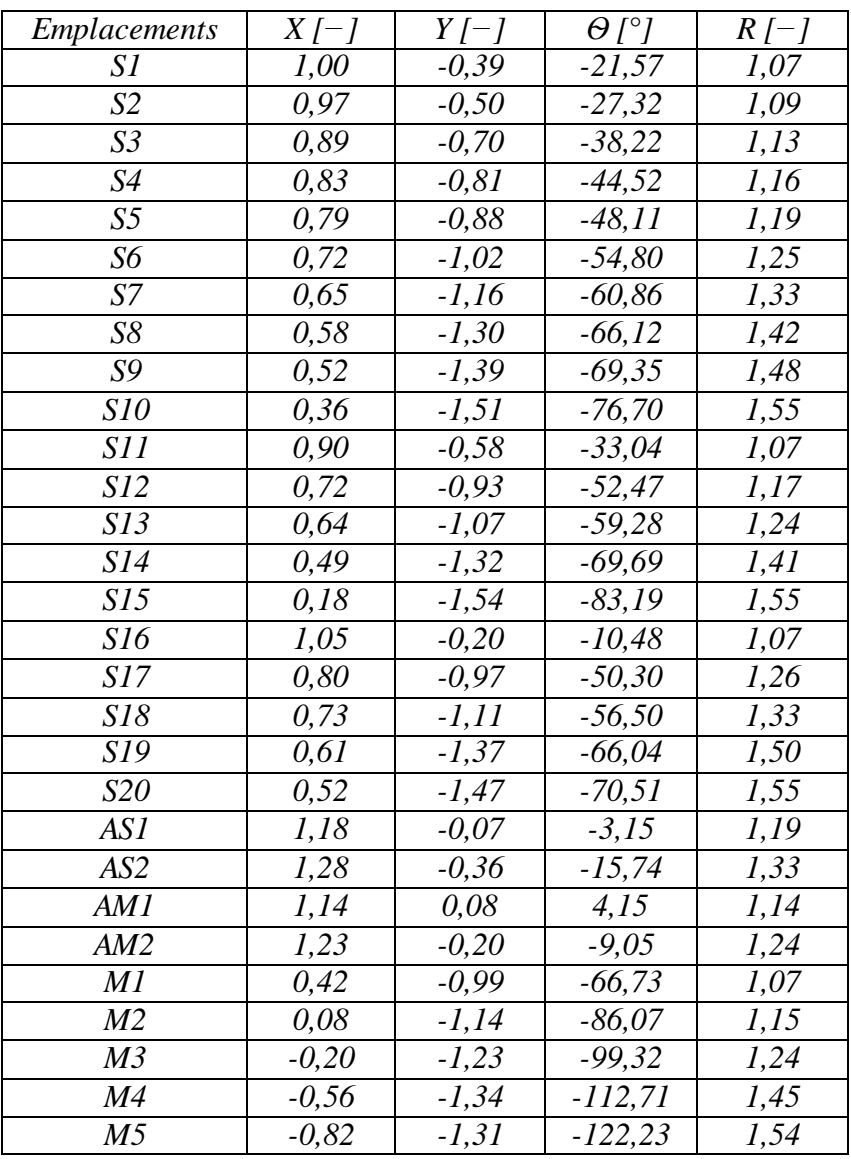

# **2. Emplacements de la sonde 3 trous**

### **2.1 Entrée du diffuseur**

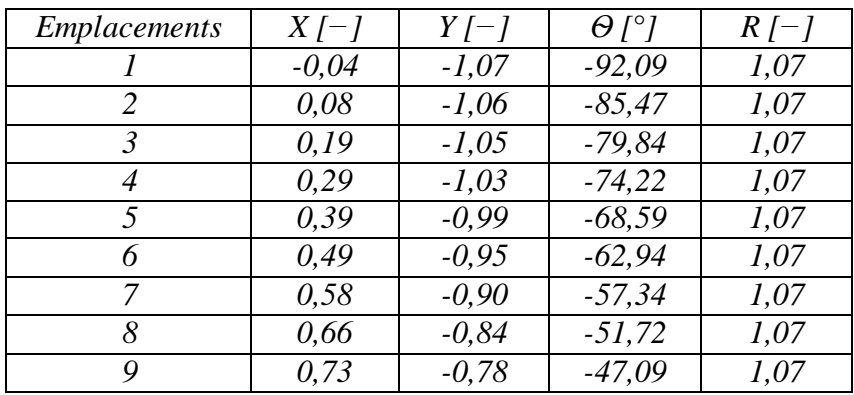

# **2.2 Sortie du diffuseur**

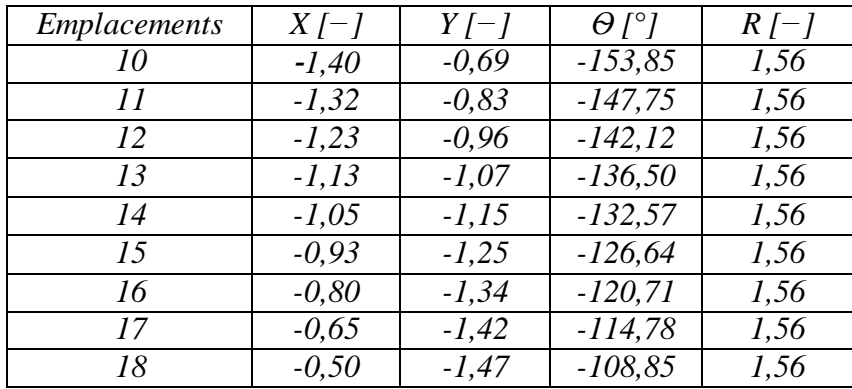

### **2.3 Inter canal**

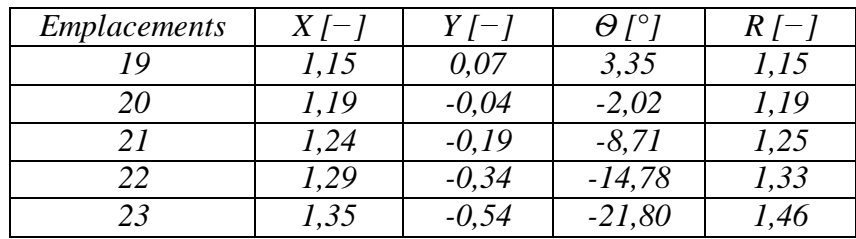

### **Annexe C**

#### **Validation de l'étalonnage de la sonde 3 trous**

*Pour valider la calibration, la sonde 3 trous est placée dans la soufflerie à des angles et des vitesses qui ne correspondent pas à ceux de la calibration. On mesure ensuite les 3 pressions, puis on remonte aux informations de pression totale, de pression statique, d'angle et de vitesse en utilisant le schéma de principe en III.12.*

*Deux types de comparaisons sont faites. La première, pour une vitesse fixée, une série de mesure avec la sonde 3 trous est effectuée à différents angles. La deuxième, pour un angle fixe, une série de mesure avec la sonde 3 trous est effectuée à différentes vitesses. Dans les deux cas, différents écarts sont calculés (relations C.1).*

$$
\begin{cases}\nEAA = |\alpha_c - \alpha_{3T}| \\
EAV = |V_c - V_{3T}| \\
ERV = 100 \left| \frac{V_c - V_{3T}}{V_c} \right| \\
EART = |P_{tot_c} - P_{tot_{3T}}| \\
ERPT = 100 \left| \frac{P_{tot_c} - P_{tot_{3T}}}{P_{tot_c}} \right| \\
EAPS = |P_{stat_c} - P_{stat_{3T}}|\n\end{cases}
$$
\n(C.1)

*Les notations employées dans la définition des écarts des équations C.1 sont:*

- *: angle d'écoulement connu (en °)*
- $\alpha_{3T}$ : angle d'écoulement obtenu avec la sonde 3 trous (en ∘)
- : *vitesse absolue connue (en m/s)*
- $V_{3T}$ : vitesse absolue obtenue avec la sonde 3 trous (en m/s)
- : *pression totale connue (en Pa)*
- *P*<sub>tot<sub>3T</sub>: pression totale obtenue avec la sonde 3 trous (en Pa)</sub>
- *: pression statique connue (en Pa)*
- *P<sub>stat 3T</sub>*: *pression statique obtenue avec la sonde 3 trous (en Pa)*
- *EAA: écart absolu de l'angle de l'écoulement (en ◦)*
- *EAV : écart absolu de la vitesse absolue (en m/s)*
- *ERV : écart relatif de la vitesse absolue (en %)*
- *EAPT : écart absolu de la pression totale (en Pa)*
- *ERPT : écart relatif de la pression totale (en %)*
- *EAPS : écart absolu de la pression statique (en Pa)*

*Remarque :*

*Dans certains cas, les angles de l'écoulement sont proches de 0°. De plus, dans le cas de la calibration, la pression statique est identique à la pression atmosphérique et cette dernière est considérée comme une pression de référence et vaut 0 Pa. L'écart relatif de l'angle et l'écart relatif de la pression statique tendraient vers l'infini. Ces deux écarts ne sont donc pas utilises ici.*

#### **1. Première comparaison : vitesse fixée, différents angles**

| grandeur                  | $\cdot$ $\cdot$<br>minimum | maximum | moyenne | $\acute{e}cart$ -type |
|---------------------------|----------------------------|---------|---------|-----------------------|
| EAA $\lceil \circ \rceil$ | 0,06                       | 0,98    | 0,39    | 0,30                  |
| $EAV$ [m/s]               | 0,11                       | 0.49    | 0.29    | 0,14                  |
| $ERV$ [%]                 | 0,72                       | 3,40    | 1,99    | 0.99                  |
| $EAPT$ [Pa]               | 0.37                       | 4,64    | 2,55    | 1,11                  |
| $ERPT$ [%]                | 0.27                       | 3,32    | 1,88    | 0,80                  |
| EAPS[Pa]                  | 0,15                       | 5,78    | 2,79    | 2,26                  |

**Tableau C.1:** *Ecarts des différentes grandeurs ou la vitesse est fixée*

#### **2. Deuxième comparaison : angle fixé, différentes vitesses**

**Tableau C.2:** *Ecarts des différentes grandeurs ou l'angle est fixe*

| grandeur                  | minimum  | maximum | moyenne | écart-type |
|---------------------------|----------|---------|---------|------------|
| EAA $\lceil \circ \rceil$ |          | 0,53    | 0,11    | 0,18       |
| $EAV$ [m/s]               |          | 0,45    | 0,10    | 0,15       |
| $ERV$ [%]                 | $\theta$ | 6,01    | 1,16    | 2,07       |
| $EAPT$ [Pa]               | 0        | 9,99    | 3,16    | 3,54       |
| $ERPT$ [%]                | 0        | 2,50    | 0,92    | 0,75       |
| EAPS[Pa]                  | 0        | 10,07   | 3,53    | 3,53       |

*Les écarts des différentes grandeurs (tableau C.1 et tableau C.2) restent de l'ordre des précisions de mesures. On peut considérer que l'étalonnage est valide.*

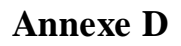

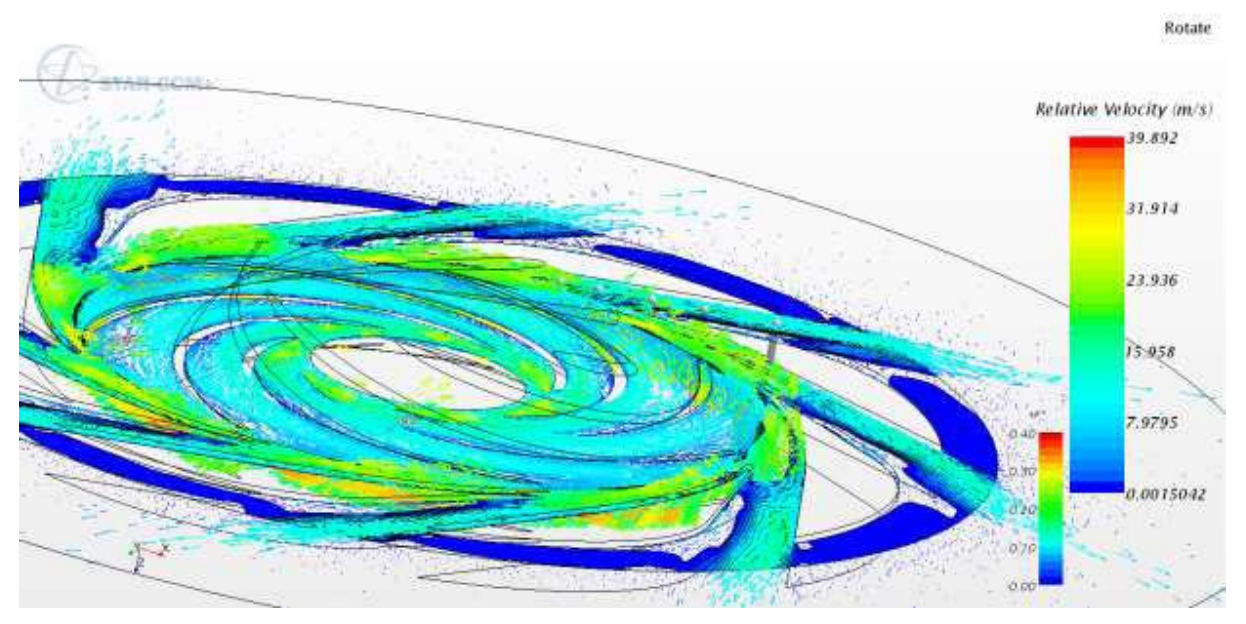

**Figure D.1:** *Vitesse dans le plan b\*=0.5 et dans la zone médiane de l'entrefer roue-diffuseur Q\*=0.386*

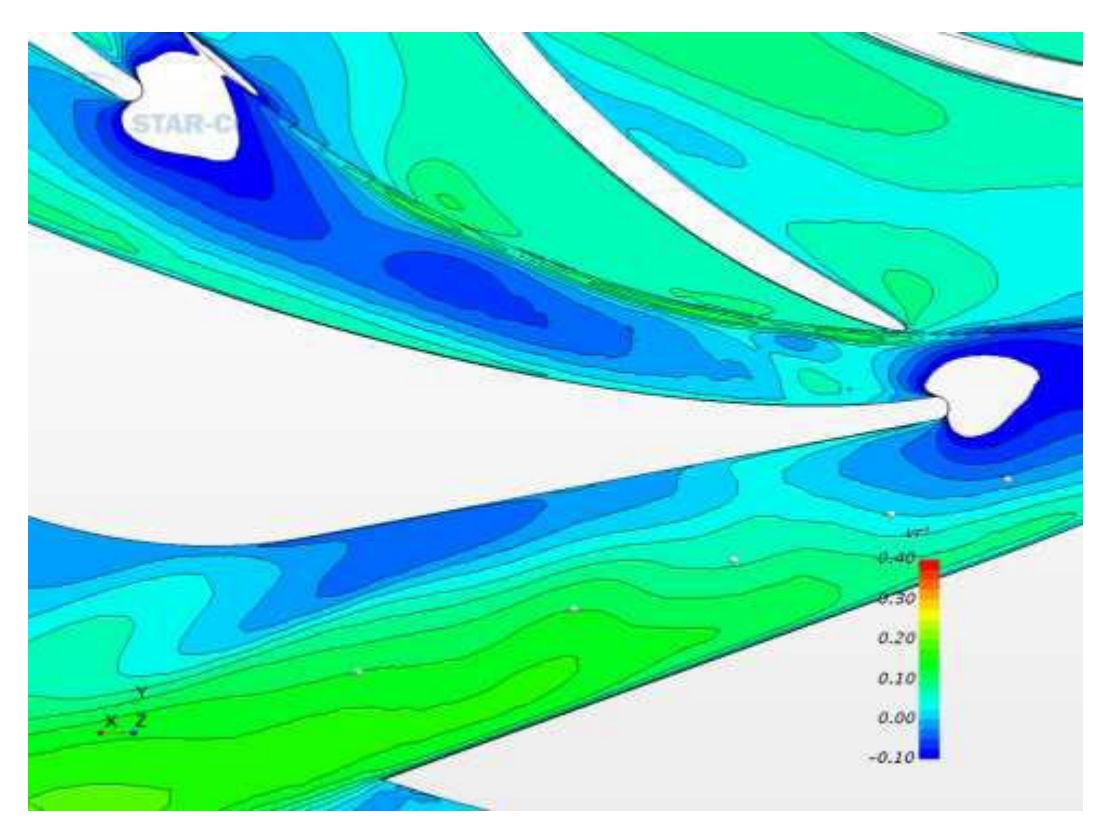

**Figure D.2:** Contours de vitesse radiale  $C_r$ ,  $Q^*=0.386$ , B=5 mm

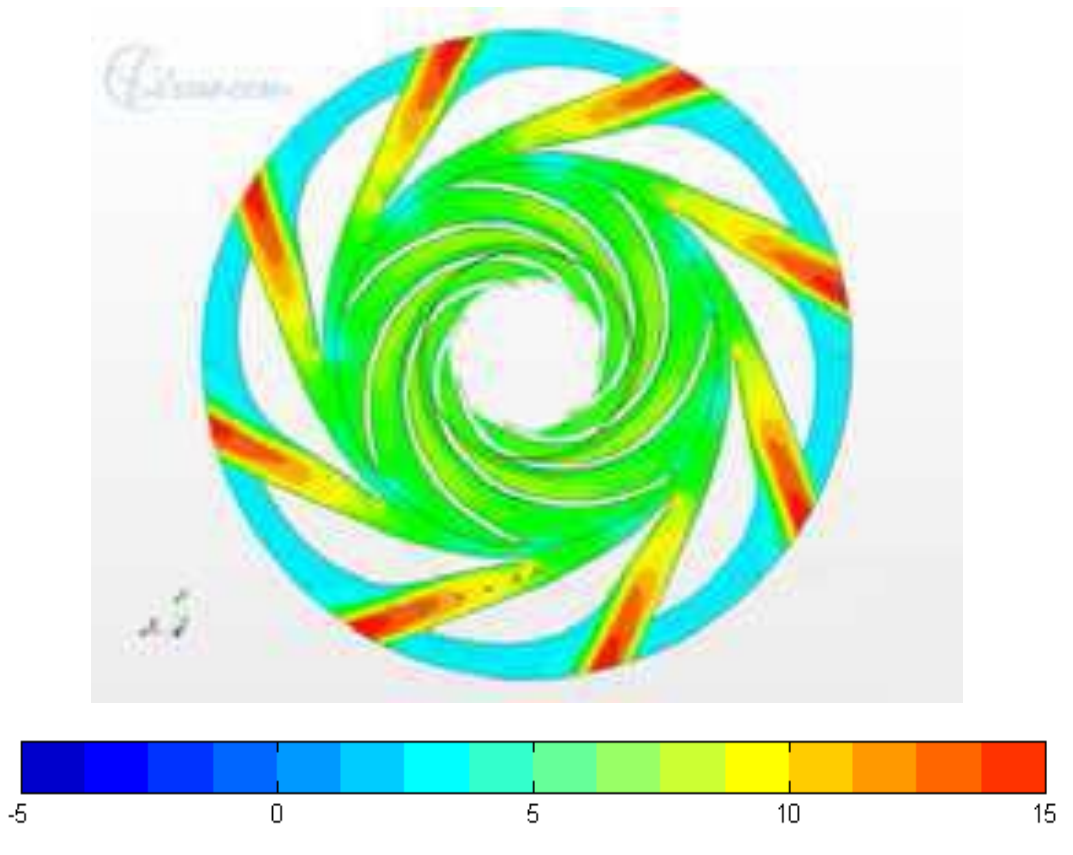

**Figure D.3:** *Contours de vitesse radiale Cr\*, Q\*=0.776, B=20 mm*

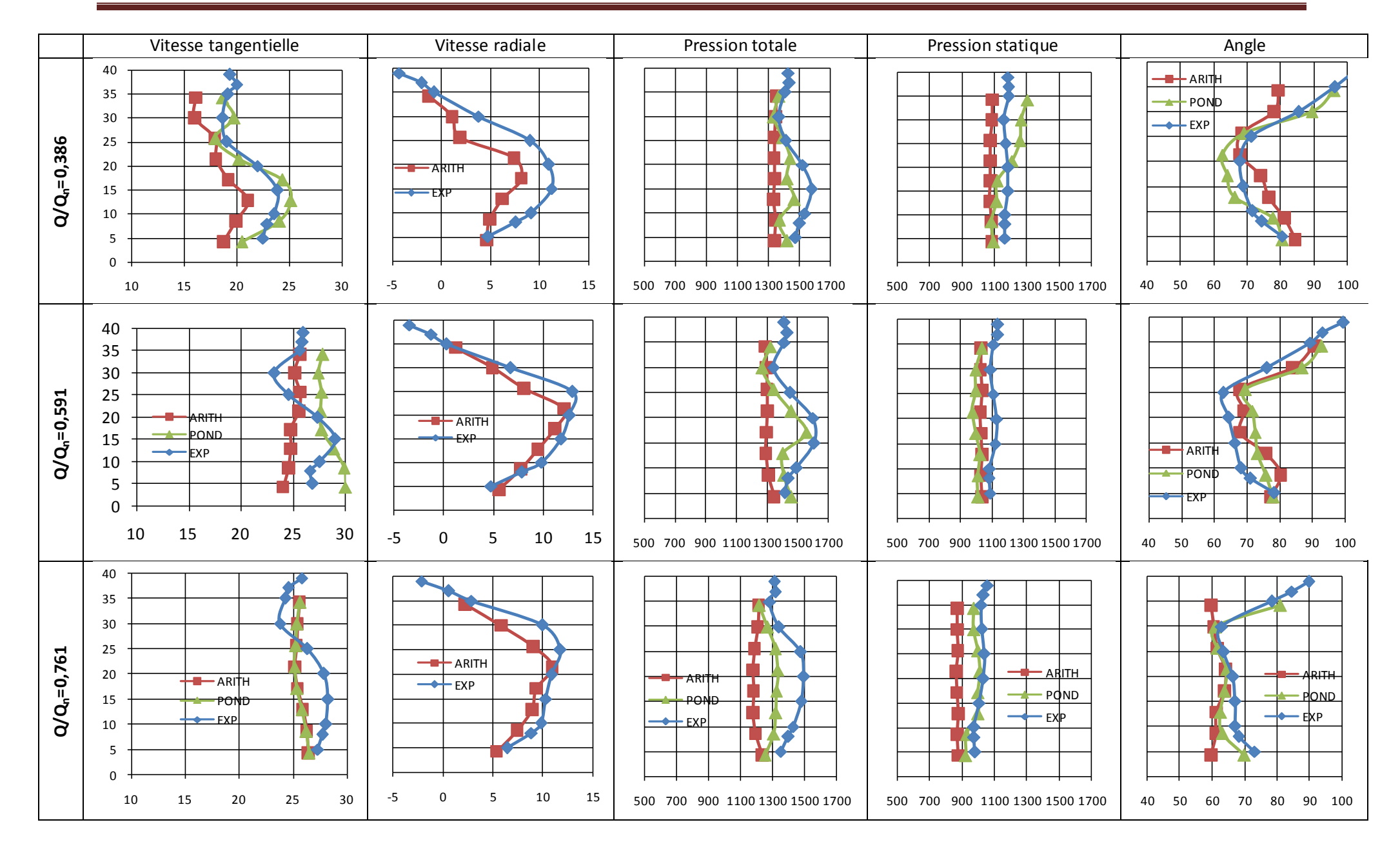

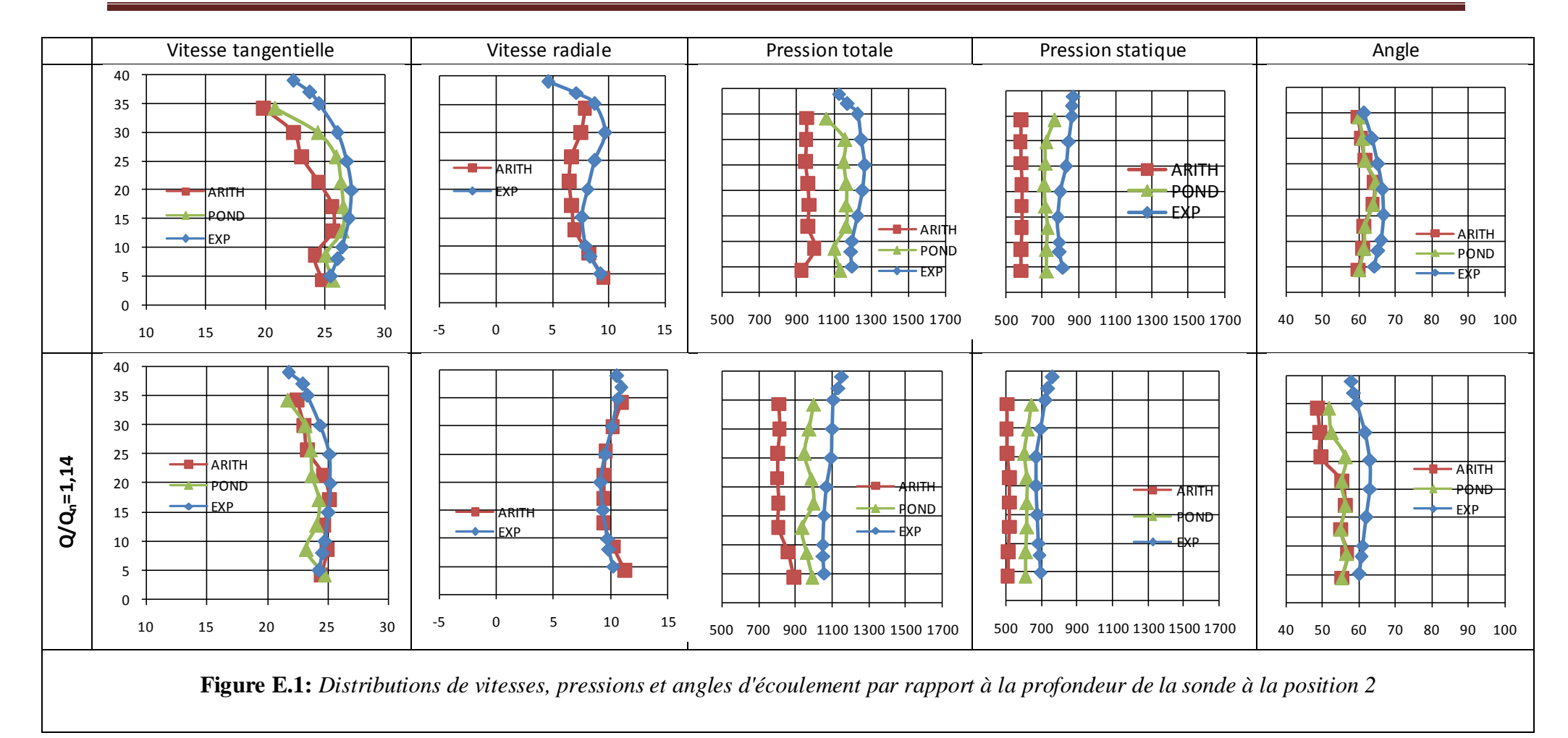

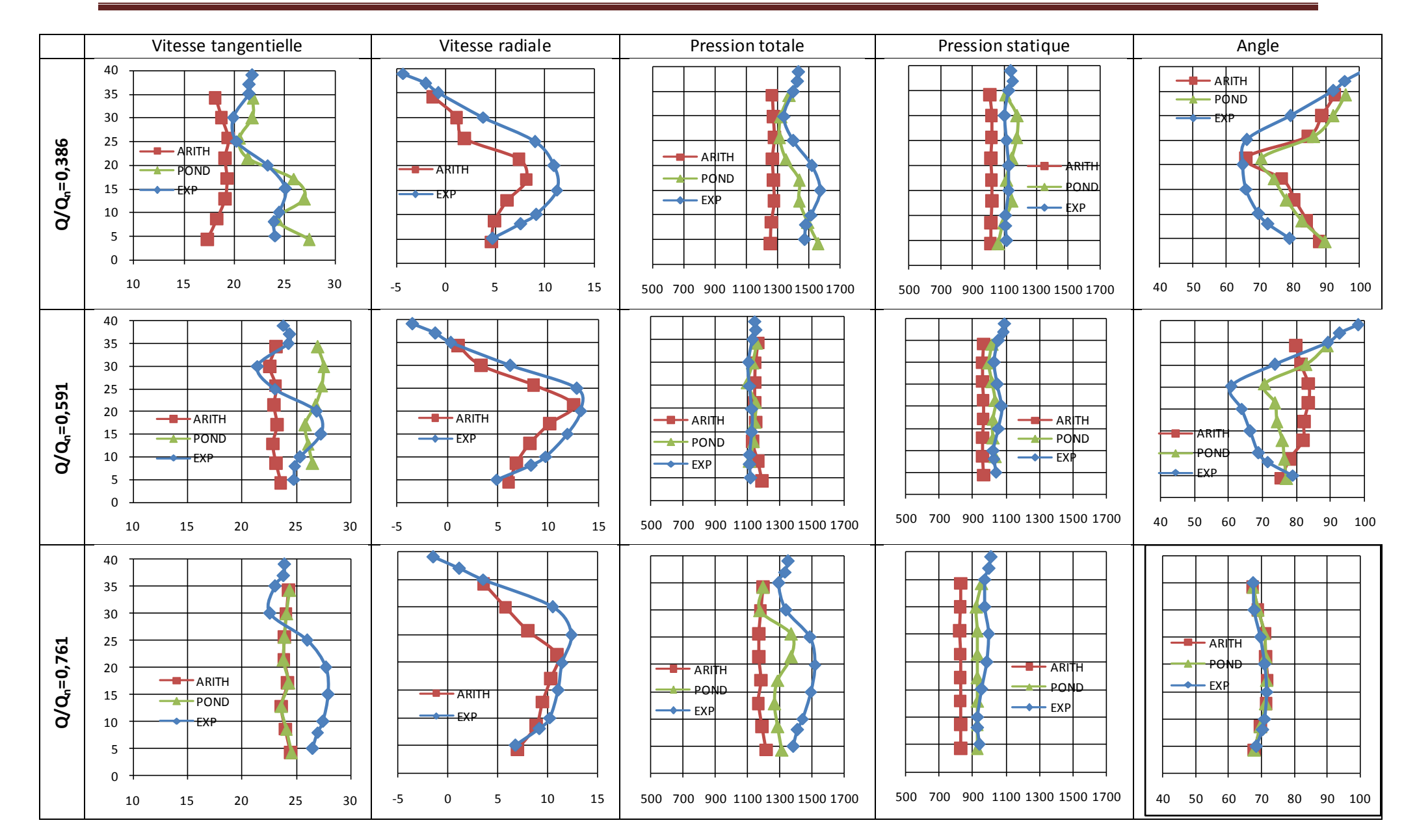

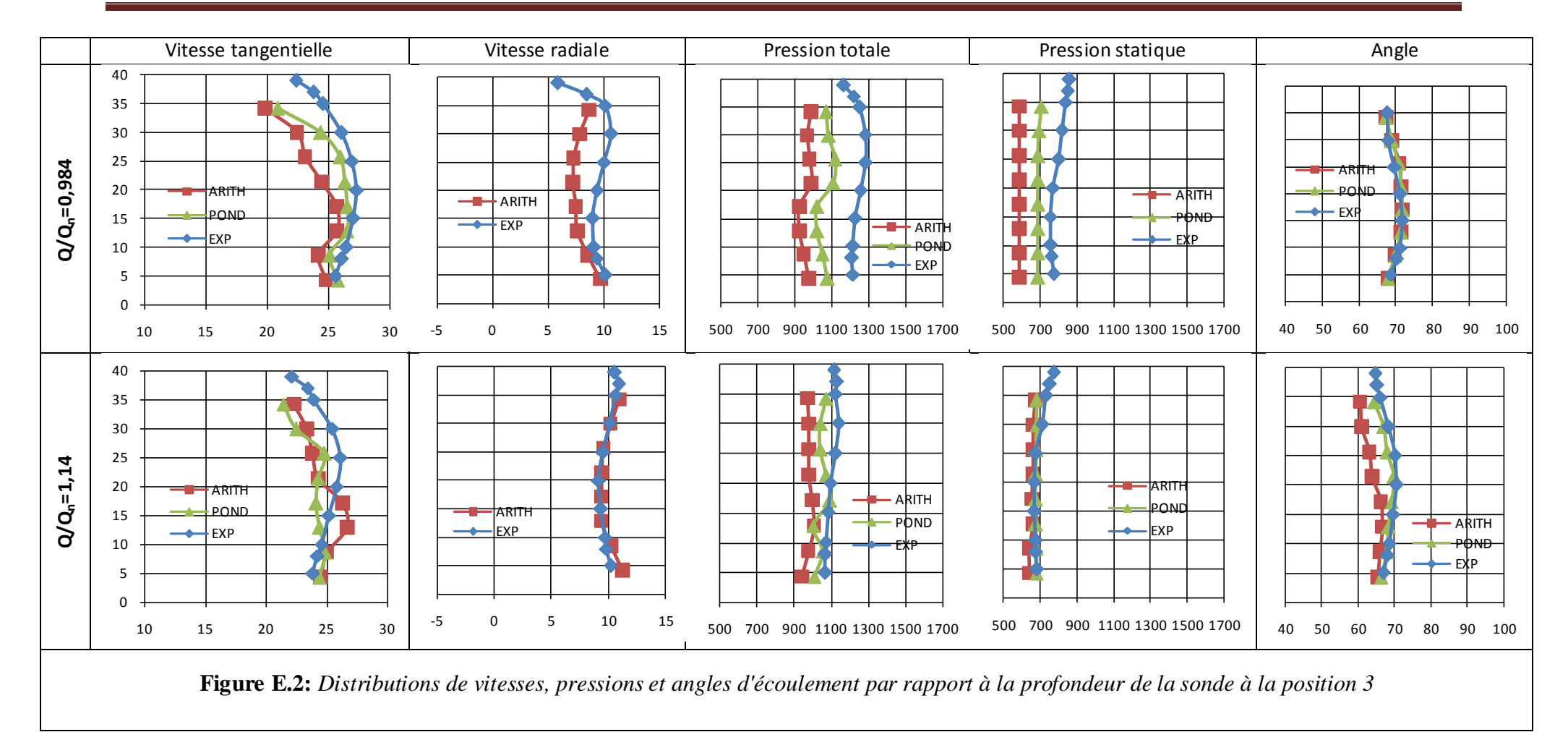

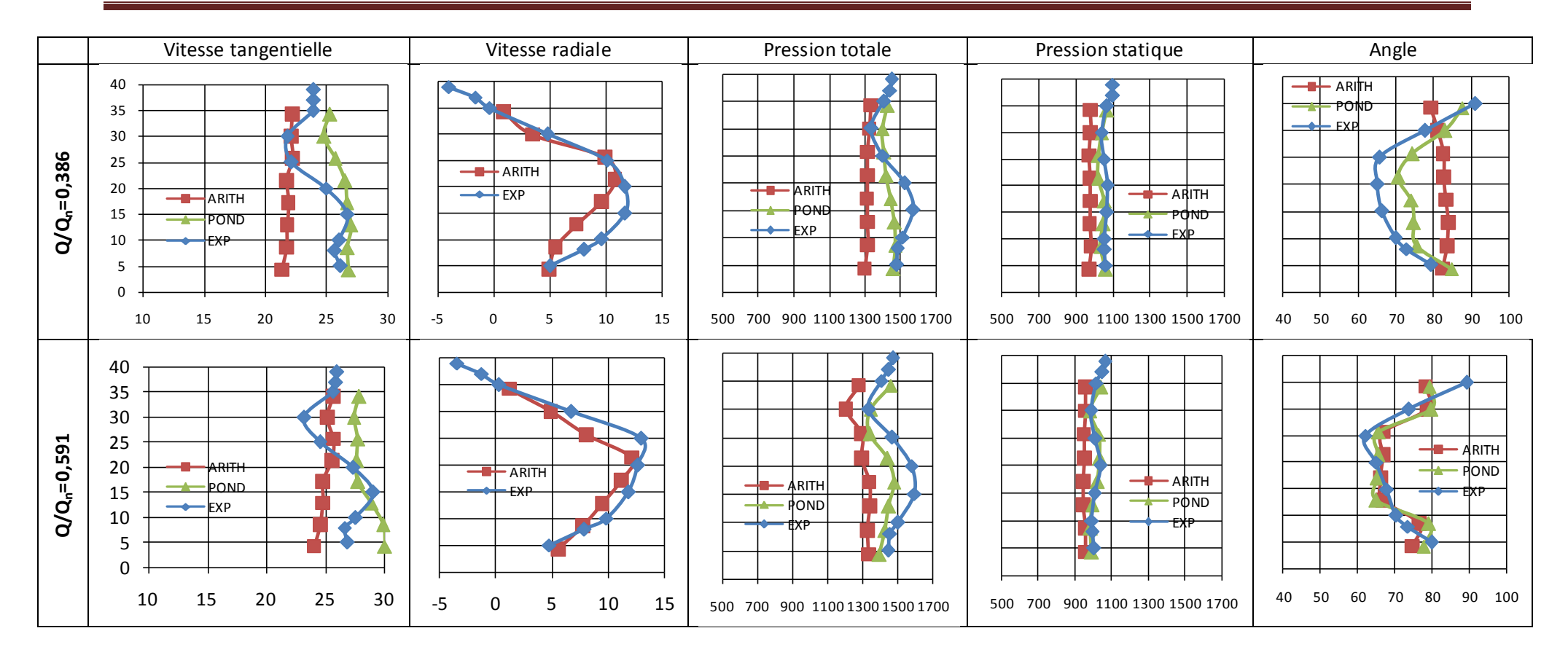

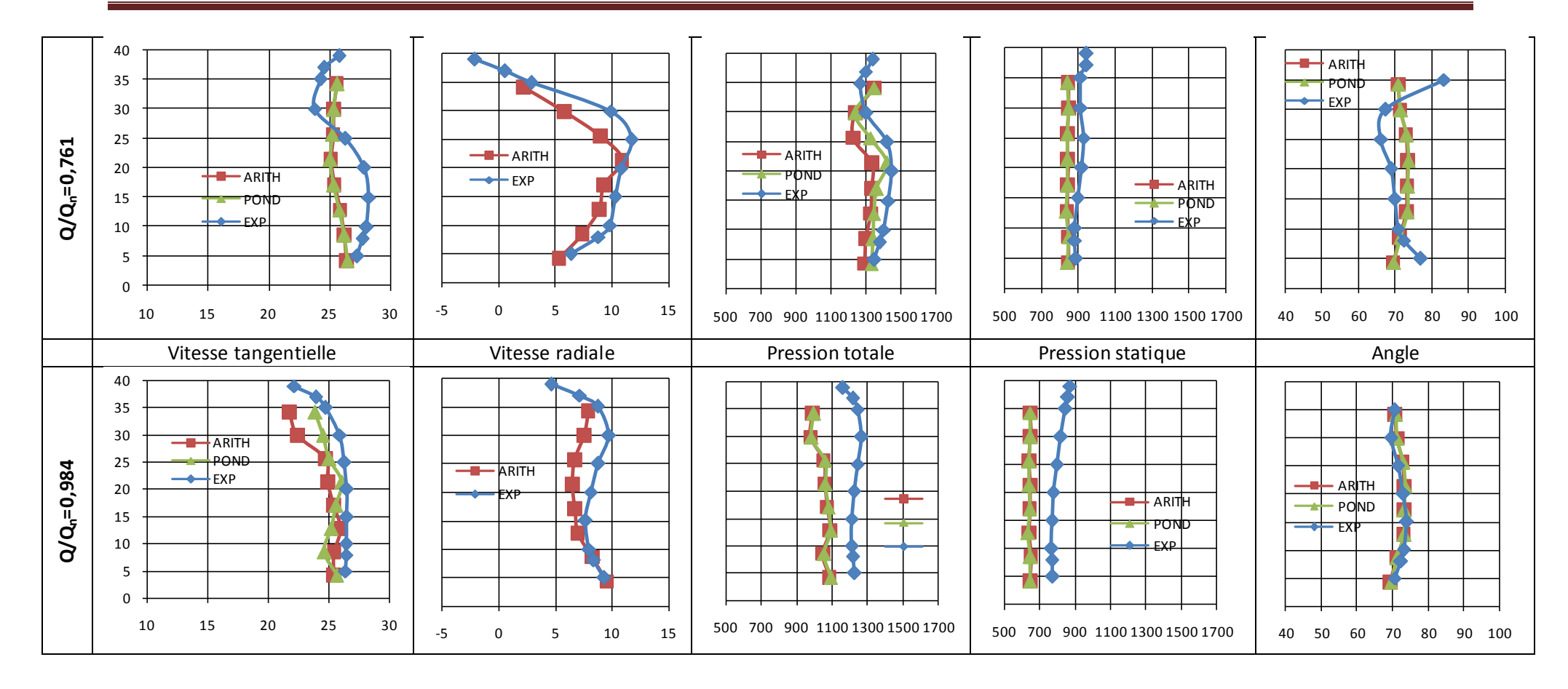

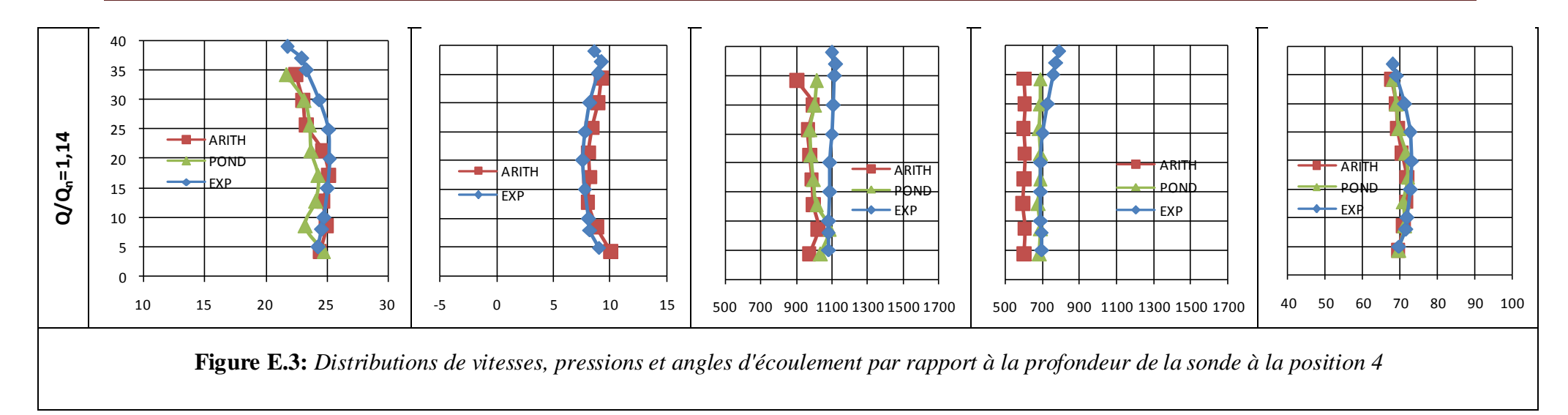

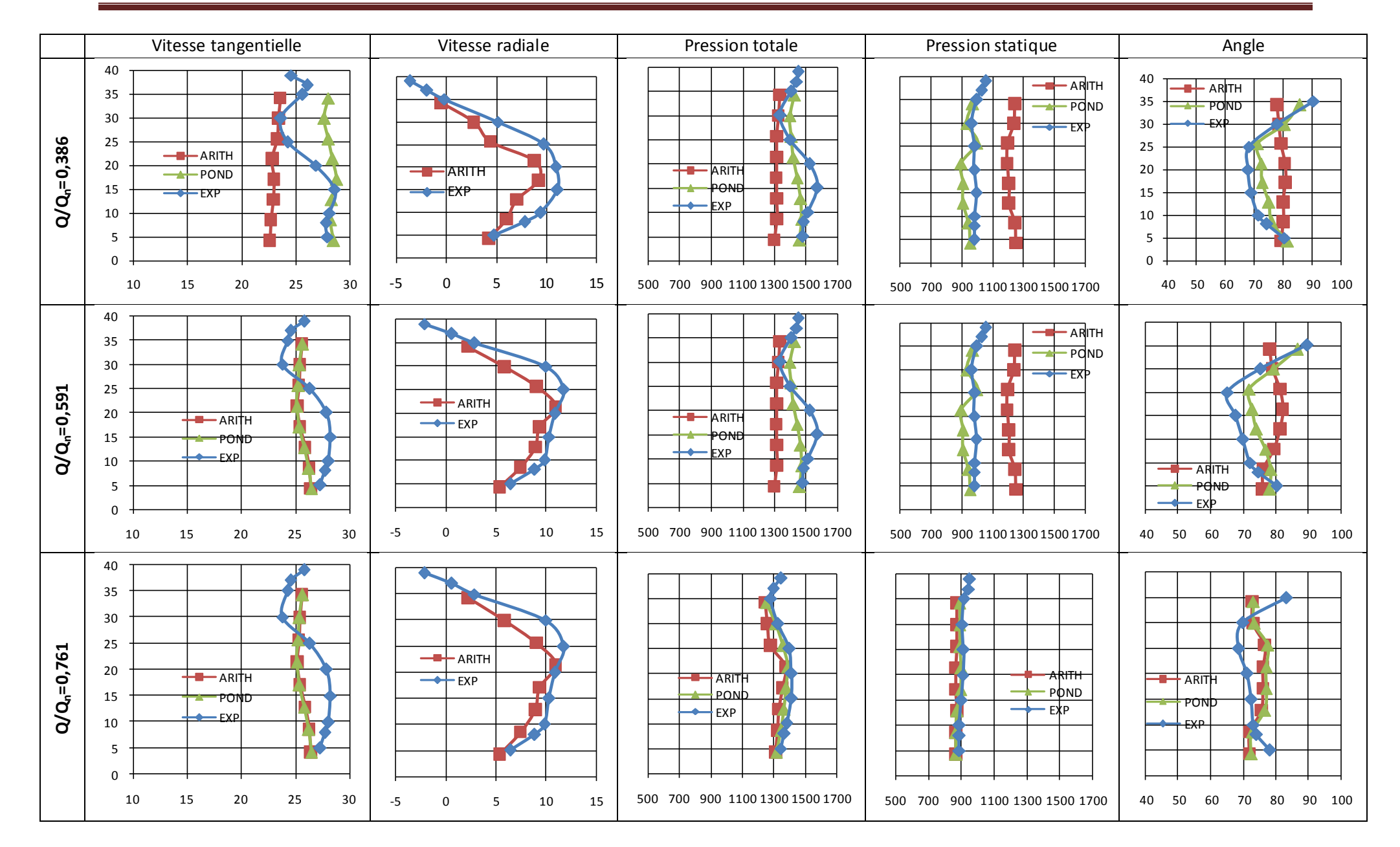

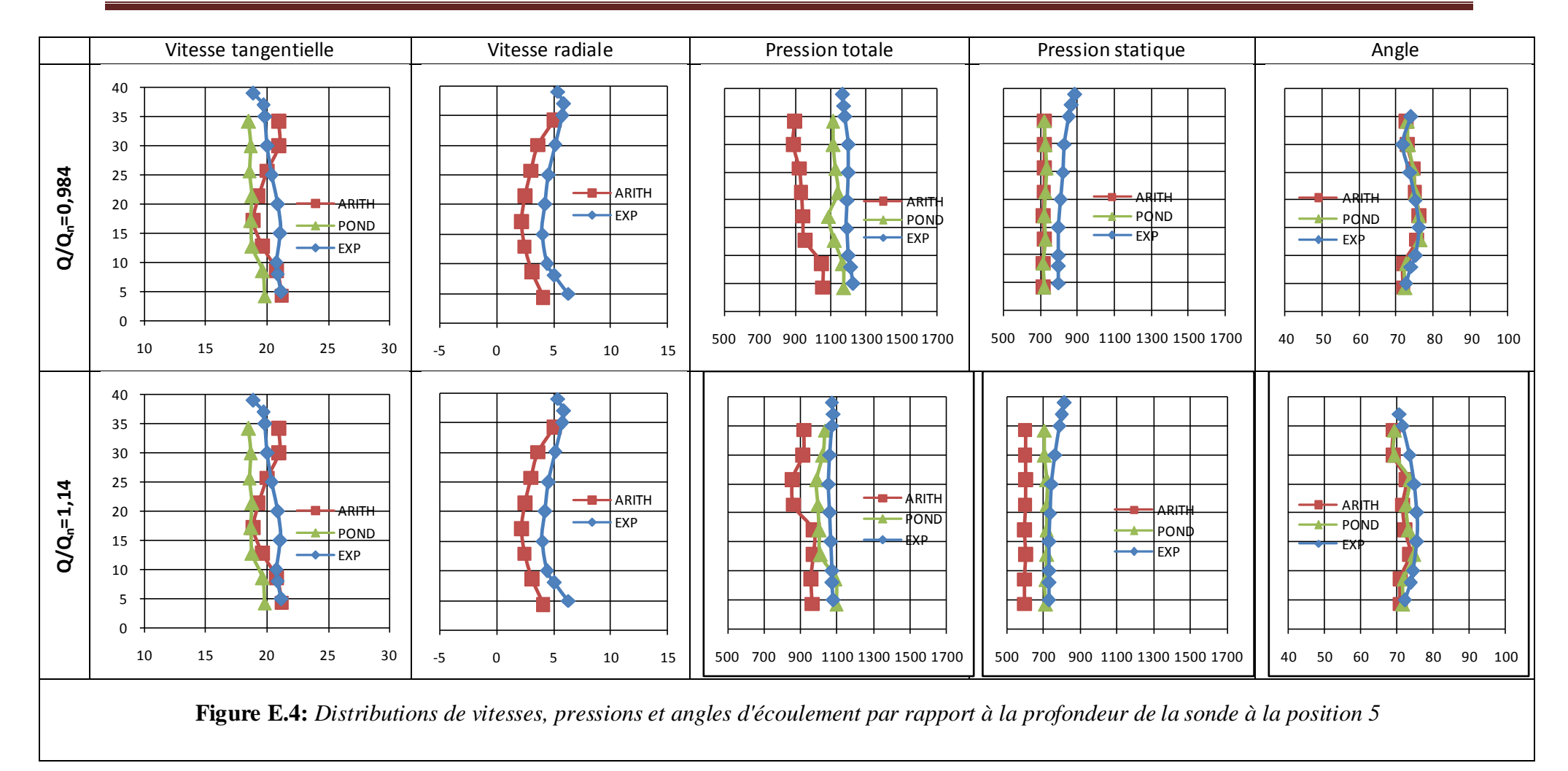

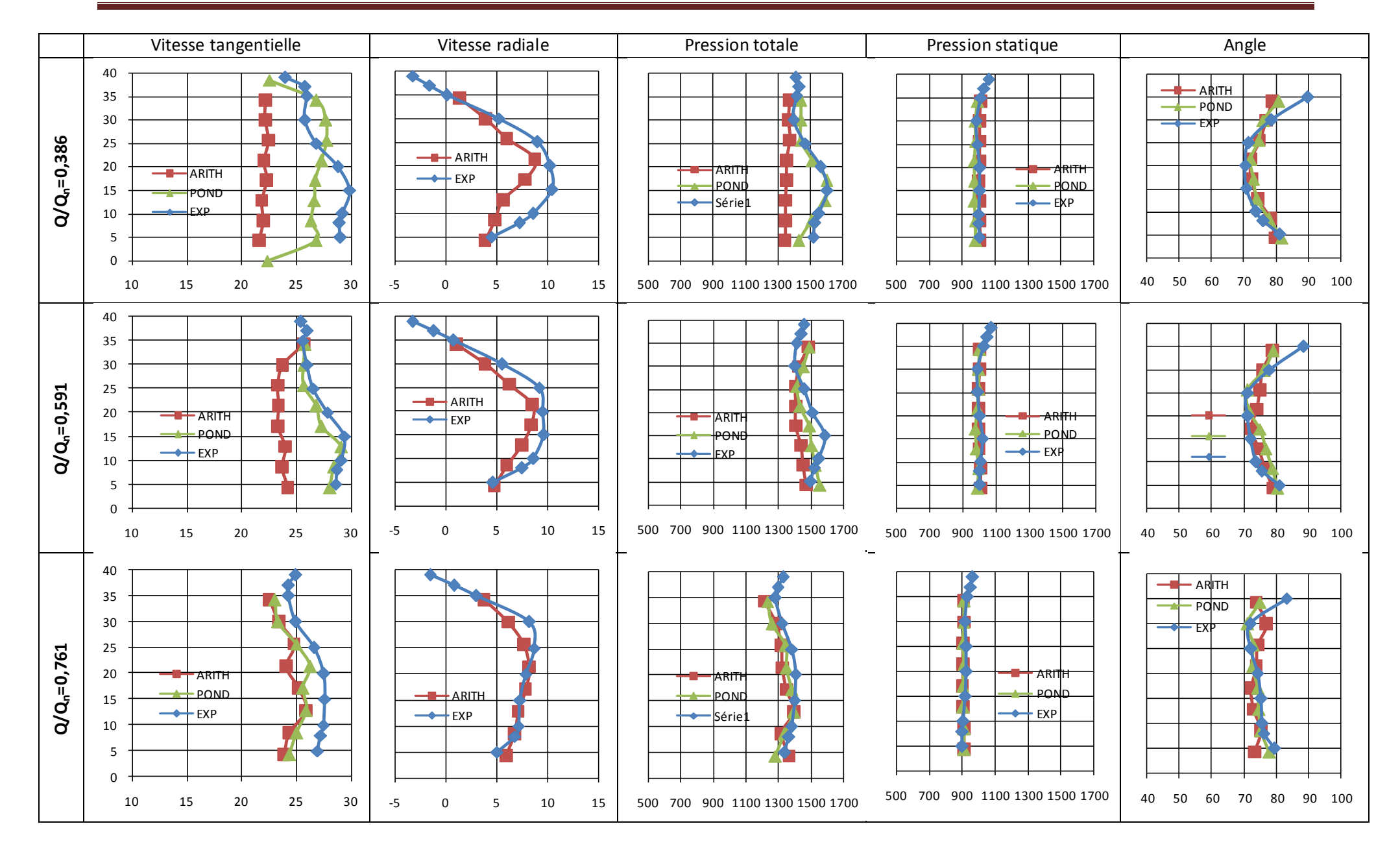

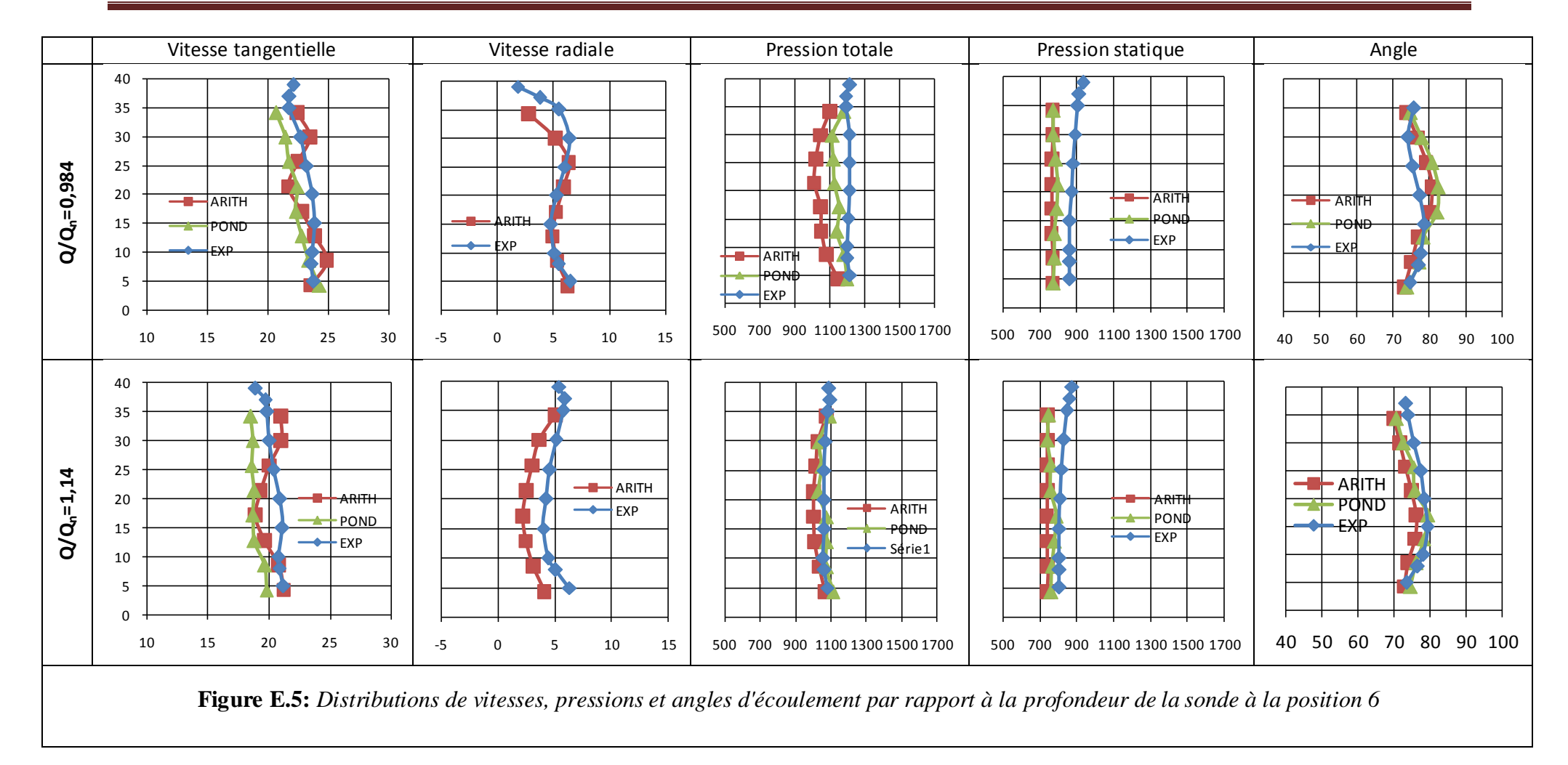

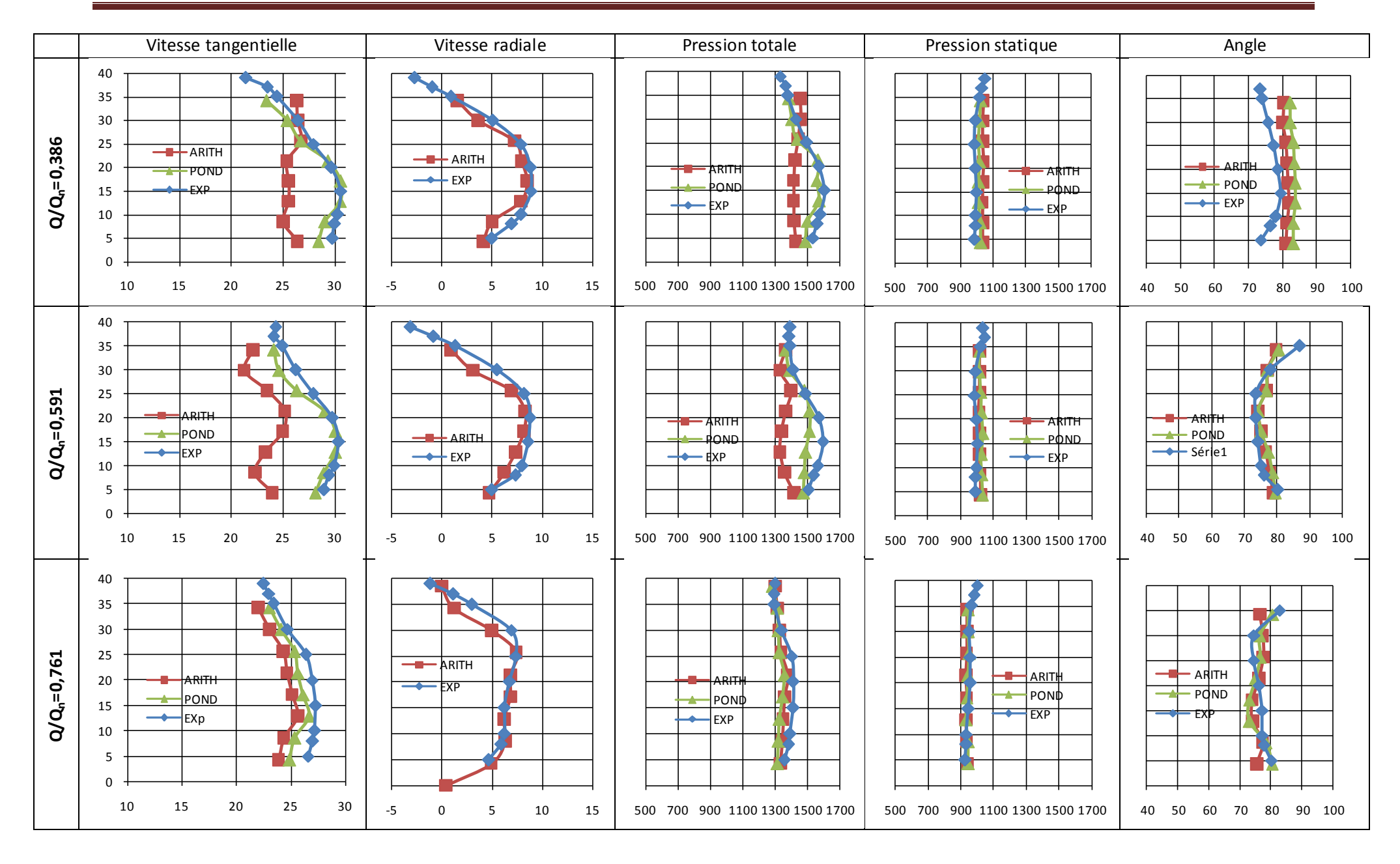

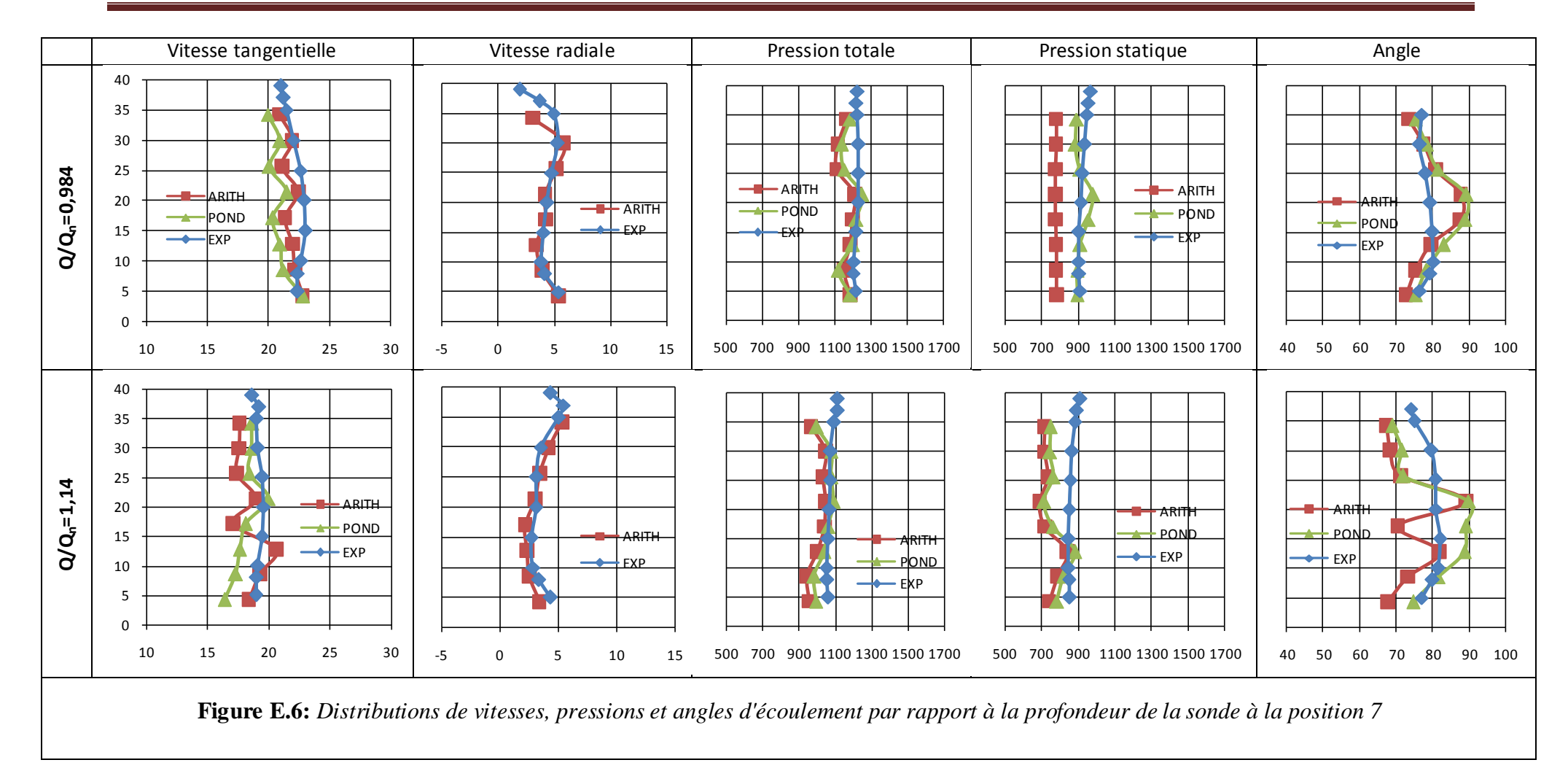

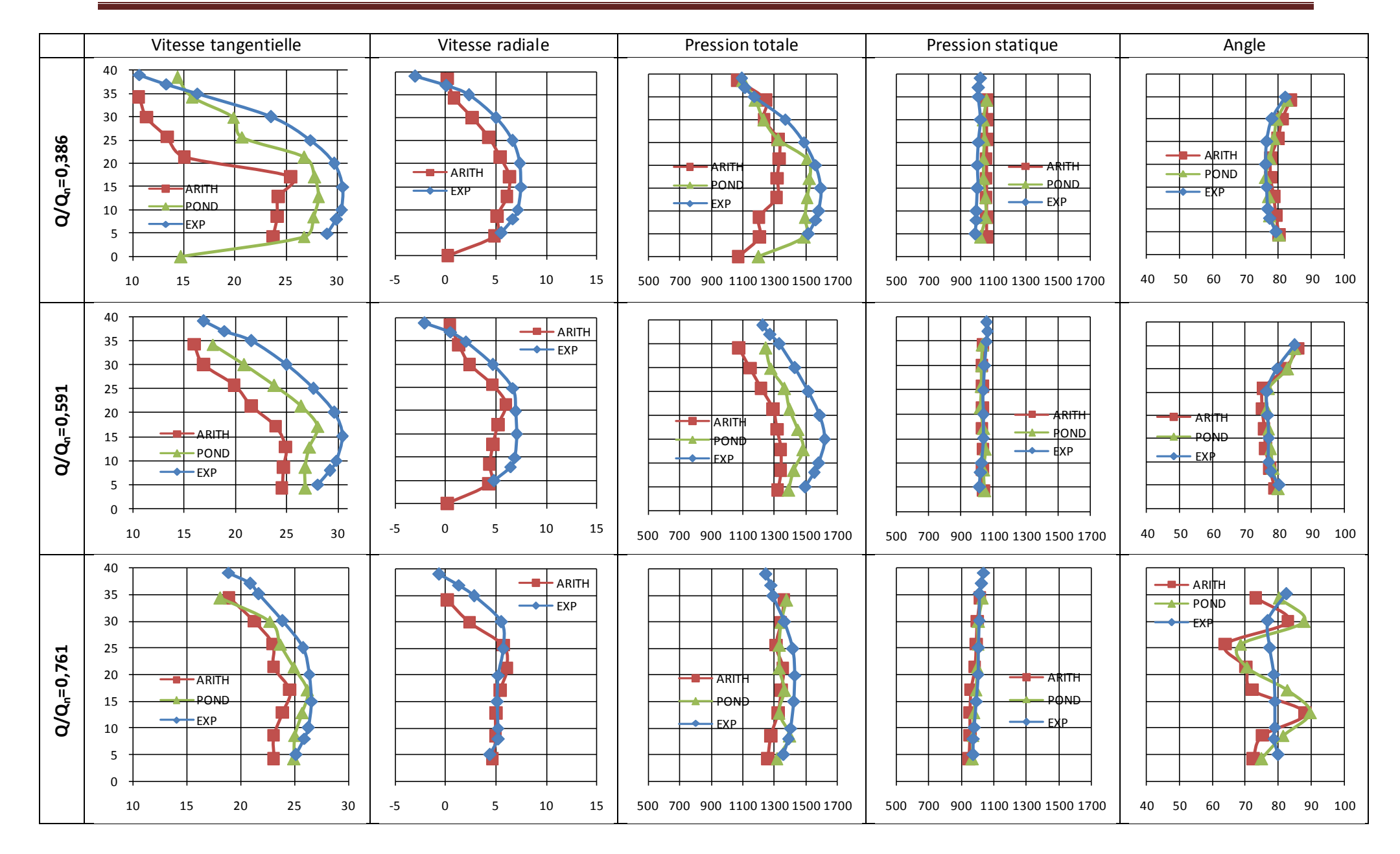

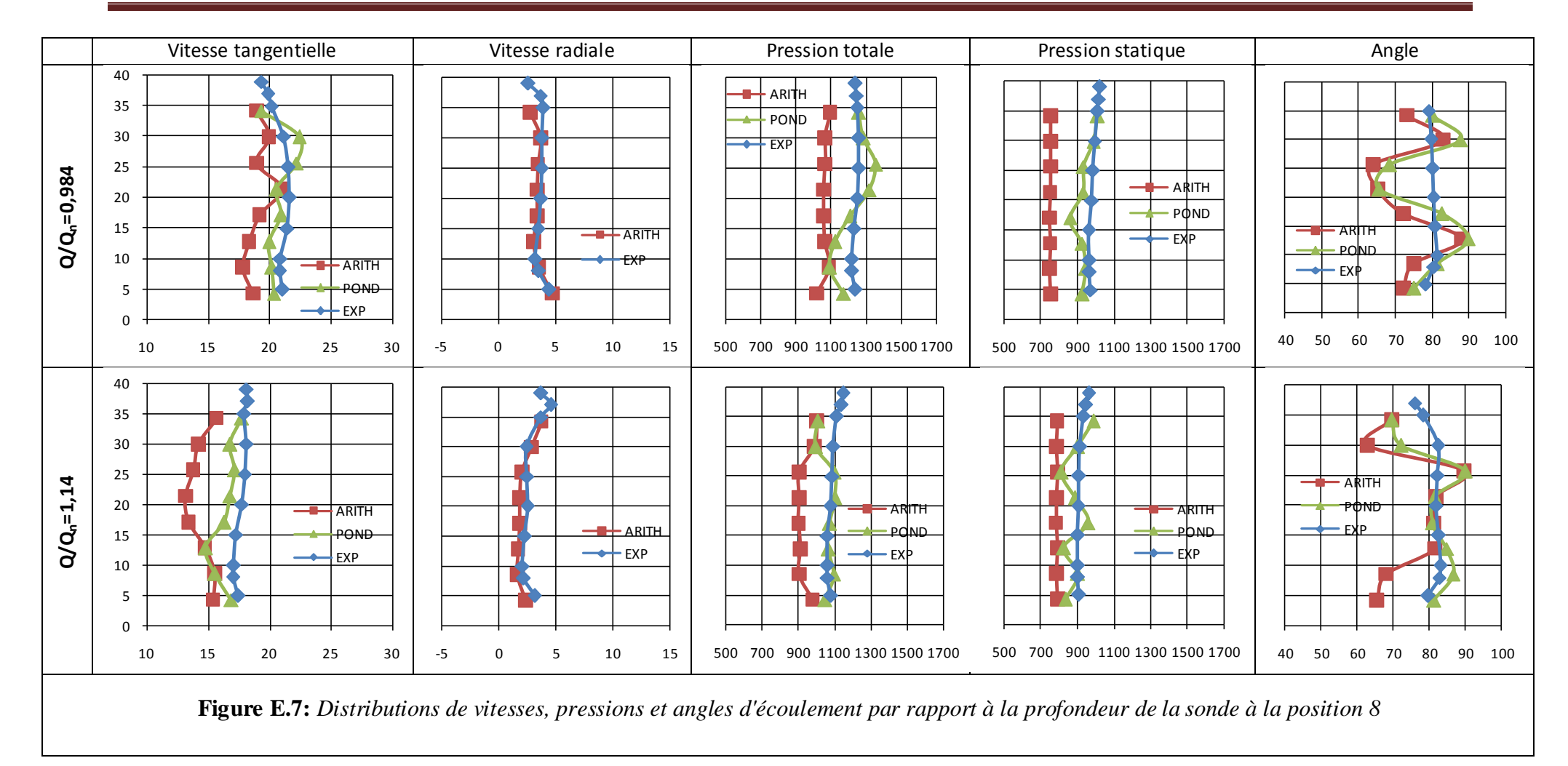